# PONTIFICIA UNIVERSIDAD CATÓLICA DEL PERÚ

# FACULTAD DE CIENCIAS E INGENIERÍA

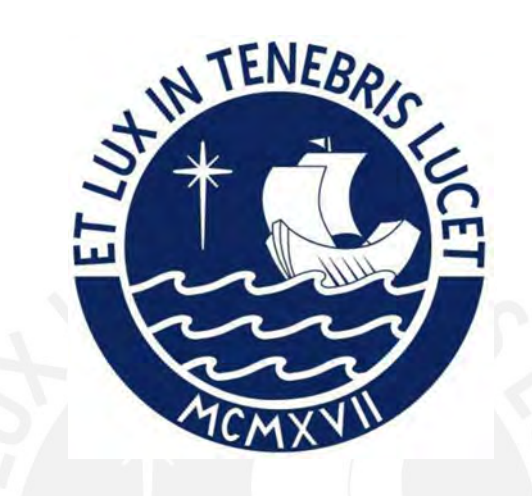

# DISEÑO ESTRUCTURAL DE UN EDIFICIO DE CONCRETO

# ARMADO DE SEIS PISOS UBICADO EN LA ZONA 4 DE AREQUIPA

Tesis para obtener el título profesional de Ingeniero Civil

# AUTOR

GERARDO ANDRE GROZO ALENCAR

ASESOR:

RENZO NORIEGA BARRUETO

Lima, febrero, 2023

#### **Informe de Similitud**

Yo, ………………………Renzo Noriega Barrueto……………………………………………………………………,

docente de la Facultad de …………Ciencias e Ingeniería…………… de la Pontificia

Universidad Católica del Perú, asesor(a) de la tesis/el trabajo de investigación titulado

DISEÑO ESTRUCTURAL DE UN EDIFICIO DE CONCRETO ARMADO DE SEIS PISOS UBICADO EN LA ZONA 4 DE AREQUIPA……………………………………………………………………………………………………………………..,

del/de la autor(a)/ de los(as) autores(as) ………………

…………………………Gerardo Andre Grozo Alencar…………………………………………,

….………………………………………….……………………………………………………………………,

….………………………………………….……………………………………………………………………,

dejo constancia de lo siguiente:

- El mencionado documento tiene un índice de puntuación de similitud de 26%. Así lo consigna el reporte de similitud emitido por el software *Turnitin* el 16/02/2023.
- He revisado con detalle dicho reporte y la Tesis o Trabajo de Suficiencia Profesional, y no se advierte indicios de plagio.
- Las citas a otros autores y sus respectivas referencias cumplen con las pautas académicas.

Lugar y fecha: ………Lima, 16 de febrero del 2023………………

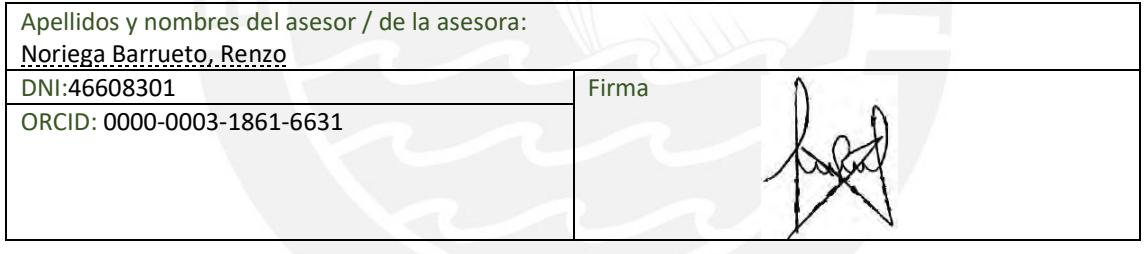

#### RESUMEN

Este documento presenta el diseño de un edificio de 8 niveles de concreto armado para uso multifamiliar. Este edificio cuenta con 6 pisos con 2 departamentos por piso, un nivel de azotea y un semisótano destinado a estacionamientos. El terreno tiene 513 m $^{\rm 2}$  de área, el primer piso tiene un área de 394 m<sup>2</sup> y el piso típico tiene 328 m<sup>2</sup> de área techada. Por otro lado, el semisótano tiene un área de 509 m<sup>2</sup>. La edificación tiene un total de 17 estacionamientos, tres se encuentran en el primer piso y catorce en el semisótano.

 El terreno se encuentra en la provincia de Arequipa, en el distrito de La Joya, compuesto principalmente de grava bien graduada la cual cuenta con una capacidad portante del suelo de 4 kg/cm<sup>2</sup>. El factor de la aceleración máxima horizontal del suelo es de 0.45g para la zona 4 indicado en la Norma E.030 (2018)

El proyecto presenta un sistema estructural de muros para la dirección X-X y un sistema mixto de pórticos y muros de concreto armado en la dirección Y-Y. Los techos se comportan como un diafragma rígido, brindándole al edificio la posibilidad de considerar 3 GDL por nivel. Para los techos, se utilizó losa aligerada en un solo sentido para la parte exterior del edificio y losa maciza en la parte interior principalmente en la zona común de escaleras y ascensores.

 La edificación presenta cuatro grandes placas en los lados colindantes con los vecinos, estas serán las que aportarán mayor rigidez lateral al edificio. Por otro lado, las cimentaciones cuentan con zapatas aisladas, combinadas y conectadas, así como el uso de vigas de cimentación para conectar las zapatas en los límites de propiedad. Adicionalmente, las edificaciones vecinas cuentan con dos niveles, los cuales ejercen una sobrecarga de 1.5 ton/m sobre los muros del semisótano.

El análisis sísmico de los edificios se realizará a través de un modelo en 3D con el programa ETABS de manera que se pueda verificar el cumplimiento de la Norma E.030 (2018) del Reglamento Nacional de Edificaciones. De la misma manera, se seguirá las pautas de la Norma E.020 (2009) para obtener las cargas de gravedad que presente el proyecto. Igualmente, para el diseño estructural en concreto armado se deben cumplir las pautas establecidas en la Norma E.060 (2009).

## AGRADECIMIENTOS

- Agradezco a mis padres por todo su apoyo incondicional y a mi hermana por su apoyo moral en momentos difíciles.
- Agradezco al Ingeniero Noriega por su guía en el desarrollo de este documento.
- Agradezco al Ingeniero Rubiños por sus consejos para mi tesis.
- Agradezco al Ingeniero Tarque por su apoyo a lo largo del curso de Tesis 1.

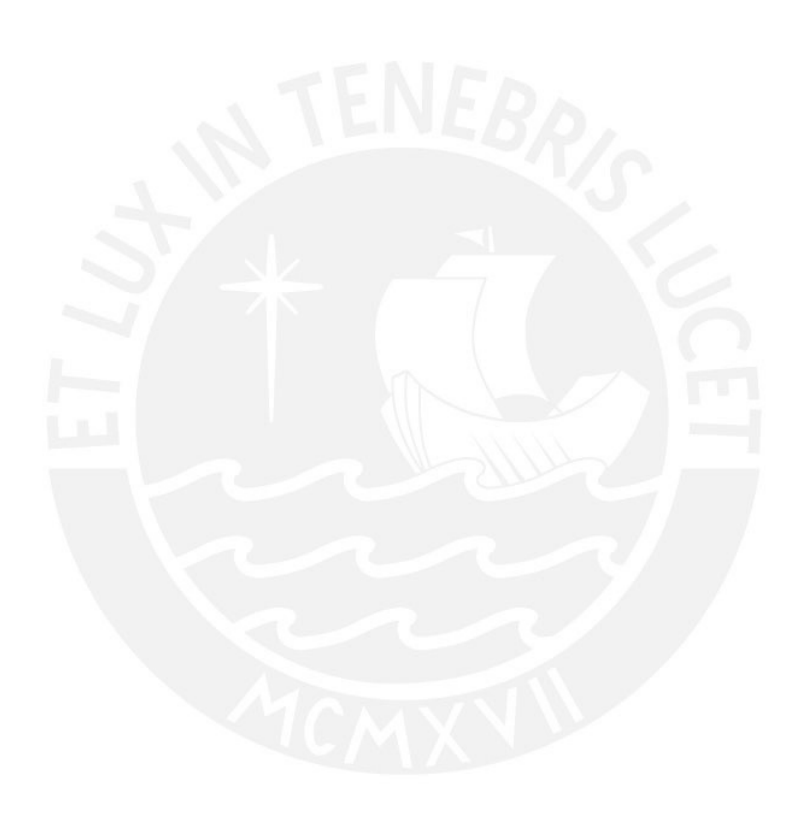

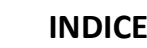

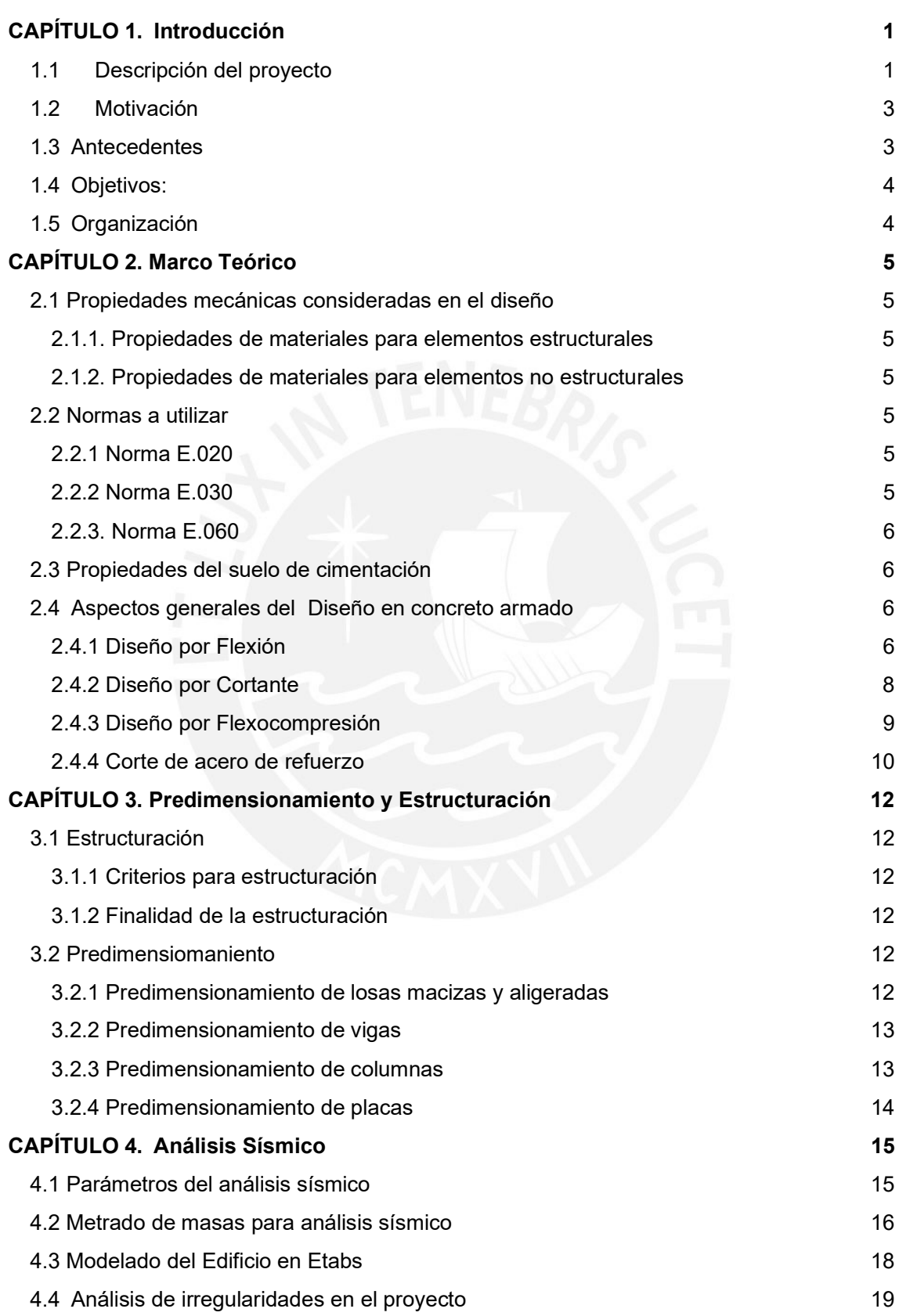

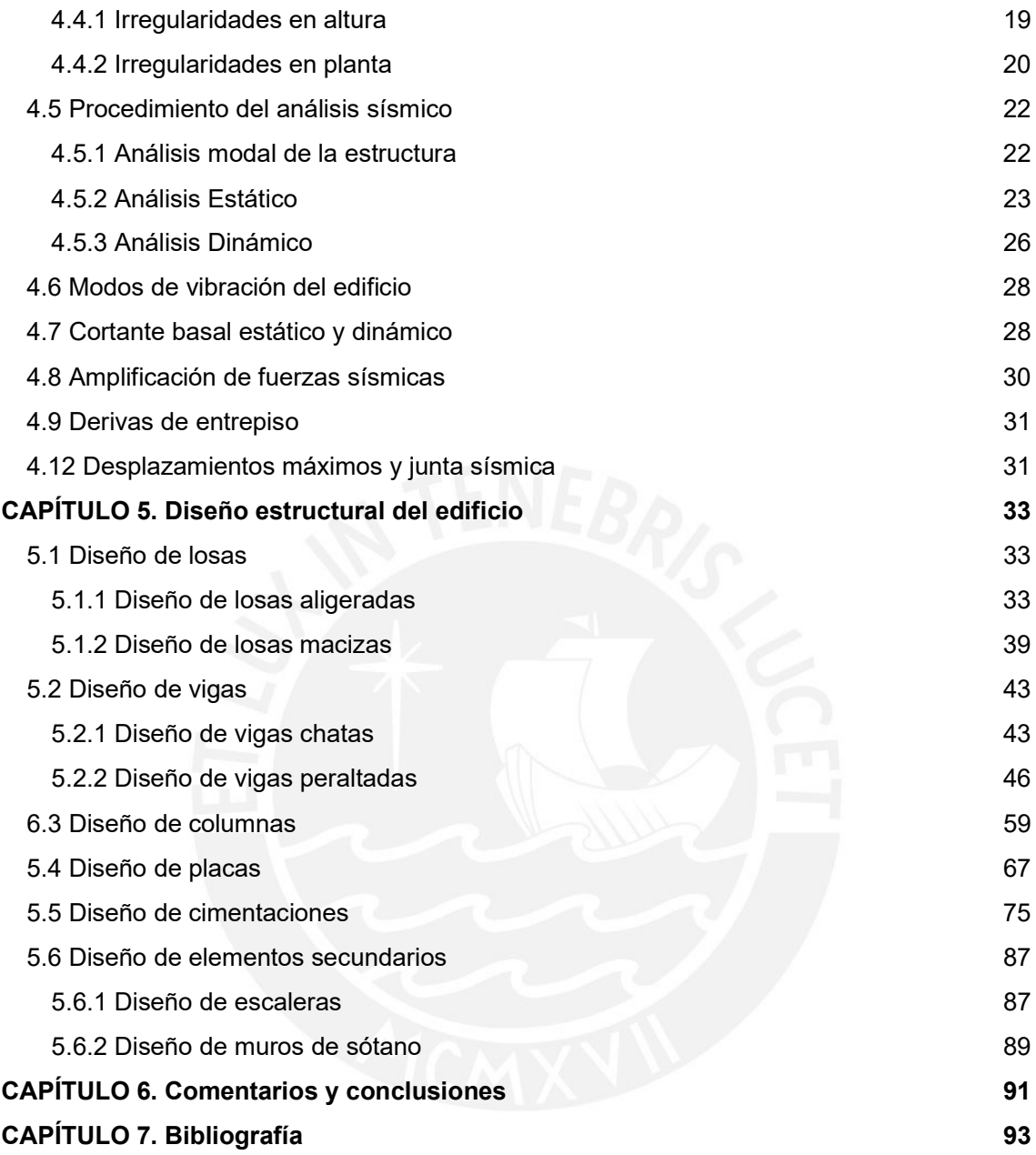

iv

# LISTA DE FIGURAS

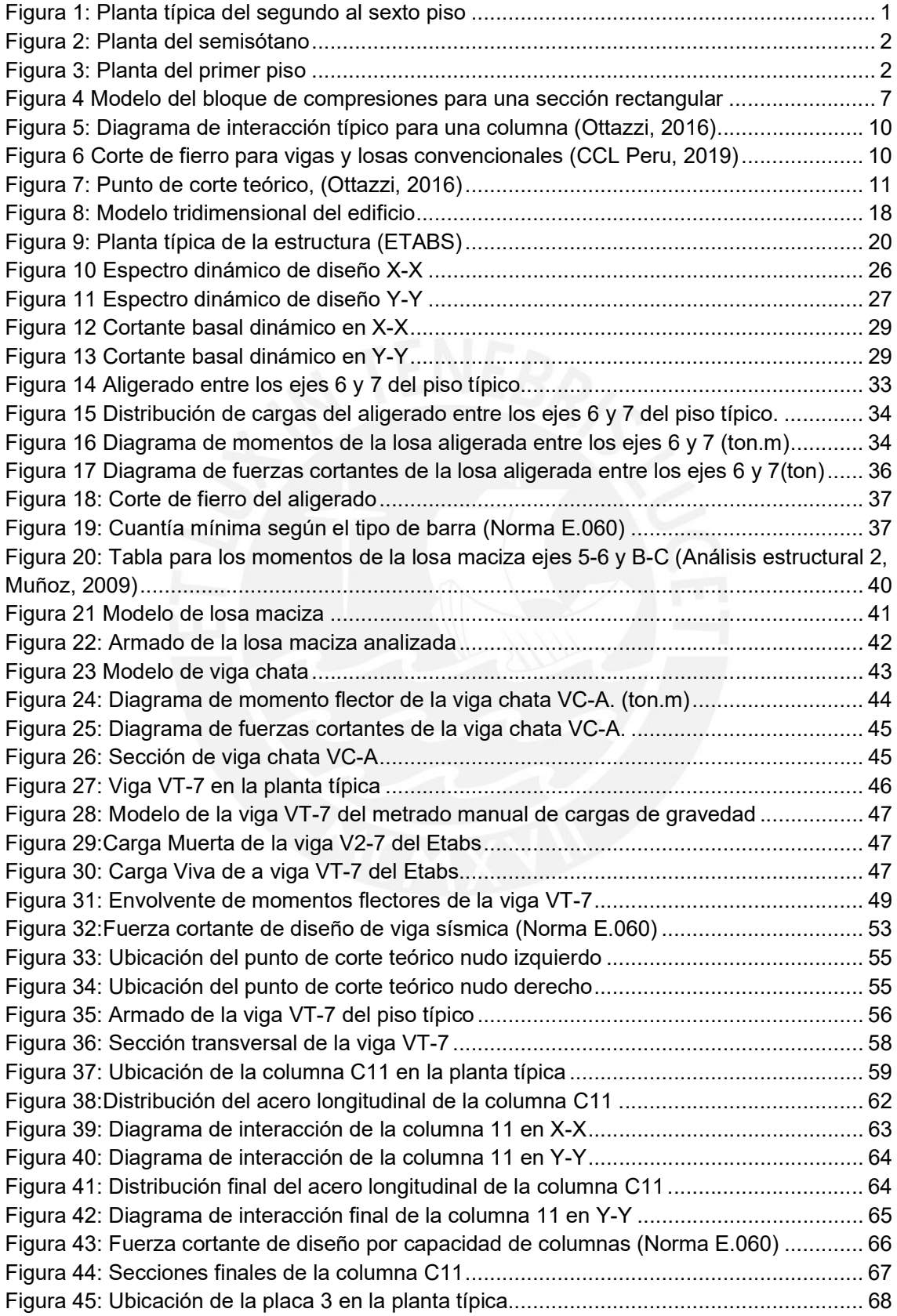

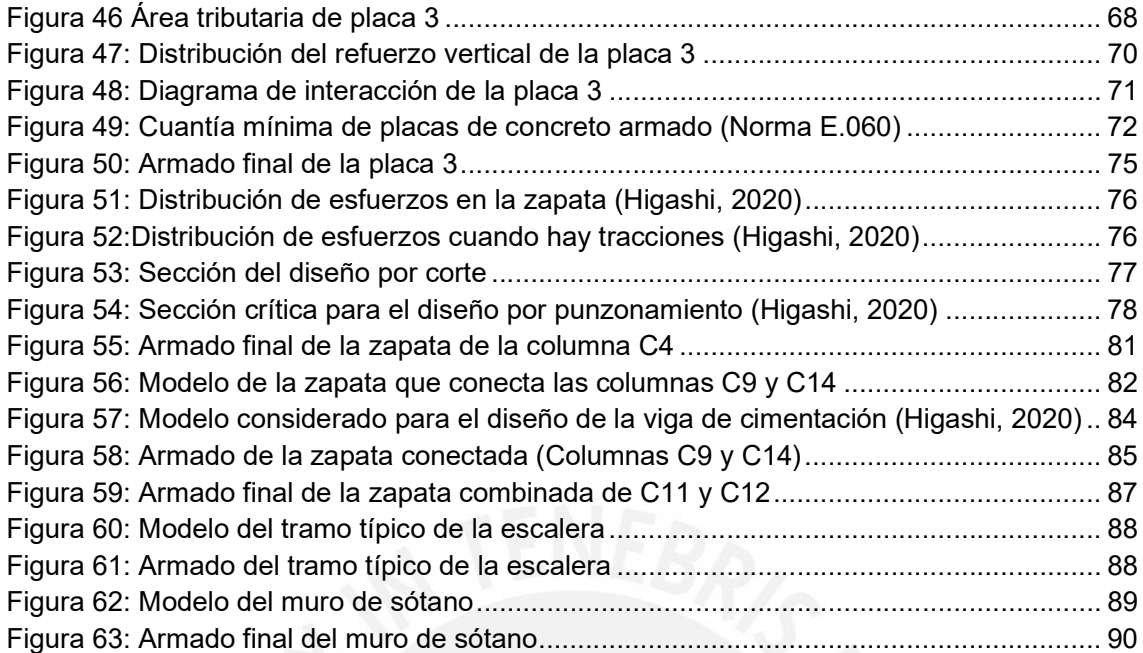

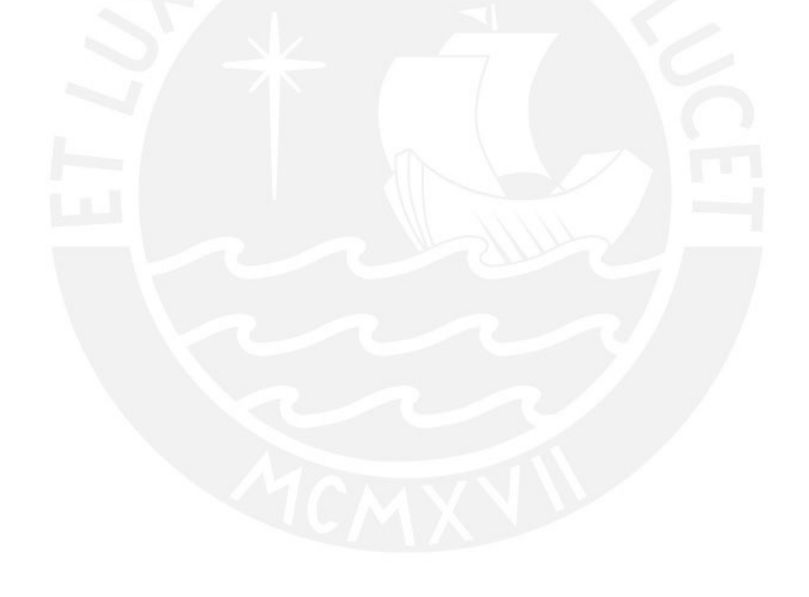

# LISTA DE TABLAS

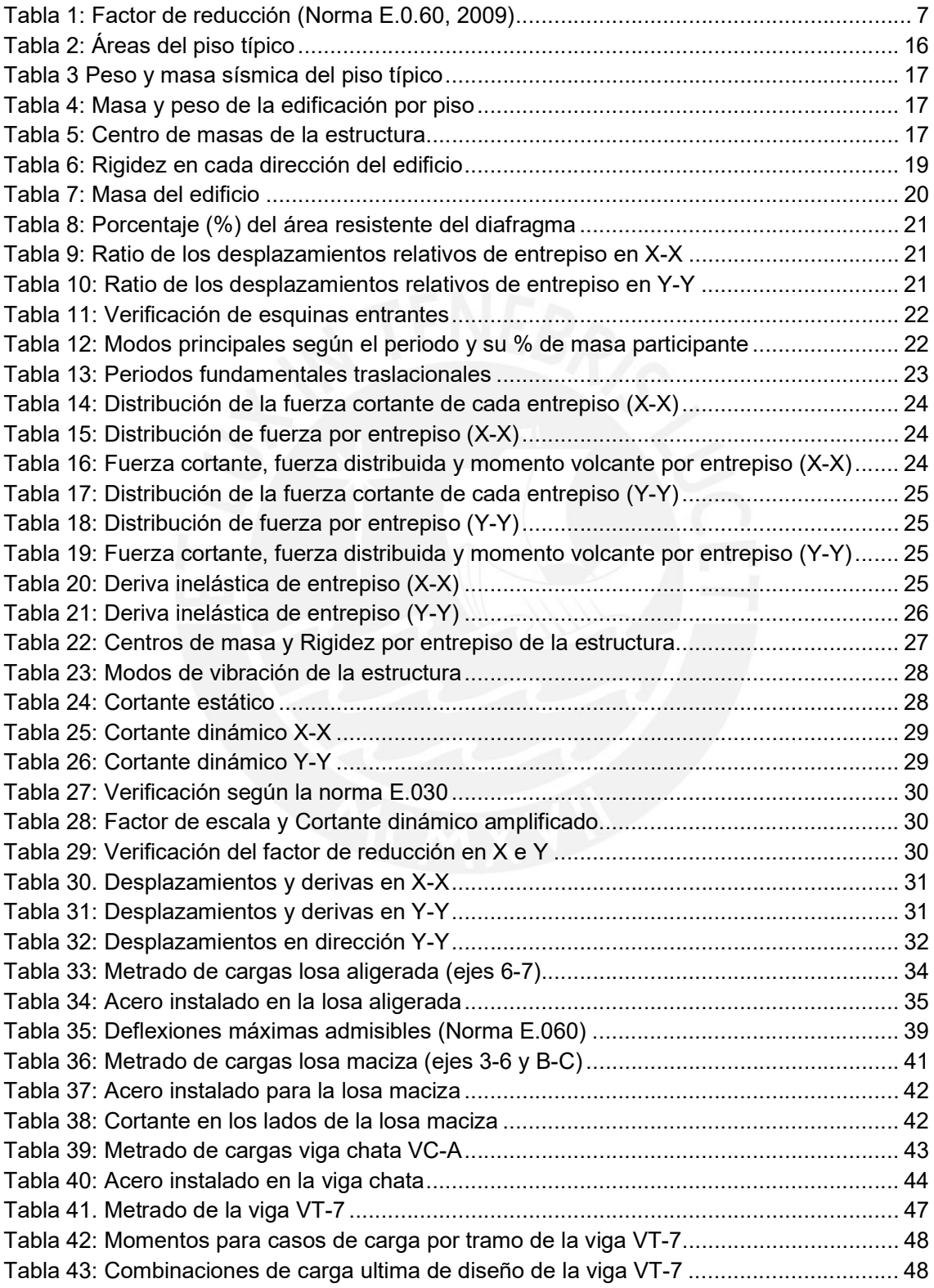

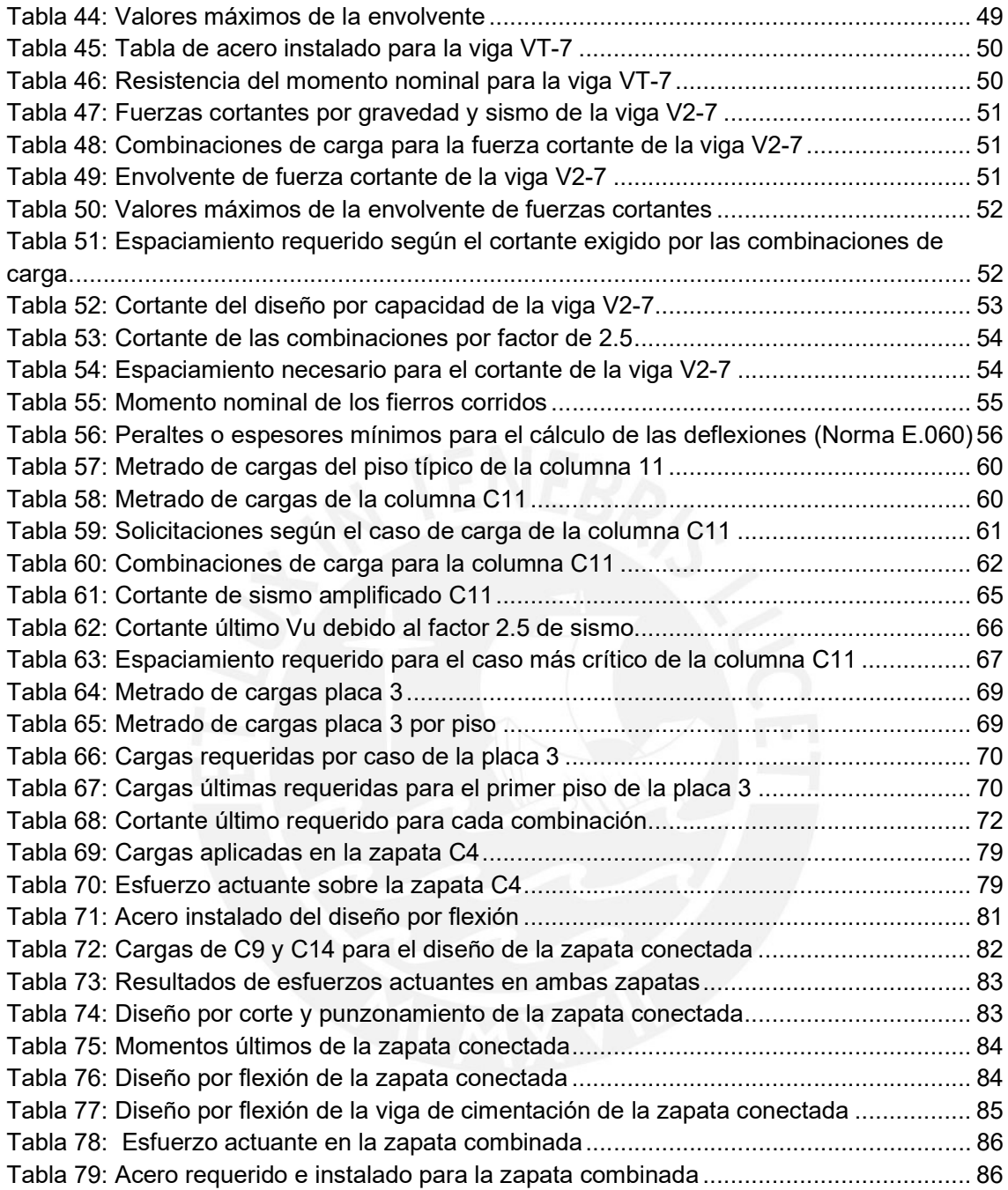

# CAPÍTULO 1. Introducción

# 1.1 Descripción del proyecto

El presente trabajo corresponde a una edificación en el distrito de Mariano Melgar en el departamento de Arequipa. La estructura es un edificio multifamiliar de 6 pisos, una azotea y un semisótano destinado para la zona de recepción del edificio y para los estacionamientos. Los pisos superiores cuentan con dos departamentos flat por piso y en el sexto piso son dos departamentos dúplex incluyendo la azotea en cada departamento teniendo un total de doce departamentos en la edificación. Asimismo, la edificación tiene un frente libre a la calle y dos edificaciones colindantes de dos pisos.

El edificio presenta en su mayoría, una simetría respecto al eje X-X a excepción de una columna y un par de vigas, para tener mayor uniformidad en el tamaño y costo de los departamentos. Además, cada departamento tendrá al menos un estacionamiento, algunos teniendo hasta dos. Asimismo, los departamentos del primer piso cuentan con patio trasero y con entrada directa al departamento desde el frontis del edificio. El resto de los departamentos cuentan con acceso directo desde la puerta del ascensor además de tener el área común destinado a escaleras. A continuación, se presenta la planta típica, el primer piso y el semisótano.

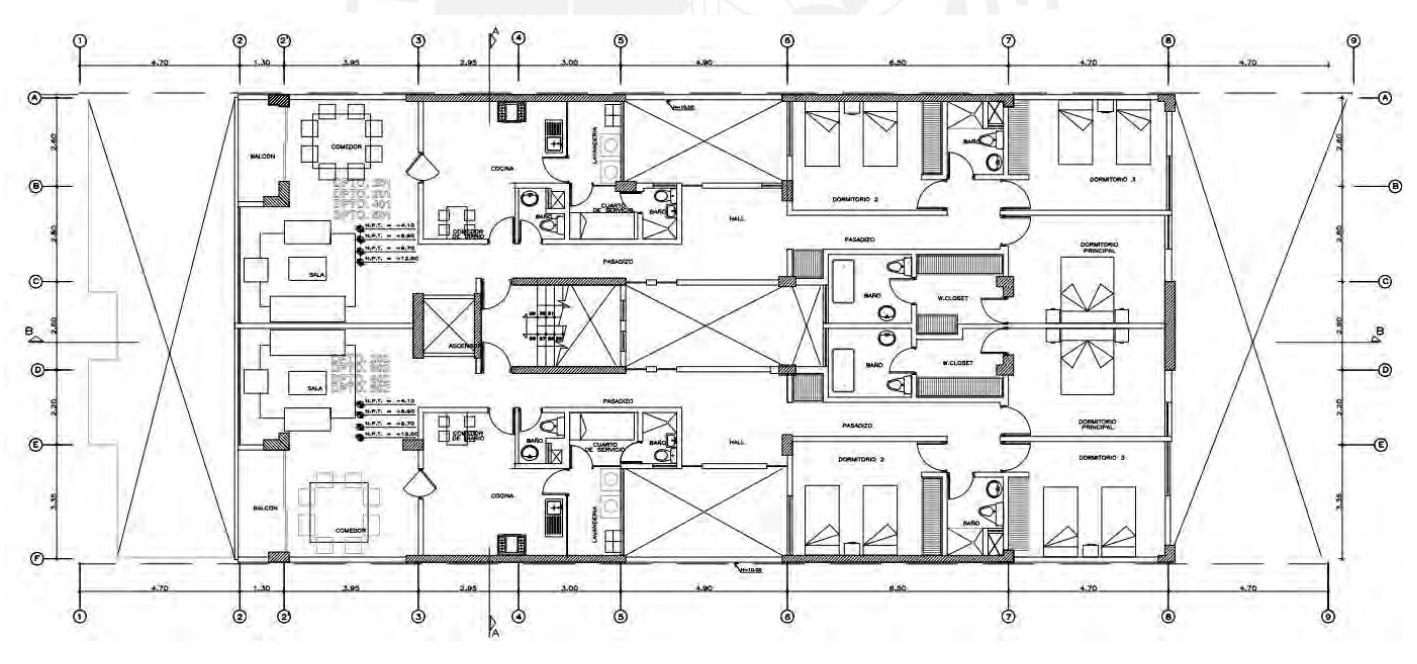

Figura 1: Planta típica del segundo al sexto piso

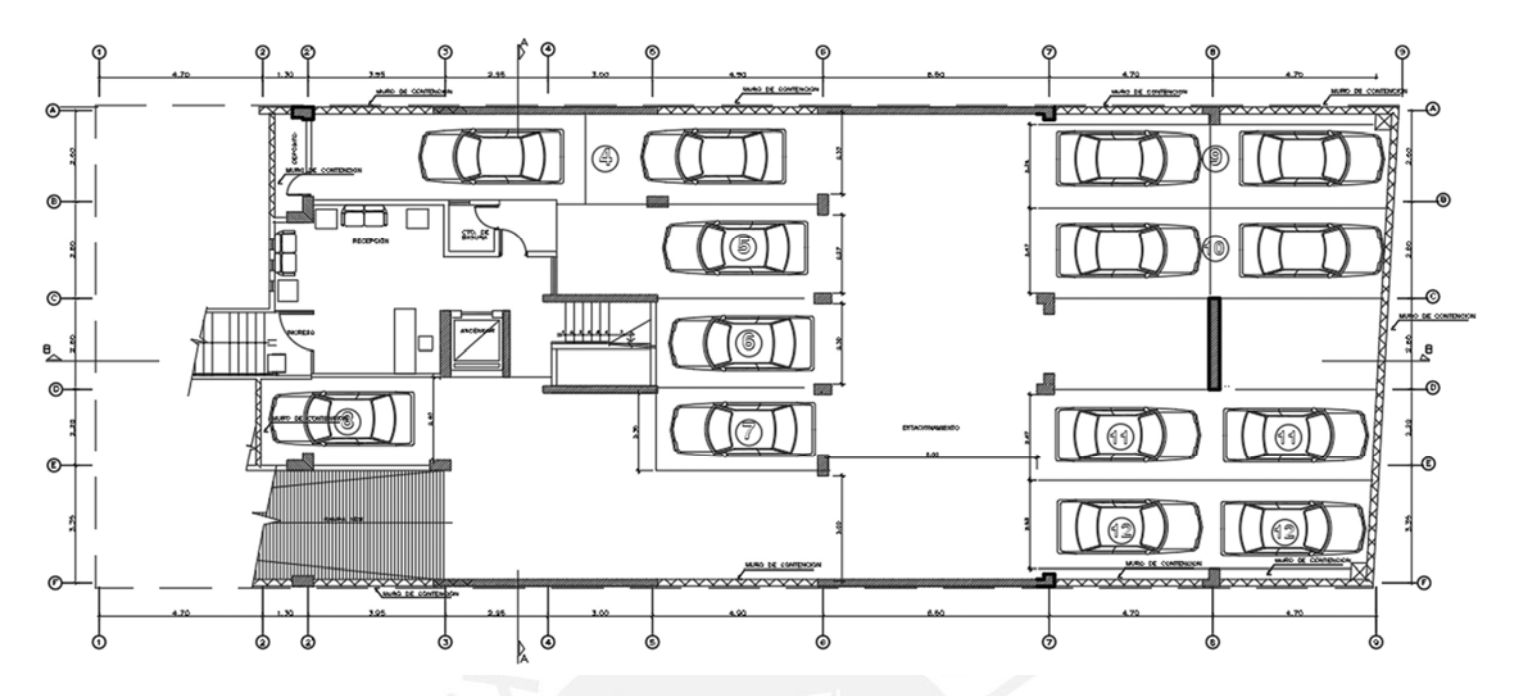

Figura 2: Planta del semisótano

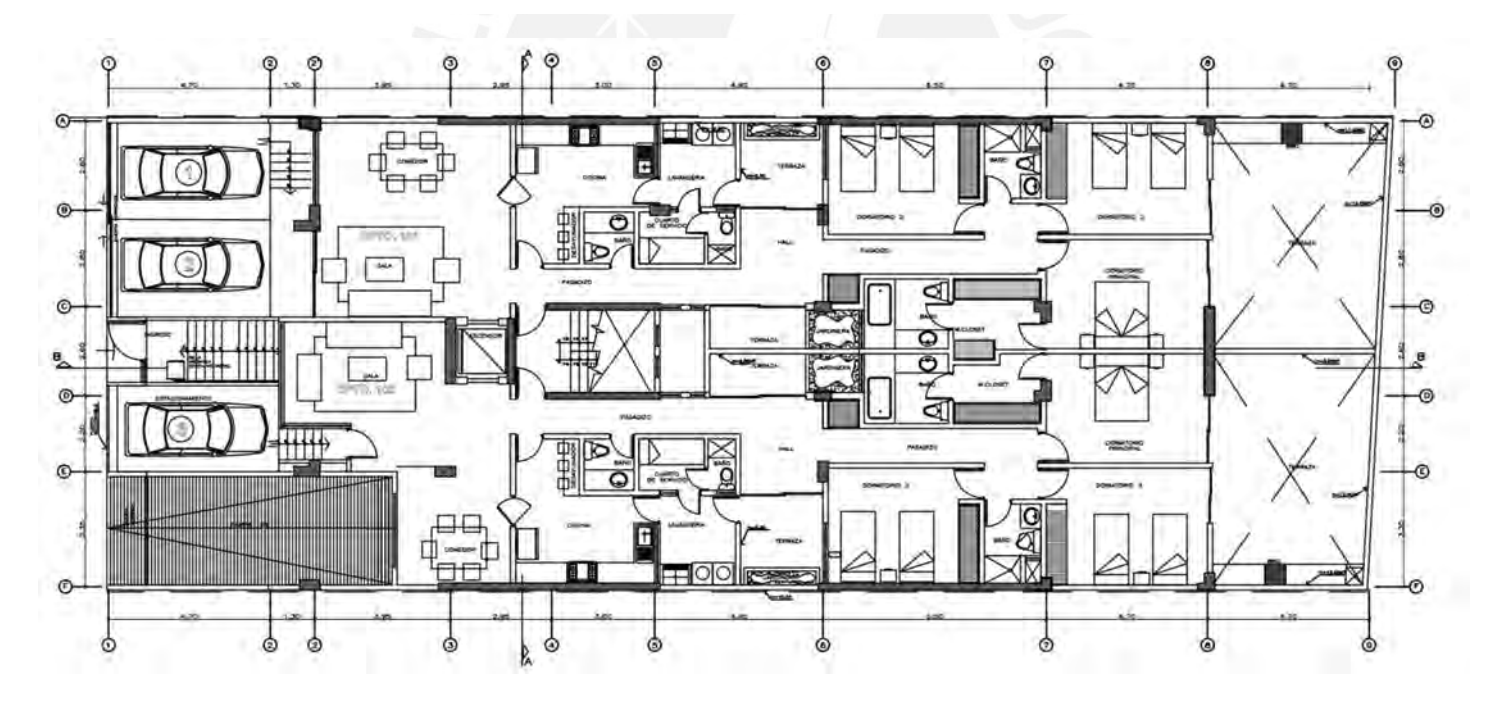

Figura 3: Planta del primer piso

# 1.2 Motivación

Es de vital importancia que todos los ingenieros civiles de cualquier especialidad se encuentren en la capacidad de desarrollar un diseño sismorresistente bajo las normas vigentes de nuestro país. Esto, debido a que nuestro país es altamente sísmico ya que nos encontramos en un límite de subducción de placas. Además, el concreto armado es el material más utilizado para el desarrollo de la infraestructura de edificaciones de más de 4 pisos en nuestro país. Por ello, es muy importante que los ingenieros conozcan las propiedades mecánicas y el comportamiento de este material junto con el acero estructural. De igual manera, es importante que los ingenieros tengan conocimiento del comportamiento de las estructuras frente a los sismos y los posibles daños generados cuando se tienen grandes incursiones en el rango inelástico. Entonces, este documento puede servir como guía a aquellos ingenieros interesados en desarrollar el diseño de un edificio.

# 1.3 Antecedentes

A lo largo de toda la historia sísmica del Perú, se presenciaron una gran cantidad de sismos en la región Sur, todos estos de magnitud variada ya sean de alta o baja intensidad.

Después de cada sismo, se observaron daños en las ciudades y regiones dando evidencias de deficiencias en los diseños y malas prácticas en la ejecución de los proyectos. La calidad del suelo no es la causante de los daños ocasionados en la ciudad ni las pérdidas importantes de vidas y materiales; estas se deben a las malas consideraciones del tipo de suelo que se tiene para el diseño y la construcción. Además, se espera que las ciudades de la región Sur se vean afectadas nuevamente en el futuro por sismos de igual o mayor magnitud, ya que la zona de la costa de nuestro país se encuentra en un prolongado silencio sísmico desde el terremoto de Arica de 1868 (IGP, 2017).

Asimismo, la migración de población del interior del país hacia la región de la costa ocasionó una gran demanda de viviendas y edificios multifamiliares realizados en la informalidad y de manera apresurada. Además, no se contó con una adecuada planificación urbana, lo cual generó que la población inmigrante ocupe zonas inhabitables por el alto riesgo frente a eventos de sismos. También, debido a la apresurada construcción, las viviendas se realizaron con poca o ninguna consideración de los parámetros de la Norma E.030 de Diseño Sismorresistente. (IGP, 2014)

# 1.4 Objetivos:

El objetivo de la tesis es el desarrollo del diseño estructural de una edificación en concreto armado en la ciudad de Arequipa.

Objetivos específicos:

- Llevar a cabo la estructuración y predimensionamiento de todos los elementos estructurales.
- Comprobar mediante el uso de ETABS, que la estructuración planteada cumpla con todos los parámetros sísmicos exigidos por la norma E.030 (2018).
- Desarrollar el diseño de los elementos estructurales (placas, columnas, vigas, muros de sótano, cimentaciones, vigas chatas, losas y vigas secundarias).
- Presentar los planos tanto de estructuras como arquitectura tomando en cuenta la compatibilización entre las especialidades.

# 1.5 Organización

El presente trabajo de investigación se compone de 8 capítulos:

- El capítulo 1 contiene la introducción, donde brevemente se detalla el objetivo general, los objetivos específicos y la metodología del trabajo de la investigación. Además, se muestra cada capítulo de la tesis de manera resumida.
- El capítulo 2 menciona todos los conceptos teóricos necesarios para el desarrollo del diseño estructural. Además, se detalla todos los parámetros a considerar de todas las normas vigentes que rigen el adecuado diseño de un edificio.
- En el capítulo 3 se describe todo lo relacionado al predimensionamiento de los elementos estructurales, que se realiza con el fin de obtener un primer alcance de la estructura.
- En el capítulo 4, en primera instancia, se realiza una breve descripción de las características de la zona sísmica donde será cimentada la estructura. Posteriormente, se detalla el procedimiento del análisis sísmico de la estructura utilizando el Software Etabs.
- El capítulo 5 muestra el metrado de cargas de los elementos estructurales. Además, detalla el diseño de todos los elementos estructurales que conforman la estructura del edificio. Esto se realizará haciendo uso de todas las normas de diseño de concreto armado vigentes.
- En el capítulo 6 se detallan los comentarios y conclusiones más importantes que se obtuvieron al largo del desarrollo de la tesis.
- Finalmente, el capítulo 7 es la recopilación de fuentes citadas en el documento presente

# CAPÍTULO 2. Marco Teórico

# 2.1 Propiedades mecánicas consideradas en el diseño

### 2.1.1. Propiedades de materiales para elementos estructurales

El concreto considerado para el diseño tiene una resistencia de 210 kg/cm<sup>2</sup> además de un módulo de elasticidad de 217 000 kg/cm<sup>2</sup> y un módulo de Poisson de 0.15. Por otro lado, el acero tiene un esfuerzo de fluencia de 4200 kg/cm<sup>2</sup> y un módulo de elasticidad de 2 000 000 kg/cm<sup>2</sup>. El peso unitario del concreto armado es de 2400 kg/m $3$ .

### 2.1.2. Propiedades de materiales para elementos no estructurales

Los muros de albañilería simple compuestos por ladrillo y mortero tienen un peso unitario de 1400 kg/m $3$  (considerando 50 kg/m $^3$ por el acabado del muro). El valor del módulo de elasticidad de la mampostería de ladrillo está entre los 30 000 – 50 000 kg/cm<sup>2</sup> . No es necesario conocer la resistencia del muro de mampostería ya que no será considerado en el sistema estructural del edificio debido a que se aislará de la estructura.

### 2.2 Normas a utilizar

Para el diseño de un edificio se deben seguir las recomendaciones y cumplir con las exigencias mínimas que nos brinda la norma del Reglamento Nacional de Edificaciones.

2.2.1 Norma E.020

Norma de Cargas (2009).

Se tomará en consideración para el metrado de cargas verticales, teniendo en cuenta que es un edificio multifamiliar se le asignará la sobrecarga respectiva. Además, se usará el peso propio señalado para la losa aligerada de 20 cm de espesor.

## 2.2.2 Norma E.030

Norma Diseño Sismorresistente (2018).

Se utilizarán todos los parámetros señalados para el análisis sísmico según las características del edificio, como la ubicación, el número de pisos, el tipo de sistema estructural, entre otras características. Además, se debe verificar si existen irregularidades en el edificio según las condiciones de irregularidades en planta y elevación que propone la norma.

### 2.2.3. Norma E.060

Norma Concreto Armado (2009).

Se basará en el modelo de diseño de los elementos estructurales de la norma E.060 para realizar el diseño de losa, vigas, columnas y placas. Además, se tomará las consideraciones para la longitud de anclaje del acero de refuerzo tanto en tracción como en compresión.

# 2.3 Propiedades del suelo de cimentación

El suelo del terreno de cimentaciones consiste principalmente de grava bien graduada el cual cuenta con las siguientes características:

- Esfuerzo admisible estático:  $Q_{\text{adm}} = 4 \text{ kg/cm}^2$  (hasta una profundidad de 4 m)
- Peso específico:  $y = 2.10$  ton/m<sup>3</sup>
- Coeficiente de empuje pasivo, activo y en reposo: Ko=  $0.45$ ; Ka=  $0.30$ ; Kp= 3.33 respectivamente.

# 2.4 Aspectos generales del Diseño en concreto armado

### 2.4.1 Diseño por Flexión

El diseño empleado en su mayoría en las estructuras de concreto armado actualmente es el diseño por resistencia. Este método consiste en un diseño por estados límites, centrándose en el estado último. La ecuación básica para este diseño es la siguiente:

Resistencia de diseño ≥ Resistencia requerida

Analizando el caso de flexión simple, se simplifica en:

 $\Phi$ Mn ≥ Mu (2.1.)

Mn obtenido de los parámetros f'c, fy, As y las dimensiones de la sección. Mu es la resistencia requerida obtenida del análisis estructural y el efecto de las cargas multiplicadas por los factores de amplificación según E.060.

El factor de reducción de resistencia Nominal responde a los diferentes factores que podrían afectar la resistencia real del elemento en análisis. Este factor depende de la variabilidad de la resistencia de los materiales como el concreto y acero en este caso, las posibles diferencias en las dimensiones de los planos y los reales, las suposiciones e idealizaciones que se asumen para los modelos de análisis y diseño, entre otros. A continuación, se muestra una tabla con los factores de reducción que propone la norma E.060 de acuerdo a las solicitaciones de los elementos:

| <b>SOLICITACIÓN</b>                       | FACTOR DE REDUCCIÓN (Φ) |
|-------------------------------------------|-------------------------|
| Flexión                                   | 0.90                    |
| Tracción y Tracción + Flexión             | 0.90                    |
| Cortante                                  | 0.85                    |
| Torsión                                   | 0.85                    |
| Cortante y Torsión                        | 0.85                    |
| Flexocompresión<br>Elementos con Estribos | 0.70                    |
| Aplastamiento del Concreto                | 0.70                    |

Tabla 1: Factor de reducción (Norma E.0.60, 2009)

En base a esto, se desarrollan las siguientes bases e hipótesis para llevar a cabo el diseño por flexión. Las principales hipótesis que describe la Norma E.060 son las siguientes:

- Las secciones planas permanecen planas
- Los comportamientos del concreto y el acero son completamente linealmente elásticos y proporcionales.
- La deformación unitaria máxima del concreto será de 0.003.
- En el diseño por flexión no existe la posibilidad de una falla por cortante, ni pandeo.
- No se toma en cuenta el aporte por tracción del concreto a la resistencia nominal de la sección.

Además, el diagrama de la relación esfuerzo - deformación en compresión del concreto presenta formas rectangulares, trapezoidales, parabólicas, entre otras. Para el diseño en flexión, se asumirá como diagrama un bloque de compresiones (sugerido por la norma E.060) que representará los esfuerzos en el concreto. A continuación, se muestra el modelo de bloque de compresiones a utilizar y las fórmulas correspondientes:

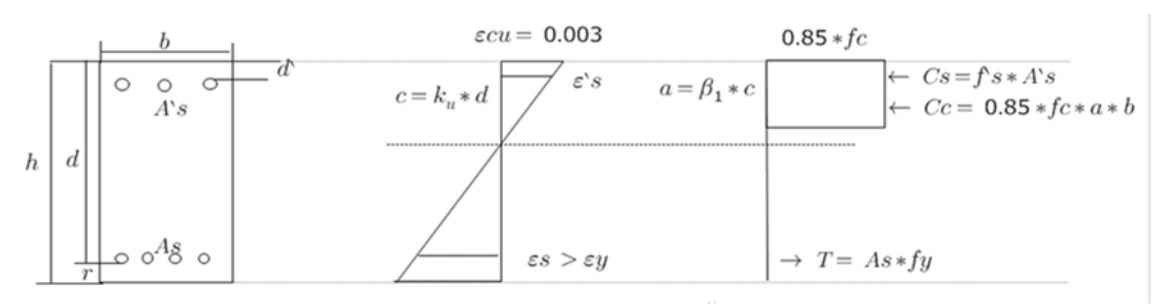

Figura 2 Modelo del bloque de compresiones para una sección rectangular

Una vez realizado el equilibrio de las fuerzas resultantes de los esfuerzos en el concreto y el acero, se deducen las siguientes fórmulas:

$$
a = \frac{As * fy}{0.85 * f'c * b}
$$
 (2.2)

$$
As = \frac{Mu}{0.9 * fy * (d - a/2)}
$$
 (2.3)

Donde se utilizará los valores de f'c = 210 kg/cm<sup>2</sup> y fy = 4200 kg/cm<sup>2</sup> correspondientemente. Posteriormente, se realizará la verificación de las cantidades de acero máximas y mínimas permitidas por la Norma E.060.

### Acero máximo necesario

Para hallar la cantidad máxima de acero de la sección se hará uso del acápite 10.3.4 de la Norma E.060, donde se indica que: "la cantidad de acero no debe exceder el 75% de la cantidad de acero balanceado de la sección. La cantidad de acero balanceado permite obtener una falla en la que el concreto llega a su deformación de agotamiento en el mismo instante que el acero llega a su deformación de fluencia."

#### Acero mínimo necesario

Para calcular la cantidad de acero mínimo necesario para las secciones rectangulares y secciones "T" con el ala en compresión, se hará uso de la siguiente fórmula propuesta por la Norma E.060.

$$
Asmin = \frac{0.7\sqrt{f'c}}{fy} * bw * d \qquad (2.4)
$$

Para losas macizas el acero mínimo se calcula con la ecuación:

$$
Asmin = 0.0018 * b * h \tag{2.5}
$$

#### 2.4.2 Diseño por Cortante

El diseño por corte consiste en suponer que la capacidad en corte del elemento, viene dada por la suma del aporte del concreto (Vc) más el aporte del refuerzo (Vs). Las ecuaciones que se utilizan para estimar la resistencia de una sección de cierto elemento, son las siguientes:

$$
Vu \leq \Phi Vn
$$
 (2.6)  
 
$$
Vn = Vc + Vs
$$
 (2.7)  
 
$$
Vu = \Phi (Vc + Vs)
$$
 (2.8)

Donde la resistencia nominal cortante del concreto y los estribos viene dada por las siguientes fórmulas:

$$
Vc = 0.53 * \sqrt{f'c} * bw * d \quad (2.9)
$$
  

$$
Vs = \frac{Av * fy * d}{s} \quad (2.10)
$$

Donde Av es el área total del estribo y "s" es la separación entre estribos.

#### Espaciamiento mínimo para estribos

Existen zonas en los elementos donde, al calcular el valor del espaciamiento entre estribos se hallan valores muy grandes. Por lo tanto, la Norma E. 060 propone un espaciamiento mínimo de 30 cm o el valor de d/2 en cm en el capítulo 21 de disposiciones especiales para el diseño sísmico.

### 2.4.3 Diseño por Flexocompresión

Las columnas y placas son los elementos estructurales que principalmente están sometidos a flexocompresión (sometidos a carga axial y flexión) ya que son elementos verticales. Para determinar la resistencia de una columna que trabaja a flexocompresión, dado f'c, fy, las dimensiones y el refuerzo longitudinal, consiste en calcular las resistencias nominales Pn y Mn. Es posible determinar la resistencia de una sección mediante ecuaciones según la distribución de la armadura y la geometría de la sección. Sin embargo, es más simple para el diseño el uso de Diagramas de Interacción los cuales describen la resistencia de una sección sometida a flexocompresión.

Un diagrama de interacción se define como el lugar geométrico de las combinaciones de P y M que agotan la capacidad de una sección dada. Este cuenta con puntos notables que se detallaran a continuación:

Punto de falla en compresión pura

 $Pumax = \Phi * a * Po = \Phi * a * (0.85 * f'c * (Ag - Ast) + fy * Ast)$ 

Punto de fisuración incipiente

Donde el acero de la capa más alejada no presenta deformación (El borde del bloque de compresiones al eje neutro = peralte efectivo más alejado).

Punto de falla balanceada

Punto más alejado del diagrama de interacción, donde ocurre el cambio entre una falla dúctil y una falla frágil.

Punto de flexión pura

Donde la carga axial debe ser nula (solo existe momento).

Punto de tracción pura

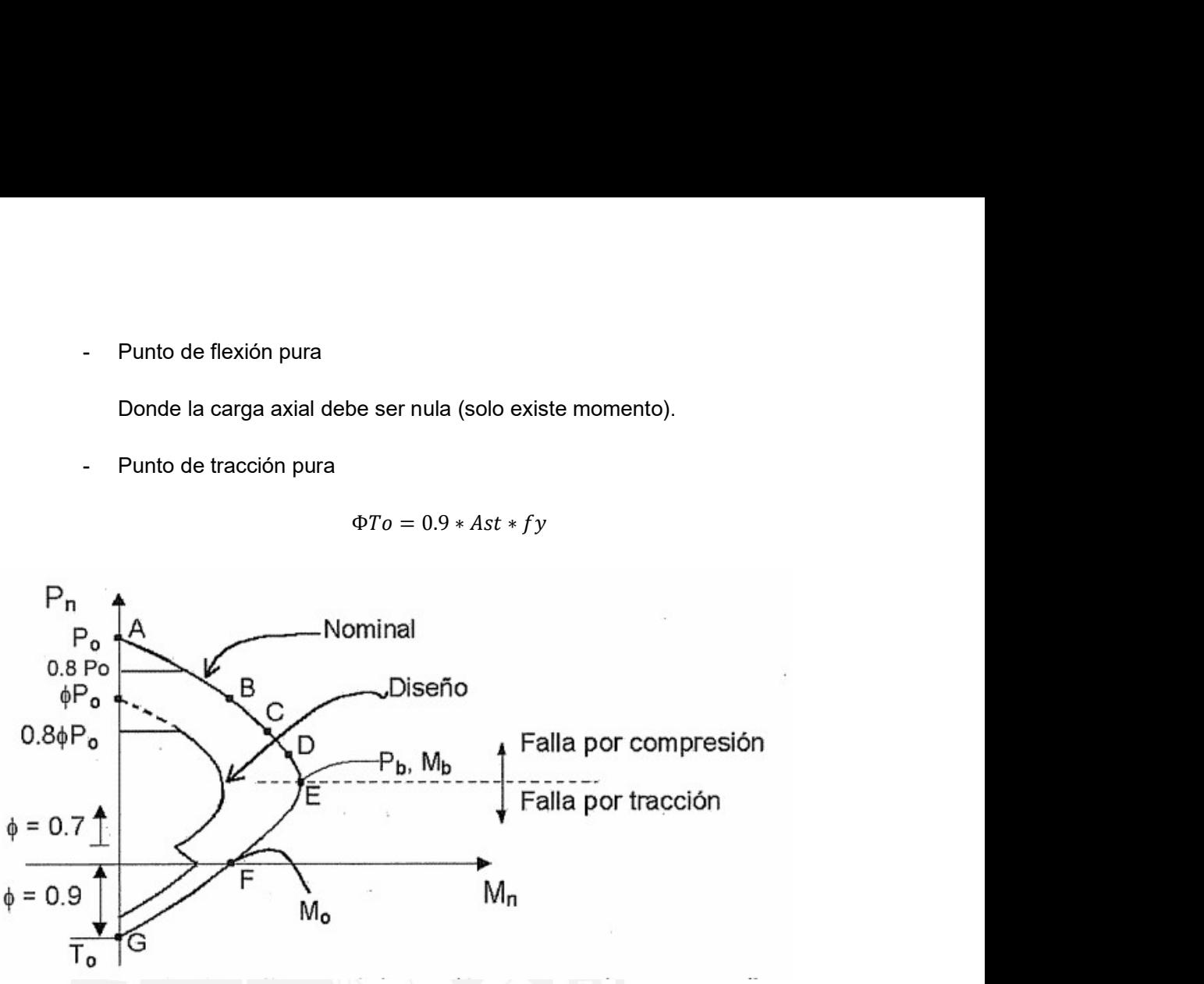

$$
\Phi T o = 0.9 * Ast * fy
$$

Figura 3: Diagrama de interacción típico para una columna (Ottazzi, 2016)

2.4.4 Corte de acero de refuerzo

Para que el diseño realizado sea económico y optimo, se debe realizar el corte de los fierros de acero en las zonas donde no sean necesarios. De manera práctica, se ha planteado un criterio para el corte de fierros, obtenido de la experiencia ingenieril y de realizar una serie de ensayos para calcular el corte de fierro en un elemento convencional sometido a una carga distribuida. Este criterio depende de las luces a cara del elemento, ya sea una losa o una viga. Dichos criterios, deben ser verificados con el corte de fierro que se indica en la Norma E.060, en caso se presenten cargas concentradas excesivas o luces muy irregulares. Se muestra las longitudes de fierro según los criterios establecidos:

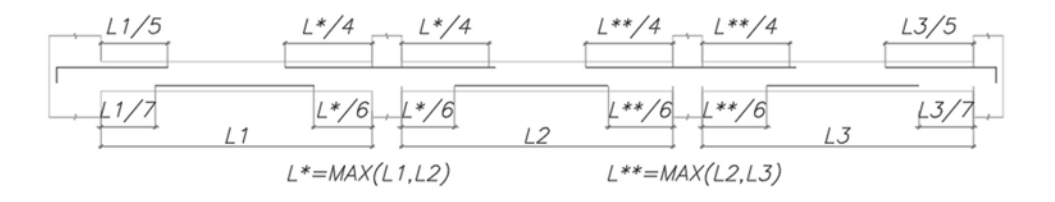

Figura 4 Corte de fierro para vigas y losas convencionales (CCL Peru, 2019)

Para el corte de acero de elementos importantes como vigas sísmicas, se debe hallar la cantidad de momento resistente de las barras corridas y cortar el acero cuando este supere al momento requerido más una longitud "d" adicional para brindar holgura. Para ello, se debe hallar el punto de corte teórico que es donde ya no es necesaria ciertas barras longitudinales del elemento. En la figura 3 se observa a detalle el proceso del corte de fierro con el punto de corte teórico.

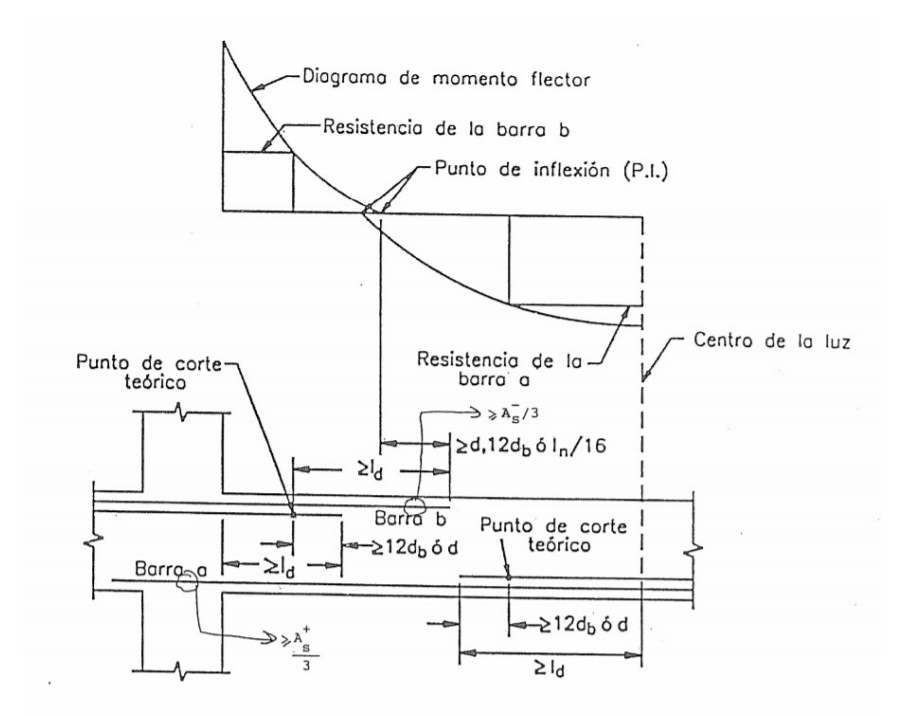

Figura 5: Punto de corte teórico, (Ottazzi, 2016)

# CAPÍTULO 3. Predimensionamiento y Estructuración

# 3.1 Estructuración

### 3.1.1 Criterios para estructuración

Se estructuró en base a los planos de arquitectura del proyecto, tratando en lo posible de mantener el plano original sin realizar modificaciones en la arquitectura. Se comenzó con la ubicación de las placas perimetrales y la caja del ascensor. Debido a la falta de muros de corte en la dirección Y-Y entre los ejes 6 y 8, se decidió colocar una placa en dicha dirección para evitar problemas de torsión en planta. Además, se colocó losa maciza en la zona de los ascensores y en la zona central del edificio para darle una mejor transferencia de cargas de corte al edificio.

Adicionalmente, se priorizó una estructuración con simetría de manera que se tenga una edificación con un comportamiento regular.

### 3.1.2 Finalidad de la estructuración

La finalidad de la estructuración es obtener una correcta ubicación de los elementos estructurales de manera que, en caso de un sismo, las cargas generadas sean repartidas correctamente a través de todos los elementos dándole un comportamiento adecuado a la edificación.

# 3.2 Predimensiomaniento

Para el predimensionamiento de los elementos estructurales se utilizaron los criterios establecidos en el libro "Estructuración y Diseño de Edificaciones de Concreto Armado" (BLANCO, 1997).

### 3.2.1 Predimensionamiento de losas macizas y aligeradas

Para el predimensionamiento del peralte de las losas aligeradas en una dirección, se utilizó la luz libre (L) de las viguetas de la losa aligerada:

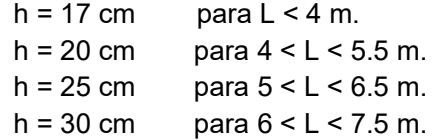

La mayoría de las luces de los aligerados del edificio se encontraban entre 3.2 y 4 metros de longitud. Se decidió aumentar el peralte de losa debido a la presencia de tabiques perpendiculares a la losa. Tomando de ejemplo la losa entre los ejes 6-7 y E-F se tiene una luz de 3 m, pero debido a la presencia de tabiques se obtuvo en el proyecto un aligerado de 20 cm de espesor.

Para el predimensionamiento del peralte de las losas macizas en dos direcciones, se utilizaron las luces de estas:

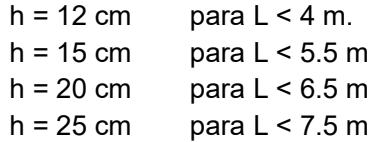

La losa maciza entre los ejes 5-6 y C-B tiene 4.6 m de luz, pero se aumentó el peralte debido a los tabiques. Además, la losa de dicho tramo sirve de losa de transferencia para transmitir correctamente las cargas entre los sectores del edificio.

Adicionalmente, para mantener el mismo peralte que las losas aligeradas, se escogió una losa maciza de 20 cm de espesor tomando en cuenta que cumpla las dimensiones de las luces máximas.

### 3.2.2 Predimensionamiento de vigas

Para el predimensionamiento de vigas se usó un ancho de viga de 30 cm, de manera que sean del mismo ancho que las columnas y evitar pintos. En el caso del peralte, se utilizó la luz libre con la que contaban cada viga como parámetro para definir la longitud del peralte, teniéndose las siguientes dimensiones predefinidas en el libro en mención:

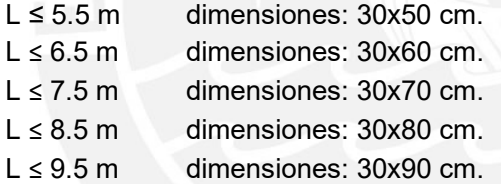

Por ejemplo, en el caso de la viga V2-2' del piso típico que tiene la mayor luz libre de 6.60 metros, se escogió las dimensiones de 30x60 cm de sección transversal. De igual manera, las vigas con menor luz libre, como es el caso de la viga V1-4 que cuenta con luz libre de 2.55 metros le corresponde dimensiones de 30x50 cm.

#### 3.2.3 Predimensionamiento de columnas

Las columnas, al ser elementos sometidos tanto a carga axial como a momento flector, tienen que dimensionarse considerando ambos efectos en simultáneo.

Para este tipo de edificaciones, las columnas se pueden dimensionar con la siguiente expresión:

$$
Área de columna = P (servicio) / 0.45 f'c
$$

Adicionalmente, para el mismo tipo de edificio se diseñan las columnas exteriores o esquineras con la expresión:

$$
Área de columna = P (servicio) / 0.35 f' c
$$

A manera de ejemplo, se tiene un área tributaria de 13 m $^2$  para la columna C4 (columna interior) y despejando en la expresión anterior se obtiene:

$$
Área de columna = 13/0.45x 210 = 0.14 m2
$$

Entonces para alcanzar dicha área mínima y que exista continuidad con las vigas se escogieron las dimensiones para la columna C4: 0.3 x 0.6 m.

#### 3.2.4 Predimensionamiento de placas

Debido a que la función principal de las placas es resistir las cargas del sismo, deben tener una dimensión importante de manera que tomen como mínimo el 80% del cortante sísmico total. Las placas se diseñan con un espesor mínimo de 15 cm para los edificios de pocos pisos. A medida que se aumenta el número de pisos el espesor también va en aumento.

Para determinar la longitud final de las placas se debe realizar un análisis sísmico sencillo y según la fuerza cortante determinar la longitud, ya que no hay una recomendación general para el predimensionamiento de muros de corte. Por fines prácticos, se utilizó placas de 20 cm para compatibilizar con el espesor de los tabiques, en caso sea necesario se aumentará el espesor a 30 cm. De igual manera, el largo de las placas se compatibilizó con los ejes y la arquitectura del edificio.

# CAPÍTULO 4. Análisis Sísmico

# 4.1 Parámetros del análisis sísmico

Los parámetros para el análisis sísmico se obtienen según la ubicación de la estructura y el análisis de la estructura según la norma E.030 (RNE, 2018). Estos se utilizan para determinar la cortante basal de la estructura mediante el método estático y para el espectro de diseño en el método dinámico. Se muestra a continuación, los factores utilizados.

### Factor de Zona (Z)

El factor de zona se interpreta como la aceleración del suelo de una determinada región frente a un sismo con un periodo de retorno de 475 años. Actualmente, en el Perú se cuenta con cuatro zonas con diferente aceleración del suelo basadas en las características de los movimientos y la sismicidad de la zona. Para el caso de la estructura en análisis, al encontrarse en la provincia de Arequipa, específicamente en el distrito de La Joya perteneciente a la zona 4, se obtiene un valor de Z= 0.45.

### Factor de Uso (U)

Se considera al factor de uso como la amplificación según la importancia que pueda tener el edificio. En la norma actual, se indican tres categorías: Edificaciones Esenciales (A), edificaciones importantes (B) y edificaciones comunes (C). Para el edificio en estudio, al ser una edificación de uso multifamiliar se le considera de uso común. Por ello, se le asigna un factor de uso U=1.

### Condiciones geotécnicas y parámetros de sitio (S, Tp y TL)

Las condiciones locales de sitio son un factor importante al momento del análisis de una edificación. El suelo puede amplificar o reducir la intensidad del sismo según sus condiciones geotécnicas. La norma E.030 indica los valores del factor del suelo (S) según el factor de zona y el perfil del suelo representativo. Asimismo, los valores de los periodos Tp y T<sub>L</sub> son el inicio y el fin de la plataforma del espectro y se determina según el perfil del suelo. La edificación de estudio se encuentra cimentada en un suelo bueno (S1) y se encuentra ubicado en la zona 4, por lo tanto, se tiene un valor de S=1, Tp=0.4 y  $T_{L}$ =2.5.

## Factor de amplificación sísmica (C)

Se conoce al factor de amplificación sísmica como la amplificación que realiza la estructura según su periodo que depende de la altura y la rigidez de la misma. La norma vigente brinda tres expresiones para hallar el factor "C" dependiendo de los valores de Tp y  $T_L$ :

$$
T < Tp \qquad \qquad C = 2.5
$$

$$
\mathsf{Tp} < \mathsf{T} < \mathsf{T}_{\mathsf{L}} \qquad \mathsf{C} = 2.5 \times \left( \frac{rp}{T} \right) \\
\mathsf{T} > \mathsf{T}_{\mathsf{L}} \qquad \mathsf{C} = 2.5 \times \left( \frac{rp \times TL}{T^2} \right)
$$

#### Coeficiente de reducción sísmica (R)

Es el factor que reduce el comportamiento elástico de la estructura para aceptar incursiones inelásticas, debido a la complejidad en lograr un comportamiento elástico ante sismos de gran magnitud. Dicho coeficiente, se determina según el tipo de estructuración y la regularidad que presente la edificación. De manera que se indica en la norma E.030 la siguiente expresión:

$$
R = R_0 \times I_a \times I_p
$$

Donde:

 $R<sub>o</sub>$  = Coeficiente básico de reducción sísmica

Ia = Factor de irregularidad en altura

Ip = Factor de irregularidad en planta

Para la edificación en análisis, se considerará un sistema estructural de muros de corte para la dirección X-X y sistema dual para Y-Y. Por lo tanto, se obtiene un valor de  $R_0$  = 6 y  $R_0$  = 7, esto se verificará tras realizar el análisis dinámico. Debido a que la edificación es bastante regular y simétrica en planta y no tiene discontinuidades en altura de los sistemas resistentes, se considerará los factores de  $I_a = I_p = 1$ . Por ello, se tendría un factor R= 6 en X-X y R=7 en Y-Y. Mas adelante se verificará las condiciones de irregularidad en planta y altura respectivamente para verificar el valor de R.

# 4.2 Metrado de masas para análisis sísmico

Para el metrado de masas del piso típico, se consideró que los elementos verticales (columnas, placas y tabiques) aportan al peso sísmico de un piso la mitad de su peso propio según su altura de entrepiso.

Se halló el área de todo el piso típico y el área con losa maciza y losa aligerada.

| Area del piso típico $(m^2)$                                | 326.4 |  |
|-------------------------------------------------------------|-------|--|
| Area de losa maciza (m <sup>2</sup> )                       | 50    |  |
| Area de losa aligerada (m <sup>2</sup> )                    | 276.4 |  |
| $T = b/a$ $\Omega$ , $\hat{\Lambda}$ we say also integrated |       |  |

Tabla 2: Áreas del piso típico

Se obtiene del metrado los pesos de cada elemento, considerando a la edificación como una edificación tipo C (común) el peso propio se calcula considerando el 100% de la carga muerta y el 25% de la carga viva. A continuación, se muestra la tabla de los pesos de cada elemento y el peso del piso típico obtenido del metrado de cargas manual:

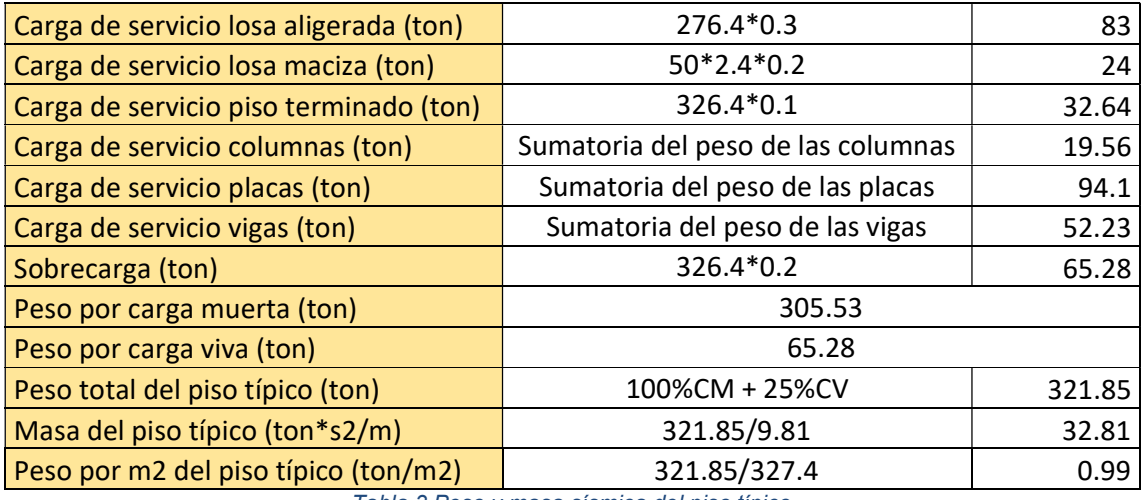

Tabla 3 Peso y masa sísmica del piso típico

Del modelo en Etabs se obtienen los siguientes resultados de masa para cada nivel, se puede observar que la masa del piso típico es similar al obtenido del metrado manual, sin embargo, para el análisis estático y dinámico se usará la masa obtenido del programa al ser de una mayor precisión.

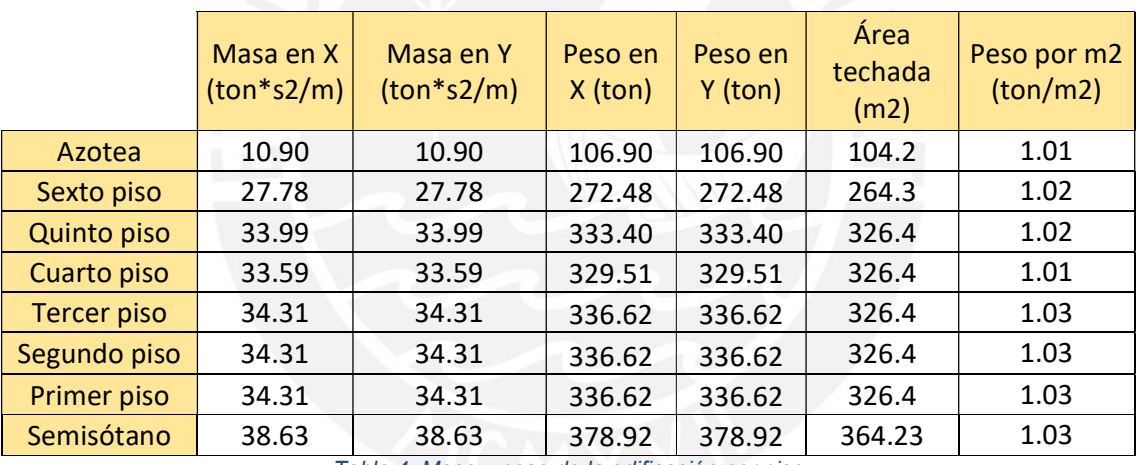

Tabla 4: Masa y peso de la edificación por piso

Además, se calcula el centro de masa de la estructura según la distribución de elementos en planta. Este es el punto donde se concentre el peso sísmico de cada nivel.

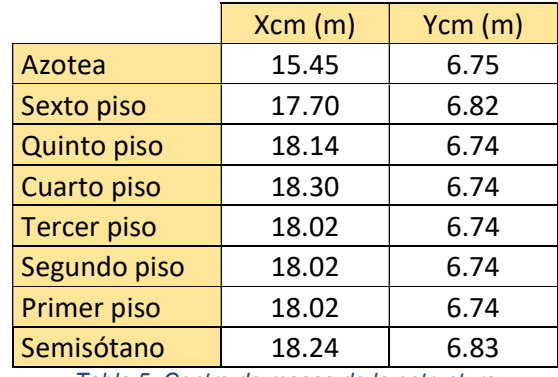

Tabla 5: Centro de masas de la estructura

Adicionalmente, la norma exige desplazar al centro de masa debido a que los elementos puedan tener imperfecciones. La norma indica desplazar el 5% de la dimensión perpendicular a la del análisis en cada dirección. Generando un momento torsor adicional en la estructura.

# 4.3 Modelado del Edificio en Etabs

Se realizó un modelo del edificio en el programa Etabs para hacer un análisis sísmico en la estructura. En cada nivel se presentan tres grados de libertad ya que se le asignó al techo de cada piso un diafragma rígido debido a que las losas no se deforman ante cargas laterales (sísmicas). Teniendo dos grados de traslaciones uno en el eje X-X y otro en el Y-Y, además de una rotación en sentido perpendicular a la losa.

Al modelo se le asignó manualmente el peso de la losa aligerada, piso terminado, la sobrecarga y el peso de los tabiques ya que el Etabs solo calcula el peso propio de los elementos estructurales. Además, en el modelo se incluyen las placas, columnas, vigas y vigas chatas para poder ensamblar los paños de losa. Asimismo, se consideró al semisótano como un nivel rodeado de muros y con un empotramiento en la base. Para los casos donde las dimensiones no permiten la longitud mínima para el anclaje del acero se asignó un "joint release" para liberar el grado de libertad y no se forme momento en dicho punto. Adicionalmente, para las placas y losas macizas se le asigno un modelo tipo "shell-thin" en base a su relación de espesor y longitud. También, se le asignó la masa a cada nivel considerando el caso de carga muerta al 100 % y el caso de carga viva al 25%.

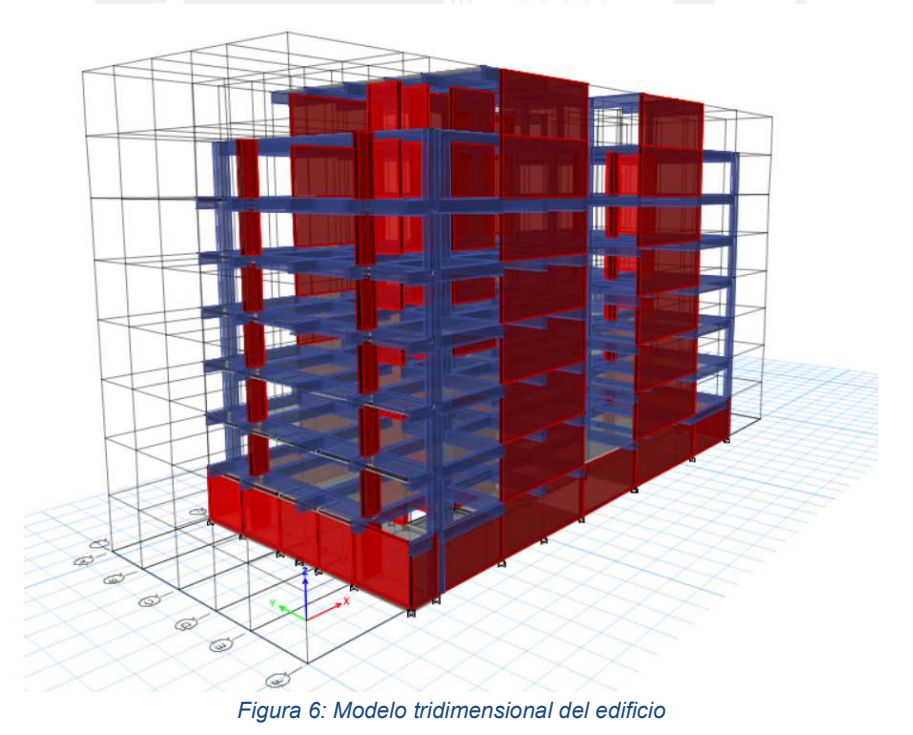

# 4.4 Análisis de irregularidades en el proyecto

Para obtener los factores de irregularidades en altura y planta de la estructura se verificará las condiciones establecidas en las tablas Nro.8 y Nro.9 de la norma E.030

### 4.4.1 Irregularidades en altura

Se verifica las condiciones de irregularidades más propensas en la estructura de la tabla Nro.8 para irregularidades en altura:

#### Irregularidad de Rigidez – Piso Blando

Para que exista irregularidad por piso blando, la rigidez lateral de un piso debe ser menor que el 70% de la rigidez del piso superior o menor al 80 % de la rigidez lateral promedio de los tres pisos superiores adyacentes (RNE,2018).

Se muestra a continuación, las rigideces en cada dirección de cada piso obtenida de Etabs.

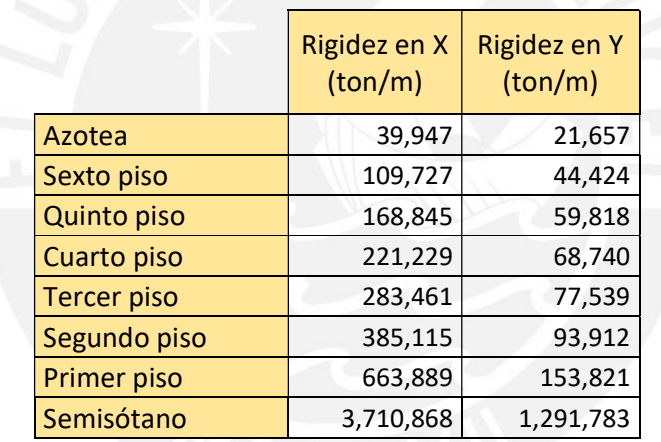

Tabla 6: Rigidez en cada dirección del edificio

La rigidez por piso va disminuyendo a mayor altura de la edificación, por lo tanto, no se presenta irregularidad por piso blando.

#### Irregularidad de Masa o Peso

Se tiene irregularidad de masa cuando el peso de un piso es mayor a 1.5 veces el peso de un piso adyacente a excepción de azoteas y sótanos.

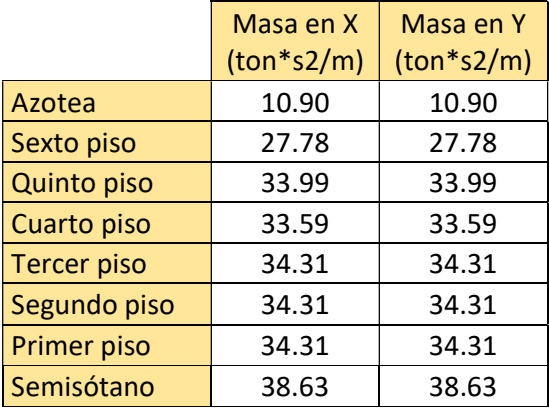

Tabla 7: Masa del edificio

Se puede observar que las masas son similares a excepción de la azotea, por lo tanto, no existe irregularidad de masa en la estructura.

4.4.2 Irregularidades en planta

Se verifica las condiciones de irregularidades más propensas en la estructura de la tabla Nro.9 para irregularidades en planta:

## Irregularidad por Discontinuidad del Diafragma

Se presenta irregularidad de diafragma, cuando existen aberturas mayores que 50 % del área bruta del diafragma o se tiene alguna sección transversal del diafragma con un área neta resistente menor al 25% del área de la sección transversal total calculada con las dimensiones totales de la planta.

Se analiza la sección transversal de las dos losas entre los ejes 5 y 6:

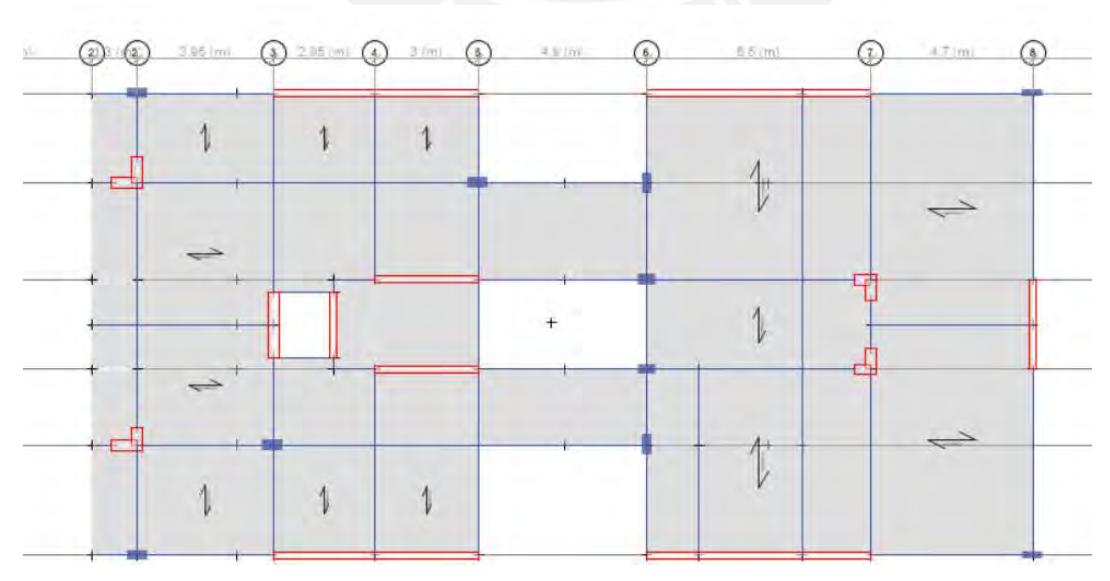

Figura 7: Planta típica de la estructura (ETABS)

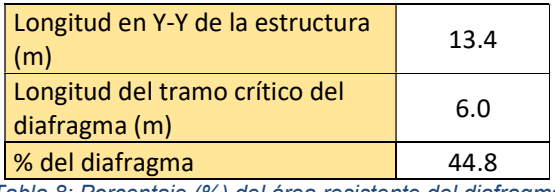

Tabla 8: Porcentaje (%) del área resistente del diafragma

Se observa que el porcentaje resistente del diafragma a analizar es mayor a 25% como se indica en la norma E.030, por lo tanto, la estructura no presenta irregularidad por discontinuidad del diafragma.

### Irregularidad Torsional

Ocurre cuando el máximo desplazamiento relativo de entrepiso en un extremo del edificio es mayor a 1.3 veces el desplazamiento relativo promedio de los extremos del mismo entrepiso para la misma condición de carga en cualquiera de las direcciones de análisis.

Se muestra la relación entre el desplazamiento relativo máximo y el promedio de los extremos de cada piso para el caso de análisis dinámico corregido para cada dirección de análisis.

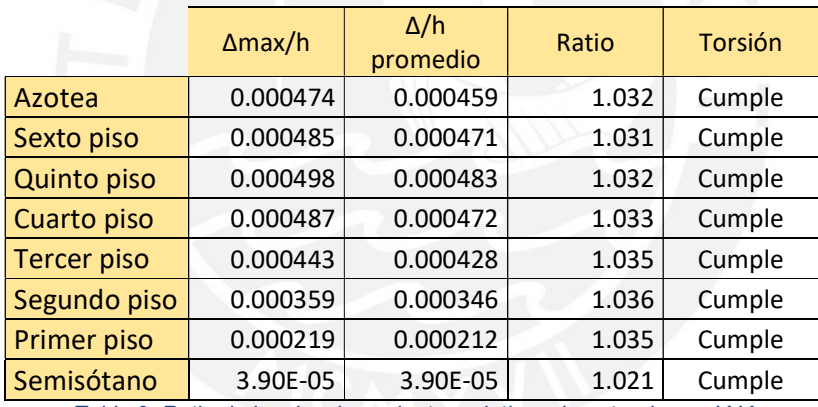

Tabla 9: Ratio de los desplazamientos relativos de entrepiso en X-X

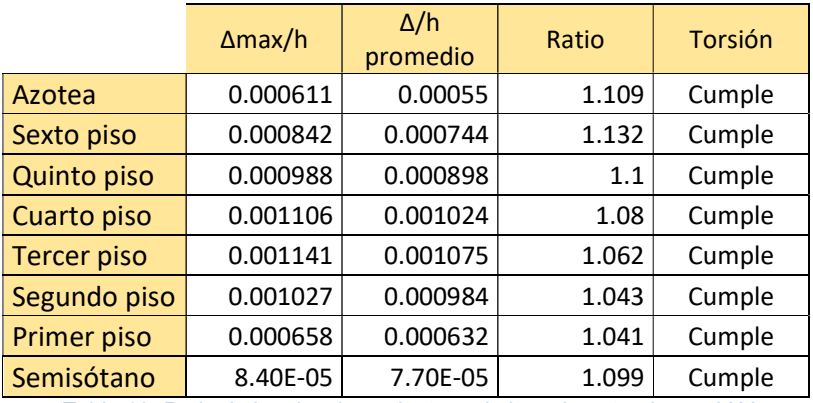

Tabla 10: Ratio de los desplazamientos relativos de entrepiso en Y-Y

Se observa que los ratios de la estructura son menores al indicado por la norma E.030 (Ratio=1.3) para que exista irregularidad por torsión.

### Irregularidad por Esquinas Entrantes

Se considera irregular a la estructura cuando tiene esquinas entrantes cuyas dimensiones en ambas direcciones son mayores a 20% de la correspondiente dimensión en planta (RNE, 2018).

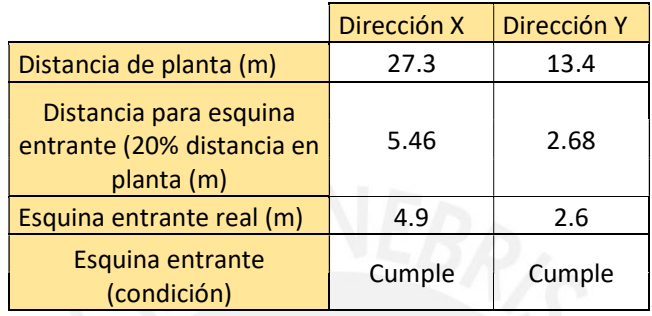

Tabla 11: Verificación de esquinas entrantes

Se verifica que no se genera irregularidad por esquina entrante.

Por lo tanto, se concluye que la estructura es considerada como una edificación regular debido a la ausencia de irregularidades. Quiere decir, que  $I_a = I_p = 1$  asumido anteriormente para el análisis de la estructura es correcto.

## 4.5 Procedimiento del análisis sísmico

4.5.1 Análisis modal de la estructura

Se realiza el análisis modal para poder determinar el periodo de la estructura y para definir el porcentaje de participación de cada modo en cada dirección frente al sismo. Se muestra a continuación, los modos de vibración de la edificación con su respectivo periodo y su porcentaje de masa participante, dichos valores dependen de la rigidez y la masa de la estructura solamente.

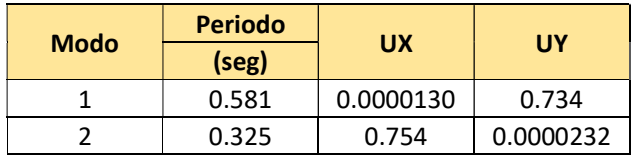

Tabla 12: Modos principales según el periodo y su % de masa participante

De la tabla 12, se observa que los primeros modos son los más significativos debido a su porcentaje de participación mayor a 60%. De donde se obtienen los periodos fundamentales de T=0.581s para la dirección Y-Y y T=0.325s para la dirección X-X. Asimismo, dichos porcentajes comprueban el modelo de diafragma rígido que presenta la estructura en sus entrepisos.

### 4.5.2 Análisis Estático

Este método representa las solicitaciones sísmicas mediante un conjunto de fuerzas que actúan en el centro de masas de cada nivel de la edificación (RNE, 2018).

Para la distribución de fuerzas cortantes se utiliza las siguientes expresiones:

$$
F_i = \alpha_i^* \vee \qquad \alpha_i = \frac{P_i^*(hi)^k}{\sum_{j=1}^n P_j^*(h_j)^k} \qquad \qquad V = \frac{ZUCS}{R} * P
$$

Donde:

Pi = Peso del entrepiso

hi = Altura del entrepiso

n = Número de pisos

k = factor relacionado al periodo fundamental de la estructura

P = Peso total de la edificación

Z, U, C, S y R = Parámetros sísmicos

Para el análisis de la edificación se consideran los siguientes parámetros generales:

 $Z = 0.45$ , U = 1, S = 1, R = 6, R = 7, n = 8, P = 2359.75 ton

Además, se obtuvieron los periodos fundamentales de ambas direcciones cuando se analiza traslacionalmente a la estructura:

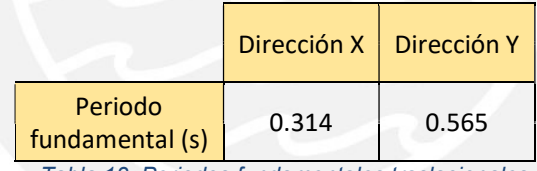

Tabla 13: Periodos fundamentales traslacionales

Para el análisis en la dirección X-X.

Al tener  $T < Tp$   $C = 2.5$ Y el valor del periodo fundamental en X es T = 0.271 s y Tp = 0.4 s por lo tanto:  $C = 2.5$ 

Adicionalmente, para periodos fundamentales menores a 0.5 segundos el valor de  $k = 1$ .

A continuación, se muestran los resultados de fuerzas cortantes, momentos volcantes y fuerza distribuida por entrepiso:

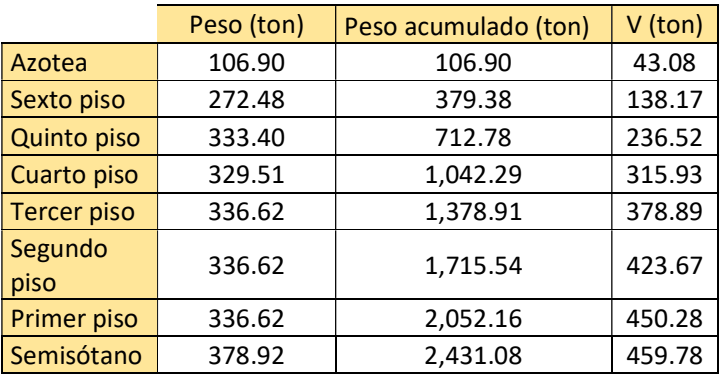

Tabla 14: Distribución de la fuerza cortante de cada entrepiso (X-X)

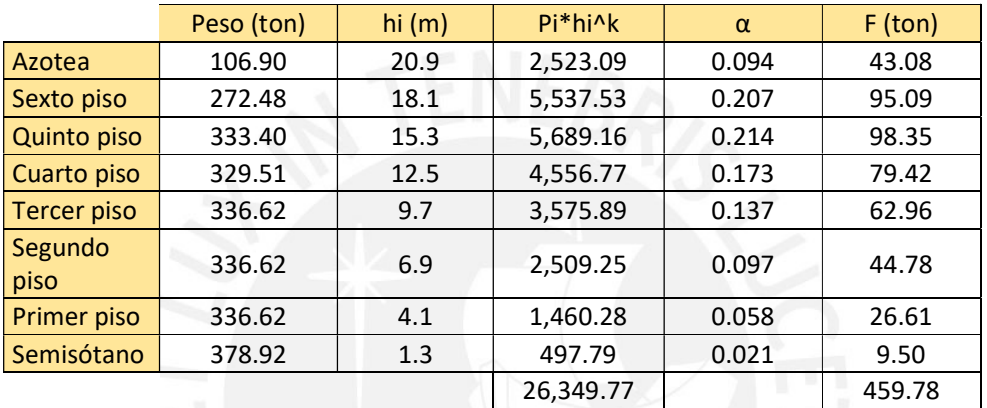

Tabla 15: Distribución de fuerza por entrepiso (X-X)

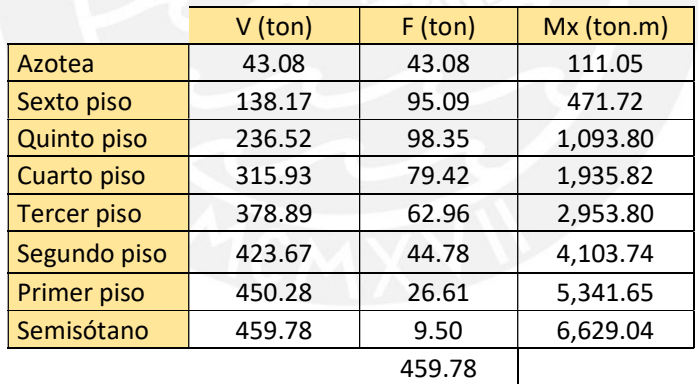

Tabla 16: Fuerza cortante, fuerza distribuida y momento volcante por entrepiso (X-X)

Para el análisis en la dirección Y-Y.

Al tener Tp < T < T<sub>L</sub>  $C = 2.5 x \left(\frac{Tp}{T}\right)$ 

Y el valor del periodo fundamental en Y es T = 0.497 s y Tp = 0.4 s por lo tanto:  $C = 1.96$ 

Adicionalmente, para periodos fundamentales mayores a 0.5 segundos el valor de  $k = 0.75 + 0.5T = 1.008$ .

A continuación, se muestran los resultados de cortantes, momentos volcantes y fuerza distribuida por entrepiso:

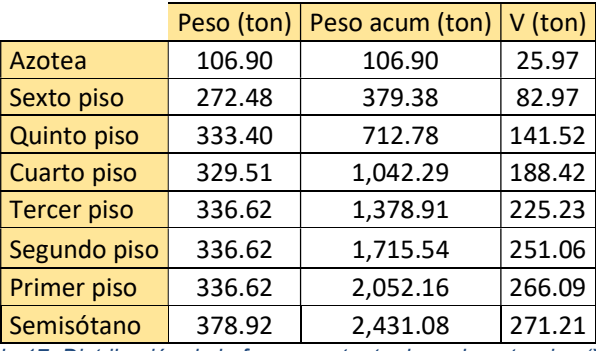

Tabla 17: Distribución de la fuerza cortante de cada entrepiso (Y-Y)

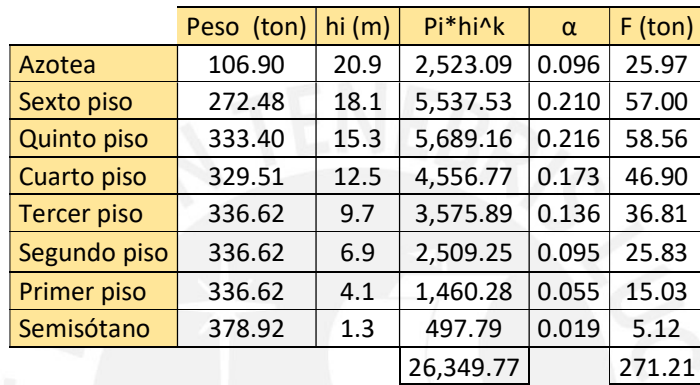

Tabla 18: Distribución de fuerza por entrepiso (Y-Y)

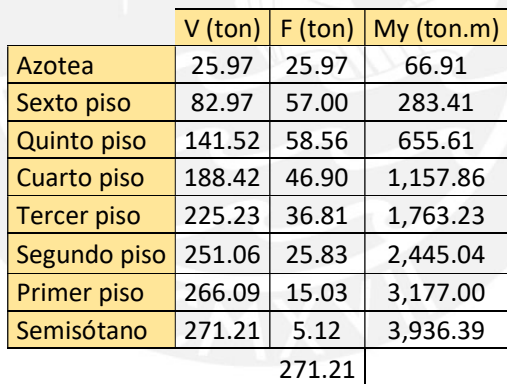

Tabla 19: Fuerza cortante, fuerza distribuida y momento volcante por entrepiso (Y-Y)

Luego, se obtiene la deriva de entrepiso en cada dirección:

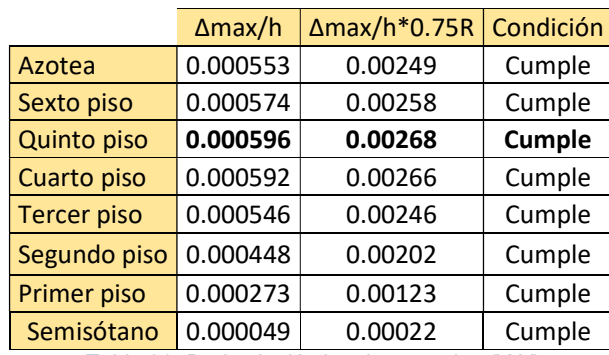

Tabla 20: Deriva inelástica de entrepiso (X-X)

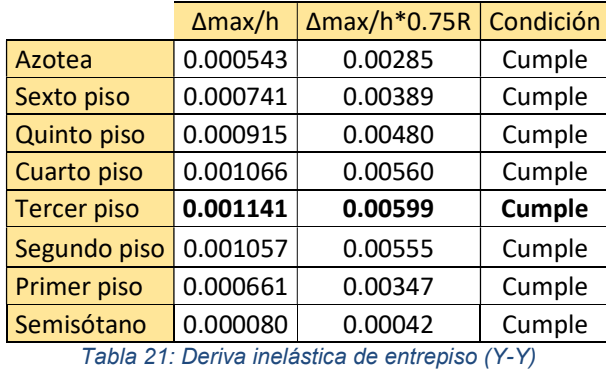

De las tablas 20 y 21 se observa que las derivas son menores a  $7^{0}/_{00}$  ya que se tiene una deriva máxima inelástica en la dirección Y-Y de 6 $\rm ^{0}/_{00}$ . Por lo tanto, el diseño establecido cumple con los requisitos establecidos en la norma E.030.

### 4.5.3 Análisis Dinámico

La norma E.030 establece el espectro a utilizar para el análisis dinámico espectral en la estructura. Dicho espectro, es presentado con los parámetros sísmicos de la edificación en un espectro elástico de seudo-aceleraciones. A diferencia del análisis estático, los resultados son obtenidos mediante la superposición modal de los modos de vibración utilizando el método de combinación cuadrática completa, el cual toma en cuenta la relación entre los modos por medio de un factor y por ello es el más recomendado para el análisis. Se muestra a continuación, el espectro utilizado de la norma E.030 con los parámetros sísmicos establecidos para la edificación para cada una de las direcciones:

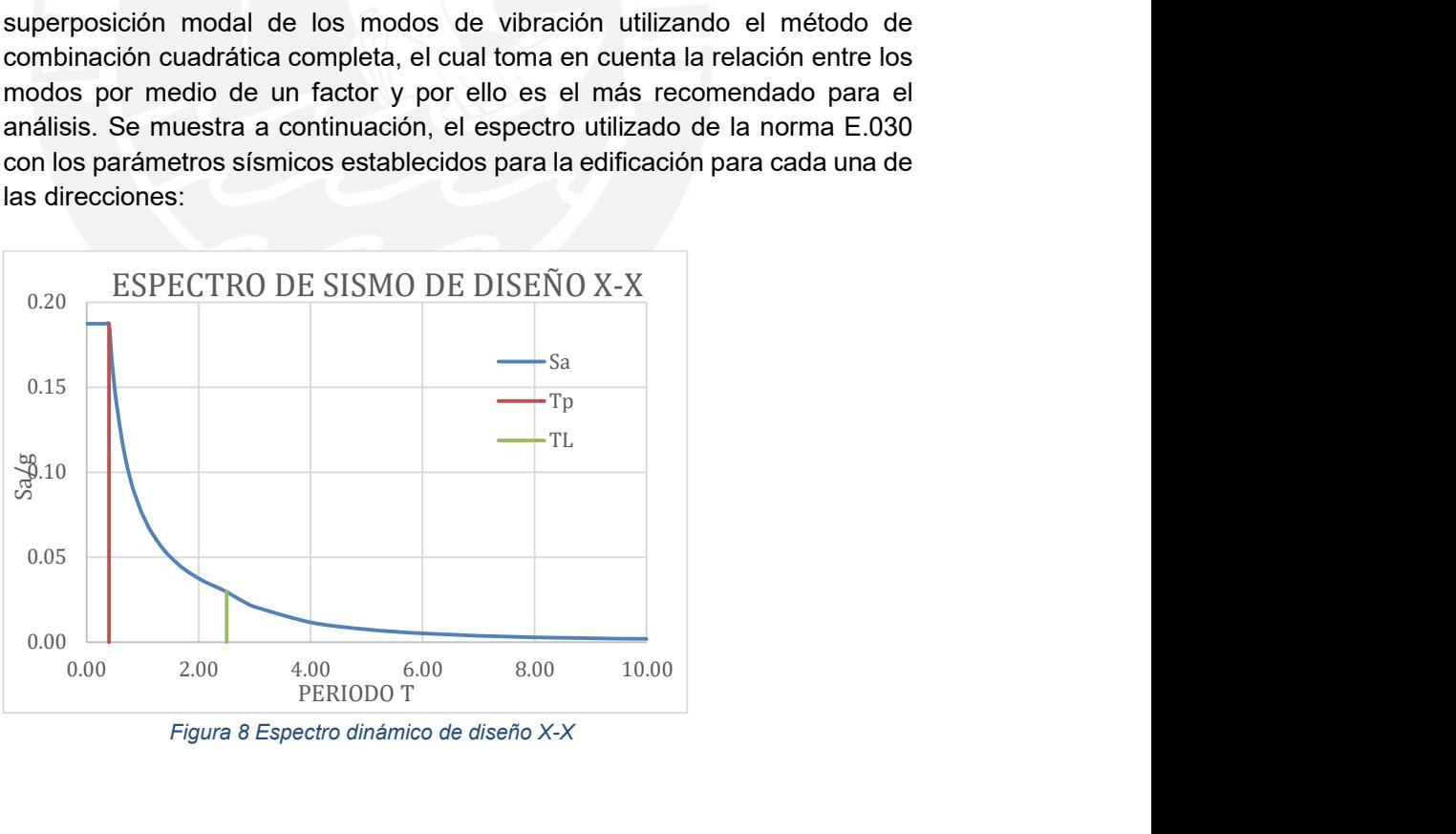

Figura 8 Espectro dinámico de diseño X-X
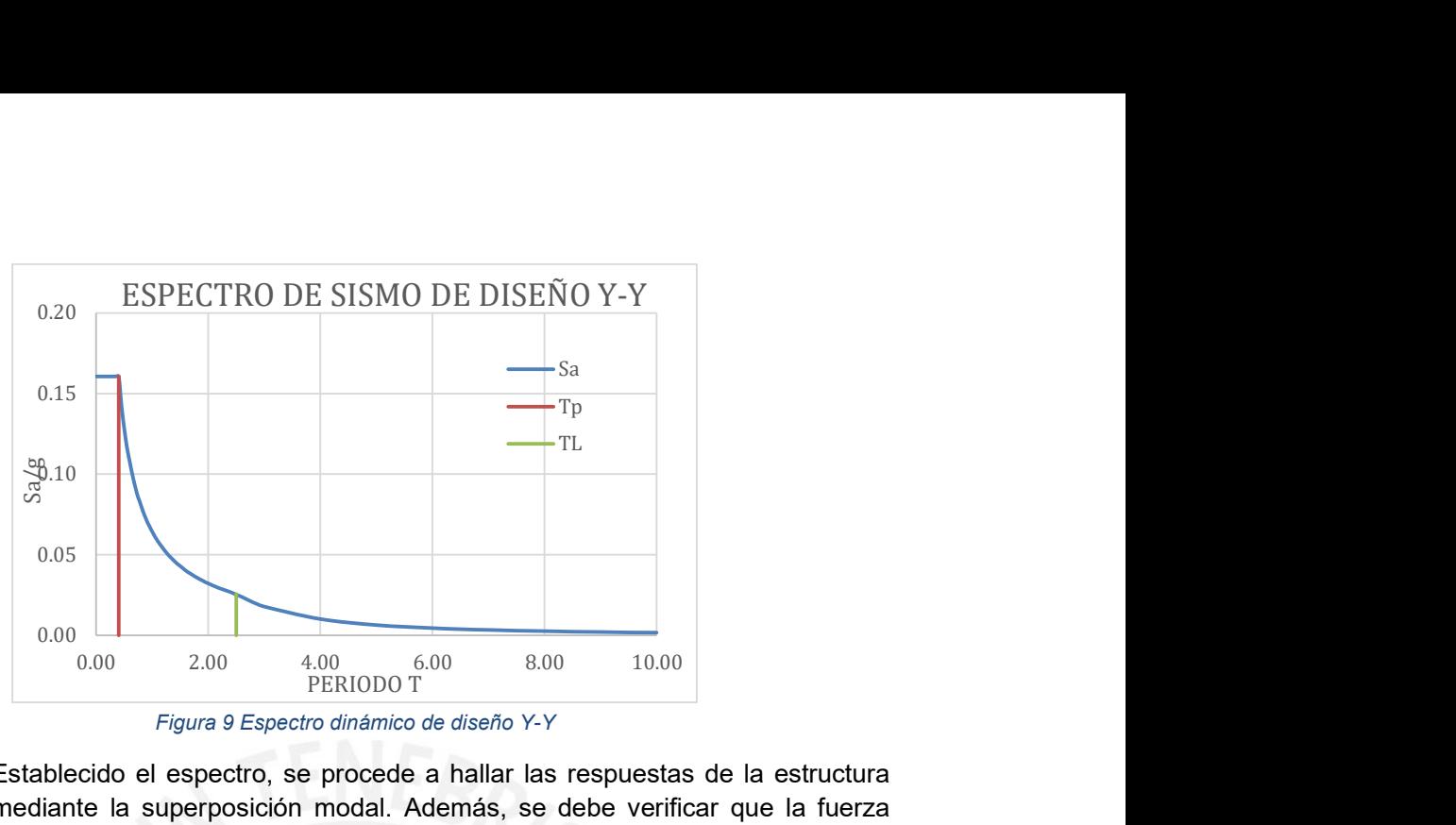

Figura 9 Espectro dinámico de diseño Y-Y

Establecido el espectro, se procede a hallar las respuestas de la estructura mediante la superposición modal. Además, se debe verificar que la fuerza cortante del primer entrepiso no sea menor al 80% del cortante obtenido del análisis estático. De ser el caso, se debe escalar los valores de las fuerzas del análisis dinámico de manera que se cumpla lo establecido en la norma E.030. Posteriormente, se debe verificar las derivas de entrepiso para que cumplan con los establecido en la norma E.030. Asimismo, se debe comprobar el factor de reducción sísmica asumido para el análisis (R=6 y R=7).

Por otro lado, se obtuvo los centros de rigidez y de masa de la edificación calculados en Etabs. De esta manera, se puede encontrar la excentricidad de cada nivel de la estructura.

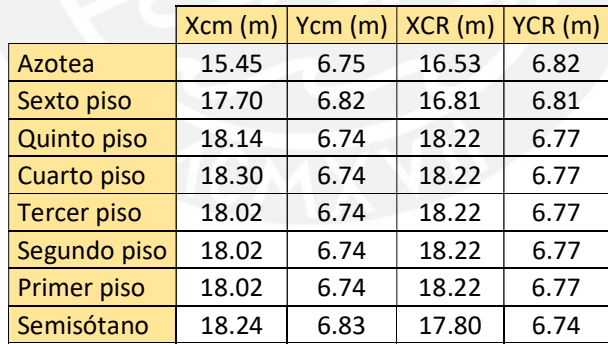

Tabla 22: Centros de masa y Rigidez por entrepiso de la estructura

De los resultados mostrados, se puede observar que los centros de masa y de rigidez en Y son prácticamente iguales debido a que la estructura es bastante simétrica respecto al eje X-X. Por otro lado, los valores en X difieren un poco debido a que la distribución no es simétrica respecto al eje Y-Y ya que las placas del ascensor no se compensan con la placa en la parte posterior de la estructura.

## 4.6 Modos de vibración del edificio

Por cada nivel se tienen tres modos de vibración, dos traslacionales y uno rotacional en Z. La edificación cuenta con un semisótano, seis pisos y la azotea, siendo un total de 8 niveles, por lo tanto, existen 24 modos de vibración en la estructura. Sin embargo, con diez modos la masa participante es mayor al 90%, por ello se realiza el análisis con los diez primeros modos de la estructura.

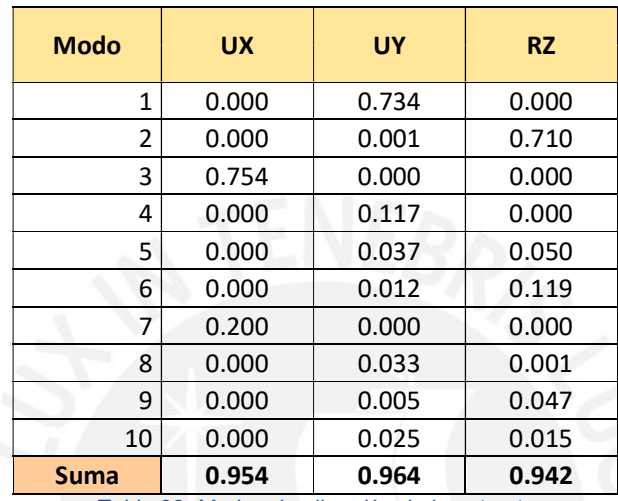

Tabla 23: Modos de vibración de la estructura

## 4.7 Cortante basal estático y dinámico

Del análisis estático se obtuvo los siguientes valores de cortante en la base para ambas direcciones:

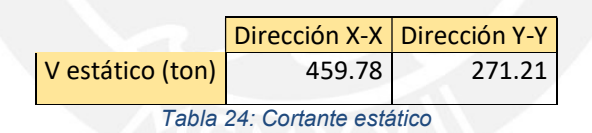

Tras realizar el análisis dinámico espectral en Etabs, con el espectro de la norma peruana E.030, se obtienen los siguientes valores para el cortante basal:

## Para la dirección X-X:

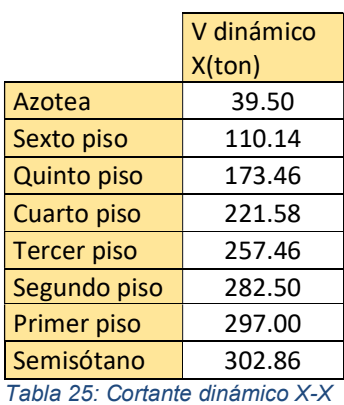

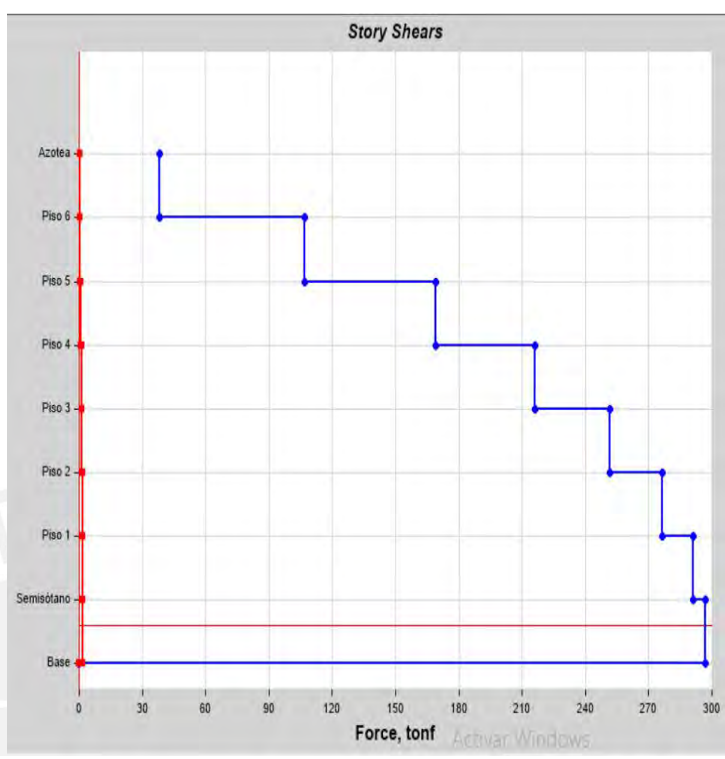

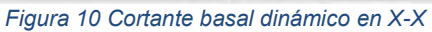

Para la dirección Y-Y:

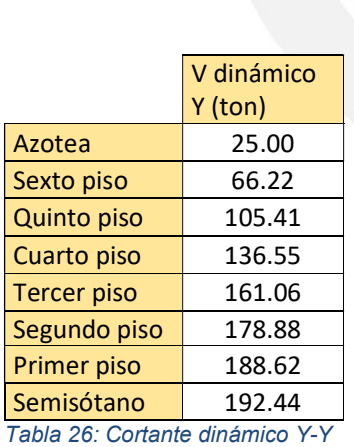

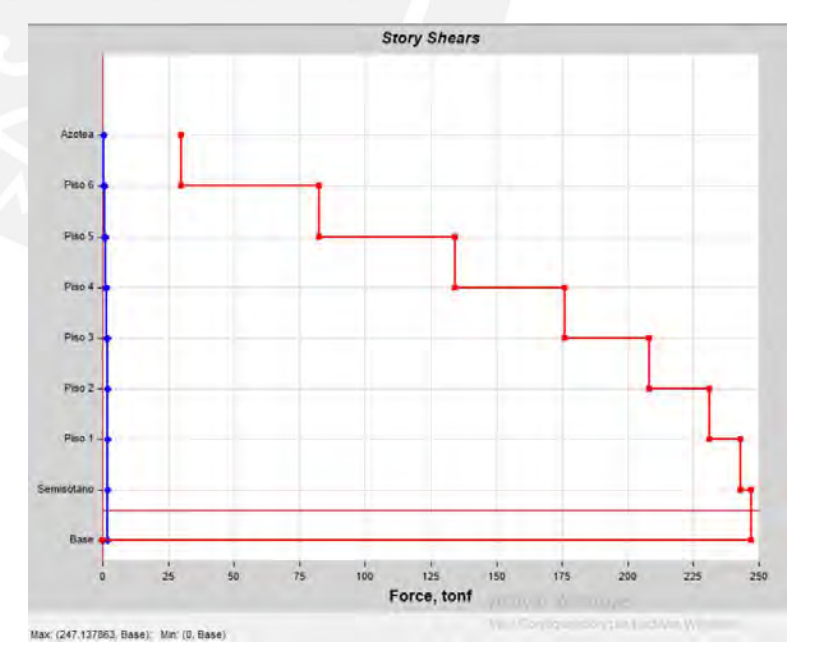

Figura 11 Cortante basal dinámico en Y-Y

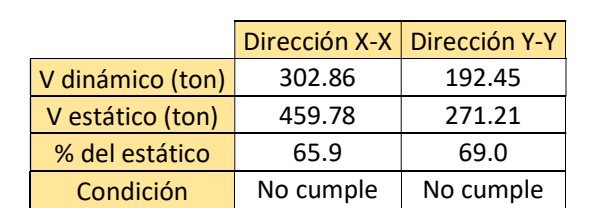

Tabla 27: Verificación según la norma E.030

Se debe comparar los valores y verificar que la cortante del primer entrepiso dinámica sea por lo menos el 80% de la cortante basal estática.

Al realizar el análisis dinámico se obtiene menos del 70% de la respuesta elástica, por ello, se debe amplificar el cortante basal dinámico para cumplir con los requisitos de la norma E.030.

## 4.8 Amplificación de fuerzas sísmicas

Como señala la norma E.030, el cortante basal mínimo debe ser al menos el 80% del cortante estático, por ello se deme amplificar solamente la fuerza para cumplir dicha la condición. Por lo tanto, se calcula el factor de escala para el cortante y se calcula el nuevo Cortante basal dinámico.

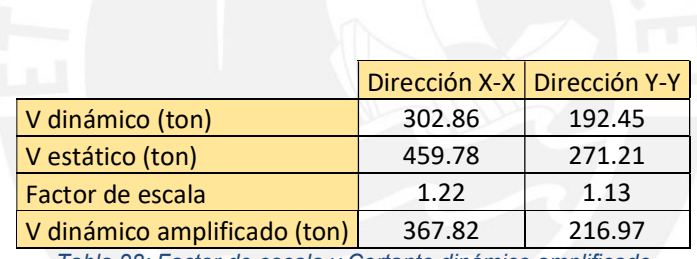

Tabla 28: Factor de escala y Cortante dinámico amplificado

Obtenido el cortante dinámico amplificado, se verifica que el factor de reducción sísmica asumido (R=6 y R=7) sea el correcto.

Para ello, en la dirección X-X se ha considerado un sistema de muros estructurales (R=6), lo que implica que las placas resistan al menos 70% del cortante hallado del análisis dinámico espectral. Para la dirección Y-Y, se consideró un sistema dual, quiere decir, los muros estructurales deben resistir entre el 20% y 70% del cortante en la base. Se muestra a continuación, los valores de las cortantes que resisten las placas según su dirección:

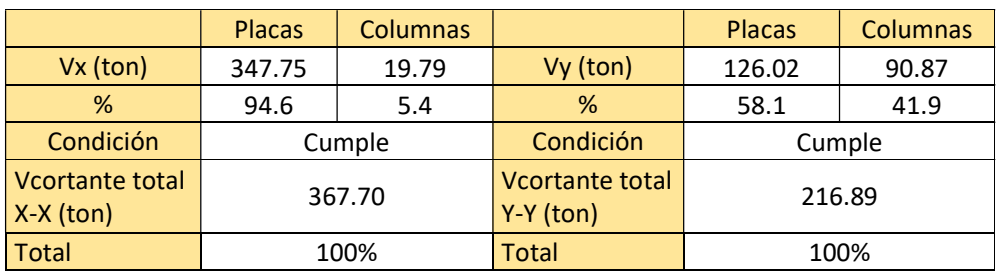

Tabla 29: Verificación del factor de reducción en X e Y

Se observa que se obtuvo un porcentaje de 95% para las placas en X-X y 58% para las placas en Y-Y, por lo que el coeficiente de reducción sísmica de R=6 para la dirección X-X y R=7 para la dirección Y-Y asumido para el análisis es el correcto. Eso significa que los valores obtenidos de este análisis dinámico espectral son los finales.

## 4.9 Derivas de entrepiso

Con el factor de amplificación y los valores de cortante amplificados, se obtienen los desplazamientos y derivas finales del análisis dinámico espectral:

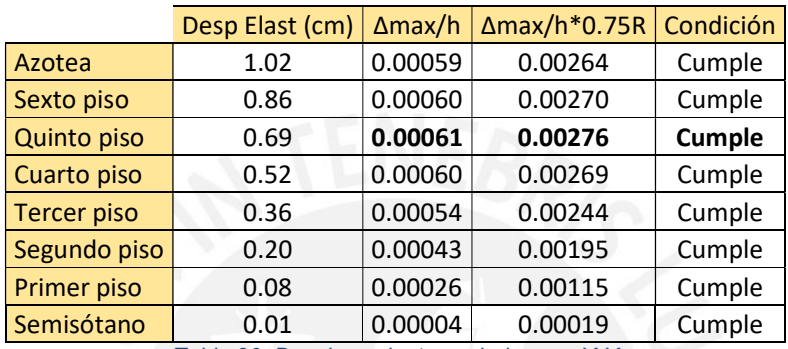

Tabla 30. Desplazamientos y derivas en X-X

|                                                                   | Desp Elast (cm) | $\Delta$ max/h | $\Delta$ max/h*0.75R | Condición     |  |  |
|-------------------------------------------------------------------|-----------------|----------------|----------------------|---------------|--|--|
| Azotea                                                            | 1.68            | 0.00063        | 0.00330              | Cumple        |  |  |
| Sexto piso                                                        | 1.56            | 0.00086        | 0.00450              | Cumple        |  |  |
| Quinto piso                                                       | 1.33            | 0.00098        | 0.00517              | Cumple        |  |  |
| Cuarto piso                                                       | 1.06            | 0.00108        | 0.00569              | Cumple        |  |  |
| <b>Tercer piso</b>                                                | 0.77            | 0.00110        | 0.00578              | <b>Cumple</b> |  |  |
| Segundo piso                                                      | 0.47            | 0.00098        | 0.00515              | Cumple        |  |  |
| Primer piso                                                       | 0.20            | 0.00064        | 0.00335              | Cumple        |  |  |
| Semisótano                                                        | 0.02            | 0.00008        | 0.00040              | Cumple        |  |  |
| $T = kI - \Delta I$ . Desetimenti eta altre la degli esperant $V$ |                 |                |                      |               |  |  |

Tabla 31: Desplazamientos y derivas en Y-Y

Al igual que en el análisis estático, los valores críticos para cada dirección son menores a  $7^{0}/_{00}$ , por ello, se considera correcto al dimensionamiento y propiedades de los elementos estructurales.

## 4.12 Desplazamientos máximos y junta sísmica

Las edificaciones deben presentar una separación entre las edificaciones vecinas, teniendo una separación s entre edificaciones. Donde s es:

$$
s = 0.006h \ge 0.03 m
$$

"h es la altura medida desde el nivel del terreno natural hasta el nivel considerado para evaluar s." (Norma E.030, 2018)

La edificación debe alejarse del límite de propiedad un espacio no menor a 2/3 del desplazamiento máximo inelástico calculado o menor a s/2.

Se procede a calcular el desplazamiento inelástico para la dirección Y-Y ya que es donde hay mayores desplazamientos:

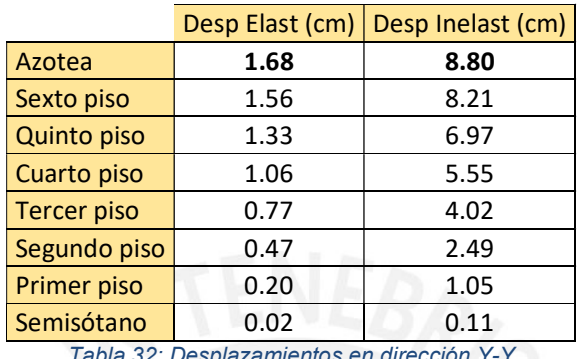

Tabla 32: Desplazamientos en dirección Y-Y

Además, se calcula s con la altura desde el nivel del suelo hasta el techo de la azotea.

 $h = 20.9 m$  $s = 0.006 * 20.9 = 0.125$  m

Se tiene:

2/3 Desplazamiento máximo = 2/3 \* 8.80 = 5.87 cm  $s/2 = 6.25$  cm

Finalmente, se escoge una distancia de 7 cm desde el límite de propiedad hasta la edificación para cumplir con lo indicado en la norma E.030.

# CAPÍTULO 5. Diseño estructural del edificio

## 5.1 Diseño de losas

## 5.1.1 Diseño de losas aligeradas

El aligerado convencional utilizado para los techos en este edificio cuenta con las siguientes dimensiones:

- Ancho de vigueta: 40cm (b)
- Ancho del alma: 10 cm (bw)
- Losa superior de 5 cm
- Altura de vigueta de 20 cm.

Para el caso de las losas aligeradas, solo se hace uso de la combinación para cargas de gravedad: 1.4CM + 1.7CV. Esto, debido a que las losas no reciben esfuerzos considerables de las cargas sísmicas.

Como ejemplo del diseño, se muestra la losa aligerada ubicada entre los ejes 6 y 7. La cual presenta 3 tramos apoyados.

## Metrado de cargas

Las losas aligeradas convencionales trabajarán en una sola dirección, por ello, se modela como un elemento unidireccional distribuyendo las cargas por metro lineal en un ancho de 40 cm.

Las cargas verticales que actúan en una losa aligerada del edificio son el peso propio del aligerado, el piso terminado, la sobrecarga y tabiques en caso hubiera. A manera de ejemplo, se presenta la losa entre los ejes 6 y 7.

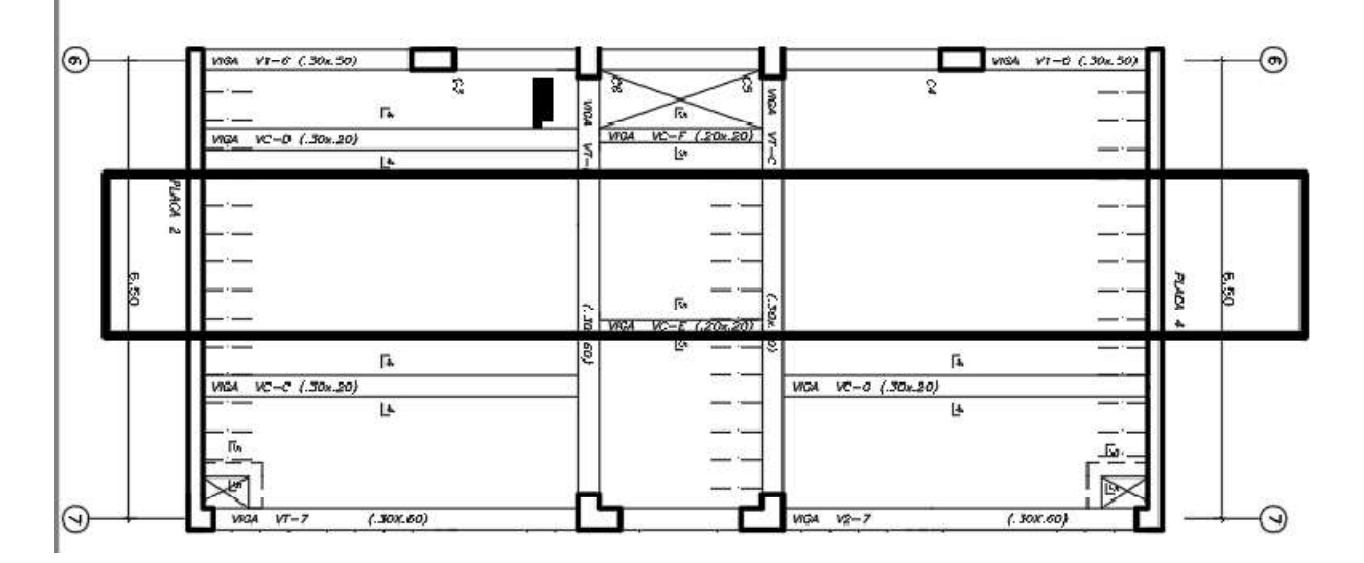

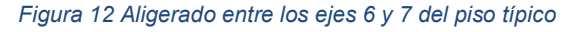

Como se observa en la figura 3, hay presencia de tabiques en el tramo seleccionado, por lo que el peso del tabique cae en la vigueta como una carga puntual, hallada con el peso específico del tabique y el volumen del mismo. A continuación, se muestra la distribución de cargas en la losa aligerada:

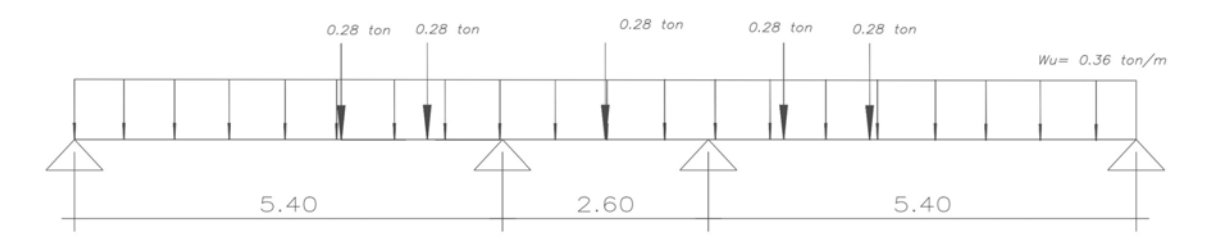

Figura 13 Distribución de cargas del aligerado entre los ejes 6 y 7 del piso típico.

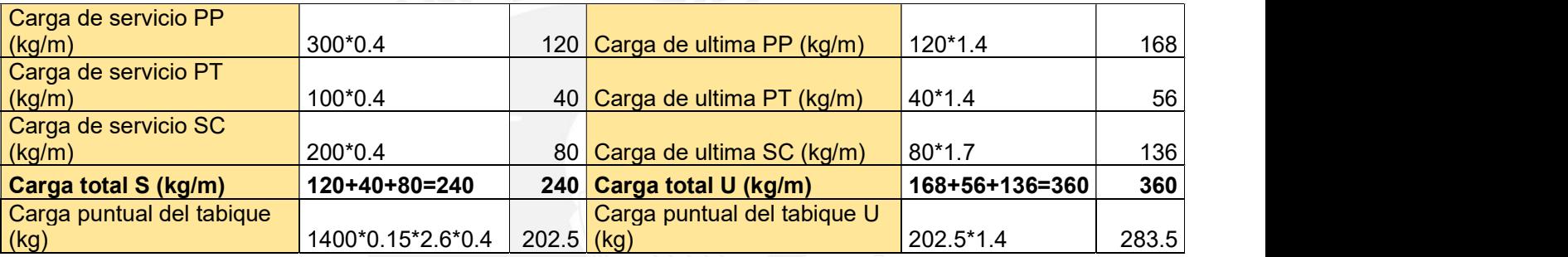

Se presenta la tabla de cargas obtenidas del metrado de la losa aligerada:

Tabla 33: Metrado de cargas losa aligerada (ejes 6-7)

## Diseño por flexión

Para el modelo, se usaron apoyos simples que representan el eje de las vigas en las que se apoyan las viguetas. Con el modelo del aligerado y las cargas últimas calculadas anteriormente, se obtiene el diagrama de momentos con los valores de los momentos máximos positivos y negativos para el diseño del acero (Ver Figura 16). Además, como lo indica la Norma E.060, es necesario colocar momentos mínimos  $(\mathit{wln}^{2}/24)$  en los extremos donde se tienen valores de momento nulo debido al modelo utilizado (apoyos en los extremos).

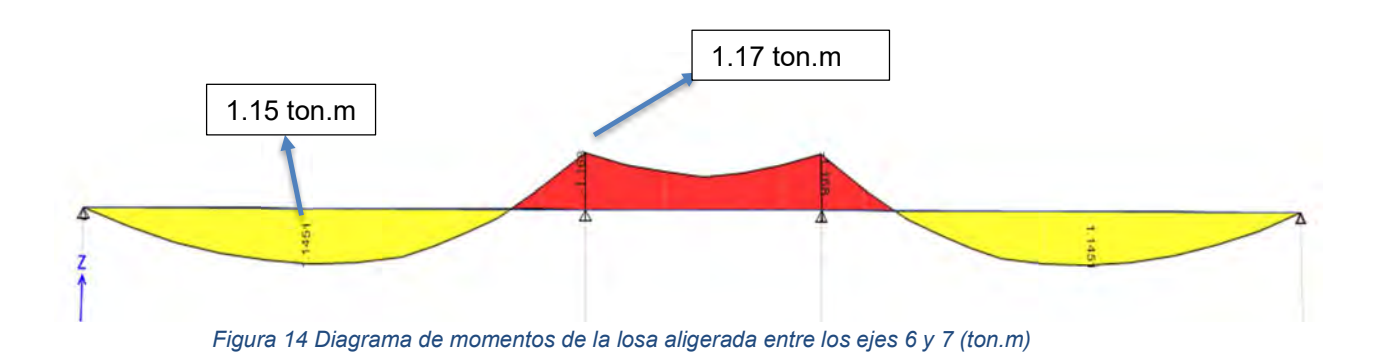

Por consiguiente, se utiliza las fórmulas descritas anteriormente para el diseño en el capítulo 2 (2.2 y 2.3), se hallan los aceros necesarios y sus dimensiones. También, se calcula el acero mínimo necesarios, en caso se tengan cantidades de acero requerido muy pequeñas.

Donde:

d = h- 3 = 20 - 3 = 17 cm  
\nAsmin+ = 
$$
\frac{0.7\sqrt{f'c}}{fy} * bw * d = \frac{0.7\sqrt{210}}{4200} * 10 * 17 = 0.41 \text{ cm}^2
$$
  
\nAsmin- =  $\frac{1.2Mcr}{0.9 * fy(d-amin/2)} = \frac{1.2*0.56}{0.9*4200 (17-2.67/2)} = 1 \text{ cm}^2$   
\n $a = \frac{d-\sqrt{d^2-2Mu/(0.9*0.85* f'c*b)}}{1} = \frac{17-\sqrt{17^2-2*115000/(0.9*0.85*210*10)}}{1} = 1.09 \text{ cm}$   
\nAs =  $\frac{Mu}{0.9 * fy * (d-a/2)} = \frac{115000}{0.9*4200*(17-1.09/2)} = 1.85 \text{ cm}^2$ 

Se requiere la cantidad de acero mostrada según los momentos últimos:

1 φ  $\frac{1}{2}$ " +1 3/8" = Acero instalado = 2 cm<sup>2</sup>  $2 \phi$  1/2" = Acero instalado = 2.58 cm<sup>2</sup>

Los resultados son detallados en el siguiente recuadro:

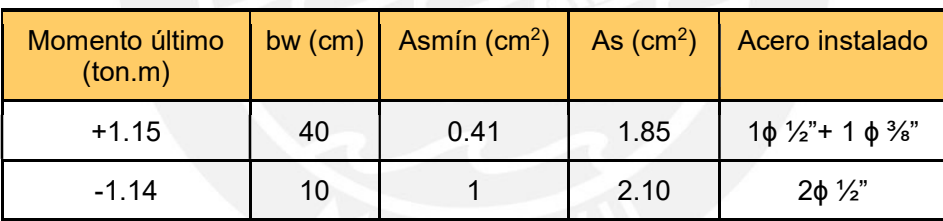

Tabla 34: Acero instalado en la losa aligerada

#### Diseño por cortante

En el caso de los aligerados, estos no llevan estribos por lo que el concreto se ve obligado a aportar toda la resistencia cortante necesaria. En caso la resistencia de la sección de concreto no llegue a ser la deseada, se pueden optar por ensanches alternados o continuos del alma, según sea necesario. Según la Norma E. 060, la resistencia del concreto a la cortante viene dada por la siguiente fórmula:

$$
\phi Vc = 0.85 * 1.1 * 0.53 * \sqrt{f'c} * bw * d \qquad (6.1)
$$

Con el diagrama de fuerzas cortantes (Ver Figura 17) hallado en el análisis de la vigueta que se tomó como ejemplo, se realiza el diseño por fuerza cortante de la misma y la verificación de la necesidad de ensanches.

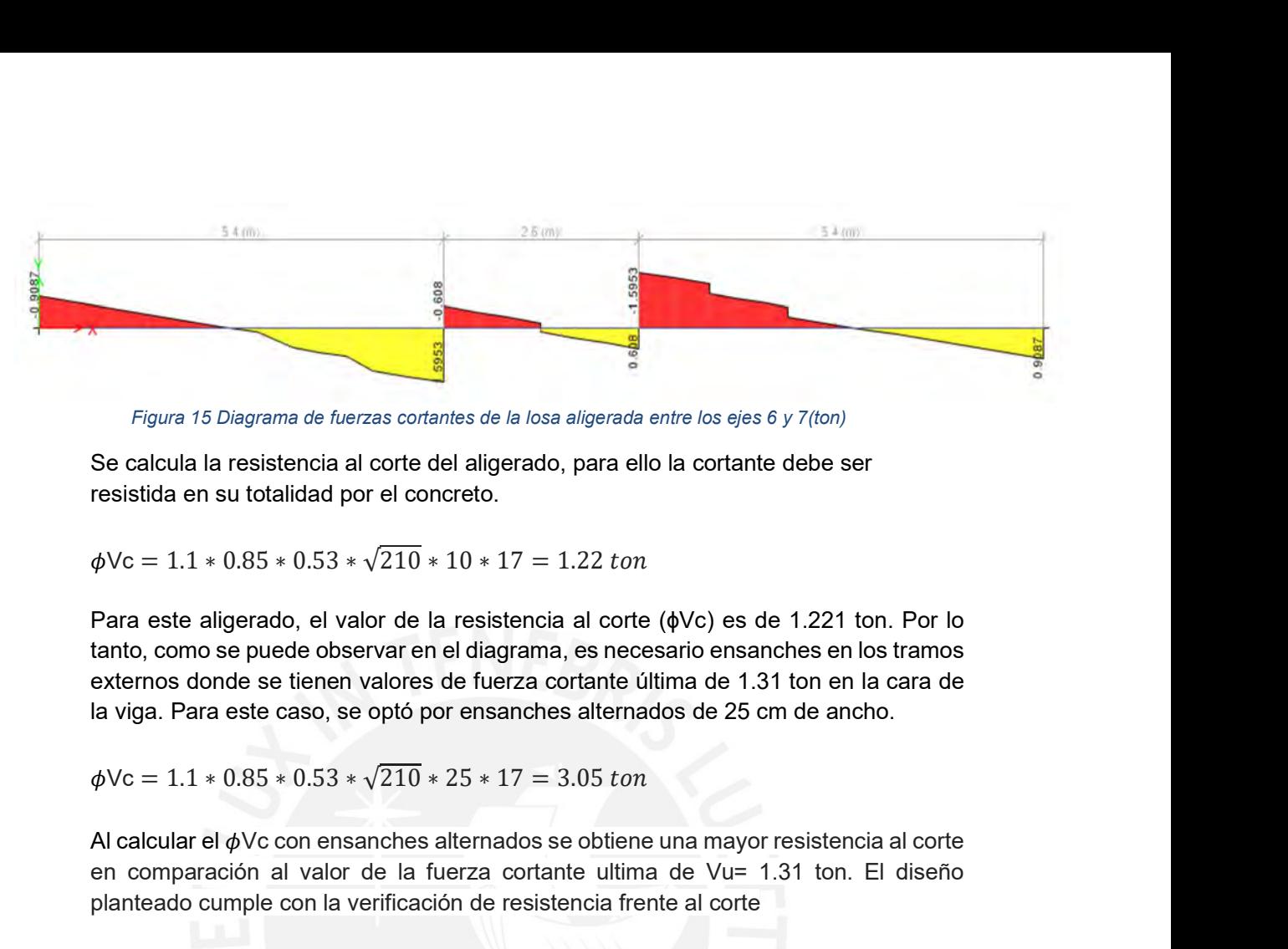

Figura 15 Diagrama de fuerzas cortantes de la losa aligerada entre los ejes 6 y 7(ton)

Se calcula la resistencia al corte del aligerado, para ello la cortante debe ser resistida en su totalidad por el concreto.

Para este aligerado, el valor de la resistencia al corte (ɸVc) es de 1.221 ton. Por lo tanto, como se puede observar en el diagrama, es necesario ensanches en los tramos externos donde se tienen valores de fuerza cortante última de 1.31 ton en la cara de la viga. Para este caso, se optó por ensanches alternados de 25 cm de ancho.

Al calcular el  $\phi$ Vc con ensanches alternados se obtiene una mayor resistencia al corte en comparación al valor de la fuerza cortante ultima de Vu= 1.31 ton. El diseño planteado cumple con la verificación de resistencia frente al corte

#### Corte de Acero

Para que el diseño realizado sea económico y óptimo, se debe realizar el corte de los fierros en las zonas donde no sean necesarios. Con los valores de  $\phi Mn$  y Mu se realizará a manera de ejemplo el corte de fierro con el método del punto de corte teórico. ens alternados se obtiene una mayor resistencia al corte<br>la fuerza cortante ultima de Vu= 1.31 ton. El diseño<br>cación de resistencia frente al corte<br>cación de resistencia frente al corte<br>ea económico y óptimo, se debe rea 1.18 a fuerza cortante ultima de Vu= 1.31 ton. El diseño erificación de resistencia frente al corte and corte de interactions, se debe realizar el corte de los en o sea necesarios. Con los valores de  $\phi Mn$  y Mu se mplo aación de resistencia frente al corte<br>
ea económico y óptimo, se debe realizar el corte de los<br>
sean necesarios. Con los valores de  $\phi Mn$  y Mu se<br>
o el corte de fierro con el método del punto de corte<br>
ma varilla de  $\phi^{$ 

Se tiene el valor de  $\phi Mn$  de una varilla de  $\phi\frac{1}{2}$ "= 0.75 ton.m

Para los apoyos internos se tiene un Mu=1.17 ton.m (negativo)

De la siguiente ecuación, se encuentra la distancia hasta donde se necesita el segundo fierro de ½":

$$
Mu - \phi Mn = 2 * (V - wx) * x/2
$$
  
1.17 - 0.75 = 2 \* (1.59 - 0.36x) \* x/2  

$$
x = 1.01 + d = 1.18 \approx 1.20 m
$$

De la misma manera, se realiza para los diferentes apoyos y se comprueba usando el criterio práctico señalado en los aspectos generales de diseño para corte de fierro (2.3.4). Obteniendo el corte de fierro en planta.

Comprobando con el criterio práctico indicado en el capítulo 2:

Fierro superior: L/4=  $5.15/4$  = 1.28 m  $\approx$  1.20 m L/5=  $5.15/5$  = 1.03 m  $\approx$  1.00 m Fierro inferior: L/7=  $5.15/7 = 0.73$  m  $\approx 0.75$  m L/6= 5.15/6 = 0.86 m  $\approx$  0.85 m

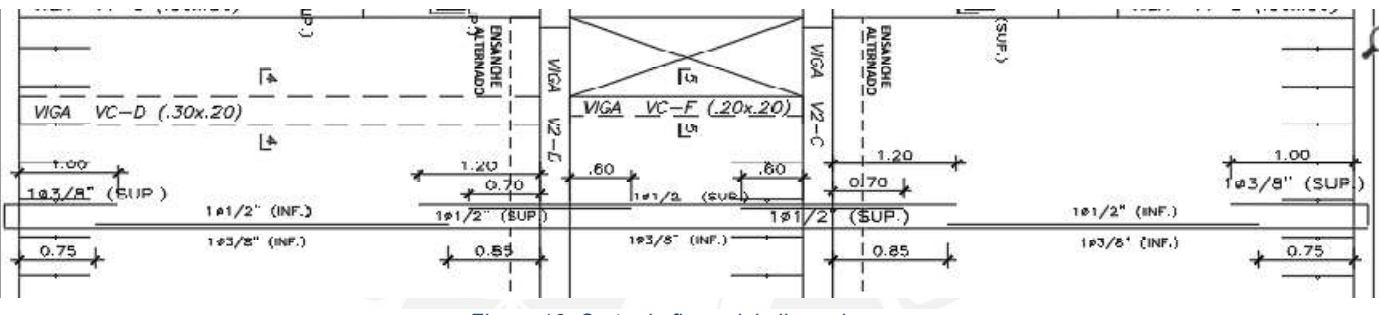

Figura 16: Corte de fierro del aligerado

### Refuerzo por retracción y temperatura

Se debe proporcionar un refuerzo que resista los esfuerzos por retracción del concreto y cambios de temperatura.

En la norma E.060 se indica la cuantía mínima de acero en losas según el tipo de barra:

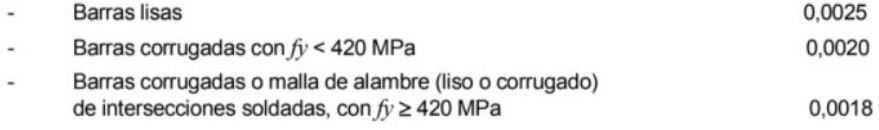

#### Figura 17: Cuantía mínima según el tipo de barra (Norma E.060)

Para un aligerado convencional, se coloca una barra por retracción y temperatura de  $\frac{1}{4}$ " @ 0.25 cm.

#### Control de deflexiones

El diseño para cargas últimas no garantiza que los elementos actúen de manera adecuada en condiciones de servicio, por ello, se realiza la verificación de las deflexiones en la losa.

Para ello, primero se debe encontrar el momento de agrietamiento para definir si se utilizará la inercia bruta o la inercia de la sección fisurada.

$$
fr = 2\sqrt{f'c}
$$

$$
Mcr = fr * Ig/c
$$

De dichas expresiones, se obtiene el momento de agrietamiento:

Mcr= +0.56 ton.m

Además, del análisis en servicio, se obtienen los siguientes momentos actuantes en la losa:

$$
M+= 0.701 \text{ ton.m}
$$
  
 $M = 0.73 \text{ ton.m}$ 

La norma E.060 indica que cuando el momento de servicio excede al momento de agrietamiento, se utiliza la inercia promedio en base al extremo empotrado y el centro del tramo:

Ieprom= (Ie1+Ie2)/2

Donde:

Ie1= Inercia de la sección en el extremo continuo Ie2= Inercia de la sección central del tramo

Con dicho valor de inercia se escala las deflexiones obtenidas del Etabs las cuales fueron calculadas con la inercia bruta de la sección. Adicionalmente, se debe multiplicar por un factor a las deflexiones diferidas, dicho factor se obtiene de la expresión:

$$
\lambda \triangle = \xi/(1+50p')
$$

Donde:

ξ= Factor de resistencia para 5 años a más = 2 p´=Cuantía de acero en compresión = 0%

 $\lambda \triangle = 2.00$ 

Se muestra a continuación las deflexiones de la losa en análisis:

Inmediata muerta: Icm = 0.32 cm Inmediata viva: Icv= 0.13 cm Diferida muerta: Dcm= 0.64 cm Diferida viva: Dcv= 0.27 cm

A continuación, se muestra la tabla con los límites de deflexiones según el tipo de elemento de la norma E.060.

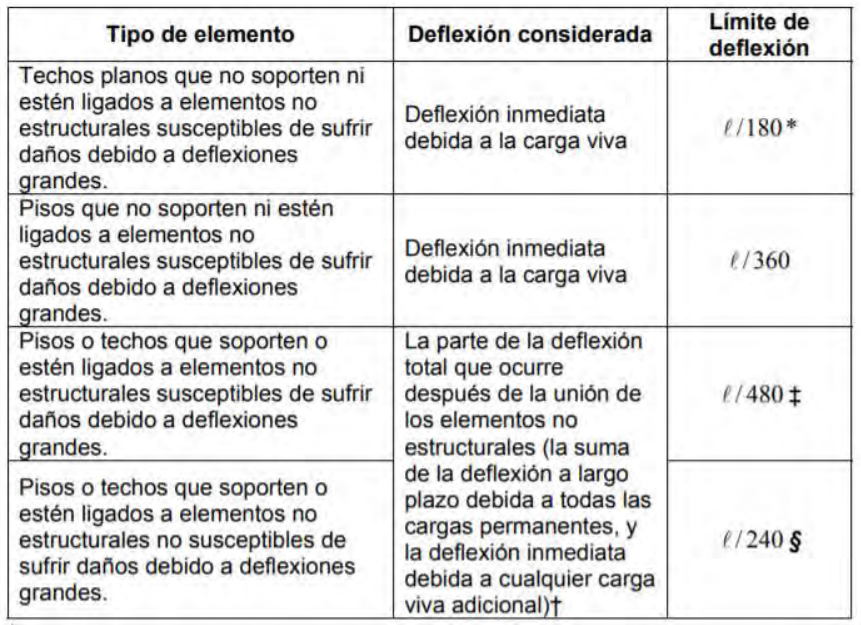

#### **TABLA 9.6 (b)** DEFLEXIÓNES MÁXIMAS ADMISIBLES

Tabla 35: Deflexiones máximas admisibles (Norma E.060)

Considerando que el paño presenta tabiques o elementos de vidrio, se limita la deflexión con L/480:

Se tiene una luz libre de 5.15 m: 515/480= 1.07 cm = Límite de deflexión

Se calcula la deflexión considerada:

Dcm + Dcv +  $\text{lcv} = 0.64 + 0.27 + 0.13 = 1.04 \text{ cm}$ 

Se obtiene que el límite de deflexión es mayor a la deflexión considerada, por lo tanto, las deflexiones de la losa no causaran daños severos en los elementos no estructurales, teniendo una losa con un diseño adecuado y un comportamiento correcto bajo cargas de servicio.

#### 5.1.2 Diseño de losas macizas

Las losas macizas se utilizan principalmente para brindar una buena transmisión de cargas en las zonas donde hay una alta concentración de elementos verticales que resisten los movimientos sísmicos. Como se observa en el plano, se colocó losa maciza en las zonas del ascensor y las escaleras, así como en el paño central del edificio.

Debido a que los lados de los paños de losa maciza no difieren mucho en dimensiones se diseña cada paño como un modelo bidireccional. Para el diseño de losas en dos direcciones la norma propone dos métodos: El método directo, el cual no puede ser aplicado en el edificio ya que dicho método requiere como mínimo 9 paños (3 en una

dirección y 3 en otra) formando una losa cuadrada. Por lo tanto. se realizará el Método de Coeficientes el cual depende de las condiciones de apoyo del paño de la losa maciza. A continuación, se muestra la tabla con los coeficientes para los momentos del paño macizo entre los ejes 5-6 y B-C:

| Tabla 13. - Placa rectangular, libro-<br>mente apoyada en tres ludos y em-<br>potrada en el cuarto, solicitada por<br>una carga uniformemente distribuida. |            |                           |                      |                |                          |               |              |              |
|----------------------------------------------------------------------------------------------------|------------|---------------------------|----------------------|----------------|--------------------------|---------------|--------------|--------------|
|                                                                                                    | $w_{c\mu}$ | $M^2_{\frac{3}{2}}$       | $M_{\pi, \pi \beta}$ | $M_{\rm b}$ ep | $M_{\tilde{G}}$          | $R_{\Lambda}$ | $R_{\rm b1}$ | $R_{\rm nc}$ |
| 0.50                                                                                                    |            | $0,00485 - 0,1214$        | 0.0584               | 0.0060         | $\pm 0.0445$ 0.169 1.019 |               |              | 0.613        |
| 0.55                                                                                                    |            | $0.00167 - 0.1182$        | 0.0562               | 0.0083         | ±0,0443                  | 0,168         | 0.947        | 0,545        |
| 0.60                                                                                                    |            | $0.00448 - 0.1159$        | 0.0538               | 0,0105         | ±0,0140                  | 0, 167        | 0.845        | 0.487        |
| 0,65                                                                                                    |            | $0,00428 - 0,1120$        | 0.0512               | 0,0127         | $-0.0437$                | 0.167         | 0.769        | 0.437        |
| 0,70                                                                                                    | 0,00407    | $-0,1089$                 | 0.0485               | 0,0149         | ±0.0433                  | 0,166         | 0.702        | 0.394        |
| 0.75                                                                                                    |            | $0.00386$ - 0.1050 0.0457 |                      | 0,0168         | ±0,0428                  | 0,166         | 0.643        | 0,369        |
| 0,80                                                                                                    |            | $0,00365$ -0,1008         | 0,0428               | 0,0187         | ±0.0422                  | 0,165         | 0.591        | 0.329        |
| 0,85                                                                                                    |            | $0.00344 - 0.0965$        | 0.0400               | 0,0205         | ±0.0414                  | 0,165         | 0,545        | 0.302        |
| 0.90                                                                                                    |            | $0.00322 - 0.0922$        | 0.0372               | 0.0221         | ±0,0405                  | 0.165         | 0.504        | 0,278        |
| 0.95                                                                                                    |            | $0,00300$ -0,0880         | 0,0345               | 0.0234         | ±0.0395                  | 0.165         | 0,467        | 0,255        |
| 1,00                                                                                                    |            | $0,00278 - 0,0839$        |                      | 0.0318 0.0243  | ±0.0383                  | n.166         | 0.433        | 0,235        |
| 0,95                                                                                                    |            | $0,00318 - 0,0881$        | 0,0327               | 0,0282         | ±0.0409                  | 0.186         | 0.440        | 0,240        |
| 0.90                                                                                                    |            | $0,00352 - 0,0924$        | 0.0330               | 0.0323         | ±0.0435                  | 0.209         | 0.449        | 0.245        |
| 0,85                                                                                                    |            | $0,00411 - 0.0967$        |                      | 0,0328,0,0369  | ±0,0462                  | 0.234         | 0,460        | 0,249        |
| 0, 80                                                                                                    |            | $0,00465 - 0,1011$        | 0.0324               | 0.0423         | ±0.0491                  | 0,263         | 0.471        | 0,253        |
| 0,75                                                                                                    |            | $0,00526 - 0,1055$        | 0.0319               | 0.0485         | ±0.0523                  | 0,298         | 0.462        | 0.257        |
| $\frac{1}{a}$ 0,70                                                                                                    |            | $0,00594 - 0,1096$        | 0.0309               | 0,0553         | ± 0,0554                 | 0,339         | 0.492        | 0,200        |
| 0,65                                                                                                    |            | $0,00668$ -0,1133         | 0.0292               | 0,0627         | ±0,0582                  | 0,388         | 0,501        | 0.262        |
| 0;60                                                                                                    | 0.00750    | J,1165                    | 0.0269               | 0,0707         | 0.0606                   | 0.447         | 0,508        | 0,264        |
| 0,55                                                                                                    | 0.00837    | $-0,1192$                 | 0,0240               | 0,0792         | ±0,0628                  | 0,519         | 0,514        | 0,266        |
| 0.50                                                                                                    | 0.00927    | $-0,1215$                 | 0,0204               | 0.0880         | ±0,0648                  | 0,606         | 0,520        | 0,268        |

Figura 18: Tabla para los momentos de la losa maciza ejes 5-6 y B-C (Análisis estructural 2, Muñoz, 2009)

De la tabla se obtienen los momentos positivos máximos y el momento en el empotramiento por metro lineal.

#### Metrado de cargas

La losa maciza se analiza según las dimensiones del paño. Para el edificio casi todos los paños tienen una relación entre sus lados menores a 2 por lo que se modela como un elemento bidimensional. A continuación, se muestra el modelo de la losa maciza entre los ejes 5-6 y B-C:

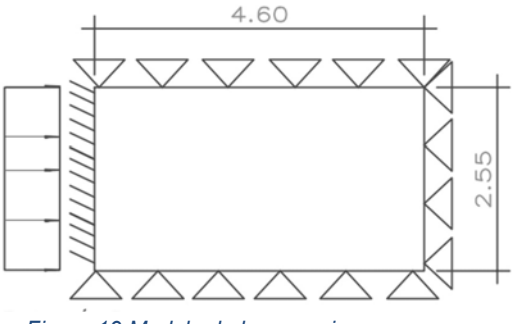

Figura 19 Modelo de losa maciza

#### Se presenta la tabla con las cargas en la losa por metro cuadrado.

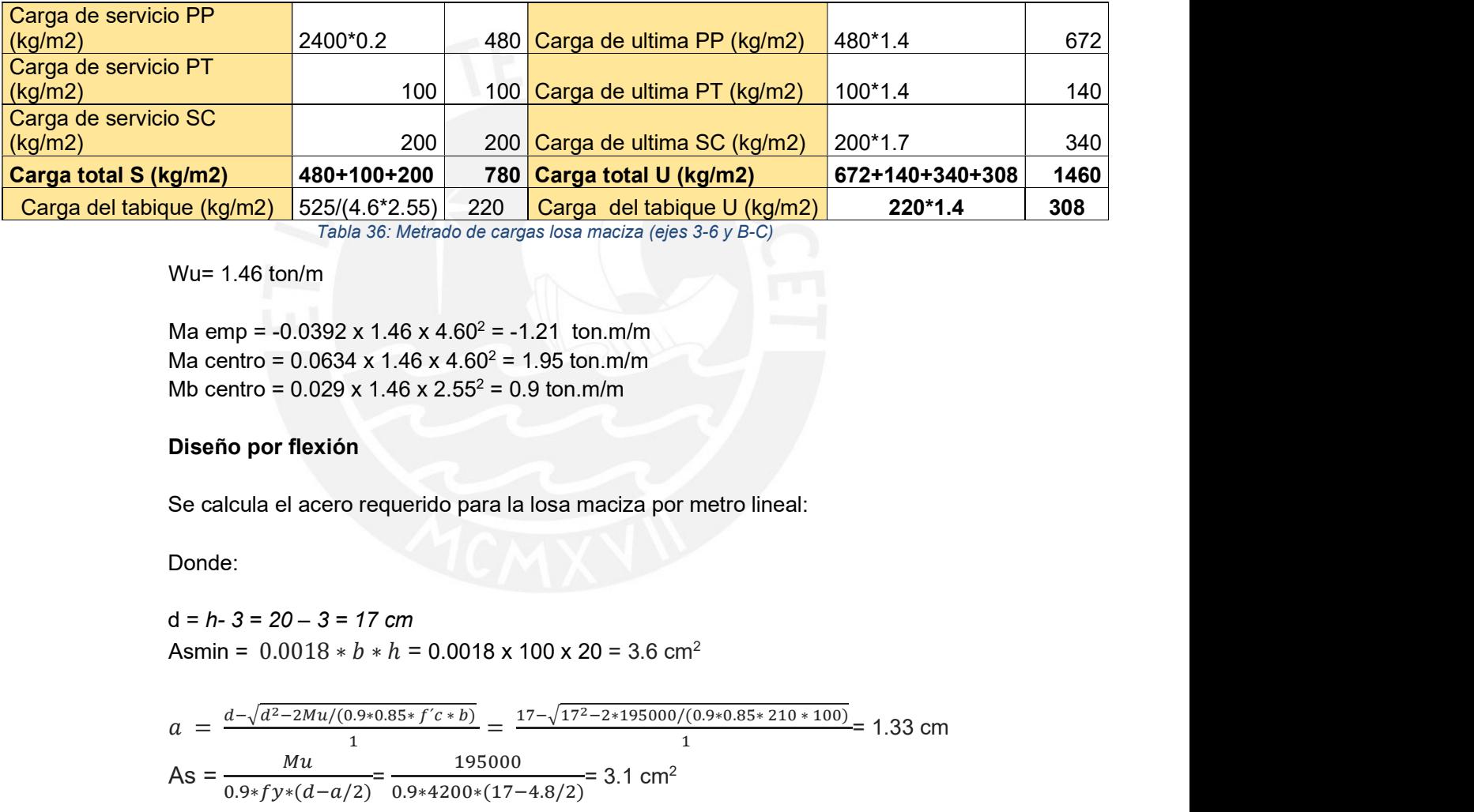

Tabla 36: Metrado de cargas losa maciza (ejes 3-6 y E

Wu= 1.46 ton/m

Ma emp = -0.0392 x 1.46 x 4.60<sup>2</sup> = -1.21 ton.m/m Ma centro =  $0.0634 \times 1.46 \times 4.60^2 = 1.95 \text{ ton} \cdot \text{m/m}$ Mb centro =  $0.029 \times 1.46 \times 2.55^2 = 0.9 \text{ ton} \cdot \text{m/m}$ 

### Diseño por flexión

Se calcula el acero requerido para la losa maciza por metro lineal:

Donde:

 $d = h - 3 = 20 - 3 = 17$  cm

lue (kg/m2) 
$$
525/(4.6*2.55)
$$
  $220$  **Carga del tabique U (kg/m2)**  $220*1.4$  **308 Wu= 1.46 ton/m**\n\nMa emp = -0.0392 x 1.46 x 4.60<sup>2</sup> = -1.21 ton.m/m\n\nMa centro = 0.0534 x 1.46 x 4.60<sup>2</sup> = 1.95 ton.m/m\n\nMa centro = 0.029 x 1.46 x 2.55<sup>2</sup> = 0.9 ton.m/m\n\nDiseño por flexión\n\nSe calcula el acero requiredo para la losa maciza por metro lineal:\n\nDonde:\n $d = h - 3 = 20 - 3 = 17 \text{ cm}$ \n\nAsmin = 0.0018 \* b \* h = 0.0018 x 100 x 20 = 3.6 cm<sup>2</sup>\n\n $a = \frac{d - \sqrt{d^2 - 2Mu/(0.9*0.85* f'(s + b))}}{1} = \frac{17 - \sqrt{17^2 - 2*195000/(0.9*0.85* 210*100)}}{1} = 1.33 \text{ cm}$ \n\nAs =  $\frac{Mu}{0.9* f y * (d - a/2)} = \frac{195000}{0.9*4200* (17-4.8/2)} = 3.1 \text{ cm}^2$ \n\nPara los moments ballados se obtienen áreas de acero menores al acero mínimo en losa maciza obtenido de la ecuación 2.5.

Para los momentos hallados se obtienen áreas de acero menores al acero mínimo en losa maciza obtenido de la ecuación 2.5.

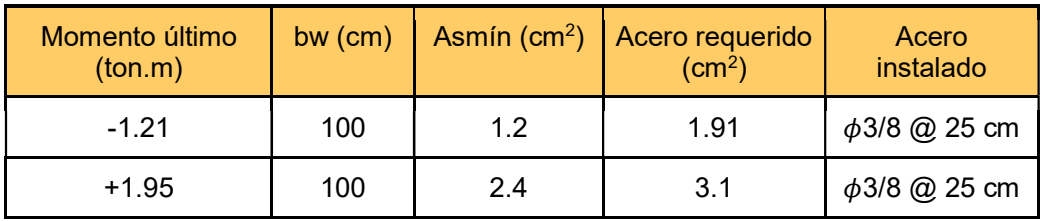

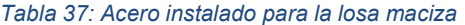

Por lo tanto, se debe colocar cuatro barras de acero de 3/8" en un metro, quiere decir  $\phi$ 3/8"  $\omega$  25 cm para la malla inferior y superior.

### Diseño por corte

Se debe considerar solamente la resistencia debido al concreto, además, se analizará por metro de ancho para definir la cortante:

 $\phi Vc = 0.85 * 0.53 * \sqrt{f'c} * b * d = 11.098 \text{ ton}$ 

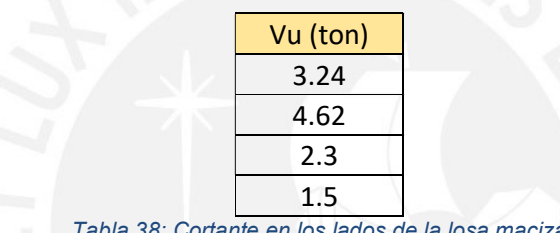

8: Cortante en los lados

Como se puede apreciar el cortante resistido por el concreto en considerablemente mayor al cortante de cargas ultimas, por lo tanto, la losa cumple con el diseño por corte.

Finalmente se obtiene el armado de la losa maciza:

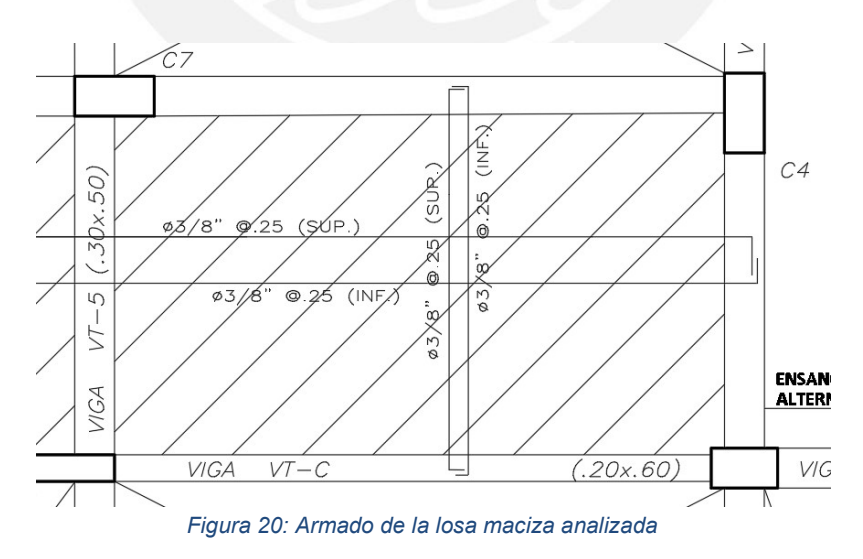

## 5.2 Diseño de vigas

### 5.2.1 Diseño de vigas chatas

Las vigas se usan principalmente para soportar cargas inmediatas que una losa aligerada no podría cargar, por ejemplo, para soportar un tabique paralelo al sentido del aligerado.

Para el diseño de la viga chata se emplea el diseño por flexión y por corte especificados en la norma E.060.

#### Metrado de cargas

Las vigas chatas se usan principalmente para soportar un tabique que se encuentra situado de forma paralela al sentido del aligerado. A continuación, se presenta un modelo de la viga chata entre los ejes 7 y 8.

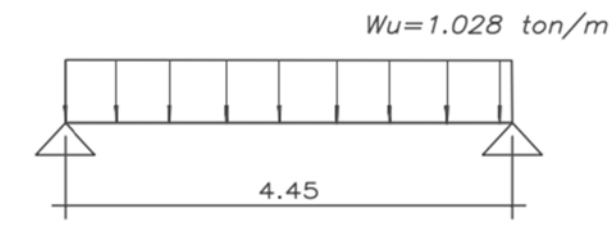

Figura 21 Modelo de viga chata

#### Además, se presenta la tabla con las cargas por metro lineal.

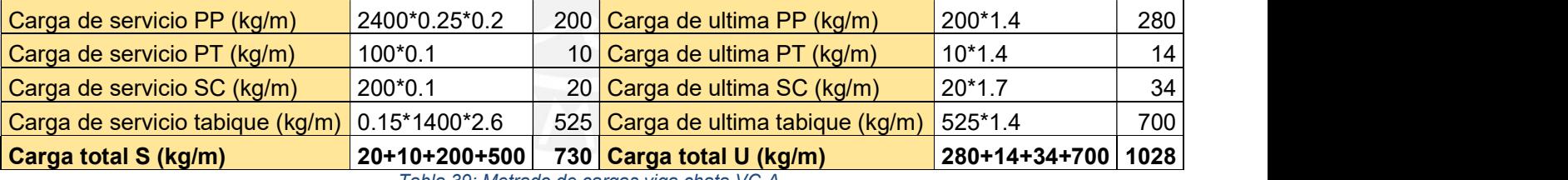

Tabla 39: Metrado de cargas viga chata VC-A

Con el metrado de cargas realizado anteriormente se obtiene el máximo momento flector positivo, asimismo, en los apoyos donde el momento es cero se considerará un momento igual a w $l^2/24^-$  . Se muestra a continuación, el diagrama de momento flector de la viga chata entre los ejes 7 y 8 (VC-A):

 $M$ u+ =  $wl^2/8$  = 1.028\*4.45<sup>2</sup>/8 = 2.51 ton.m

Mu- =  $wl^2/24$  = 1.028\*4.45<sup>2</sup>/24 = 0.85 ton.m

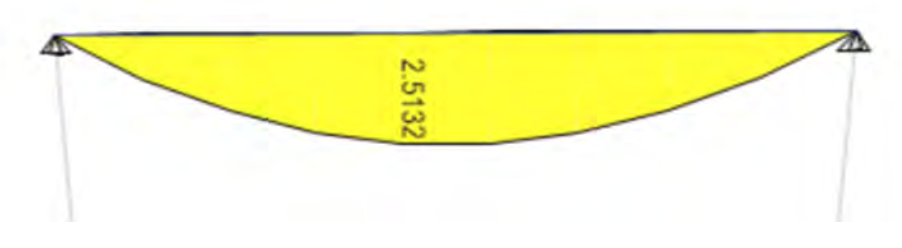

Figura 22: Diagrama de momento flector de la viga chata VC-A. (ton.m)

### Diseño por flexión

Con los Mu se obtiene el área de acero que se necesita para resistir las cargas de gravedad últimas, se resuelven mediante el uso de las ecuaciones 2.1, 2.2 y 2.3. También, se calcula el acero mínimo necesarios, en caso se tengan cantidades de acero muy pequeñas.

Donde:

Figure 22: Diagrame de momento flector de la viga chata VC-A. (ton.m)  
\n**Diseño por flexión**  
\nCon los Mu se obtiene el área de acero que se necesita para resistir las cargas de  
\ngravedad últimas, se resuelven mediante el uso de las ecuaciones 2.1, 2.2 y 2.3.  
\nTambién, se calcula el acero mínimo necesarios, en caso se tengan cantidades de  
\nacero muy pequeñas.  
\nDonde:  
\n
$$
d = h - 6 = 20 - 3 = 17 \text{ cm}
$$
\n
$$
b = 30 \text{ cm}
$$
\n
$$
A \sinh = \frac{0.7\sqrt{r}c}{fy} * bw * d = \frac{0.7\sqrt{210}}{4200} * 25 * 17 = 1.22 \text{ cm}^2
$$
\n
$$
a = \frac{d - \sqrt{d^2 - 2Mu/(0.9*0.85* f'c*b)}}{1} = \frac{17 - \sqrt{17^2 - 2*251000/(0.9*0.85*210*25)}}{1} = 3.45 \text{ cm}
$$
\n
$$
As = \frac{Mu}{0.9*fy*(d-a/2)} = \frac{251000}{0.9*4200*(17-3.45/2)} = 4.4 \text{ cm}^2
$$
\n
$$
Se \text{ elige:}
$$

Se elige:

$$
3 \phi\frac{1}{2} + 1\phi \frac{3}{8} = \text{Acero instalado} = 4.58 \text{ cm}^2
$$

 $2\phi$  3/8" = Acero instalado = 1.42 cm<sup>2</sup>

Los resultados son detallados en el siguiente recuadro:

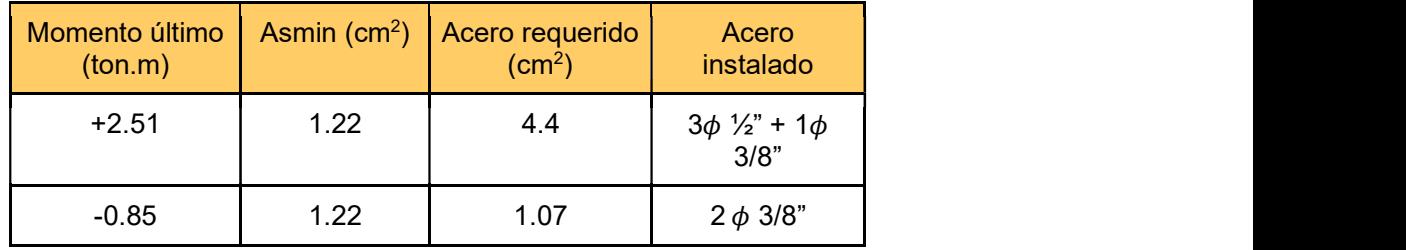

Tabla 40: Acero instalado en la viga chata

Se decidió colocar dos fierros de 3/8" superiores para que los estribos mínimos puedan armarse correctamente.

### Diseño por Corte

Para el diseño por corte de la viga chata se utilizarán las ecuaciones 2.6, 2.7, 2.8, 2.9 y 2.10, para ello se debe hallar el diagrama de fuerzas cortantes (ton) para poder comparar con la resistencia del concreto. Cabe resaltar que las vigas chatas, al tener una pequeña sección transversal, los estribos colocados no pueden aportar resistencia al corte, es por ello, que el concreto debe resistir la cortante en su totalidad al igual que en el diseño por corte de una losa.

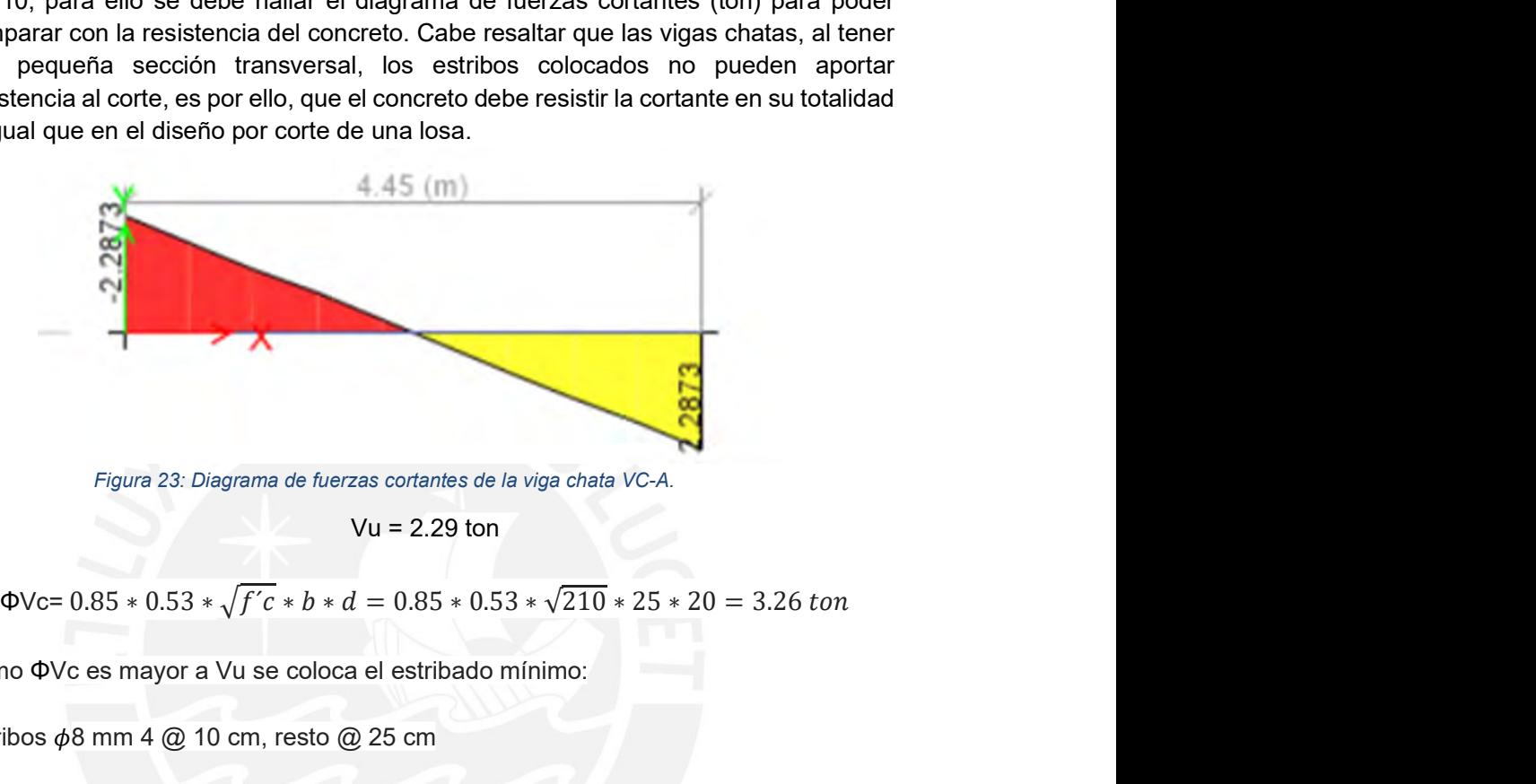

Figura 23: Diagrama de fuerzas cortantes de la viga chata VC-A.

```
Vu = 2.29 ton
```
Como ΦVc es mayor a Vu se coloca el estribado mínimo:

Estribos  $\phi$ 8 mm 4  $@$  10 cm, resto  $@$  25 cm

Finalmente, se muestra el armado final de la viga chata VC-A:

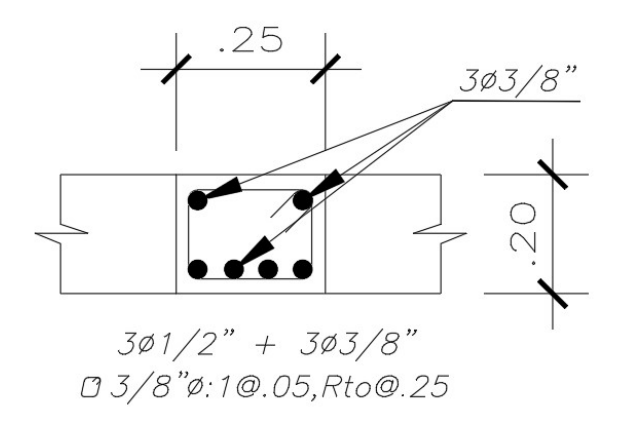

Figura 24: Sección de viga chata VC-A

#### 5.2.2 Diseño de vigas peraltadas

Las vigas peraltadas son elementos estructurales que se encargan de transferir las cargas de la losa a los elementos verticales ya sean placas o columnas. La mayoría de estas, aportan rigidez lateral a la estructura ya que forman pórticos que resisten las fuerzas sísmicas, sin embargo, existen vigas peraltadas en las cuales las solicitudes sísmicas que reciben son mínimas en comparación a las de gravedad y se les conoce como vigas secundarias.

Para las vigas peraltadas se consideran las combinaciones que consideran el sismo para calcular la resistencia requerida del elemento como lo indica en la norma E.060:

$$
U = 1.4CM + 1.7CV
$$
  
U = 1.25 (CM + CV) +- CS  
U = 0.9 CM +- CS

Debido a que se analizará el sismo en ambas direcciones, se tiene un total de nueve combinaciones de resistencia requerida. Al tener todas las combinaciones, se debe generar la envolvente de las cargas la cual presenta los valores máximos de fuerza cortante y momento flector.

Además, se realizará el diseño por corte considerando los requerimientos del capítulo 21 de la norma E.060, así como realizar las verificaciones de deflexiones y fisuración. Esto se mostrará a detalle en el ejemplo del diseño. Asimismo, se tendrá en cuenta los requisitos para el armado establecidos en el capítulo 21 de la norma E.060 (RNE, 2009).

Para la presente memoria, se presentará el diseño la viga VT-7:

#### Metrado de cargas

Teniendo las consideraciones:

- Peso del concreto = 2400 kg/m<sup>3</sup>
- Peso esp. Tabique =  $1350 \text{ kg/m}^3$
- Peso losa aligerada =  $300 \text{ kg/m}^2$
- Peso PT=  $100 \text{ kg/m}^2$
- Sobrecarga=  $200$  kg/m<sup>2</sup>
- e tabique= 0.15 m

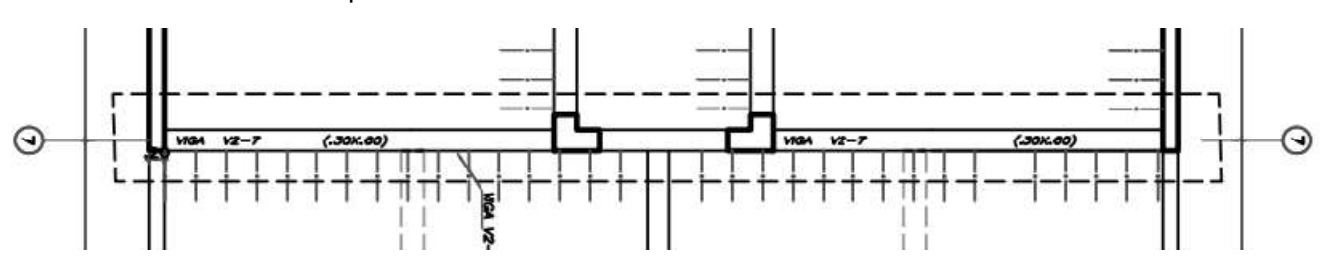

Figura 25: Viga VT-7 en la planta típica

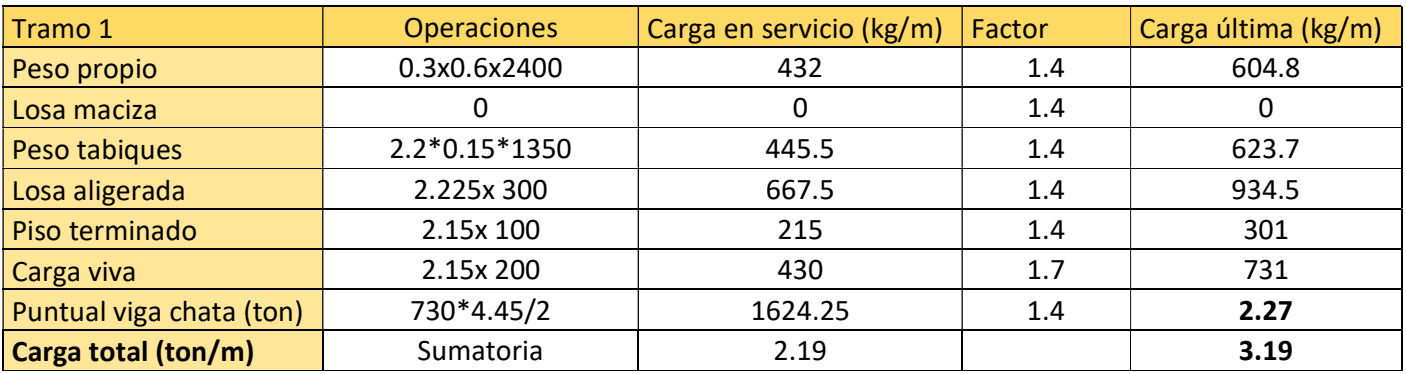

Tabla 41. Metrado de la viga VT-7

Se muestra a continuación, el modelo estructural con las cargas del metrado manual de la viga:

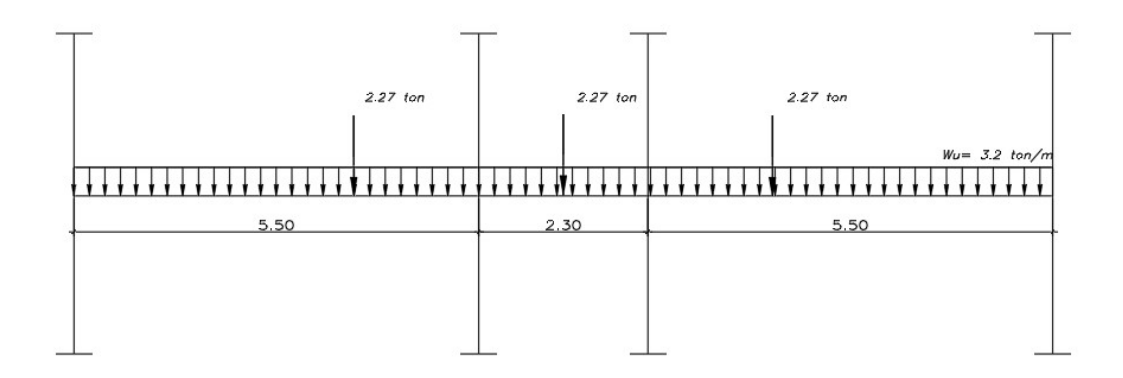

## Figura 26: Modelo de la viga VT-7 del metrado manual de cargas de gravedad

Asimismo, se obtiene las cargas de gravedad que soporta el elemento del modelo en Etabs:

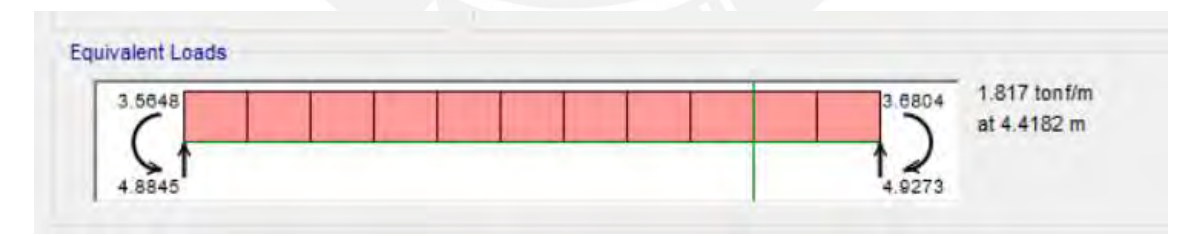

Figura 27:Carga Muerta de la viga V2-7 del Etabs

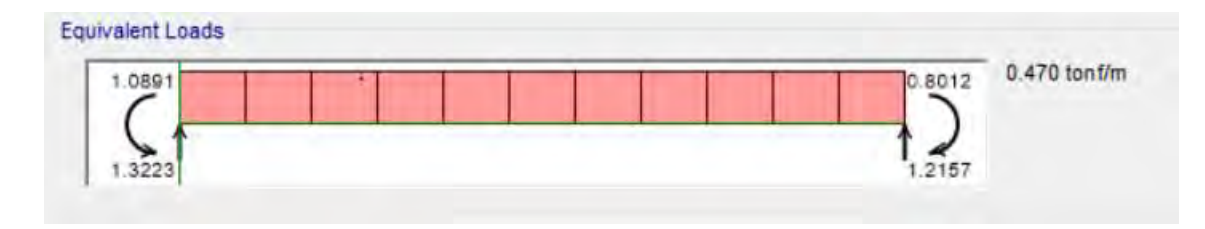

Figura 28: Carga Viva de a viga VT-7 del Etabs

Se combina la carga muerta y viva del Etabs para poder comparar con el modelo de cargas últimas del metrado manual.

1.4 CM + 1.7 CV =  $1.4*1.817 + 1.7*0.47 = 3.30$  ton/m

Al comparar las cargas de gravedad, se puede observar que las obtenidas manualmente son muy similares a las que se registran en el modelo en Etabs, por lo tanto, los diagramas de momento y fuerza cortante por cargas de gravedad se obtienen del programa. De igual manera, los diagramas debido al sismo serán obtenidos del modelo en Etabs.

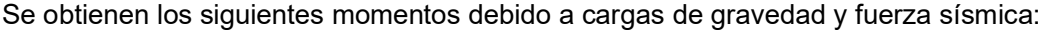

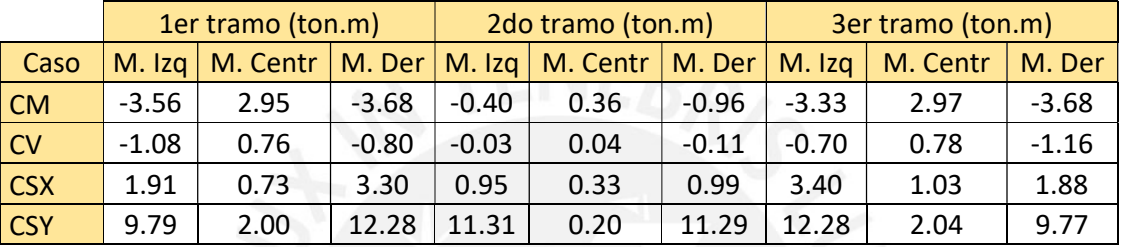

Tabla 42: Momentos para casos de carga por tramo de la viga VT-7

Con las cargas obtenidas, se realiza las combinaciones de resistencia requerida incluyendo las de sismo, para ello se considera el sismo tanto en la dirección X-X e Y-Y:

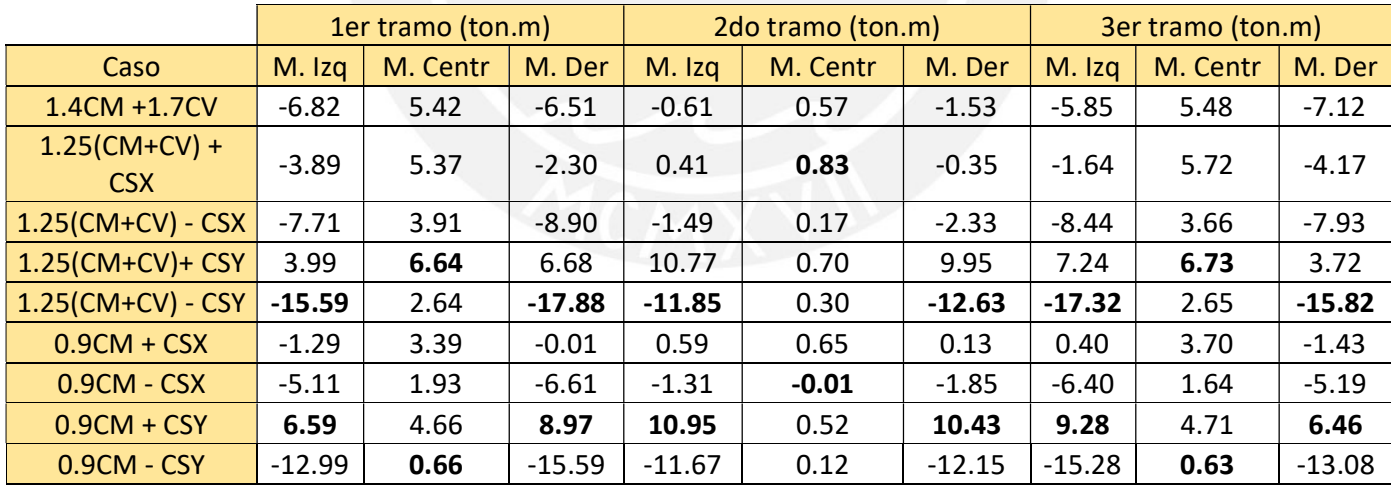

Tabla 43: Combinaciones de carga ultima de diseño de la viga VT-7

Por último, obtenemos la envolvente con los valores máximos de momento flector de la viga VT-7 del piso típico obtenida de combinar los valores de las combinaciones de resistencia requerida:

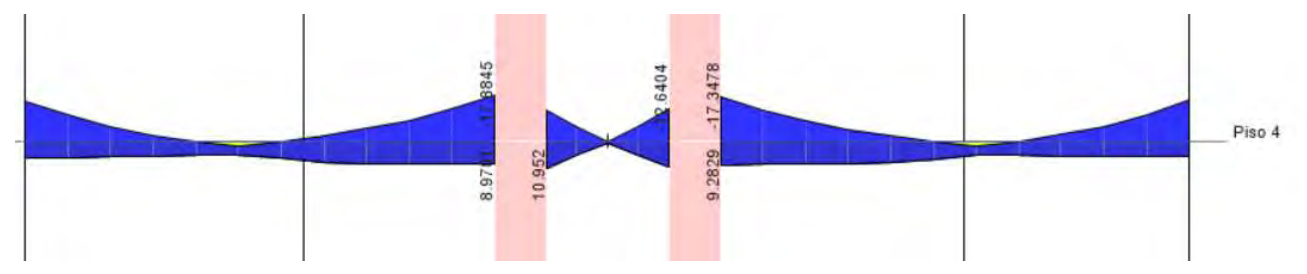

Figura 29: Envolvente de momentos flectores de la viga VT-7

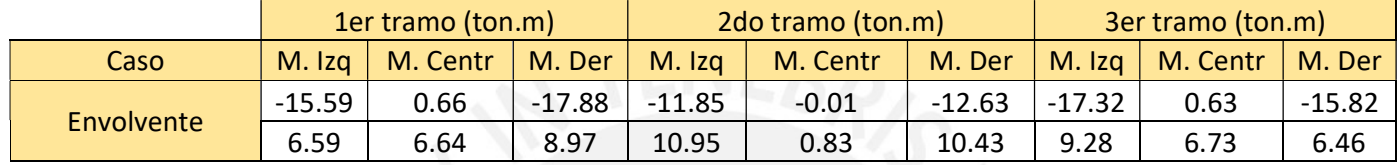

Tabla 44: Valores máximos de la envolvente

#### Diseño por flexión

Se debe determinar la cantidad de acero requerida para resistir las solicitaciones máximas, para ello con los valores máximos de momento flector de la envolvente en cada tramo, se obtiene la cantidad de acero requerida. Posteriormente, se debe verificar que se cumpla con el refuerzo mínimo indicado en la norma E.060. Se muestra a continuación el diseño del momento negativo derecho del primer tramo (momento último crítico):

Donde:

H=60 cm, b= 30 cm, f'c=210 kg/cm<sup>2</sup>, fy=4200 kg/cm<sup>2</sup>

d = h- 6 = 60 - 6 = 54 cm  
\nAsmin = 
$$
\frac{0.7\sqrt{f'c}}{fy} * b * d = \frac{0.7\sqrt{210}}{4200} * 30 * 54 = 3.91 \text{ cm}^2
$$

$$
a = \frac{d - \sqrt{d^2 - 2Mu/(0.9*0.85* f'c * b)}}{1} = \frac{54 - \sqrt{54^2 - 2*1788000/(0.9*0.85*210*30)}}{1} = 7.37 \text{ cm}
$$
  
As = 
$$
\frac{Mu}{0.9*fy*(d - a/2)} = \frac{1788000}{0.9*4200*(17-3.45/2)} = 9.4 \text{ cm}^2
$$

Se elige:

 $5\phi$  de  $5/8$ " = Acero instalado - = 10 cm<sup>2</sup> (Para el primer tramo)  $3\phi$  de 5/8" = Acero instalado + = 6 cm<sup>2</sup> (Para el primer tramo)

Se muestra la tabla con los aceros instalados según el momento flector máximo:

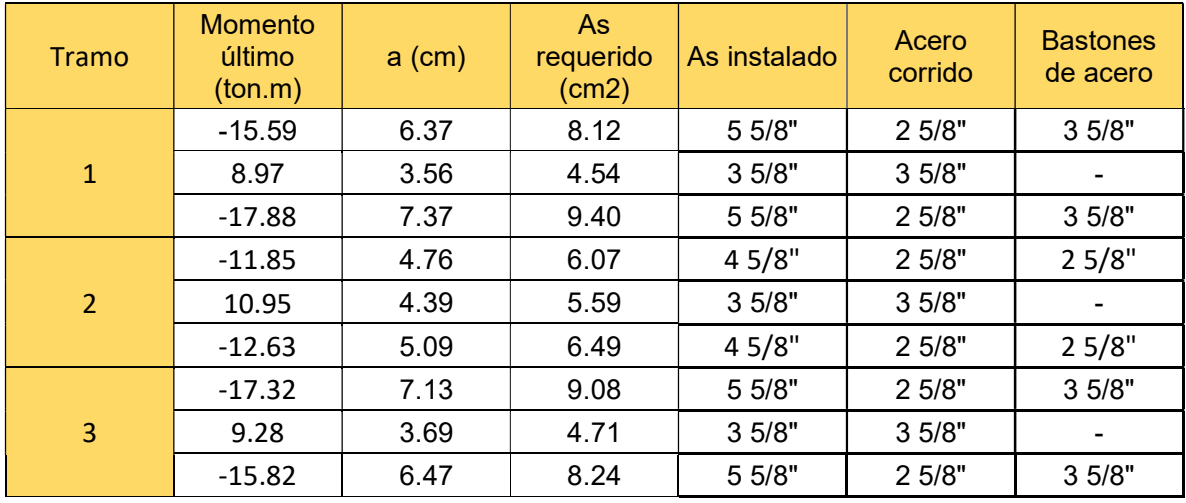

#### Tabla 45: Tabla de acero instalado para la viga VT-7

De los aceros requeridos, se necesita acero positivo en los extremos de los tramos de la viga adicionales al acero negativo. Por ello, se recomiendo colocar a lo largo de toda la viga 3 fierros de 5/8" en la parte inferior de la misma (acero positivo). De la misma manera, se corren 2 fierros de 5/8" negativos, para cumplir con el acero mínimo indicado en la norma E.060.

Adicionalmente, al tratarse de una viga sísmica se consideran los siguientes requerimientos adaptados de la norma E.060:

- Se debe colocar un acero de refuerzo a lo largo de la viga. Dicho refuerzo serán dos barras armadas en la cara superior y en la inferior respectivamente.
- La resistencia para el momento positivo en la cara de los nudos de la viga debe ser mayor a un tercio de la resistencia a momento negativo en la misa cara. Además, la resistencia en cualquier punto de la viga debe ser por lo menos un cuarto de la resistencia máxima colocada en cualquier cara de la viga.

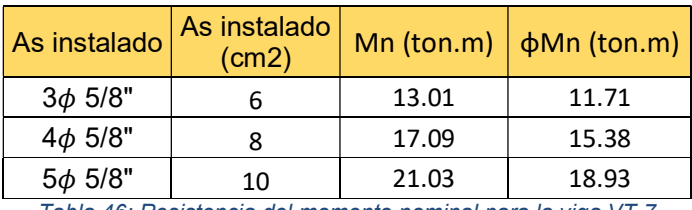

Se verifica los momentos nominales según el acero colocado:

Tabla 46: Resistencia del momento nominal para la viga VT-7

Se observa que se tiene más del 50% de momento nominal para el momento positivo en los nudos de la viga. Por lo tanto, el diseño por flexión cumple con las solicitaciones de la norma E.060.

### Diseño por corte

Al igual que en el diseño por flexión, se necesita realizar las combinaciones de resistencia requerida de las fuerzas obtenidas del modelo en Etabs, de manera que se obtenga la envolvente con los valores máximos del diagrama de fuerzas cortantes.

1er tramo (ton) | 2do tramo (ton) | 3er tramo (ton) Caso  $\vert$  V. Izq  $\vert$  V. Der  $\vert$  V. Izq  $\vert$  V. Der  $\vert$  V. Izq  $\vert$  V. Der CM 4.88 4.93 1.73 2.54 4.80 5.00  $CV$  1.32 1.21 0.20 0.33 1.18 1.35  $\begin{array}{|c|c|c|c|c|c|c|c|c|}\hline \text{CSX} & 0.97 & 0.97 & 1.81 & 1.81 & 0.96 & 0.96 \\\hline \end{array}$  $\textsf{CSV} \parallel 4.08 \parallel 4.08 \parallel 16.33 \parallel 16.33 \parallel 4.08 \parallel 4.08$ 

Se muestra a continuación las cortantes para cargas de gravedad y fuerzas sísmicas:

Tabla 47: Fuerzas cortantes por gravedad y sismo de la viga V2-7

Con las cargas obtenidas, se realiza las combinaciones de resistencia requerida incluyendo las de sismo, para ello se considera el sismo tanto en la dirección X-X e Y-Y:

|                      | 1er tramo (ton) |        | 2do tramo (ton) |          | 3er tramo (ton) |        |
|----------------------|-----------------|--------|-----------------|----------|-----------------|--------|
| Combinación          | V. Izq          | V. Der | V. Izg          | V. Der   | V. Izg          | V. Der |
| 1.4CM +1.7CV         | 9.08            | 8.96   | 2.76            | 4.12     | 8.73            | 9.30   |
| $1.25$ (CM+CV) + CSX | 8.72            | 8.64   | 4.22            | 5.39     | 8.43            | 8.89   |
| $1.25$ (CM+CV) - CSX | 6.78            | 6.70   | 0.60            | 1.77     | 6.51            | 6.97   |
| $1.25$ (CM+CV) + CSY | 11.83           | 11.75  | 18.74           | 19.91    | 11.55           | 12.01  |
| $1.25$ (CM+CV) - CSY | 3.67            | 3.59   | $-13.9$         | $-12.74$ | 3.39            | 3.85   |
| $0.9CM + CSX$        | 5.36            | 5.40   | 3.36            | 4.09     | 5.28            | 5.46   |
| $0.9CM - CSX$        | 3.42            | 3.46   | $-0.25$         | 0.47     | 3.36            | 3.54   |
| $0.9CM + CSV$        | 8.47            | 8.51   | 17.88           | 18.61    | 8.4             | 8.58   |
| $0.9CM - CSV$        | 0.31            | 0.35   | $-14.77$        | $-14.04$ | 0.24            | 0.42   |

Tabla 48: Combinaciones de carga para la fuerza cortante de la viga V2-7

Finalmente, se obtiene la envolvente con los valores máximos de fuerza cortante de la viga V2-7 del piso típico obtenida de combinar los valores de las combinaciones de resistencia requerida:

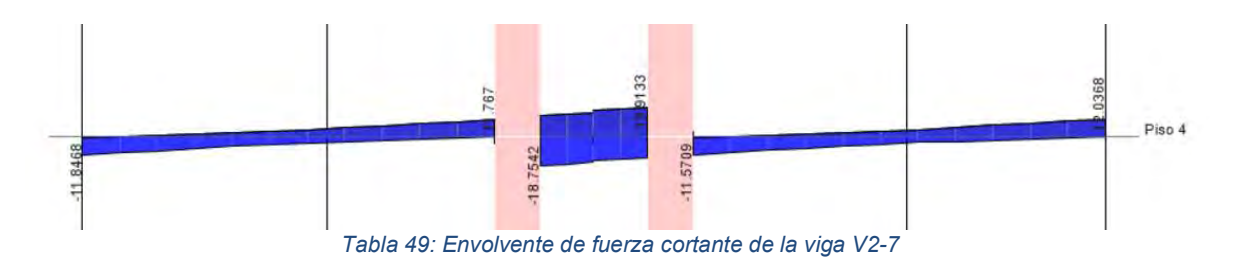

|            |        | 1er tramo (ton) | 2do tramo (ton) |        | 3er tramo (ton) |        |
|------------|--------|-----------------|-----------------|--------|-----------------|--------|
| Caso       | V. Iza | V. Der          | V. Iza          | V. Der | V. Iza          | V. Der |
| Envolvente | 11.83  | 11.76           | 18.74           | 19.92  | 11.56           | 12.02  |

Tabla 50: Valores máximos de la envolvente de fuerzas cortantes

Para determinar el espaciamiento de los estribos, se debe hallar la resistencia al corte necesaria para resistir la fuerza cortante máxima restante ya que se debe calcular la cortante resistida por el concreto. Para ello, se debe cumplir la siguiente expresión:

$$
\mathsf{Vs} = \mathsf{Vu}/\Phi \text{ - } \mathsf{Vc}
$$

Se tiene el valor de Vc:

$$
\text{Vc= } 0.53 * \sqrt{f'c} * b * d = 0.53 * \sqrt{210} * 54 * 30 = 12.44 \text{ ton}
$$
\n
$$
\Phi \text{Vc= } 0.85 * \overline{Vc} = 0.85 * 12.44 = 10.58 \text{ ton}
$$

Obtenido el valor de Vs, se calcula el espaciamiento s con la siguiente expresión:

$$
s = \frac{Av * fy * d}{Vs}
$$

Donde Av es el área total de cada capa de estribos que cruza la sección transversal de la viga. Considerando estribos de 3/8" de 0.71 cm<sup>2</sup> de área transversal, considerando 1 estribo con dos ramas por sección transversal se tiene un Av = 1.42 cm<sup>2</sup>. De esta manera obtenemos el espaciamiento para cada tramo de la viga V2-7:

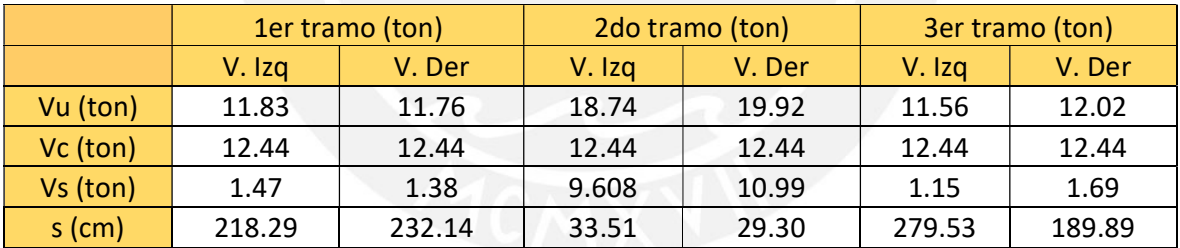

Tabla 51: Espaciamiento requerido según el cortante exigido por las combinaciones de carga

De la tabla 51, se observa que para los tramos 1 y 3 no hay necesidad de colocar estribos debido al gran espaciamiento obtenido del cálculo. Es por ello que se coloca el espaciamiento máximo entre estribos, escogiendo el menor entre estos valores según la norma E.060:

$$
d/2 = 54/2 = 27
$$
 cm = approx 25 cm

Se escoge un espaciamiento máximo de 25 cm el cual cumple con los requerimientos de espaciamiento para el segundo tramo el cual es el más esforzado:

Estribos 1 $\phi$  <sup>3</sup>/<sub>8</sub>" @ 5 cm, 8@ 15 cm, resto @ 25 cm (cada extremo)

## Diseño por capacidad

Al ser una viga que resiste fuerzas sísmicas, se deben cumplir los requerimientos del capítulo 21 de la norma E.060 para vigas sismorresistentes para sistema de muros estructurales.

La fuerza cortante Vu para el diseño por corte debe ser mayor al menor de las siguientes condiciones:

-La suma de la fuerza cortante obtenida con los momentos nominales Mn del tramo del elemento en cada extremo restringido de la luz libre y al cortante isostático obtenido de las cargas de gravedad tributarias amplificadas.

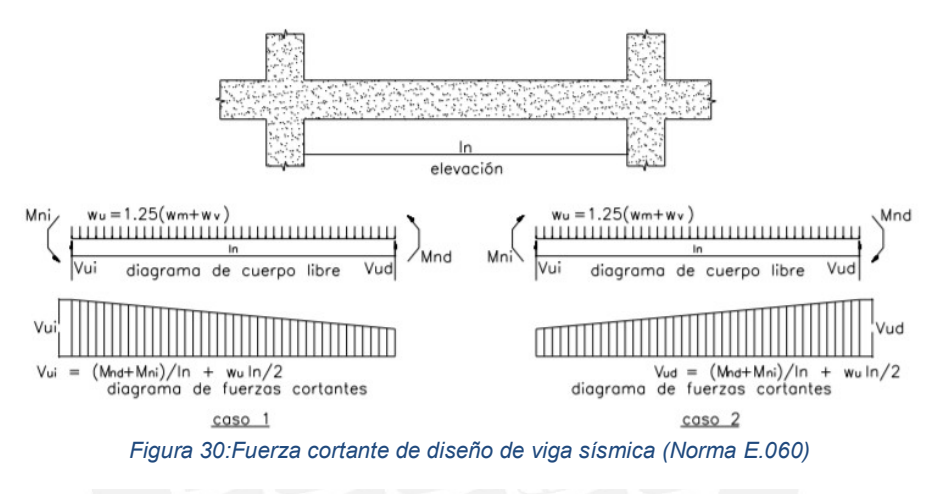

- El cortante obtenido de las combinaciones de carga del diseño amplificada por un factor de 2.5.

Adicionalmente, el espaciamiento de los estribos en la zona de confinamiento no debe ser mayor a cualquiera de los siguientes valores:

- d/4, con un espaciamiento mínimo de 15 cm.
- 24 veces el diámetro de la barra del estribo utilizado en el confinamiento.
- 10 veces el diámetro de la barra longitudinal de menor diámetro.
- 30 cm

Entonces, se procede a calcular la nueva fuerza cortante según los requerimientos del capítulo 21 de la E.060:

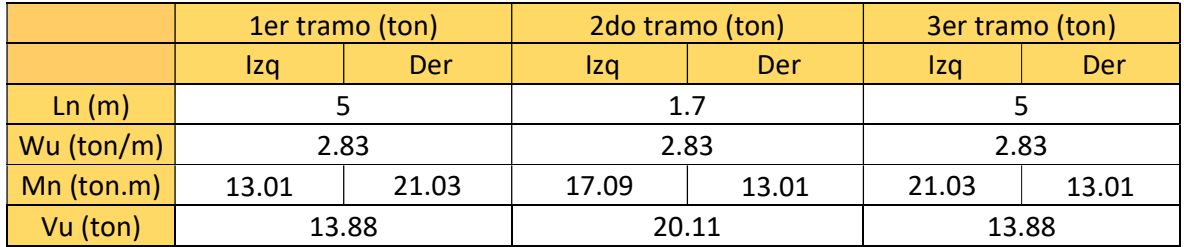

Tabla 52: Cortante del diseño por capacidad de la viga V2-7

Además, se multiplicó por un factor de 2.5 a las fuerzas sísmicas de las combinaciones de resistencia requerida, obteniendo los siguientes valores:

|                                                                                                  | 1er tramo (ton) |        |        | 2do tramo (ton) | 3er tramo (ton) |        |
|--------------------------------------------------------------------------------------------------|-----------------|--------|--------|-----------------|-----------------|--------|
|                                                                                                  | V. Iza          | V. Der | V. Iza | V. Der          | V. Iza          | V. Der |
| Vu * 2.5                                                                                         | 29.58           | 29.39  | 46.86  | 49.79           | 28.89           | 30.04  |
| $T = kI$ $\approx$ $T = 0$ . On the state of a law consideration of a second factor of a $T = 0$ |                 |        |        |                 |                 |        |

Tabla 53: Cortante de las combinaciones por factor de 2.5

Entre ambos casos, los menores valores se obtienen del diseño según los momentos nominales instalados. Sin embargo, los valores de cortante son muy cercanos a los hallados anteriormente, de igual manera, se calcula el espaciamiento de los estribos para las nuevas cortantes:

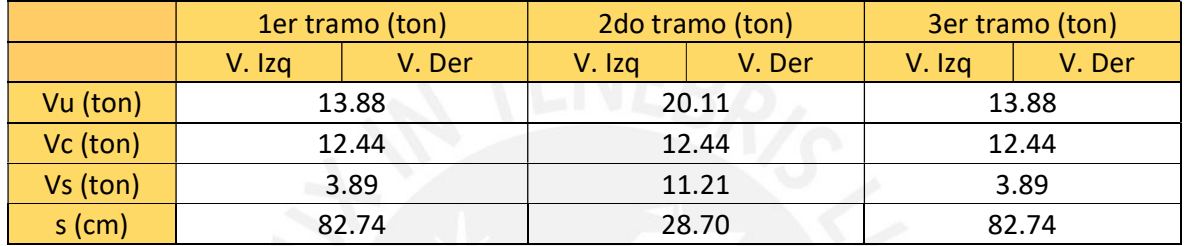

Tabla 54: Espaciamiento necesario para el cortante de la viga V2-7

De la tabla 67, se observa que para los tramos 1 y 3 no hay necesidad de colocar estribos debido al gran espaciamiento obtenido del cálculo. Es por ello que se coloca el espaciamiento máximo entre estribos, escogiendo el menor entre estos valores según la norma E.060:

$$
d/2 = 54/2 = 27
$$
 cm = approx 25 cm

Se verifica el espaciamiento máximo para la zona de confinamiento:

 $d/4 = 15$  cm 10\* 5/8"= 15.875 cm 24 3/8"= 22.85 cm 30 cm

Se escoge un espaciamiento máximo de 25 cm y un espaciamiento de 15 cm para la zona de confinamiento teniendo el siguiente armado:

Estribos 1 $\phi$  <sup>3</sup>/<sub>8</sub>" @ 5 cm, 8 @ 15 cm, resto @ 25 cm (cada extremo)

### Corte de acero

Se verifica la resistencia de los fierros corridos de manera que se obtenga el punto donde sea necesario tener más acero para resistir el momento último (punto de corte teórico). Esto se encuentra detallado en la figura 3 del capítulo 2 de generalidades del diseño.

Para el nudo exterior de los tramos 1 y 3 se tiene:

El momento nominal para el fierro corrido (3 varillas de 5/8") es:

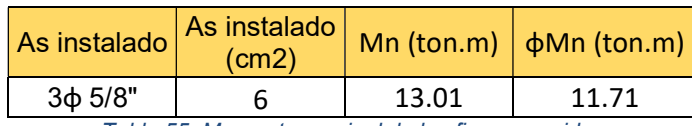

Tabla 55: Momento nominal de los fierros corridos

Se ubica el punto donde se alcanza dicho valor de momento último (punto de corte teórico):

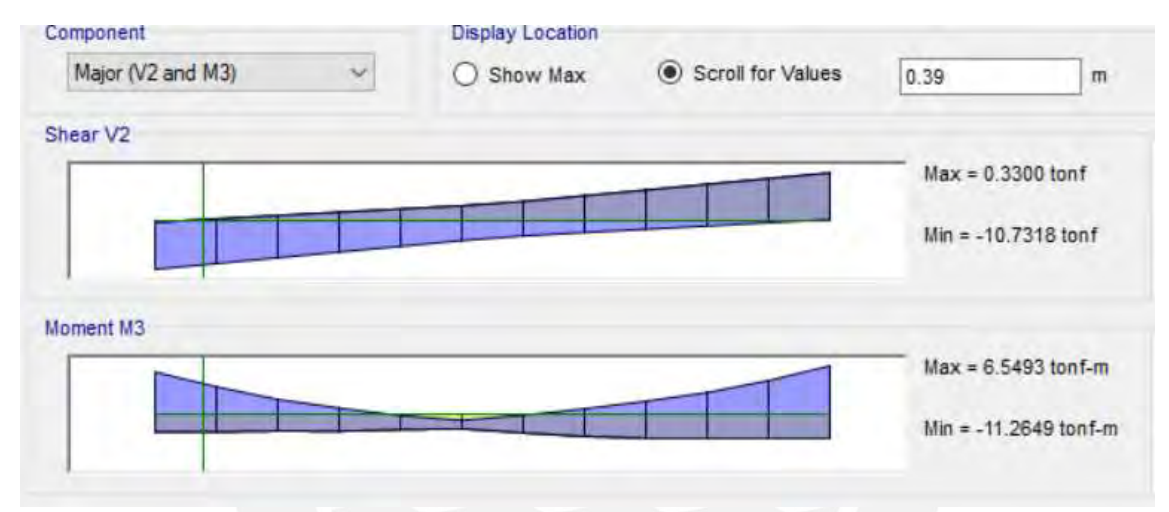

Figura 31: Ubicación del punto de corte teórico nudo izquierdo

El punto de corte se encuentra a 0.39 m de la cara. Para determinar la longitud del corte de fierro, se le debe sumar el punto de corte teórico la distancia d, entonces se tiene:

 $L = 0.39 + d = 0.39 + 0.54 = 0.93$  m = 1.00 m

De igual manera se halla la longitud para el nudo interior del tramo:

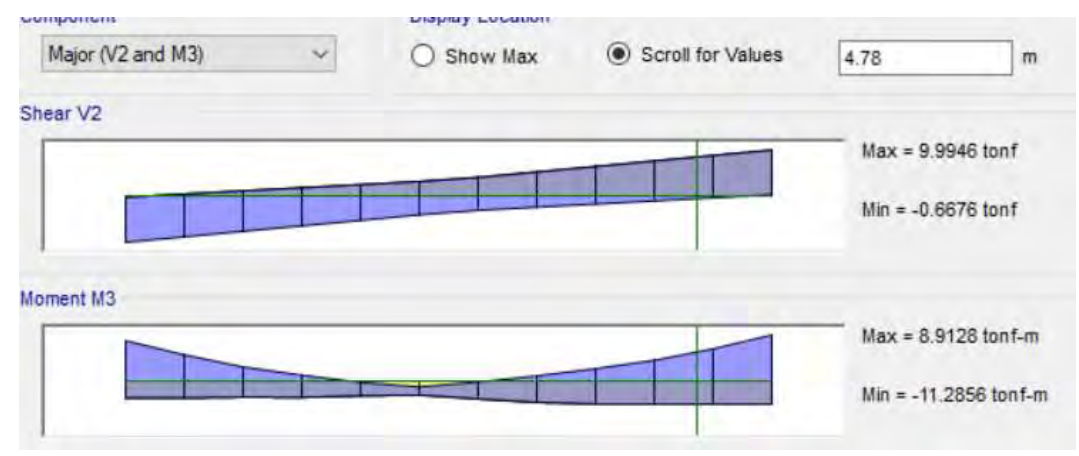

Figura 32: Ubicación del punto de corte teórico nudo derecho

 $L = 5 - 4.78 + d = 0.22 + 0.54 = 0.76$  m

Para uniformizar se define la longitud del corte de fierro de los nudos interiores como  $L = 1.00$  m.

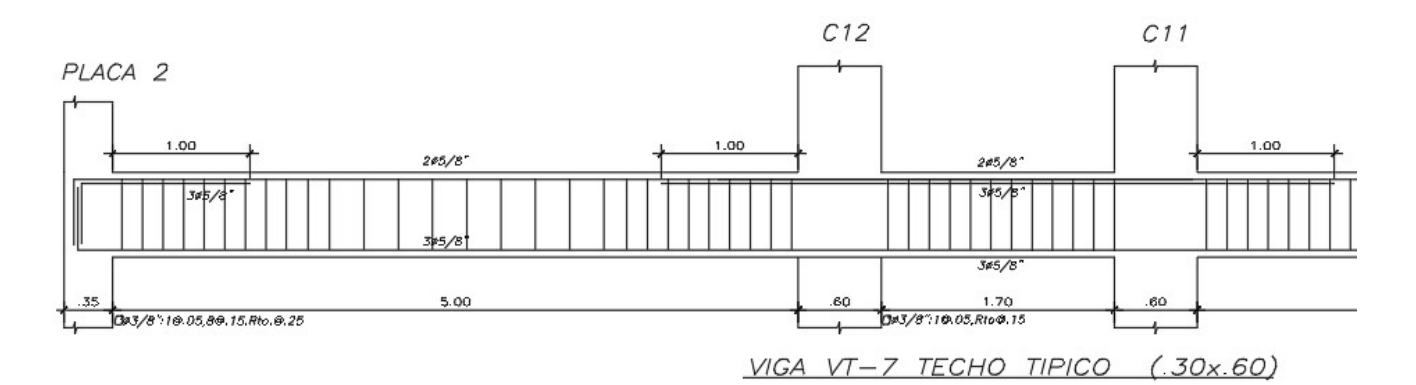

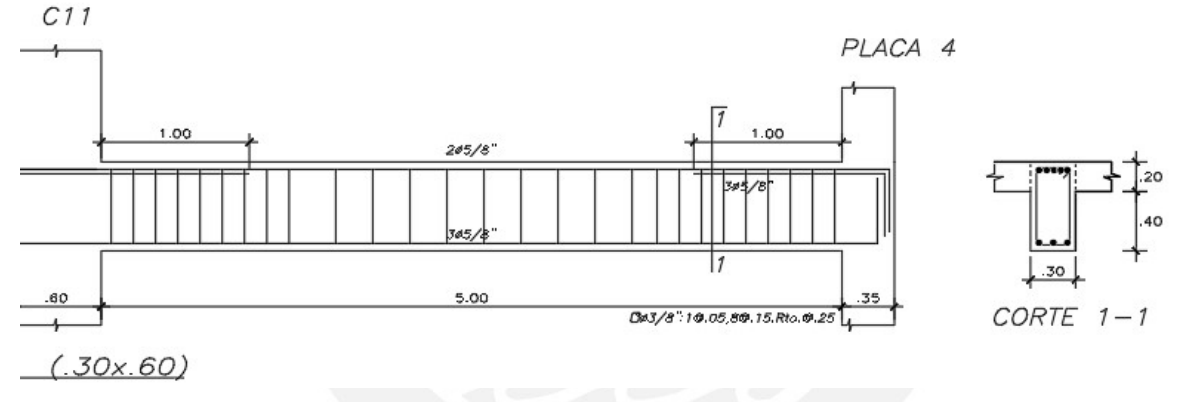

Figura 33: Armado de la viga VT-7 del piso típico

Finalmente, se obtiene el armado final de la viga VT-7: Control de deflexiones

La norma E.060 indica un límite que relaciona el peralte de la viga y la luz de la misma para que el cálculo de las deflexiones no sea realizado. Esto se indica en la tabla 9.1 de la norma E.060:

|                                               | Espesor o peralte mínimo, h |                                                                                                    |                                |             |  |  |  |
|-----------------------------------------------|-----------------------------|----------------------------------------------------------------------------------------------------|--------------------------------|-------------|--|--|--|
|                                               | Simplemente<br>apovados     | Con un extremo<br>continuo                                                                                                    | Ambos<br>extremos<br>continuos | En voladizo |  |  |  |
| Elementos                                     | deflexiones grandes.        | Elementos que no soporten o estén ligados a divisiones u otro tipo de<br>elementos no estructurales susceptibles de dañarse debido a |                                |             |  |  |  |
| Losas<br>macizas en<br>una dirección          | 20                          | 74                                                                                                    | 28                             |             |  |  |  |
| Vigas o losas<br>nervadas en<br>una dirección | 16                          | 18.5                                                                                                    | D.                             |             |  |  |  |

PERALTES O ESPESORES MÍNIMOS DE VIGAS NO PREESFORZADAS O LOSAS REFORZADAS EN UNA DIRECCIÓN A MENOS QUE SE CALCULEN LAS DEFLEXIONES

Tabla 56: Peraltes o espesores mínimos para el cálculo de las deflexiones (Norma E.060)

Para los tramos más largos siendo los tramos exteriores (un extremo continuo) se tiene:

$$
\frac{l}{18.5} = \frac{5}{18.5} = 0.27 m
$$

Como el peralte es mayor no es necesario calculas las deflexiones, sin embargo, a manera de ejemplo se analizará igualmente las deflexiones de la viga VT-7.

Para el control de deflexiones de la viga, se utilizará el mismo procedimiento del control de deflexiones de la losa aligerada.

Se calcula el momento de agrietamiento y se debe comparar con el momento de servicio

$$
Mcr = fr * \frac{lg}{c} = 5.22 \text{ ton.} m
$$

$$
Ms = 3.75 \text{ ton.} m
$$

Como el Mcr es mayor al momento de servicio, se obtienen las deflexiones del Etabs sin necesidad de escalar los valores ya que el programa utiliza la inercia bruta de la sección para calcular las deflexiones. Cabe resaltar, que la viga V2-7 trabaja principalmente para las fuerzas sísmicas más que para resistir las fuerzas de gravedad, es por ello, que el momento de agrietamiento es mayor al momento de servicio para dicho elemento.

Se muestra a continuación las deflexiones de la viga VT-7:

Inmediata muerta: Icm = 0.168 cm Inmediata viva: Icv= 0.053 cm Diferida muerta: Dcm= 0.336 cm Diferida viva: Dcv= 0.105 cm

Considerando que la viga carga tabiques o elementos de vidrio susceptibles al daño, se limita la deflexión con l/480:

Se tiene una luz libre de 5.00 m: 500/480= 1.04 cm = Límite de deflexión

Se calcula la deflexión considerada:

Dcm + Dcv +  $\text{lcv} = 0.336 + 0.168 + 0.105 = 0.493 \text{ cm}$ 

Se obtiene que el límite de deflexión es mayor a la deflexión considerada, por lo tanto, las deflexiones de la viga no causaran daños severos en los elementos no estructurales, teniendo una viga con un diseño adecuado y un comportamiento correcto bajo cargas de servicio.

## Control de fisuraciones

Se debe verificar la fisuración que se puede formar en el elemento con la carga máxima que podría resistir en servicio. Para la viga V2-7, esto ocurre en los tramos exteriores, al presentarse mayores momentos debido a las cargas de gravedad. La norma E.060 define el parámetro Z para controlar las fisuraciones del elemento:

$$
Z = fs \sqrt[3]{dc * Act} \quad donde, fs = \frac{Ms}{0.9d * As}
$$

$$
Act = \frac{2ys * b}{\# barras}
$$

Donde:

dc= recubrimiento medido desde la fibra más extrema en tracción al centro del refuerzo más cercano

ys= centroide del refuerzo principal de tracción por flexión

El valor de  $Z$  no debe sobrepasar los 26 000 kg/cm<sup>2</sup> para cumplir los requerimientos de la norma E.060. Dicho valor depende principalmente de la distribución del refuerzo en el elemento.

Se obtienen los resultados para la viga VT-7:

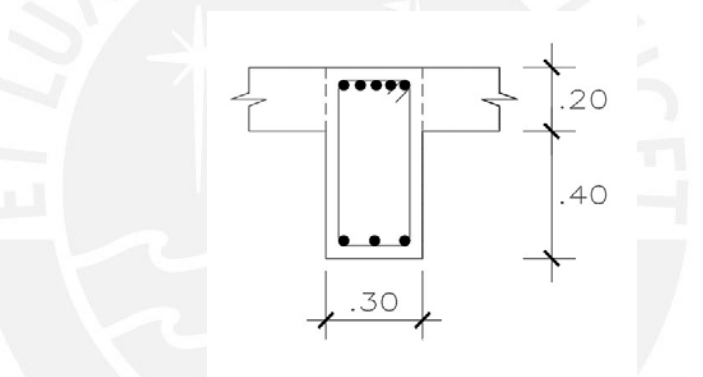

Figura 34: Sección transversal de la viga VT-7

$$
Act = \frac{2 * 6 * 30}{3} = 120 \text{ cm}^2
$$

$$
fs = \frac{375000}{0.9 * 54 * 6} = 1286.01 \, kg/cm^2
$$

$$
Z = 1286.01 * \sqrt[3]{6 * 120} = 11\,526 \frac{kg}{cm} < 26\,000 \frac{kg}{cm}
$$

Como el valor de Z de la viga VT-7 es menor a 26 000 kg/cm el diseño del elemento cumple con los requisitos de la norma E.060 para el control de fisuración.

## 6.3 Diseño de columnas

Las columnas son elementos que se encargan de llevar las cargas que reciben los elementos horizontales (vigas, losas, etc.) hacia la cimentación de la edificación. Estas aportan rigidez lateral a la estructura cuando esta no presenta gran cantidad de placas. Como la edificación en análisis tiene un sistema estructural de muros, las columnas no aportan una cantidad considerable de rigidez a la edificación, sin embargo, las columnas que formen pórticos en Y-Y tendrán un aporte a la rigidez lateral de dicha dirección ya que en esa dirección se considera un sistema estructural dual.

Del predimensionamiento se obtuvo principalmente columnas de 30x60 cm. Se asume que el elemento resistirá a las solicitaciones de carga axial, flexión y cortante con las dimensiones mencionadas. De igual manera, se considerará las solicitaciones sísmicas debido a la importancia del elemento.

La norma E.060 indica algunas consideraciones para el armado de una columna en el capítulo 21 de la misma (RNE, 2019) los cuales serán tomados en cuenta en el diseño.

A continuación, se presenta el ejemplo del diseño de la columna C11 de la estructura:

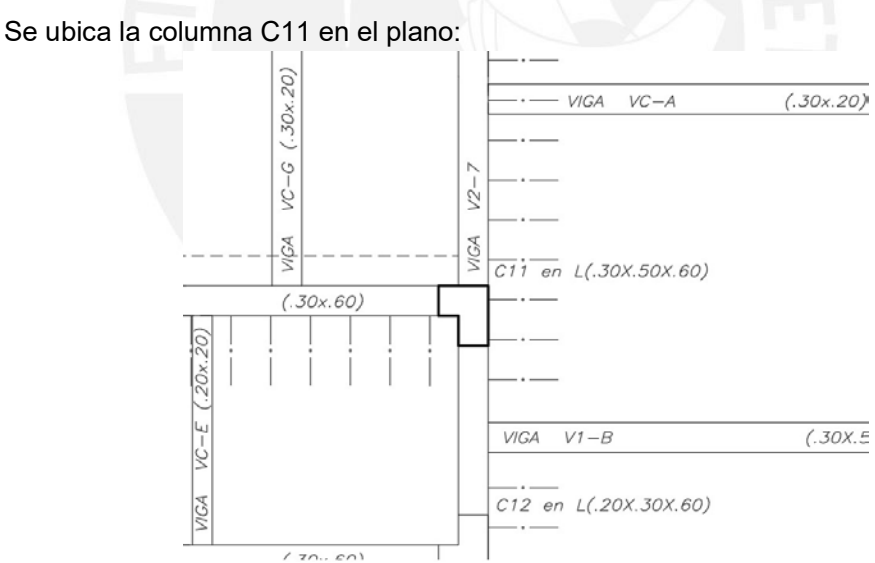

Columna C11

Figura 35: Ubicación de la columna C11 en la planta típica

### Metrado de cargas

La columna 11 comienza en la cimentación de la edificación y termina en el techo del sexto piso. Además, presenta un área tributaria de 11.59 m<sup>2</sup>, lo que implica un área de influencia de 23.19 m<sup>2</sup> menor a 40 m<sup>2</sup>. Por ello, se considerará el factor de reducción por carga viva a partir del quinto piso, dicho factor se calcula con la siguiente expresión.

$$
L = Lo * \left(0.25 + \frac{4.6}{\sqrt{Ai}}\right), para Ai > 40 m^2
$$

A continuación, se muestra la tabla del metrado de cargas del piso típico de la columna 11:

| Peso propio (ton)         | $2.4*0.3*0.6*2.8$            | 1.21  |
|---------------------------|------------------------------|-------|
| Peso losa maciza (ton)    | $2.4*0.2*4$                  | 0.96  |
| Peso losa aligerada (ton) | $7.59*0.3$                   | 1.5   |
| Peso piso terminado (ton) | $10.23*0.1$                  | 0.7   |
| Peso tabique (ton)        | $1.35*0.15*2.6*1.2$          | 0.63  |
| Peso vigas (ton)          | $2.4*0.3*(0.6*2.75+0.5*2.9)$ | 2.46  |
| Pmuerto (ton)             | 3.12+5+1.86+2.25+2.41+0.66   | 7.46  |
| Peso sobrecarga (ton)     | $7.18*0.2$                   | 1.41  |
| Pmuerto ultimo (ton)      | $9.49*1.4$                   | 13.28 |
| Pviva ultima (ton)        | $2.4*1.7$                    | 4.08  |

Tabla 57: Metrado de cargas del piso típico de la columna 11

Una vez metrado el peso muerto y vivo del piso típico se debe hallar el peso de cada piso e ir sumando a medida que la columna llega a los niveles inferiores. Para ello, se considerará un factor de reducción de carga viva ya que el área de influencia a partir del 5 nivel es mayor a 40 m<sup>2</sup>.

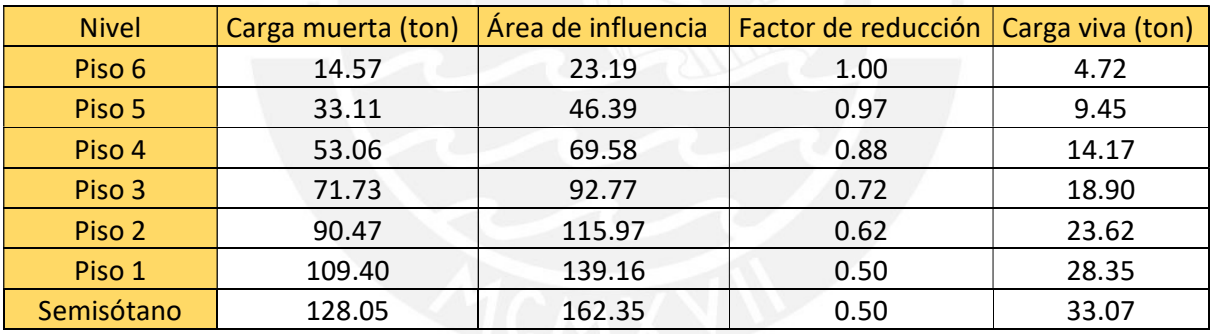

Tabla 58: Metrado de cargas de la columna C11

#### Verificación de la esbeltez

Los efectos de esbeltez pueden ser ignorados según la norma E.060 si se cumple con la siguiente expresión:

$$
\frac{k*lu}{r}\leq 34-12(\frac{M1}{M2})
$$

Donde:

k = 1 debido a que se asume que no se presenta desplazamiento lateral

lu = Longitud sin arriostrar de la columna

r = radio de giro de la sección transversal

M1 = es el momento amplificado en uno de los extremos de la columna

M2 = es el momento amplificado del otro extremo de la columna

Se considera a M1 igual a M2 de modo que la ecuación se simplifica, asimismo, se considera a la columna con curvatura doble debido a la conexión de vigas en ambos extremos, por lo que la fracción  $\left(\frac{M1}{M}\right)$  $\frac{m_1}{M_2}$ ) se considera negativa.

La expresión de 34 – 12 $\binom{M1}{M2}$  esta limitada a un valor de 40 para el caso que no se considera desplazamiento lateral, por lo tanto, se considerará dicho valor para verificar la condición de esbeltez.

En X-X:

$$
\frac{k * lu}{r} = \frac{1 * 2.2}{0.25} = 8.8 \le 40
$$

En Y-Y:

$$
\frac{k * lu}{r} = \frac{1 * 2.2}{0.14} = 15.71 \le 40
$$

De los resultados del cálculo en ambas direcciones se concluye que no es necesario tomar en cuenta los efectos de la esbeltez en la columna C11.

#### Diseño por flexocompresión

El diseño por flexocompresión consiste en verificar que el acero colocado en la sección de la columna pueda resistir los momentos y fuerzas axiales que recibe la columna. Para ello, se hace el uso del diagrama de interacción (detallado en el capítulo 2) y se verifica que las solicitaciones cumplan con el diseño.

Se muestra a continuación, las cargas en la columna C11 del primer piso:

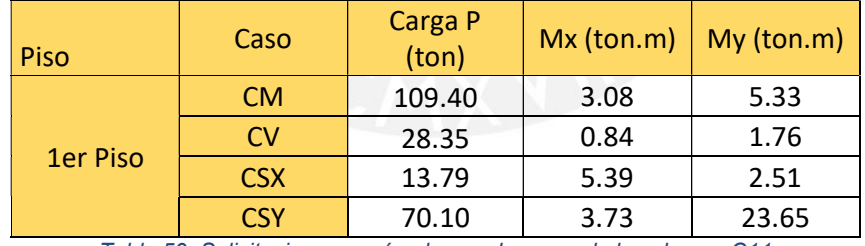

Tabla 59: Solicitaciones según el caso de carga de la columna C11

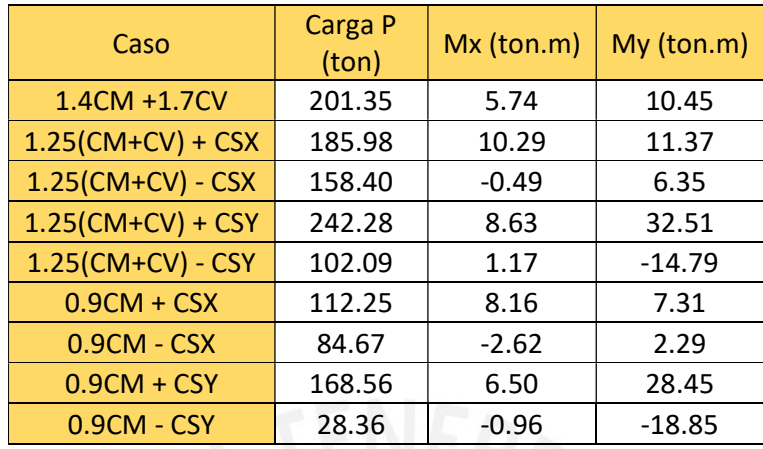

Con las cargas obtenidas, se realiza las combinaciones de resistencia requerida según la norma E.060.

Tabla 60: Combinaciones de carga para la columna C11

Para realizar el diseño de la columna 11, se analiza ambas direcciones de los momentos debido a que se trata de una columna en L (se realizará el análisis para las cargas y momentos del primer piso). Para ello, se coloca el acero mínimo solicitado por la norma E.060 con una cuantía de 1%, quiere decir:

 $\text{As}_{\text{min}} = (30 \times 60 + 20 \times 30)0.01 = 24 \text{ cm}^2$ 

### Dirección X-X

Se analiza la columna 11 en dirección X-X considerando como h= 50 cm. Quiere decir, Que se arma como cuatro filas con fierros de  $3/4$ ", teniendo un total de  $9\phi$   $3/4$ " en la sección transversal con un área de acero de As= 25.56 cm<sup>2</sup> (cuantía de 1.06 % > 1 %). Dicho acero se distribuye con 3 barras en las filas dos y cuatro, 2 barras en la primera fila y 1 barra en la tercera fila:

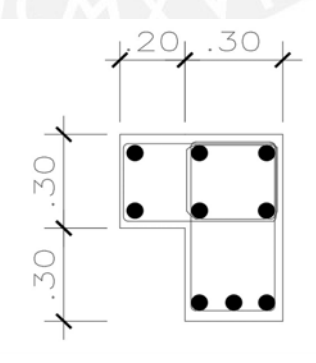

Figura 36:Distribución del acero longitudinal de la columna C11

De dicha distribución de acero, se obtiene el diagrama de interacción (se detalla los puntos notables en el capítulo de generalidades).
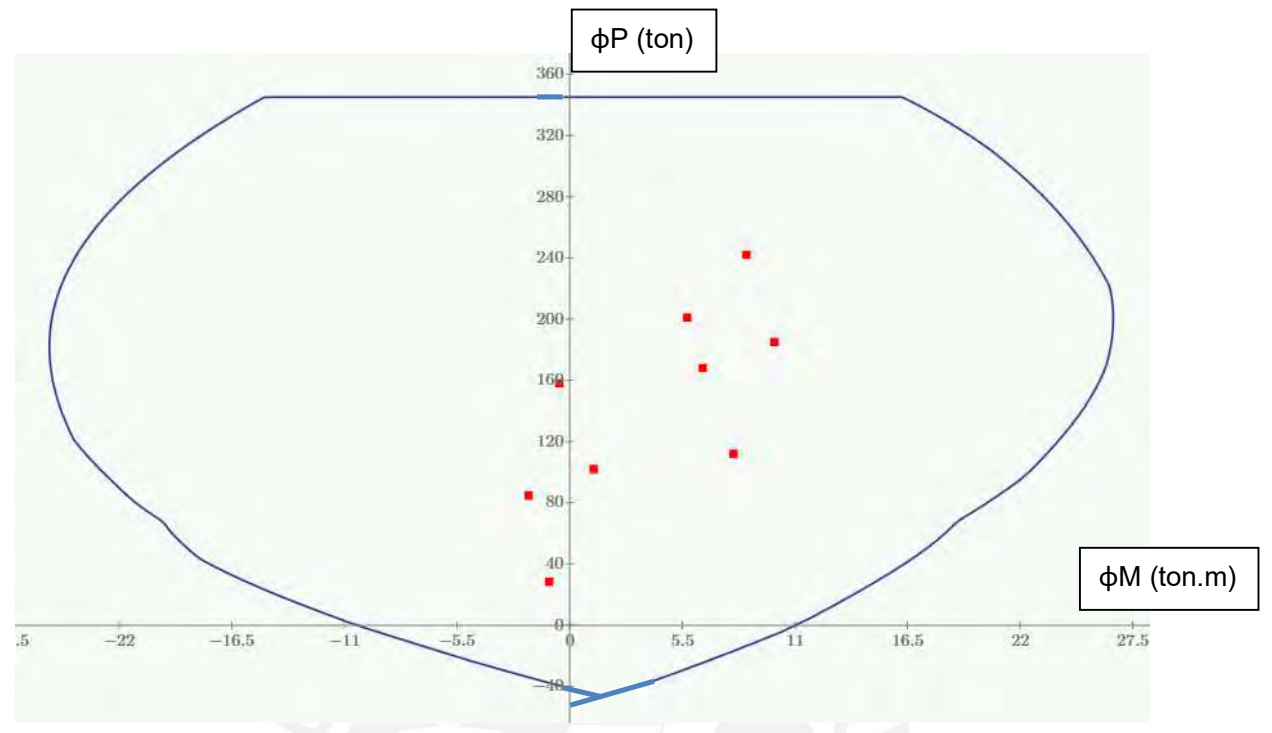

Figura 37: Diagrama de interacción de la columna 11 en X-X

Como se observa en la figura 39, los requerimientos de las combinaciones de carga (puntos rojos) se encuentran dentro de la curva del diagrama de interacción (curva azul), quiere decir que el refuerzo instalado es capaz de resistir las condiciones de carga solicitadas, lo que implica un correcto diseño de la columna. Además, se puede notar que el diagrama de interacción no es simétrico debido a que se trata de una columna en forma de "L".

# Dirección Y-Y

Se analiza la columna 11 en dirección Y-Y considerando como h= 60 cm. Quiere decir, que se arma como tres filas con fierros de 3/4", teniendo un total de 9 $\phi$  3/4" en la sección transversal con un área de acero de As= 25.56 cm<sup>2</sup> (cuantía de 1.06 % > 1 %). Dicho acero se distribuye con 3 barras de ¾" por cada fila de la cual se obtiene el siguiente diagrama de interacción.

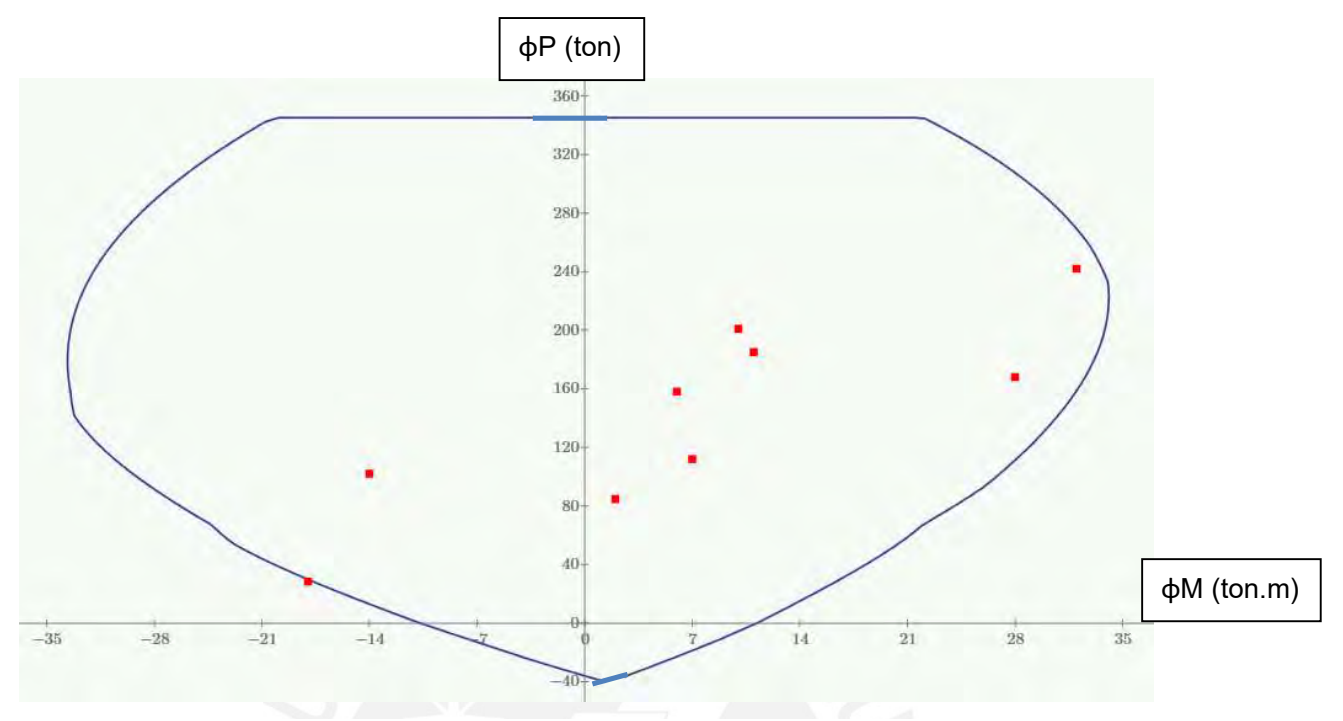

Figura 38: Diagrama de interacción de la columna 11 en Y-Y

Como se observa en la figura 40, existen requerimientos de las combinaciones de carga (puntos rojos) que se encuentran fuera de la curva del diagrama de interacción (curva azul), quiere decir, se requiere de más refuerzo para resistir las condiciones de carga de la columna. Se optó por cambiar un fierro en la parte inferior de 3/4" por un fierro de 1" así como agregar un fierro adicional para poder cumplir con las solicitaciones requeridas.

Se tiene entonces 8 $\phi$  ¾" + 2 $\phi$  1". As= 32.92 cm² (cuantía de 1.37 % > 1 %) distribuido de la siguiente forma:

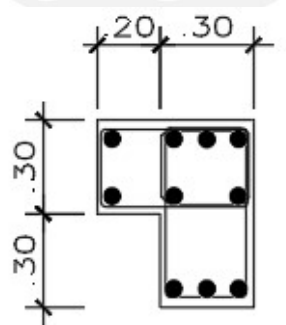

Figura 39: Distribución final del acero longitudinal de la columna C11

De dicha distribución de acero, se obtiene el diagrama de interacción final:

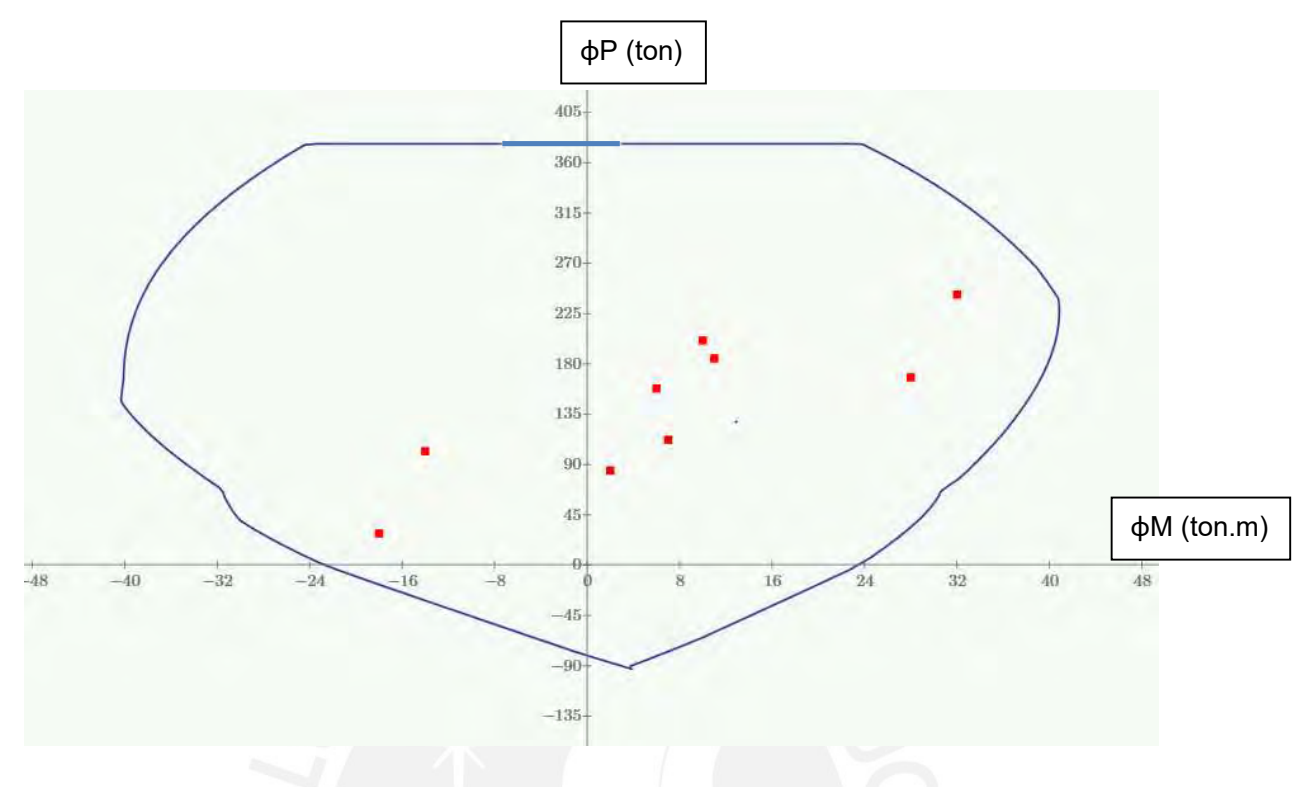

Figura 40: Diagrama de interacción final de la columna 11 en Y-Y

Como se observa en la figura 42, los requerimientos de las combinaciones de carga (puntos rojos) se encuentran dentro de la curva del diagrama de interacción (curva azul), quiere decir que el refuerzo instalado es capaz de resistir las condiciones de carga solicitadas, lo que implica un correcto diseño de la columna. Al igual que en la dirección X-X, el diagrama no es simétrico debido a la forma en "L" de la columna.

# Diseño por corte (capacidad)

Para el diseño por corte, se amplifica las solicitaciones sísmicas de fuerza cortante con un factor de 2.5 como indica el capítulo 21 de la norma E.060. De esta manera se calcula el espaciamiento de los estribos, asimismo, se tomará en cuenta los requerimientos de espaciamiento mínimo del capítulo 21 detallados en el diseño por corte de vigas peraltadas. Además, debido a que la columna C11 presenta momentos considerables, se recomienda realizar el diseño por capacidad y comparar el Vu de ambos casos y calcular el espaciamiento con el menor de estos valores.

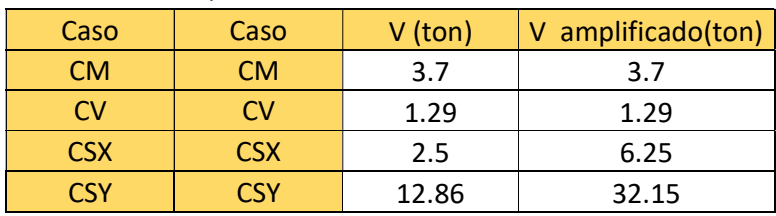

Amplificación del sismo por factor 2.5

Tabla 61: Cortante de sismo amplificado C11

| Caso                           | Vu (ton) |
|--------------------------------|----------|
| $1.4$ CM $+1.7$ CV             | 7.37     |
| $1.25$ (CM+CV) +<br><b>CSX</b> | 12.48    |
| $1.25$ (CM+CV) - CSX           | $-0.013$ |
| $1.25$ (CM+CV) +               | 38.38    |
| <b>CSY</b>                     |          |
|                                |          |
| 1.25(CM+CV) - CSY              | $-25.91$ |
| $0.9CM + CSX$                  | 9.58     |
| $0.9$ CM - CSX                 | $-2.92$  |
| $0.9CM + CSV$                  | 35.48    |

Tabla 62: Cortante último Vu debido al factor 2.5 de sismo

Ahora se calcula el Vu según los momentos nominales obtenidos del diagrama de interacción para el mayor cortante requerido según el diseño por capacidad, dicho proceso se detalla en el capítulo 21 de la norma E.060:

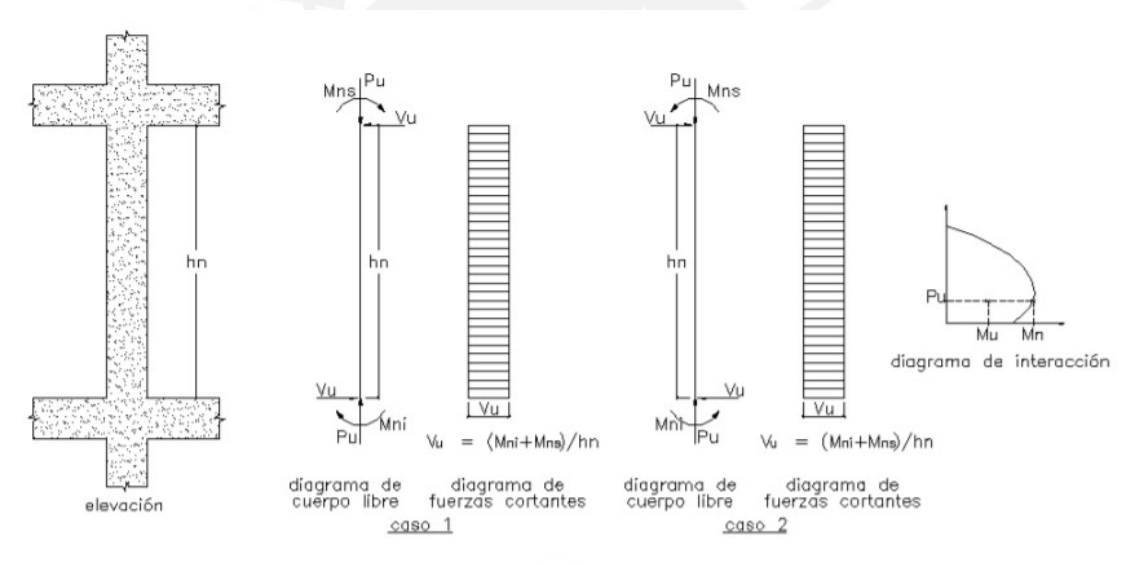

Figura 41: Fuerza cortante de diseño por capacidad de columnas (Norma E.060)

$$
Vu = \frac{(Mni + Mns)}{Hn}
$$

$$
Vu = \frac{(44.73 + 44.73)}{2.8} = 28.25 \text{ ton}
$$

Se observa que el cortante obtenido del diseño por capacidad es menor al obtenido por el factor de amplificación del sismo, por lo tanto, será el Vu= 28.25 ton el que se utilizará para calcular el espaciamiento de estribos.

$$
\phi \text{Vc=0.85} * 0.53 * \sqrt{f'c} * (1 + \frac{Nu}{140Ag}) * b * d
$$

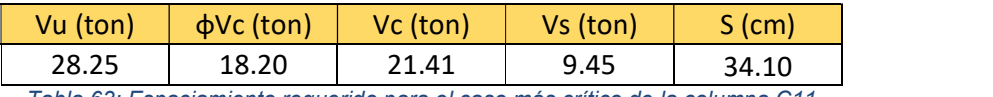

Tabla 63: Espaciamiento requerido para el caso más crítico de la columna C11

En la tabla 89 se observa que la columna C11 requiere de un espaciamiento de aproximadamente 30 cm. Sin embargo, el refuerzo transversal mínimo de acuerdo con la norma E.060 cumplen con los espaciamientos necesarios. Finalmente se coloca el siguiente armado:

2 $\phi$  3/8": 1 %" @ 5 cm, 6 @ 10 cm, resto @ 25 cm.

# Armado de la columna

Se muestra el armado para cada entrepiso de la columna C11. De igual manera, se aprecia mejor en el cuadro de columnas adjunto.

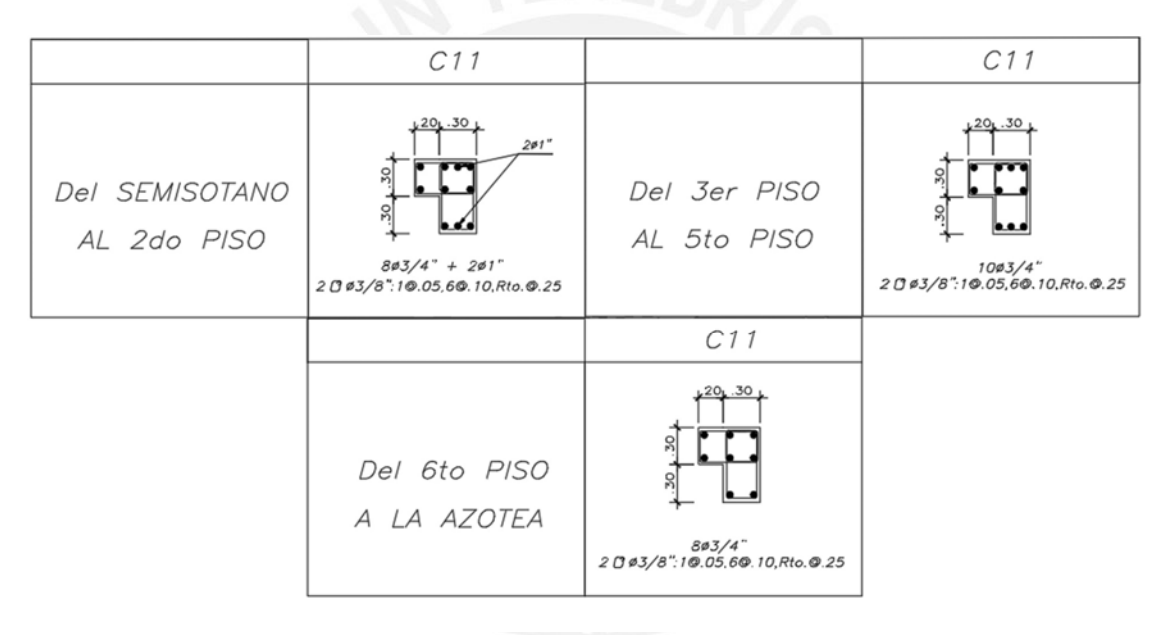

Figura 42: Secciones finales de la columna C11

# 5.4 Diseño de placas

Las placas al igual que las columnas, se encargan de transmitir las cargas de los elementos horizontales hacia la cimentación de la estructura. De la misma forma, su función principal es de aportar rigidez lateral a la estructura, principalmente en la edificación analizada debido a que el sistema estructural es de muros.

En el presente apartado se detallará el diseño de la placa 3. Para ello, primero se realizará un metrado de cargas del elemento. Después, se debe verificar los requisitos por flexocompresión con las combinaciones de carga, las cuales deben ser cumplir con el refuerzo instalado. Asimismo, se debe realizar el diseño por capacidad a

manera que el cortante resultante sea verificado por los requerimientos de la norma E.060. Finalmente, se verifica la necesidad de núcleos de confinamiento y se mostrará el armado de los elementos a diseñar.

Para el diseño y armado se deben seguir los requerimientos de la norma E.060 (RNE, 2009).

A continuación, se presenta el ejemplo del diseño de la placa 3:

Se muestra la ubicación de la placa para definir el área tributaria para realizar el metrado de cargas.

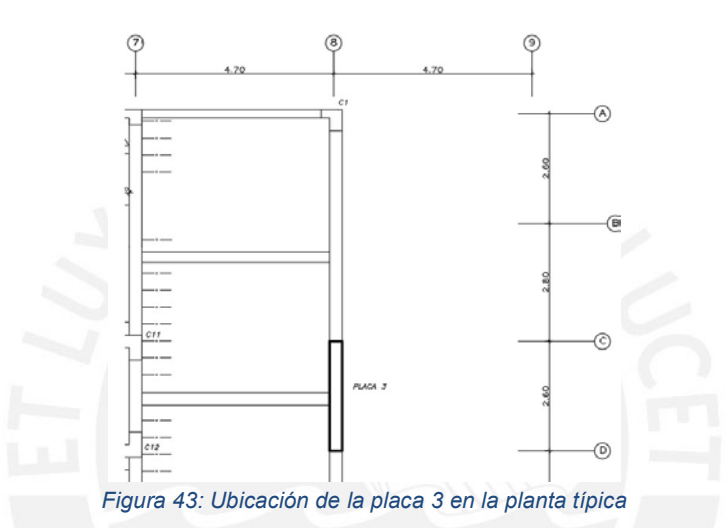

### Metrado de cargas

El metrado de placas es similar al de columna ya que también se realiza hallando el área tributaria correspondiente a cada piso. A continuación, se muestra el área tributaria de la Placa 3:

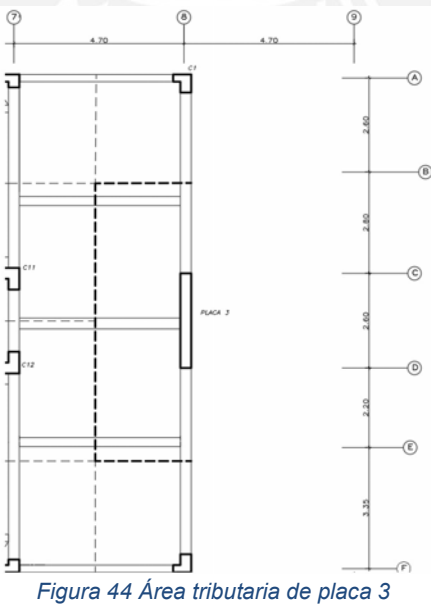

La placa 3 nace en la cimentación de la estructura y llega hasta el techo del sexto piso. Este se encarga de resistir el mayor porcentaje de las cargas debido al sismo en la dirección Y-Y.

La placa presenta un área tributaria de 20.97 m<sup>2</sup>, lo que implica un área de influencia de 41.94 m<sup>2</sup> mayor a 40 m<sup>2</sup>. Por ello, es necesario aplicar un factor de reducción por carga viva.

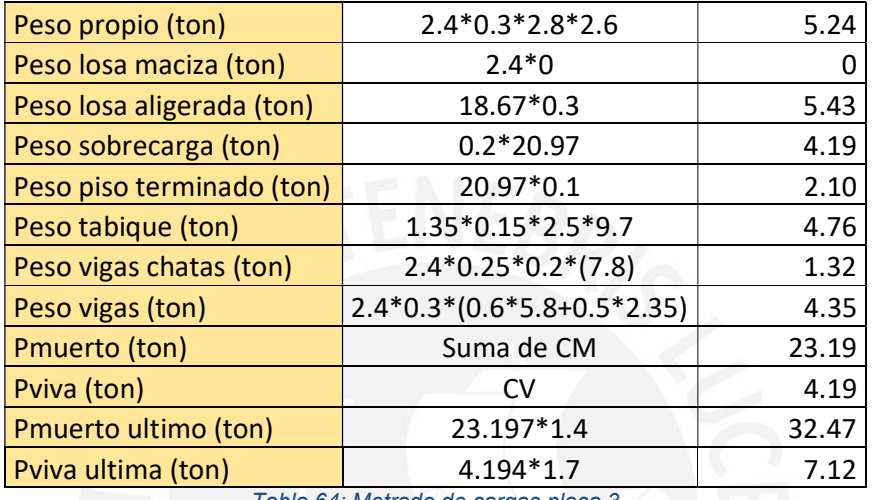

A continuación, se muestra la tabla del metrado de cargas de la placa 3:

Tabla 64: Metrado de cargas placa 3

Una vez metrada la carga muerta y carga viva del piso típico se debe hallar el peso de cada piso e ir sumando a medida que la placa llega a los niveles inferiores. Para ello, se considerará un factor de reducción de carga viva de la misma forma como se realizó para la columna.

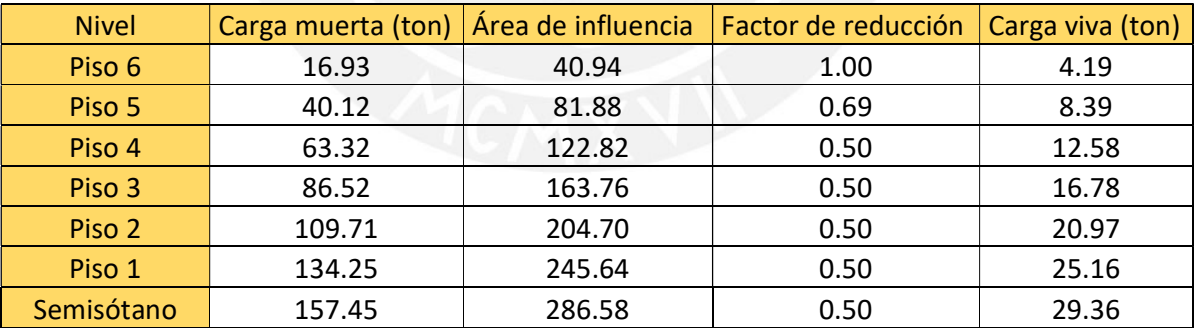

Tabla 65: Metrado de cargas placa 3 por piso

### Diseño por flexocompresión

Se diseña la placa para la dirección longitudinal de la placa, ya que esta tiene un comportamiento predominante. Además, el diseño por flexocompresión de la placa 3 es esencial debido a que es el elemento que resiste más cortante en la dirección Y-Y. Para el diseño se utilizó el diagrama de interacción (al igual que en columnas) detallado en el capítulo de generalidades de este documento.

Se muestra a continuación, las cargas en la placa 3 del primer piso:

| Piso                                                     | Caso       | Carga P<br>(ton) | $Mx$ (ton.m)   My (ton.m) |        |  |  |
|----------------------------------------------------------|------------|------------------|---------------------------|--------|--|--|
| 1er Piso                                                 | <b>CM</b>  | 134.25           | 1.46                      | 2.78   |  |  |
|                                                          | CV.        | 25.16            | 0.12                      | 1.02   |  |  |
|                                                          | <b>CSX</b> | 7.26             | 1.96                      | 30.82  |  |  |
|                                                          | <b>CSY</b> | 0.07             | 0.02                      | 334.21 |  |  |
| $T_2$ kis 00. Osmanlar maniadika nanasara da la nisan 0. |            |                  |                           |        |  |  |

Tabla 66: Cargas requeridas por caso de la placa 3

Después, se realizan las combinaciones de carga requerida para el diseño:

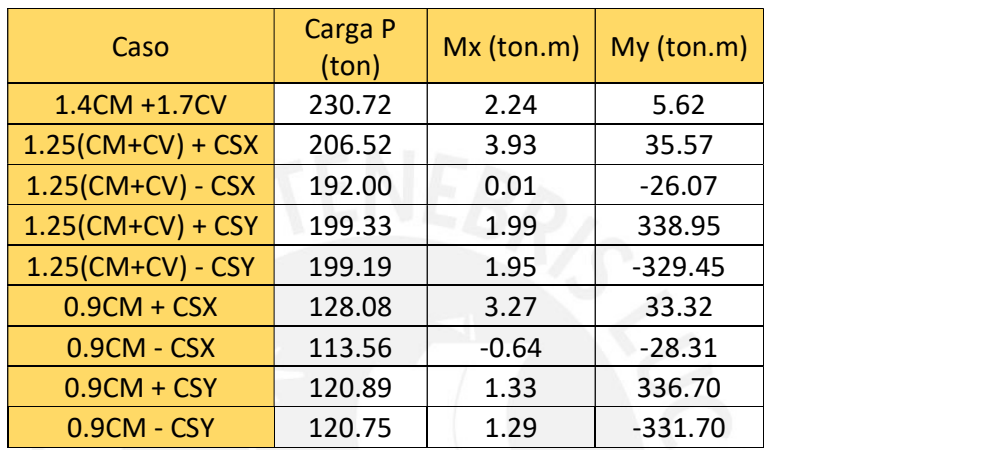

Tabla 67: Cargas últimas requeridas para el primer piso de la placa 3

Considerando grandes esfuerzos debido a que la placa 3 resiste la mayor fuerza cortante en la dirección Y-Y se indica la cuantía mínima para el refuerzo vertical y horizontal.

 $\rho_{vertical}$  > 0.0025

ρhorizontal > 0.0025

Se considera dos núcleos de 30x60 cm y se coloca 8 φ 3/4" en cada uno, mientras que en el resto de la placa φ 1/<sub>2</sub>" @ 15 cm. Cumpliendo con la cuantía mínima considerada y se muestra el armado de dicho refuerzo:

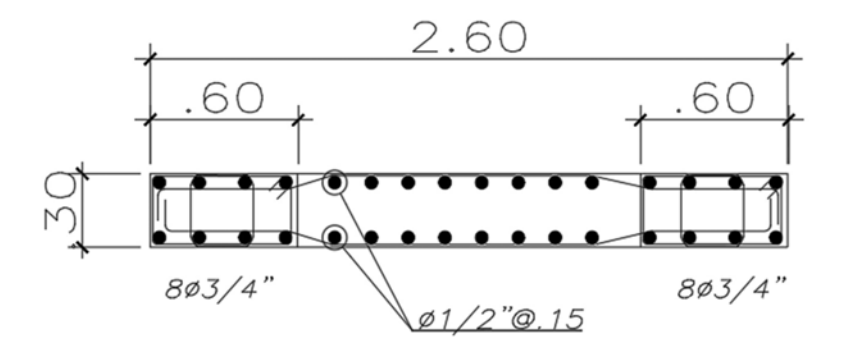

Figura 45: Distribución del refuerzo vertical de la placa 3

Con la distribución mostrada, se obtiene el diagrama de interacción de la placa 3 (se detalla cada punto en el capítulo 2).

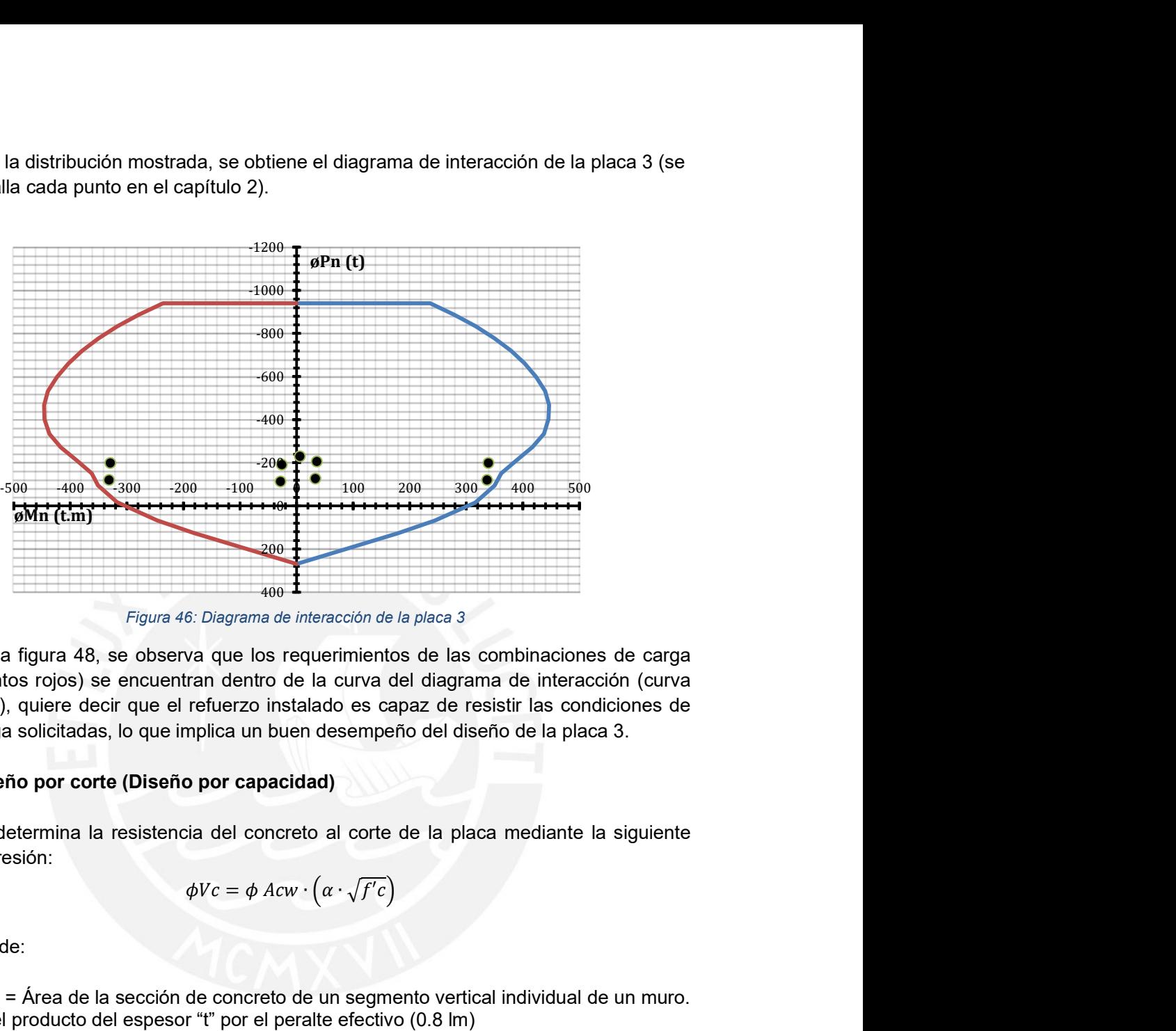

Figura 46: Diagrama de interacción de la placa 3

De la figura 48, se observa que los requerimientos de las combinaciones de carga (puntos rojos) se encuentran dentro de la curva del diagrama de interacción (curva azul), quiere decir que el refuerzo instalado es capaz de resistir las condiciones de carga solicitadas, lo que implica un buen desempeño del diseño de la placa 3.

# Diseño por corte (Diseño por capacidad)

Se determina la resistencia del concreto al corte de la placa mediante la siguiente expresión:

$$
\phi Vc = \phi \, Acw \cdot \left(\alpha \cdot \sqrt{f'c}\right)
$$

Donde:

Acw = Área de la sección de concreto de un segmento vertical individual de un muro. Es el producto del espesor "t" por el peralte efectivo (0.8 lm)  $\phi = 0.85$ ere decir que el retuerzo instalado es capaz de resistir las condiciones de<br>
ditadas, lo que implica un buen desempeño del diseño de la placa 3.<br>
or corte (Diseño por capacidad)<br>
ina la resistencia del concreto al corte d

 $\alpha$  = 0.53 para placas esbeltas (hw/lw ≥ 2)

Entonces se calcula la resistencia del concreto con la expresión anterior.

$$
\phi Vc = 0.85 \cdot 0.30 \cdot (0.8 * 2.60) \cdot (0.53 \cdot \sqrt{210}) = 40.74 \text{ ton}
$$

Del Etabs se obtiene la cortante ultima Vu para cada combinación y se compara con la resistencia del concreto.

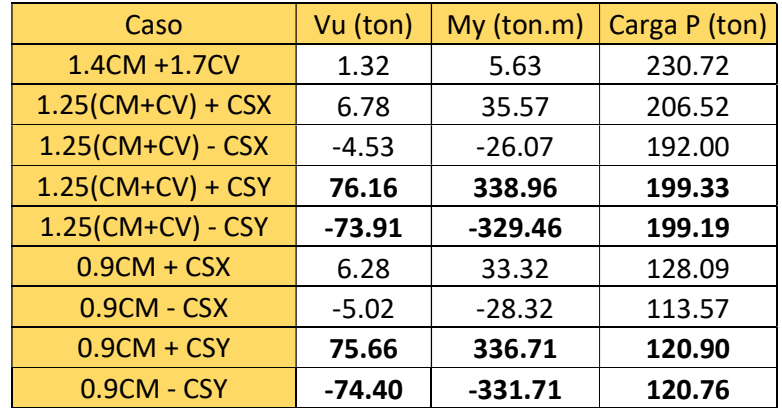

Tabla 68: Cortante último requerido para cada combinación

Con el  $\phi Vc$  y el Vu se comprueba la cuantía mínima de la placa 3 con lo establecido En el artículo 11.10.10 la norma peruana E.060 (RNE, 2009):

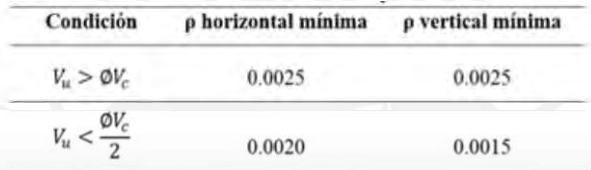

Figura 47: Cuantía mínima de placas de concreto armado (Norma E.060)

Como se muestra en la tabla 68, existen valores de Vu mayores al  $\phi Vc$  por lo que la cuantía mínima establecida de 0.0025 para el refuerzo horizontal y vertical es la adecuada.

Para el diseño por corte, es necesario cumplir con los requisitos del diseño por capacidad de la norma E.060, para ello se analiza el caso más crítico de las combinaciones de resistencia requerida. Por ello, se calcula el Vu por capacidad mediante la siguiente expresión:

$$
Vcapacidad = Vdise\|o = Vu\cdot\frac{Mn}{Mu}
$$

Del diagrama de interacción se calcula el Mn = 495 ton.m para un Pu de 199.33 ton. Se calcula el cortante para el diseño por capacidad.

$$
Vdise\^60 = 76.155 \cdot \frac{495}{338.957} = 111.21 \text{ ton}
$$

Con el cortante de diseño se calcula el Vs con la siguiente expresión:

$$
Vs = \frac{Vu - \phi Vc}{\phi} = \frac{111.21 - 40.738}{0.85} = 82.91 \text{ ton}
$$

La norma indica que el valor de Vn sea menor al admisible:

$$
Vn = Vs + Vc = 130.83 \text{ ton}
$$
  
Vnadmisible = 2.6xAcwx $\sqrt{fc}$  = 235.11 ton

Como Vn < Vn admisible, el diseño por corte cumple con lo especificado en el capítulo 21.

Se calcula la cuantía de acero horizontal, según el Vs hallado.

$$
\rho h = \frac{Vs}{Acw \cdot fy} = \frac{82.913}{(0.30 \cdot 0.8 \cdot 2.60) \cdot 4200} \cdot 10^{-1} = 0.00316
$$
  
As =  $\rho h \times b \times h = 0.00316 \times 30 \times 100 = 9.49 \text{ cm}^2/m$ 

Entonces, se tiene de refuerzo horizontal para la placa 3: 2 mallas de 3/8 @ 15 cm.

Además, se verifica el refuerzo vertical:

$$
\rho v = 0.0025 + 0.5 \cdot \left(2.5 - \frac{hm}{lm}\right) \cdot (\rho h - 0.0025) > 0.0025
$$

El refuerzo vertical de 2 mallas de ½" @ 15 cm cumple con lo establecido por la norma E.060.

Los núcleos se armaron con 8 de  $3/4$ " teniendo As = 22.96 cm<sup>2</sup>. Los núcleos se armaron con estribos de 3/8 @ 15 cm cumpliendo los requisitos del capítulo 21 de los elementos de borde de la norma E.60.

### Verificación de núcleos de confinamiento

Para realizar la verificación de núcleos de confinamiento, se utilizó la siguiente expresión obtenida del capítulo 21 de la norma E.060:

$$
c \ge \frac{\ell m}{600 \cdot \left(\frac{\delta u}{h m}\right)}
$$

Donde:

 $\ell m$  = longitud del muro δu = desplazamiento lateral inelástico total hm = altura total de la placa c = mayor profundidad del eje neutro calculado para las combinaciones

Además, el factor de  $\left(\frac{\delta {\bf u}}{h{\bf m}}\right)$  será limitado con el valor de 0.005 como mínimo indicado en la norma E.060. Se considera una altura de 18.1 m para la placa 3 debido a que llega hasta el sexto piso.

$$
\left(\frac{\delta u}{hm}\right) = \left(\frac{8.80}{1810}\right) = 0.00486 < 0.005
$$
\nvalor de 0.005 para el cálculo del c<sub>limite</sub>.

\n
$$
c = \frac{260}{600 \cdot (0.005)} = 86.67 \, \text{cm}
$$

$$
c = \frac{260}{600 \cdot (0.005)} = 86.67 \, \text{cm}
$$

 $\left(\frac{\delta u}{h m}\right) = \left(\frac{8.80}{1810}\right) = 0.00486 < 0.005$ <br>Por lo tanto, se utiliza el valor de 0.005 para el cálculo del c<sub>limite</sub>.<br>  $c = \frac{260}{600 \cdot (0.005)} = 86.67 \text{ cm}$ <br>
Se calcula el c<sub>ultimo</sub> de manera iterativa para el caso má  $\binom{8.80}{1810}$  = 0.00486 < 0.005<br>
or de 0.005 para el cálculo del c<sub>limite</sub>.<br>  $\frac{260}{600 \cdot (0.005)}$  = 86.67 *cm*<br>
ra iterativa para el caso más crítico en la placa 3, siendo<br>
al de 199.33 ton y momento de 338.96 ton.m. Se calcula el c<sub>ultimo</sub> de manera iterativa para el caso más crítico en la placa 3, siendo este el punto con fuerza axial de 199.33 ton y momento de 338.96 ton.m. Se itera hasta obtener el valor de Pu =  $\phi Pn$ .

$$
\phi P n(c) = 199.33 \text{ ton}
$$
 c = 69.4 cm

 $\left(\frac{\delta u}{h m}\right) = \left(\frac{8.80}{1810}\right) = 0.00486 < 0.005$ <br>valor de 0.005 para el cálculo del c<sub>limite</sub>.<br> $\frac{260}{600 \cdot (0.005)} = 86.67 \text{ cm}$ <br>anera iterativa para el caso más crítico en la placa 3, siendo<br>axial de 199.33 ton y moment Como el valor de Clim > Cultimo no es necesario el uso de elementos confinados de borde, sin embargo, por buenas prácticas constructivas y de diseño se colocan núcleos de confinamiento de 8  $\phi$   $\frac{3}{4}$  y estribos de 3/8  $\omega$  15 cm.

Se verifica el estribado en los núcleos según lo indicado en el capítulo 21 de la norma E.060 (RNE, 2009).

Diez veces el diámetro de la barra longitudinal confinada de menor diámetro 1.905x10= 19.05 cm.

La menor dimensión de la sección transversal del elemento de borde = 30 cm. 25 cm.

Como se escogió espaciamiento cada 15 cm, la placa cumple con las consideraciones del capítulo 21. Asimismo, se verifica la altura de los núcleos escogiendo el mayor valor entre lm (longitud de la placa) o Mu/4Vu como lo indica la norma.

$$
2.60 \text{ m}
$$
;  $0.25 \times \text{Mu/Vu} = 1.12 \text{ m}$ 

Finalmente se tiene el armado de la placa 3 para cada entrepiso:

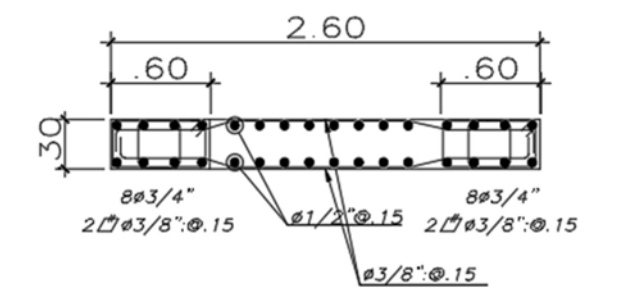

PLACA-3 (semisotano al 3er piso)

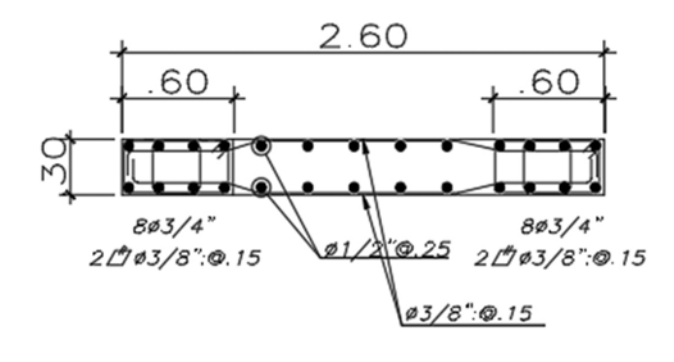

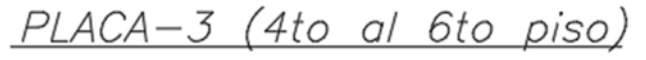

Figura 48: Armado final de la placa 3

# 5.5 Diseño de cimentaciones

La cimentación permite la transferencia de las cargas del edificio hacia el suelo en el que se encuentra la estructura. Está compuesta por zapatas aisladas, combinadas, conectadas, las vigas de cimentación, entre otros.

Para el diseño de las cimentaciones, es necesario realizar un estudio de suelos (EMS) según la norma E.050 (RNE, 2018) en el que se detalle las propiedades y consideraciones que se tomaran en cuenta para el proyecto en construcción. Para el caso presente, se utilizó zapatas aisladas, conectadas y combinadas según sea requerido. Además, se usó cimientos corridos para los muros del semisótano.

Para el presente trabajo, se mostrará el ejemplo detallado de una zapata aislada (zapata C4) y una zapata conectada (C9 y C14) a manera de explicar detalladamente el procedimiento para el diseño de cimentaciones. Además, se presenta un ejemplo de la zapata combinada de las columnas C11 y C12.

### Zapata Aislada

Para el diseño de la zapata aislada se debe definir ciertas dimensiones de la misma y determinar las presiones actuantes en el terreno según las cargas en servicio que se transfieren del elemento que apoya (columna o placa). Después, se debe verificar el diseño por cortante, punzonamiento y flexión con las cargas últimas.

### Dimensionamiento

Las dimensiones de la zapata deben cumplir con el esfuerzo admisible del terreno, siendo este mayor al esfuerzo que generan las cargas de la columna o placa. Para ello se define el largo (L) y ancho (B) de la zapata, ya que, al tener mayores dimensiones, se transmite una menor presión en el suelo. Estas dimensiones se definen a partir de la siguiente expresión: by or y arranciental de explication determined the entanglementationes. Además, se presenta un ejemplo<br>as C11 y C12.<br>debe definir ciertas dimensiones de la misma y<br>el terreno según las cargas en servicio que se<br>blumna o p

$$
\sigma = \frac{P}{A}
$$

De la ecuación mostrada, se despeja el área de la zapata obteniendo el largo y el ancho de la misma. Para ello se utilizará todas las cargas en servicio, teniendo en consideración que las cargas sísmicas se deben reducir en un 80% del valor obtenido del análisis debido a que están amplificadas por un factor de 1.25. Adicionalmente, la norma E.060 permite un incremento de 30% para la capacidad portante del terreno para el caso de cargas eventuales como las de sismo.

Al obtener las dimensiones de la zapata, se debe verificar que el esfuerzo de la zapata generado por las cargas solicitadas sea menor al esfuerzo admisible mediante la siguiente ecuación:

$$
\sigma = \frac{P}{A} \pm \frac{6 \times M}{L \times B^2}
$$
 donde,  $\sigma$ adm  $\ge \sigma$ 

Donde $\frac{P}{A}$ es la carga axial y  $\frac{6 \times M}{L \times B^2}$ es el esfuerzo debido al momento en una dirección.

Asimismo, se tiene la siguiente distribución de esfuerzos de la zapata:

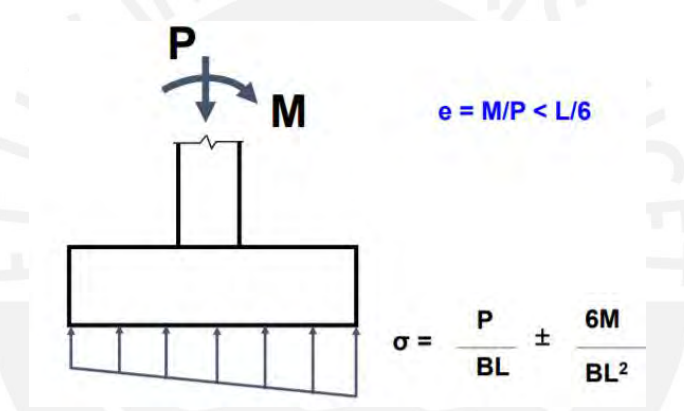

Figura 49: Distribución de esfuerzos en la zapata (Higashi, 2020)

Cabe resaltar, en caso existan tracciones sobre la zapata debido a momentos grandes presentes, se emplea la siguiente redistribución de esfuerzos según Meyerhof:

$$
\sigma = \frac{2 \times R}{3 \times (\frac{L}{2} - e) \times B}
$$

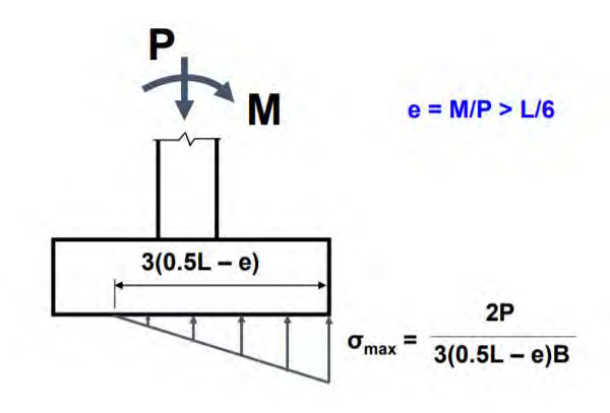

Figura 50:Distribución de esfuerzos cuando hay tracciones (Higashi, 2020)

### Diseño por corte y punzonamiento

Los esfuerzos en la zapata no se reparten uniformemente ya que depende de la rigidez y las propiedades del suelo. Por ello, una cimentación con mayor peralte tiende a ser más rígida y por ende, tener presiones constantes. La norma E.060 indica un peralte mínimo de 30 cm, sin embargo, por fines de construcción y de diseño se recomienda tener un peralte mínimo de 60 cm para tener un buen anclaje del refuerzo de las columnas o placas.

Para las zapatas, la resistencia al corte debe ser tomado en su totalidad por el concreto debido a que en esta no se colocan estribos, por ello el diseño por corte y punzonamiento depende principalmente del peralte de la zapata. Por ello se debe cumplir que:

 $\phi Vc \geq Vu$ 

Para el diseño por corte se calculan los valores de  $\phi Vc y V u$  con las siguientes expresiones:

$$
\phi Vc = \phi .0.53.L.d.(\sqrt{f'c})
$$

$$
Vu = \sigma u.x.L
$$

Donde:

L = Lado de la zapata

 $d$  = Peralte efectivo de la zapata.  $d = h - 0.10$ 

 $\sigma u$  = Esfuerzo último en la zapata ( $\sigma u$  mayor entre las combinaciones de esfuerzo)

 $x =$  Es la distancia del volado menos el peralte efectivo de la zapata

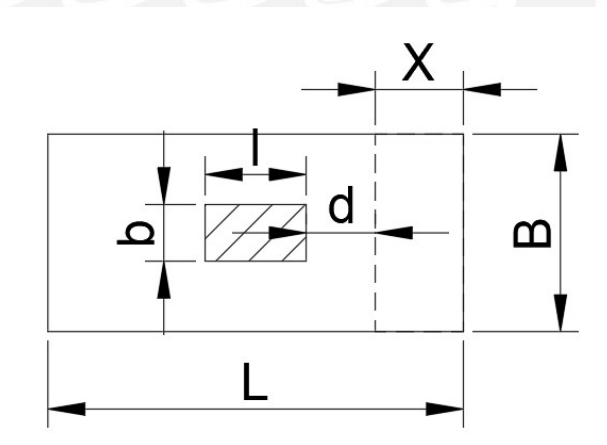

Figura 51: Sección del diseño por corte

Para el diseño por punzonamiento se calcula Vu y  $\phi Vc$  mediante las siguientes ecuaciones:

$$
\phi Vc = \phi . 1.06 \cdot bo . d . (\sqrt{f'c})
$$
  
\n
$$
Vu = \sigma u . (A total - Ao)
$$
  
\n
$$
bo = 2 x (b + 1 + 2d)
$$
  
\n
$$
Ao = (b + d) x (l + d)
$$

Donde:

bo = perímetro de la sección critica.

Ao = área de la sección critica.

b y l son los lados de la columna o placa.

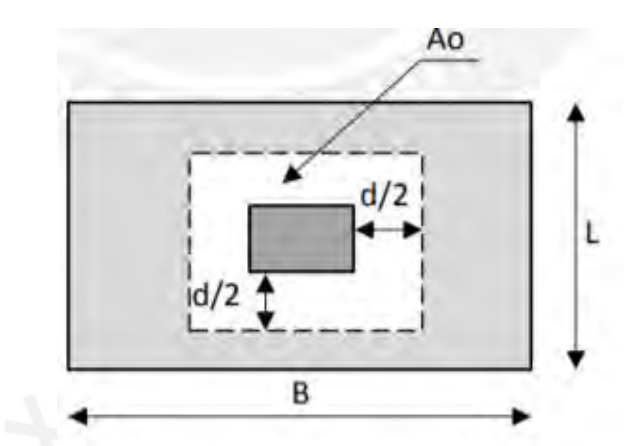

Figura 52: Sección crítica para el diseño por punzonamiento (Higashi, 2020)

### Diseño por flexión

Para el diseño de la zapata aislada, se considera como una viga en volado de 1 metro de ancho, empotrada en la columna o placa. Por ello, se considera en tracción a la zona inferior, colocando un mayor refuerzo en dicha zona. Para el cálculo del momento último se utilizó el esfuerzo último en la zapata expresado en la siguiente ecuación:

$$
Mu = \frac{\sigma u \cdot Lv^2 \cdot B}{2}
$$

Donde: Lv = longitud del volado B= lado de la zapata

Obtenido el Mu, se calcula la cantidad de acero necesario de la misma forma que el diseño de una viga, utilizando las mismas fórmulas del capítulo 6.2.

A manera de detallar el procedimiento de análisis, se mostrará el diseño de la zapata aislada de la columna C4, la zapata conectada de las columnas C9 y C14.

Para dicho análisis se muestran los parámetros obtenidos del EMS:

- Esfuerzo admisible estático:  $Q_{\text{adm}} = 4 \text{ kg/cm}^2$  (hasta una profundidad de 4 m)
- Peso específico:  $y = 2.10$  ton/m<sup>3</sup>
- Coeficiente de empuje pasivo, activo y en reposo: Ko= 0.45; Ka= 0.30; Kp= 3.33 respectivamente.
- Profundidad de cimentación: Df = 1.50 m

# Zapata C4

Primero se estima un área tentativa usando las cargas en servicio aplicadas en la zapata.

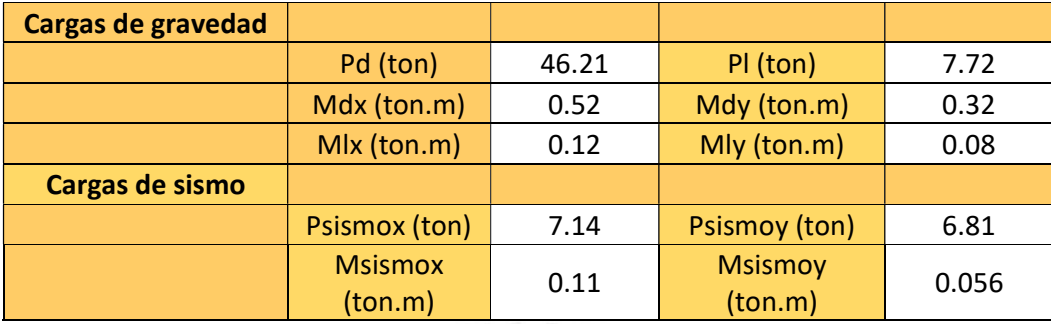

Tabla 69: Cargas aplicadas en la zapata C4

 Con las cargas de servicio y la capacidad portante del suelo se obtiene el área tentativa mediante la siguiente ecuación:

$$
At = \frac{1.05 x (Pm + Pv)}{\sigma adm} = \frac{1.05 x (46.210 + 7.720)}{(40)} = 1.53 cm^{2}
$$

Se recomienda tener volados iguales en ambas direcciones a manera de obtener una distribución de presiones actuantes sobre el terreno uniforme y para que el refuerzo sea semejante en ambas direcciones. Se decidió realizar el diseño con las siguientes dimensiones de la zapata:

Ancho  $B = 1.5$  m Largo  $L = 1.2$  m Peralte del elemento = 0.6 m (peralte mínimo para el anclaje del fierro de la columna) Volados L y B =  $0.45$  m

Con las dimensiones establecidas, se realiza las verificaciones del esfuerzo actuante.

$$
\sigma = \frac{P}{A} \pm \frac{6 \times M}{L \times B^2} = \frac{(46.21 + 7.72) \times 1.05}{1.7 \times} \pm \frac{6 \times (0.52 + 0.12)}{1.5 \times 1.2^2} = 33.99 \text{ ton/m2}
$$

De la misma manera se realizan las dos verificaciones por sismo:

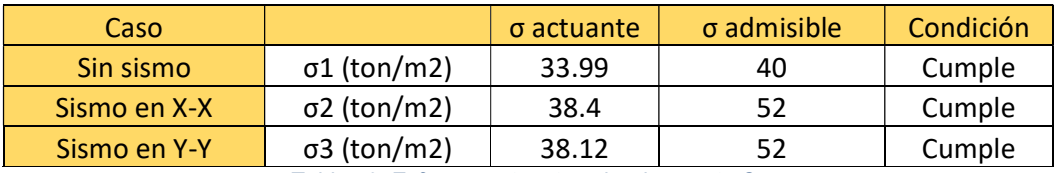

Tabla 70: Esfuerzo actuante sobre la zapata C4

Se observa que los esfuerzos actuantes en la zapata son menores a la capacidad portante del suelo, por lo tanto, las dimensiones tomadas para el diseño son óptimas. Al tener las dimensiones B y L correctas se procede a comprobar el peralte h mediante el diseño por cortante y punzonamiento.

Para el diseño por corte y punzonamiento, es necesario calcular el esfuerzo último  $\sigma u$  para obtener el Vu, se obtiene del mayor valor de las combinaciones para esfuerzo, en este caso el mayor valor es para el caso de cargas de gravedad.

$$
\sigma u = 33.89 \, x \, 1.6 = 54.38 \, \text{ton/m2}
$$

Con el valor de  $\sigma u$  se calcula el Vu y se compara con la resistencia del concreto.

Para el diseño por punzonamiento se tiene:

$$
bo = 2 \times (b + 1 + 2d) = 2 \times (0.3 + 0.6 + 1) = 3.8 \text{ m}
$$
  
\n
$$
Ao = (b + d) \times (1 + d) = (0.3 + 0.5) \times (0.6 + 0.5) = 0.88 \text{ m}
$$
  
\n
$$
\phi Vc = \phi . 1.06. \text{bo. } d. \left(\sqrt{f'c}\right) = 0.85 \times 1.06 \times 3.8 \times 0.5 \times (\sqrt{210}) = 248.078 \text{ ton}
$$
  
\n
$$
Vu = \sigma u. \left( A \text{total} - A \sigma \right) = 54.38 \times (1.8 - 0.88) = 50.03 \text{ ton}
$$

Para el diseño por corte se tiene:

$$
\phi Vc = \phi .0.53 \, .L \, .d \, .(\sqrt{f'c}) = 0.85 \, x \, 0.53 \, x \, 1.5 \, x \, 0.5 \, x(\sqrt{210}) = 39.17 \, ton
$$

Como el volado es menor al peralte efectivo (d) de la zapata, se cumple que  $\phi Vc \geq$ Vu para el diseño por corte. De ambos resultados se observa que  $\phi Vc \geq Vu$  por lo tanto el peralte escogido cumple con los requisitos de la norma E.060. Finalmente, se realiza el diseño por flexión de la zapata.

Para el diseño por flexión, se calcula el momento último para el lado longitudinal y transversal

$$
Mulong = \frac{\sigma u \cdot Lv^2 \cdot B}{2} = \frac{54.38 \times 0.45^2 \times 1.2}{2} = 6.61 \text{ ton. m}
$$

$$
Mutrans = \frac{54.38 \times 0.45^2 \times 1.5}{2} = 8.26 \text{ ton. m}
$$

Con el Mu se obtienen los valores de a, As, As min y se escoge el As instalado.

Donde:

h=60 cm, b= 100 cm, f´c=210 kg/cm2, fy=4200 kg/cm<sup>2</sup>

 $d = h - 10 = 60 - 10 = 50$  cm Asmin =  $0.0018 x b x d = 0.0018 x 100 * 50 = 9 cm<sup>2</sup>$ 

$$
a = \frac{d - \sqrt{d^2 - 2Mu/(0.9*0.85* f'(s+b))}}{1} = \frac{50 - \sqrt{50^2 - 2*661000/(0.9*0.85*210*100)}}{1} = 0.69 \text{ cm}
$$
  
As = 
$$
\frac{Mu}{0.9*fy*(d - a/2)} = \frac{661000}{0.9*4200*(50 - 0.69/2)} = 3.52 \text{ cm}^2
$$

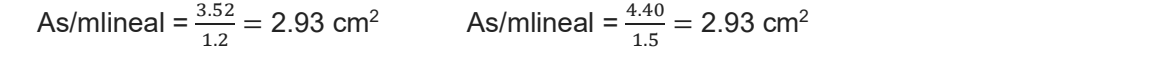

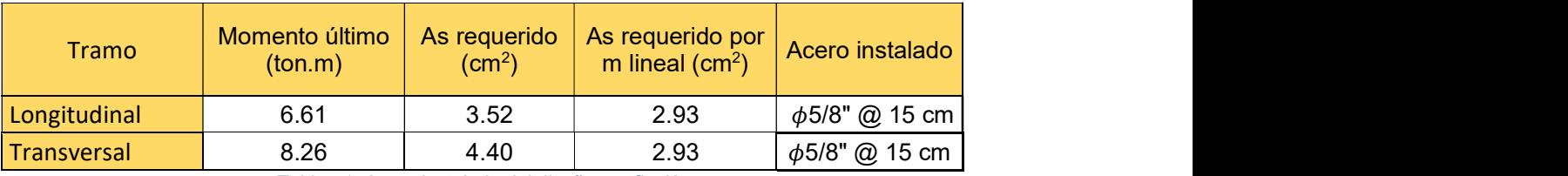

Tabla 71: Acero instalado del diseño por flexión

Para cumplir con los requisitos del refuerzo mínimo de la norma E.060 se colocará barras de acero de 5/8" con un espaciamiento de 15 cm en la parte inferior de la zapata, teniendo el siguiente armado de la zapata de la columna 4.

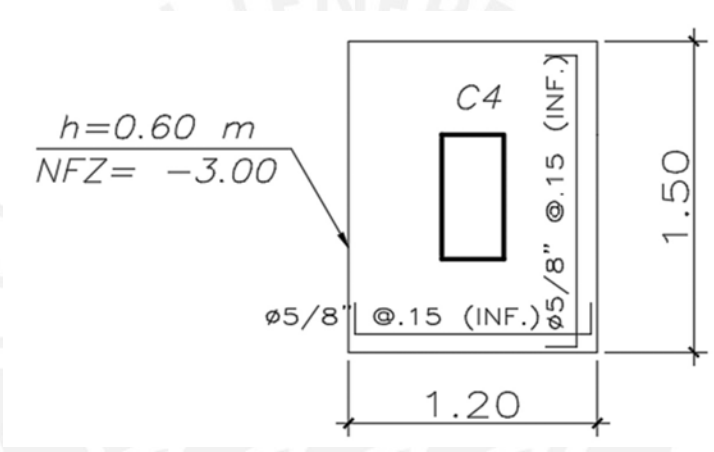

Figura 53: Armado final de la zapata de la columna C4

### Zapata conectada

El procedimiento para el diseño de la zapata conectada es similar al de la zapata aislada. Sin embargo, se presenta una viga de cimentación que une dos zapatas aisladas la cual resiste los esfuerzos inducidos en la dirección en la que se encuentra. Por esta razón, se mostrarán los resultados solamente de los procesos anteriores para entrar en mayor detalle en los conceptos y procedimientos excepcionales para el diseño de la zapata conectada.

Se muestra a continuación las cargas para el diseño de la zapata que conecta las columnas C9 y C14.

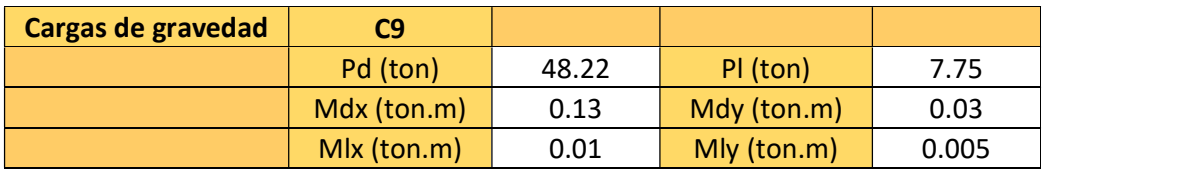

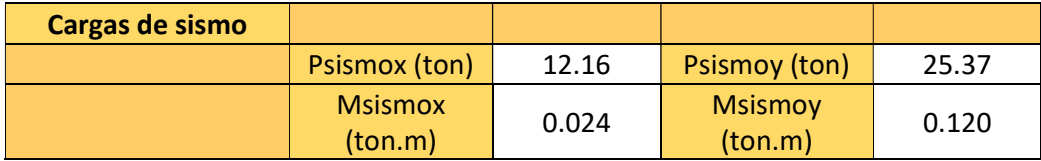

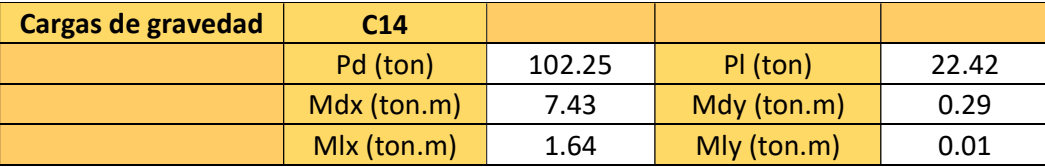

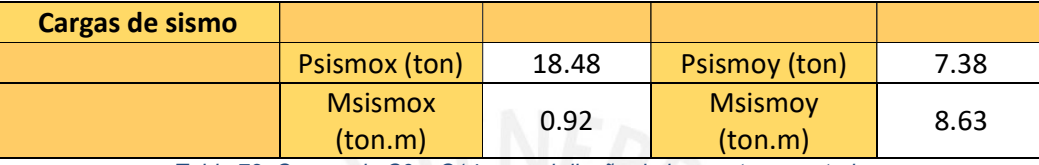

Tabla 72: Cargas de C9 y C14 para el diseño de la zapata conectada

Primero se calcula el área tentativa mediante la siguiente expresión para la zapata excéntrica (C9).

$$
A = \frac{(CS)x \ 1.2}{\sigma adm} = \frac{(48.22 + 7.75)x \ 1.2}{40} = 1.82 \ m^2
$$

Se debe multiplicar por 1.2 considerando el efecto de la excentricidad en la zapata. Para cumplir con el área tentativa se consideran las siguientes dimensiones generando los siguientes resultados:

 $L1 = 0.9$  m  $B1 = 2.2 m$  $H = 0.6 m$ Excentricidad =  $0.3$  m Volado longitudinal1 = 0.6 m Volado transversal $1 = 0.8$  m

De esta manera, se obtiene el siguiente modelo de la zapata conectada

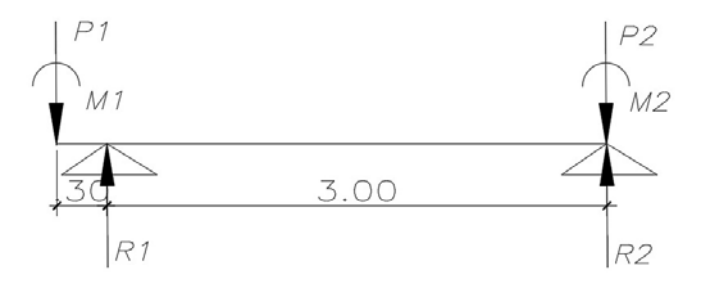

Figura 54: Modelo de la zapata que conecta las columnas C9 y C14

Por equilibrio se obtienen los valores de R1 y R2 para obtener las dimensiones de la zapata y verificar los esfuerzos en ambas zapatas. Se presenta a continuación las dimensiones de la zapata centrada (C14).

 $L2 = 1.8$  m  $B2 = 2.05$  m  $H = 0.6$  m Volado en ambas direcciones (2) = 0.65 m

Con las dimensiones y cargas de ambas zapatas se verifica los esfuerzos en cada una de ellas. A continuación, se muestran los resultados de los esfuerzos actuantes en la base de ambas zapatas.

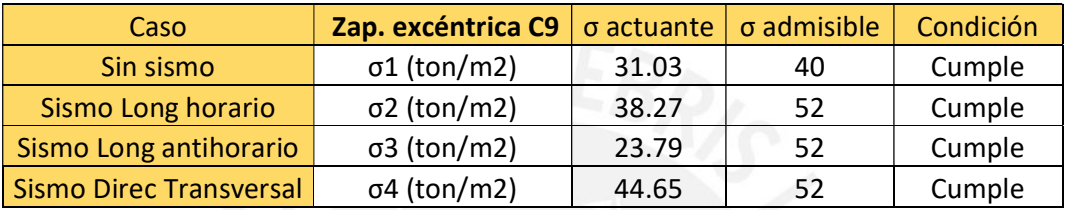

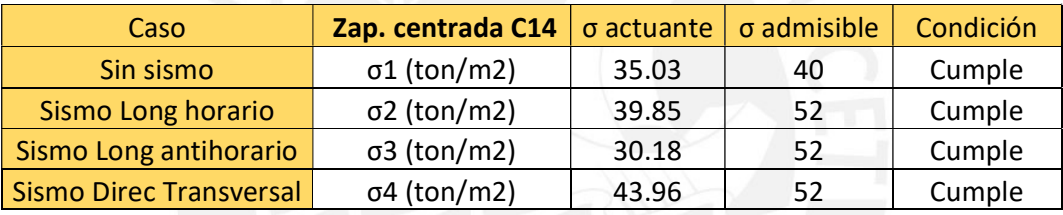

Tabla 73: Resultados de esfuerzos actuantes en ambas zapatas

Como se observa de las tablas, las dimensiones de ambas zapatas son óptimas para resistir las presiones, ya que están son menores a la presión admisible del suelo según sea el caso.

Se procede a hacer el diseño por corte y punzonamiento, se muestran los resultados ya que el procedimiento para calcularlo es el mismo que para zapatas aisladas (Se analiza cada zapata por separado).

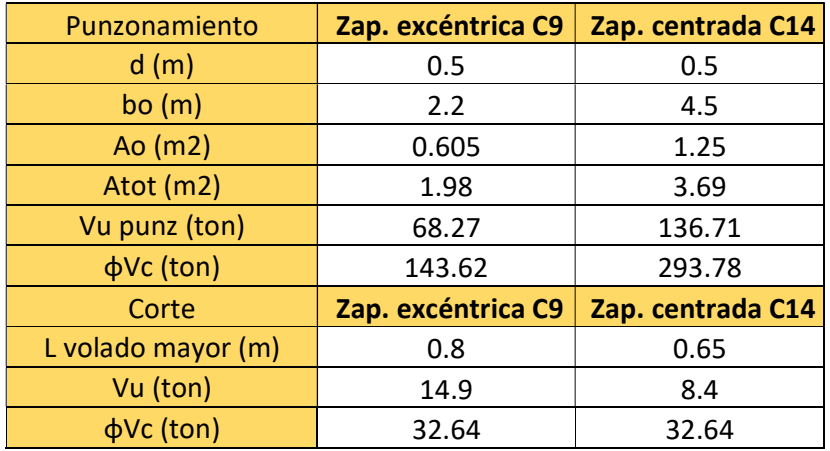

Tabla 74: Diseño por corte y punzonamiento de la zapata conectada

De los resultados se observa que la zapata conectada cumple con los requerimientos de corte y punzonamiento según la norma E.060.

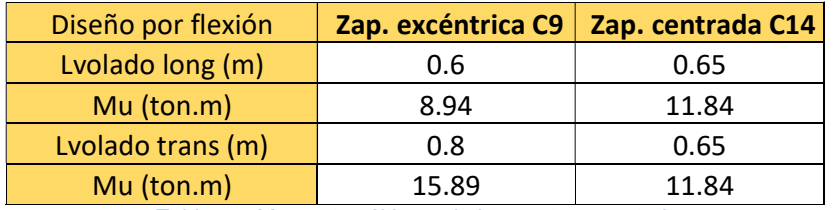

A continuación, se muestra el diseño por flexión de la zapata conectada.

Tabla 75: Momentos últimos de la zapata conectada

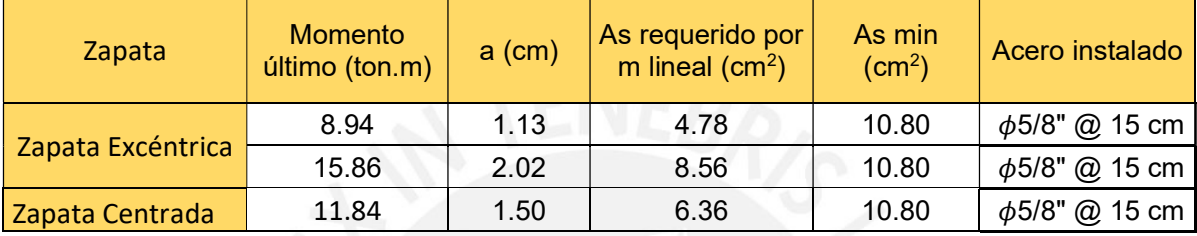

Tabla 76: Diseño por flexión de la zapata conectada

Para el diseño de la viga de cimentación se realiza de la misma manera que las otras vigas indicadas en la memoria. Las consideraciones adicionales a diferencia de las vigas anteriores son el modelo que se considera para calcular el Mu y Vu, además del armado del refuerzo en todo el peralte de la viga al ser este de gran tamaño.

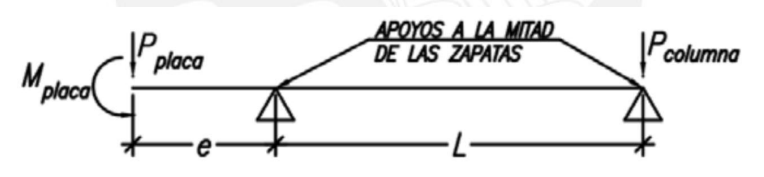

Figura 55: Modelo considerado para el diseño de la viga de cimentación (Higashi, 2020)

Del modelo mostrado se obtienen los siguientes resultados:

 $Vu = Ru - Pu = 3.91$  ton  $Mu = Pu*e = 26.86$  ton.m

Para los resultados obtenidos del modelo se considerará una viga de 0.4 x 1.00 m, empleando un peralte efectivo d = 0.9 m. De esta manera se calcula el diseño por cortante:

$$
Vu = Ru - Pu = 3.91 \text{ ton}
$$
  

$$
\phi Vc = 0.85 * 0.53 * \sqrt{f'c} * b * d = 0.85 * 0.53 * \sqrt{210} * 40 * 90 = 22.2 \text{ ton}
$$

Como  $\phi Vc$  es mayor al Vu no se requiere de estribos, sin embargo, para cumplir los requisitos de la norma E.060 se coloca el estribado mínimo:  $1\phi 3/8$ " 10 cm, resto @ 30 cm.

Se calcula el acero requerido por flexión en la viga de cimentación:

| <b>Momento último</b><br>(ton.m) | $a$ (cm) | As<br>requerido<br>$\rm (cm^2)$ | As mínimo<br>$\text{(cm}^2)$ | Acero<br>instalado |  |
|----------------------------------|----------|---------------------------------|------------------------------|--------------------|--|
| 26.86                            | 4.77     | 8.11                            | 8.69                         | $3\phi$ $3/4$ "    |  |
|                                  |          |                                 |                              |                    |  |

Tabla 77: Diseño por flexión de la viga de cimentación de la zapata conectada

Se colocará 3 fierros de  $\phi$ 3/4" corridos en toda la viga de cimentación. Asimismo, para cumplir con el artículo 9.9.6 de la norma E.060 para vigas de más de 90 cm de peralte, se consideró agregar acero de ½" repartidos en el peralte del elemento espaciados cada 25 cm usando una cuantía de 0.002bh para el acero distribuido. De esta manera se obtuvo el armado final de la zapata conectada:

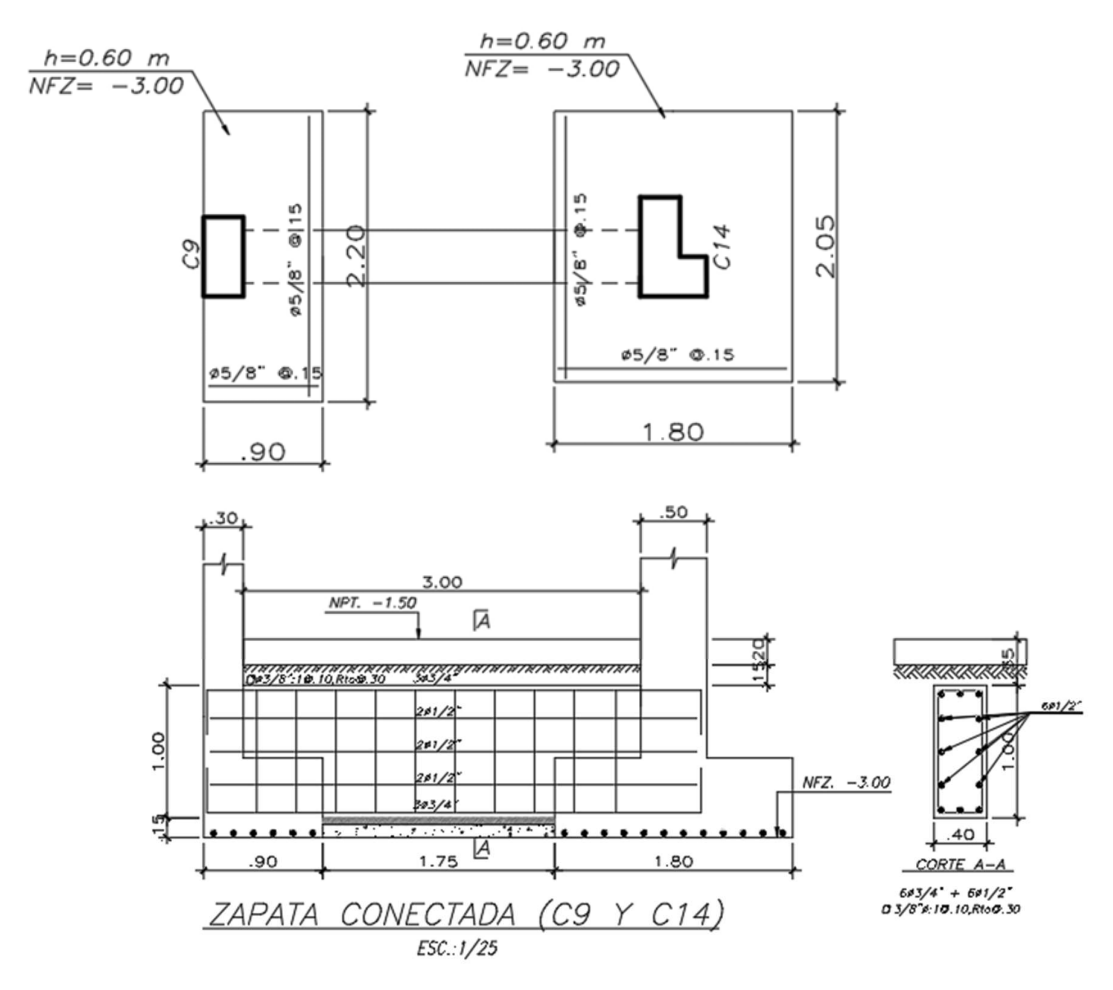

Figura 56: Armado de la zapata conectada (Columnas C9 y C14)

### Zapata combinada

Cuando se superpone las dimensiones de dos zapatas aisladas, probablemente debido a que los elementos verticales se encuentran muy cerca; se decide diseñar una zapata que recibe dos o más elementos verticales. Las zapatas combinadas se diseñan de la misma manera que una zapata aislada con la diferencia de obtener las solicitaciones de carga mediante la combinación de cargas de los elementos que reciben. Además, se debe considerar el esfuerzo generado en el tramo interior ya que este puede ser mayor al de los volados. Para el presente trabajo, se mostrará el armado de la zapata combinada de las columnas C11 y C12. El diseño se realizó de la misma manera que el de la zapata aislada, obteniendo esfuerzos y cantidades de acero que cumplan según las dimensiones de la zapata y los momentos requeridos. Dimensiones finales:

$$
L = 5
$$
 m,  $B = 2.10$  m,  $h = 0.70$  m

Se muestra los esfuerzos resultantes en la zapata combinada:

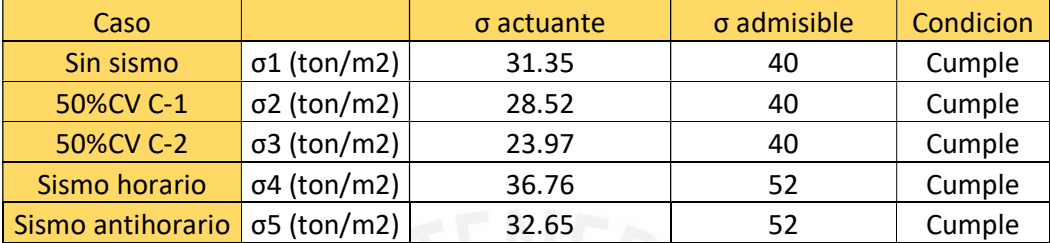

Tabla 78: Esfuerzo actuante en la zapata combinada

Acero instalado:

Para los momentos se utilizaron las siguientes expresiones:

$$
Mulong = \frac{\sigma u \cdot Lv^2 \cdot B}{2} = \frac{50.16 \times 1.1^2 \times 1}{2} = 32.63 \text{ ton. m}
$$

$$
Mutrans = \frac{50.16 \times 1^2 \times 1}{2} = 25.43 \text{ ton. m}
$$

$$
Muinterior = \frac{\sigma u \cdot Lv^2 \cdot B}{8} - \frac{Muder + Muizq}{2} = \frac{50.16 \times 2^2 \times 1}{8} - \frac{32.63 \times 2}{2} = 13.21 \text{ ton. m}
$$

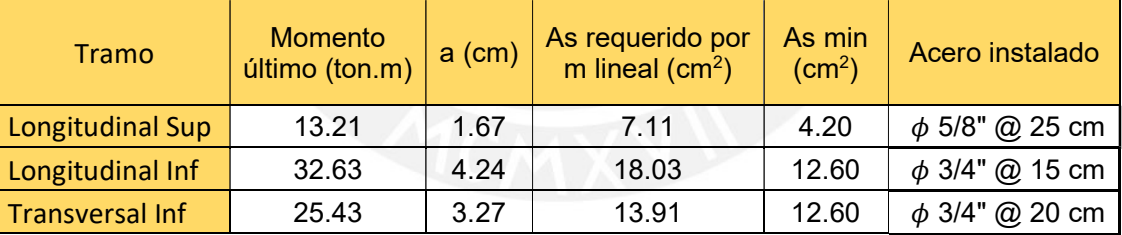

Tabla 79: Acero requerido e instalado para la zapata combinada

Finalmente, se muestra el armado final de la zapata combinada de las columnas C11 y C12.

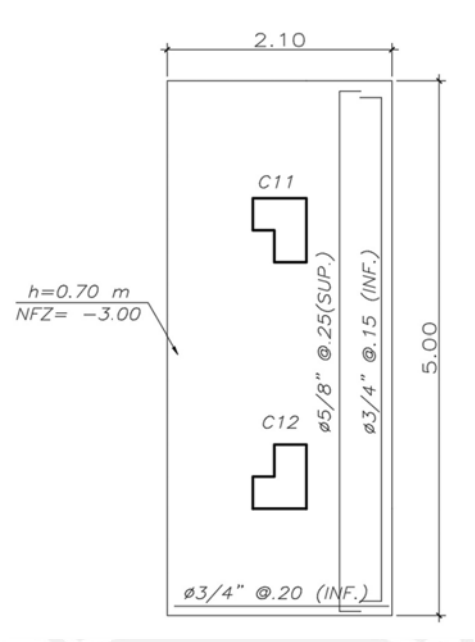

Figura 57: Armado final de la zapata combinada de C11 y C12

# 5.6 Diseño de elementos secundarios

# 5.6.1 Diseño de escaleras

Las escaleras se encargan de conectar diferentes niveles en la edificación. Estas se diseñan principalmente como losas macizas inclinadas que se apoyan en las vigas de los diferentes niveles.

### Metrado de Cargas

Para obtener el Wu distribuido a lo largo de la escalera, se calcula el peso propio, el piso terminado y la sobrecarga. El piso terminado y la sobrecarga se calcula mediante el peso señalado en la Norma E.020 para cada caso multiplicado por el ancho de la escalera, siendo 1.2 m en este caso. Para el peso propio se utilizó la siguiente expresión: 6.1 Diseño de escaleras<br>
se scaleras se encargan de conectar diferentes niveles en la edificación. Esta<br>
esfám principalmente como losas macizas inclinadas que se apoyan en las viga<br>
diferentes niveles.<br> **etrado de Cargas** o de escaleras<br>
se encargan de conectar diferentes niveles en la edificación. Estas se<br>
pilveles.<br>
<br> **Cargas**<br>
el Wu distribuido a lo largo de la escalera, se calcula el peso propio, el<br>
o y la sobrecarga. El piso termina de conectar diferentes niveles en la edificación. Estas se<br>
blosas macizas inclinadas que se apoyan en las vigas de<br>
do a lo largo de la escalera, se calcula el peso propio, el<br>
ga. El piso terminado y la sobrecarga se ca arios<br>
sierentes niveles en la edificación. Estas se<br>
sa inclinadas que se apoyan en las vigas de<br>
de la escalera, se calcula el peso propio, el<br>
ninado y la sobrecarga se calcula mediante<br>
i cada caso multiplicado por el erentes niveles en la edificación. Estas se<br>sinclinadas que se apoyan en las vigas de<br>e la escalera, se calcula el peso propio, el<br>inado y la sobrecarga se calcula mediante<br>cada caso multiplicado por el ancho de la<br>ra el s en la edificación. Estas se<br>
e se apoyan en las vigas de<br>
se calcula el peso propio, el<br>
ecarga se calcula mediante<br>
tiplicado por el ancho de la<br>
opio se utilizó la siguiente<br>  $\frac{17}{25}$ <br>  $\left(\frac{17}{25}\right)^2$ <br>  $= 645 \frac{kg}{$ s en la edificación. Estas se<br>
e se apoyan en las vigas de<br>
se calcula el peso propio, el<br>
recarga se calcula mediante<br>
tiplicado por el ancho de la<br>
opio se utilizó la siguiente<br>  $\frac{17}{25}$ <br>  $\left(\frac{17}{25}\right)^2$ <br>  $= 645 \frac{kg$ 

$$
Wpp = \gamma \left(\frac{cp}{2} + g\sqrt{1 + \left(\frac{cp}{p}\right)^2}\right) = 2400 \left(\frac{.17}{2} + .17\sqrt{1 + \left(\frac{.17}{.25}\right)^2}\right) = 645 \frac{kg}{m}
$$

Donde:

 $y =$  Peso específico del concreto

Cp = Contrapaso de la escalera

P = Paso de la escalera

g = espesor de la garganta de la escalera

Se calcula el Wu de la escalera.

Wpt =  $0.1 \times 1.2 = 0.12$  ton/m Wm =  $0.12 + 0.645 = 0.765$  ton/m  $Wcv = 0.2 \times 1.2 = 0.24$  ton/m Wu = 0.765 x 1.4 + 0.24 x 1.7 = 1.48 ton/m

De esta manera, se obtiene el modelo de la escalera con cargas últimas.

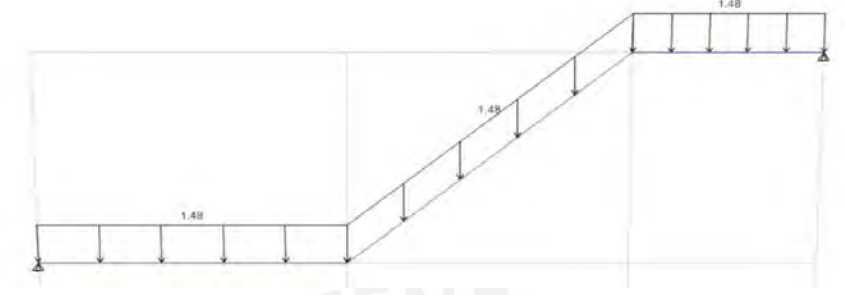

Figura 58: Modelo del tramo típico de la escalera

### Diseño por flexión

Del modelo de la escalera, se obtiene un momento último de 4.40 ton.m el cual exige un acero requerido de 7.14 cm $^2$ . Por ello, se decidió colocar un refuerzo de  $\phi1/2$ " cada 20 cm. Además, se colocó un refuerzo transversal mínimo con  $\phi$ 3/8" cada 50 cm en el lado superior y cada 25 cm en el lado inferior. Se calcula el acero mínimo para verificar que cumpla con la expresión de 0.0018xbxh.  $\frac{1}{2}$ <br>  $\frac{1}{2}$  *Figure 58: Modelo del tramo tipico de la escalera*<br> **axión**<br>
al a escalera, se obtiene un momento último de 4.40 ton.m el cual exige<br>
arido de 7.14 cm<sup>2</sup>. Por ello, se decidió colocar un refuerzo d

### Diseño por corte

Para el diseño por corte, el concreto debe resistir el cortante generado por las solicitaciones ultimas, para ello se calcula el cortante resistente debido al concreto:

Del modelo se obtiene una carga ultima Vu = 5.23 ton, por lo tanto, el concreto es capaz de resistir el cortante generado para condiciones últimas.

Finalmente, se muestra el diseño final del tramo típico de la escalera.

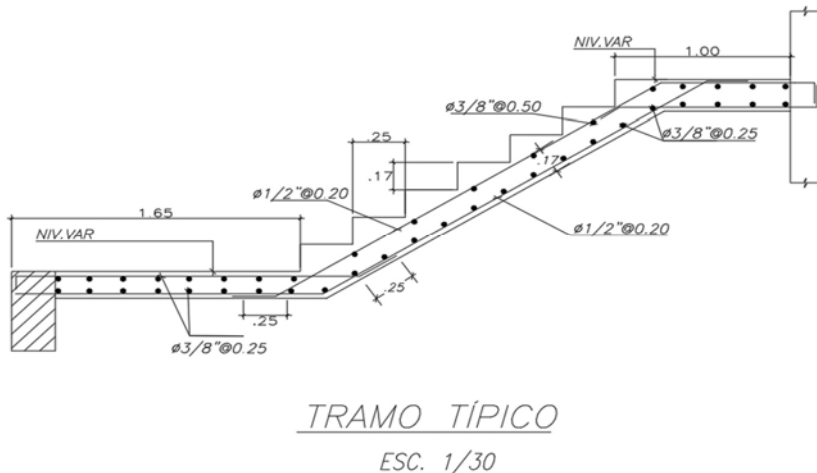

Figura 59: Armado del tramo típico de la escalera

# 5.6.2 Diseño de muros de sótano

Los muros de sótano son diseñados para contener el empuje lateral ya sea de la tierra u otro material en los lados de la estructura. Al muro se considera como apoyado en el cimiento y en la losa del primer piso. Además, debido a que las edificaciones vecinas presentan sótanos, no es necesario realizar el diseño de la calzadura del muro.

Se muestran los parámetros obtenidos del EMS:

- Esfuerzo admisible estático:  $Q_{\text{adm}} = 4 \text{ kg/cm}^2$  (hasta una profundidad de 4 m)
- Peso específico:  $y = 2.10$  ton/m<sup>3</sup>
- Coeficiente de empuje pasivo, activo y en reposo: Ko= 0.45; Ka= 0.30; Kp= 3.33 respectivamente.
- Profundidad de cimentación: Df = 1.50 m

# Diseño por flexión y cortante

Para el diseño por flexión, se considera una carga uniforme de 1.5 ton/m generada por una edificación vecina de 2 pisos, asimismo, se considera una carga triangular generada por el empuje del suelo. Al tratarse de una sobrecarga debido a las edificaciones vecinas y ser carga proveniente del suelo, para calcular los momentos últimos, se amplifica la carga por un factor de 1.7 obteniendo el siguiente modelo del muro apoyado en el semisótano y en el techo del primer piso. arámetros obtenidos del EMS:<br>dmisible estático:  $Q_{\text{adm}} = 4$  kg/cm<sup>2</sup> (hasta una profundidad de 4 m)<br>effico:  $y = 2.10$  ton/m<sup>3</sup><br>de empuje pasivo, activo y en reposo: Ko= 0.45; Ka= 0.30; Kp=<br>divumente.<br>de cimentación: Df = .10 ton/m<sup>3</sup><br>pasivo, activo y en reposo: Ko= 0.45; Ka= 0.30; Kp=<br>tación: Df = 1.50 m<br>be<br>considera una carga uniforme de 1.5 ton/m generada<br>2 2 pisos, asimismo, se considera una carga triangular<br>suelo. Al tratarse de una s e pasivo, activo y en reposo: Ko= 0.45; Ka= 0.30; Kp=<br>
.<br>
dación: Df = 1.50 m<br>
de<br>
e considera una carga uniforme de 1.5 ton/m generada<br>
e 2 pisos, asimismo, se considera una carga triangular<br>
suelo. Al tratarse de una so

Empuje del suelo:

$$
E = ko
$$
.  $y. H = 0.45 x 2.1 x 3.9 = 3.68$  ton

Se amplifican ambas cargas:

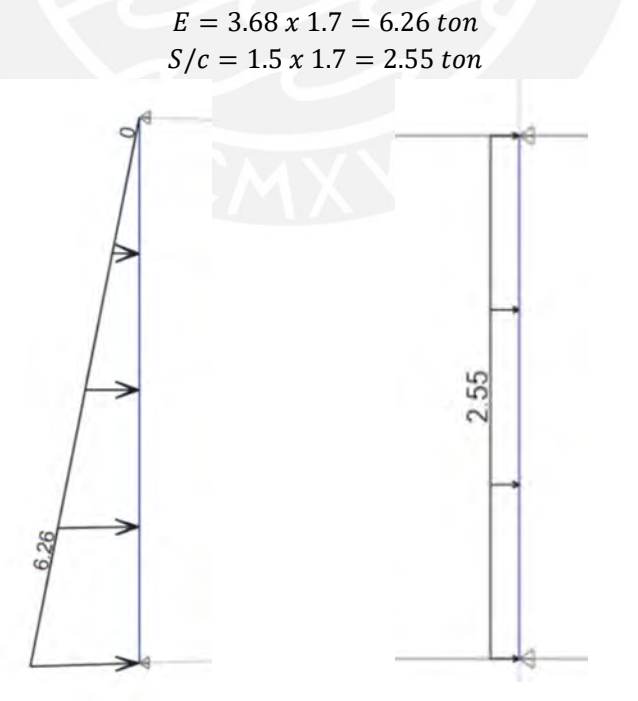

Figura 60: Modelo del muro de sótano

Con la carga amplificada se obtienen los valores máximos de Vu y Mu:

Mu = 11.21 ton.m Vu = 12.53 ton

Se calcula el  $\phi Vc$  para compararlo con el Vu de las solicitaciones sísmicas. Al ser solo un semisótano se considerará un espesor del muro de 25 cm y se analiza por metro lineal.

$$
\phi Vc = 0.85 * 0.53 * \sqrt{210} * 100 * 20 = 13.05
$$
 ton

ficada se obtienen los valores máximos de Vu y Mu:<br>
Mu = 11.21 ton.m<br>
Vu = 12.53 ton<br>
ara compararlo con el Vu de las solicitaciones sísmicas. Al ser solo<br>
considerará un espesor del muro de 25 cm y se analiza por metro<br> Al ser  $\phi Vc$  mayor al Vu se comprueba que el muro cumple con el diseño por corte. Ahora se calcula el acero requerido con el Mu de 11.21 ton.m. Al igual que el diseño por corte se calcula el acero por metro lineal del muro, del cual se obtiene un acero requerido de 16.41. Además, se calcula el acero mínimo vertical con una cuantía de 0.002xbxh = 5 cm<sup>2</sup>. Para cubrir el acero requerido y el acero mínimo se coloca dos capas de refuerzo con  $\phi$  1/2 cada 25 cm con bastones de  $\phi$  5/8 cada 20 cm en la dirección vertical. Para el refuerzo horizontal, se colocará la misma cuantía de acero mínimo vertical teniendo  $\phi$  1/2 cada 25 cm. De esta manera, se obtiene el armado final del muro de sótano.

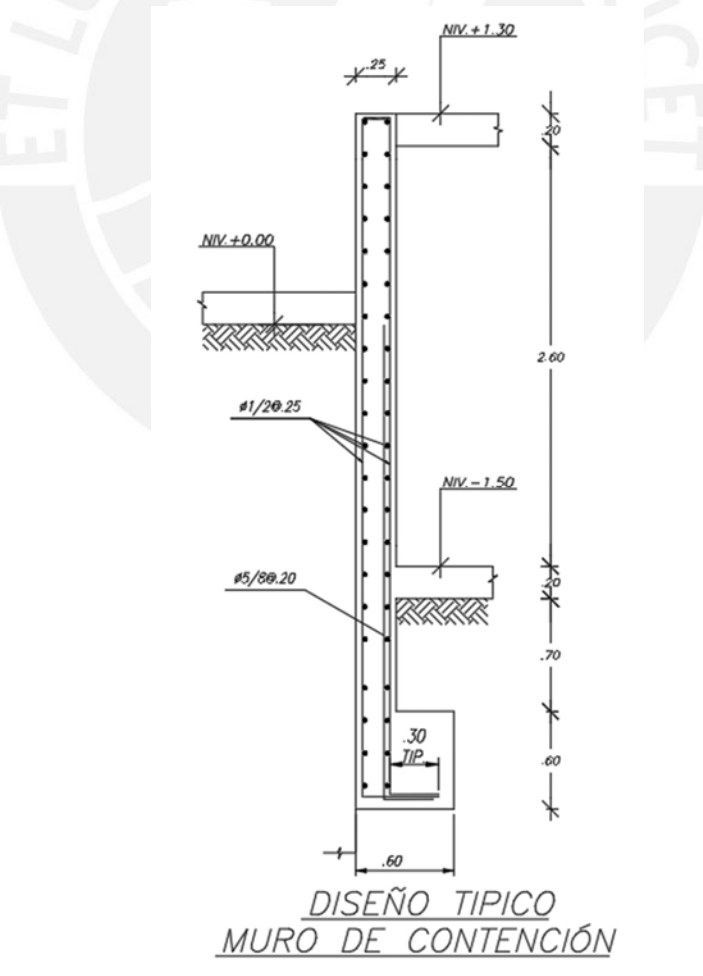

Figura 61: Armado final del muro de sótano

# CAPÍTULO 6. Comentarios y conclusiones

El presente proyecto cumplió con las pautas para el diseño en concreto armado de la Norma E.060. Además, cumplió con los parámetros establecidos en la norma E.030 para el diseño sismorresistente. Para el desarrollo del trabajo, se utilizaron los procesos aprendidos en los cursos de estructuras a lo largo de la carrera universitaria, asimismo, las normas sirvieron de guía para el óptimo diseño en concreto armado.

Para la estructuración, se planteó mantener simetría en la edificación y evitar alterar la arquitectura planteada inicialmente de manera considerable. En la planta se puede observar, como los elementos verticales están repartidos simétricamente respecto al eje X-X.

De las dimensiones de los elementos obtenidas del predimensionamiento según Blanco, A (1997), se pudo tener una adecuada rigidez lateral, además de cumplir los requerimientos para el diseño sismorresistente según la norma E.030. Sin embargo, algunos elementos verticales, principalmente columnas, se diseñaron con el acero mínimo indicado en la norma E.060 en toda su altura. Quiere decir, que algunas columnas están sobredimensionadas, por lo que se recomienda verificar el método planteado en el texto Estructuración y Diseño de Edificaciones de Concreto Armado (Blanco, 1997) para estimar las dimensiones de los elementos verticales. Puede que el condicionamiento sea que se aplique para edificios con un mayor número de pisos.

Para realizar el análisis sísmico de la estructura se utilizó el programa ETABS a manera de facilitar el análisis. Debido a que en este programa se puede modelar elementos tridimensionales, se logró realizar un modelo completo de la estructura para que sea sometido al análisis sísmico según la norma E.030. Cabe resaltar que los resultados de dicho análisis deben ser verificados de manera que estos sean coherentes con las solicitaciones empleadas en la estructura. Es por ello, que se realiza un análisis estático manual que compruebe los valores del ETABS y sean coherentes según lo decida el diseñador. Adicionalmente, dicho programa puede ser utilizado para el diseño de los elementos estructurales, sin embargo, no se recomienda usarlo debido a que no se emplea el uso de la norma peruana para el diseño de estos.

Del análisis sísmico se puede resaltar los valores de periodos fundamentales para cada dirección. Siendo T= 0.581 para Y-Y y T = 0.325 para X-X, de estos resultados se puede concluir que existe una mayor rigidez en la dirección X-X debido a su menor periodo, lo cual guarda coherencia con la cantidad de placas y su longitud en dicha dirección. La estructura presenta un sistema dual en la dirección Y-Y y un sistema de muros en la dirección X-X según el porcentaje del cortante basal que resisten las placas. Asimismo, las derivas máximas fueron de 5.78  $\%$ <sub>00</sub> para la dirección Y-Y y 2.76  $\%$ <sub>00</sub> para la dirección X-X, ambos valores cumplen el límite de 7.00  $\%$ <sub>00</sub> de la norma E.030. Esto indica un mejor comportamiento de la estructura en la dirección X-X lo cual guarda coherencia con las placas en dicha dirección. Adicionalmente, se verificó que la edificación no presenta irregularidades además de comprobar que el factor de reducción sísmica asumido sea el adecuado. Durante el análisis estructural se encontraron complicaciones con el modelo inicial de la estructura, por ello, se realizaron modificaciones continuamente para cumplir con los requisitos establecidos en la norma E.030. Entre dichos cambios están las dimensiones y posiciones de algunos elementos

verticales, la adición de elementos horizontales, la amplificación del cortante dinámico y el cambio de coeficiente de reducción en la dirección Y-Y.

El diseño de elementos estructurales se realizó con las pautas establecidas en la norma E.060. Los elementos horizontales se diseñaron principalmente por gravedad a excepción de las vigas sísmicas que se encuentran principalmente en la dirección Y-Y ya que es la dirección donde los pórticos tienen una resistencia sísmica considerable. Sin embargo, no se presentó mayores inconvenientes para el diseño de los elementos horizontales. Respecto a los elementos no estructurales, presentan un comportamiento aislado de la estructura ya que se colocó una junta entre la tabiquería y las columnas o placas, dicho detalle se adjunta en los detalles generales de los planos.

En el diseño de los elementos verticales se analizó el comportamiento de cada columna o placa ya que las solicitaciones pueden variar según su posición, dimensiones y cargas recibidas. Para el caso de columnas, la mayoría presentó un diseño simple debido a que las cargas de gravedad predominaban sobre las de sismo, teniendo un acero mínimo en toda su altura con excepción de dos columnas (C11 y C12) que forman un pórtico en Y-Y donde el diseño exigía un acero superior a la cuantía mínima de 1%. En el diseño de placas, se presentaron grandes momentos y cortantes que se manejaron adecuadamente debido a las grandes dimensiones de estas. Por ello, las cuantías instaladas están en un rango razonable. No se presentó la necesidad de utilizar elementos de borde confinados, no obstante, se decidió colocar los núcleos de confinamiento a todas las placas en caso se fisure el tramo central de una de ellas en algún entrepiso, de esta manera los núcleos confinados de la placa pueden seguir trabajando de manera óptima como si de una columna se tratara.

En cuanto al diseño de las cimentaciones, se planteó inicialmente un sistema de zapatas aisladas. Sin embargo, debido a la cercanía entre elementos verticales se decidió por tener zapatas combinadas. Además, debido a los grandes momentos que se presentan en las zapatas de los límites de propiedad, se optó por conectar dichas zapatas con las zapatas interiores mediante el uso de una viga de cimentación. La zapata de los elementos verticales del área del ascensor y escalera tiene una profundidad de -3.40 m a diferencia de las zapatas perimetrales con un NFZ de -3.00 (desnivel de 0.40 m). Cabe resaltar, que debajo de cada zapata se ha colocado un solado de concreto de 5 cm de espesor con una capa de tecnopor entre ellos. Esto, para evitar problemas con la tierra removida y tener una base uniforme y compacta.

En síntesis, el diseño estructural planteado para la edificación cumple con los criterios y parámetros establecidos por el Reglamento Nacional de Edificaciones. Dicho diseño, es trasladado a planos estructurales con un nivel alto de detalle para que sea entendido por todo el personal necesario en obra. En los planos se incluyen las secciones de los elementos con el refuerzo de acero respectivo, además, para casos particulares, se agregaron detalles adicionales para tener una mayor facilidad para el entendimiento del diseño en dichos casos.

# CAPÍTULO 7. Bibliografía

Blanco, A. (1997). "Estructuración y Diseño de Edificaciones de Concreto Armado. Lima: Capítulo de Ingeniería Civil."

MINISTERIO DE VIVIENDA CONSTRUCCION Y SANEAMIENTO DEL PERÚ. (2009) "Norma E. 060 Concreto Armado. Lima. Reglamento de Edificaciones."

MINISTERIO DE VIVIENDA CONSTRUCCION Y SANEAMIENTO DEL PERÚ. (2009) "Norma E. 020 Cargas. Lima. Reglamento de Edificaciones."

MINISTERIO DE VIVIENDA CONSTRUCCION Y SANEAMIENTO DEL PERÚ. (2018) "Norma E. 030 Diseño Sismorresistente. Lima. Reglamento de Edificaciones."

Ottazzi, G. (2004). "Diseño en Concreto Armado. Lima: PUCP."

Higashi, J. (2020). "Diseño de cimentaciones superficiales. Lima: PUCP."

Muñoz, A. (2009). "Análisis estructural 2. Lima: PUCP."

CSI ETABS (2018) "Analysis and Design of Building Systems."

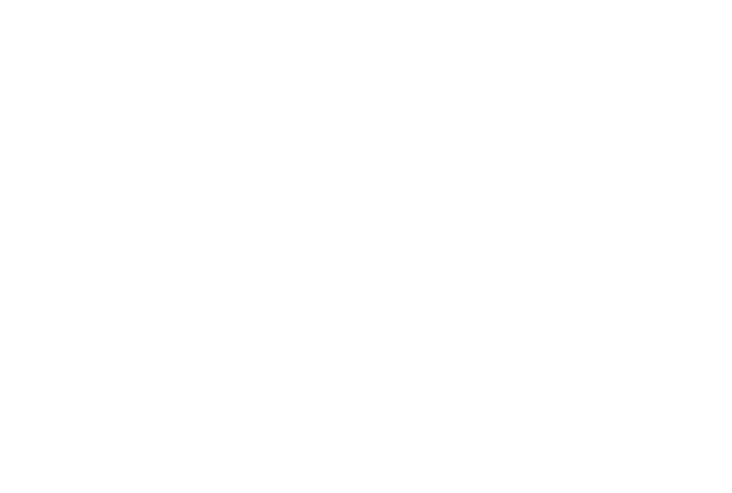

# ANEXOS

### **ESPECIFICACIONES**

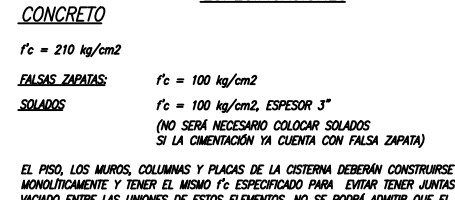

**TAR TENER JUNTAS DE** ADMITIR OUF EL CONCRETO TENGA UNA RELACIÓN AGUA/CEMENTO MAYOR A 0.45 POR UN TEMA DE PERMEABILIDAD. TENSO SEA NECESARIO REALIZAR UNA JUNTA DE VICINDO, DEBEN DE PENINDIBILIANO.<br>EN CASO SEA NECESARIO REALIZAR UNA JUNTA DE VICINDO, DEBENA PROVEERSE UN SELLADOR<br>HIDROEXPANSIVO SUPER-STOP A LO LARGO DE TODA ESA JUNTA.

### SOBRE CARGAS

S/C - ESPECIFICADAS EN PLANTA DE ENCOFRADOS

**ACERO** 

 $fy = 4200$  Kg/cm2

### **RECUBRIMIENTOS**

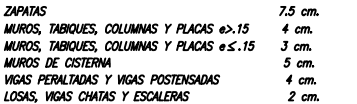

### ALBAÑILERIA PARA TABIQUERIA

LADRILLO TIPO IV<br>
f'm = 65 Kg/cm2 (KK 18 HUECOS)<br>
TIPO DE MORTERO 1:4 JUNTAS ENTRE HILADAS DE 1 cm. JUNTA DE TECNOPOR ENTRE LOS MUROS DE ALBAÑILERIA Y ELEMENTOS ESTRUCTURALES 3 cm.

### PARÁMETROS SISMO-RESISTENTES

### a) SISTEMA ESTRUCTURAL SISMO-RESISTENTE:

- SISTEMA DE MUROS DIRECCION X-X DIRECCION Y-Y - SISTEMA DUAL

### b) PERÍODO FUNDAMENTAL DE VIBRACIÓN

- DIRECCIÓN X: T=0.58seg. - DIRECCIÓN Y:  $T = 0.33$ seg.

### c) PARÁMETROS PARA DEFINIR FUERZA SÍSMICA:

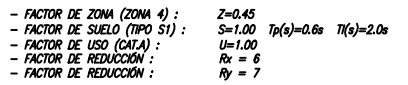

d) FUERZA CORTANTE EN LA BASE (V)

V=368 ton<br>V=217 ton DIRECCIÓN X: - DIRECCIÓN Y:

### e) DESPLAZAMIENTOS MÁXIMOS

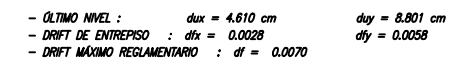

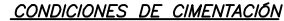

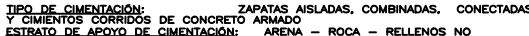

THE COMPANY OF CONTRACTORS CONTRACTORS AND CONTRACTORS CONTRACTORS CONTRACTORS CONTRACTORS CONTRACTORS CONTRACTORS CONTRACTORS CONTRACTORS CONTRACTORS CONTRACTORS CONTRACTORS CONTRACTORS CONTRACTORS CONTRACTORS CONTRACTORS

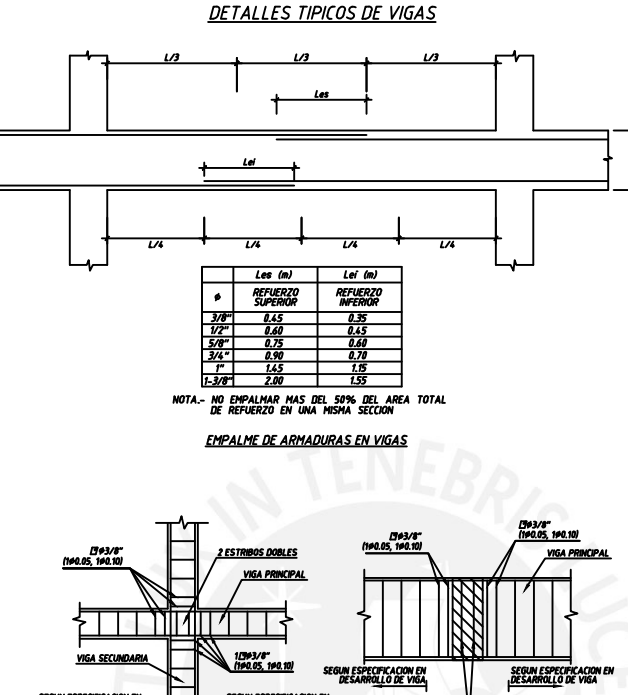

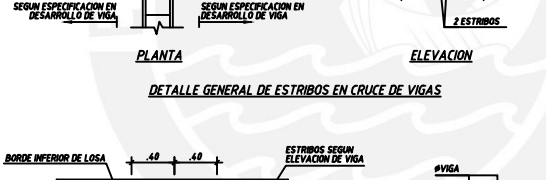

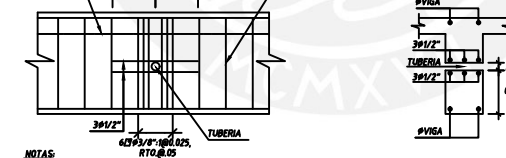

### **DETALLE DE PASO DE TUBERIAS POR VIGAS**

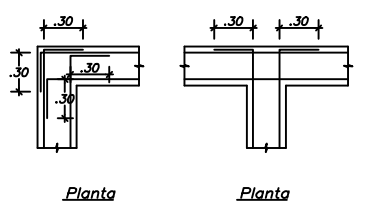

DETALLE DE REFUERZO HORIZONTAL EN ENCUENTRO DE MUROS

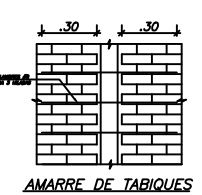

DE ALBAÑILERÍA EN **COLUMNETAS** 

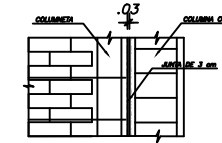

**JUNTA ENTRE TABIQUES** DE ALBAÑILERÍA Y COLUMNAS O PLACAS

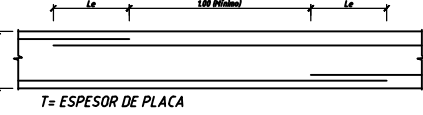

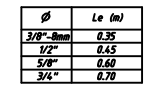

**EMPALME DE REFUERZO HORIZONTAL EN PLACAS** 

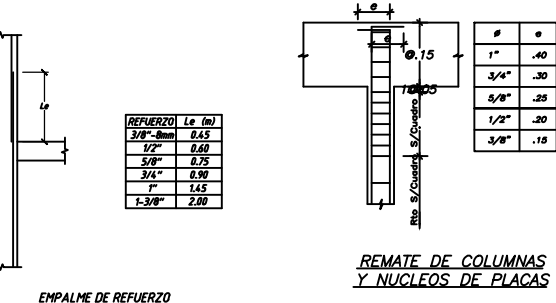

**VERTICAL EN MUROS PANTALLA** 

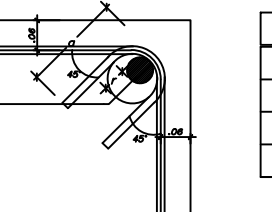

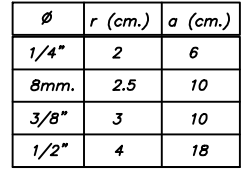

DETALLE DE DOBLADO DE ESTRIBOS EN COLUMNAS Y VIGAS

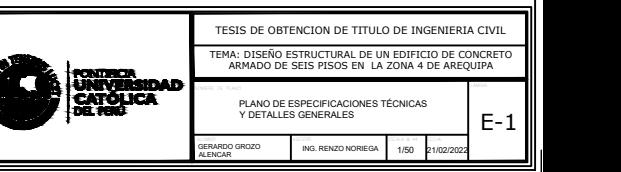

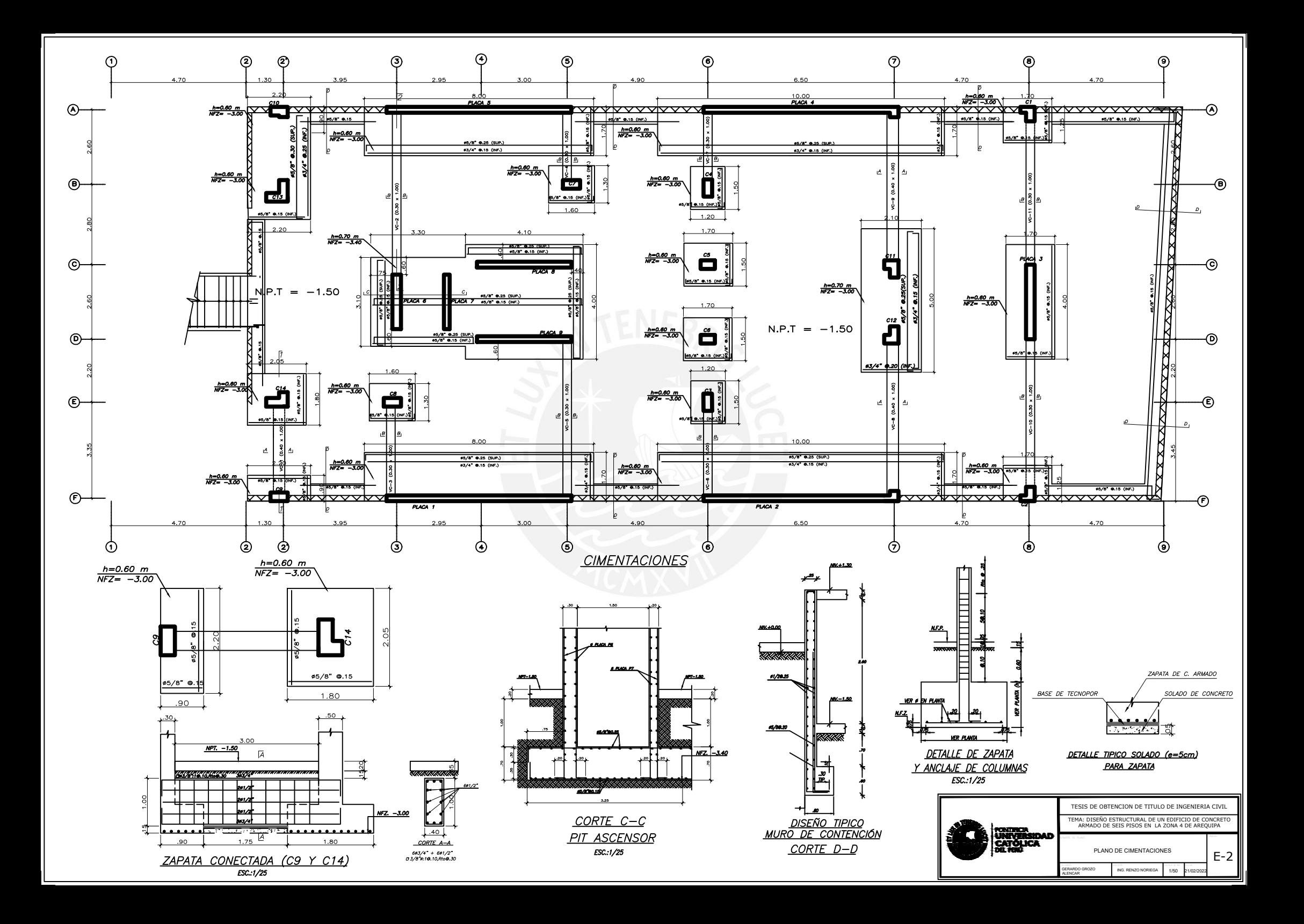

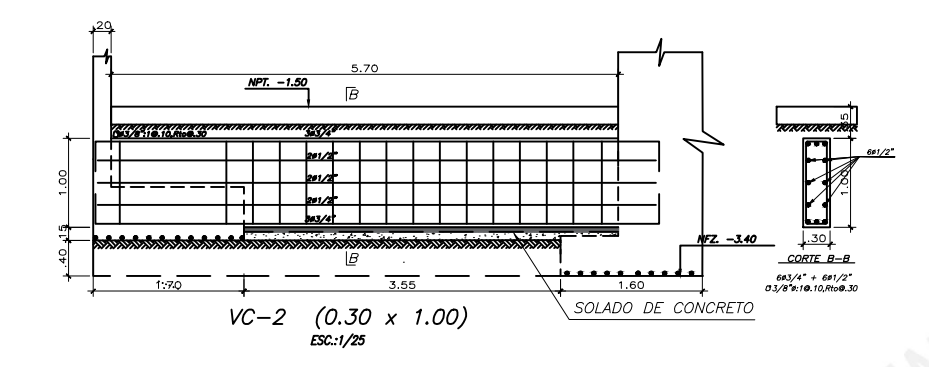

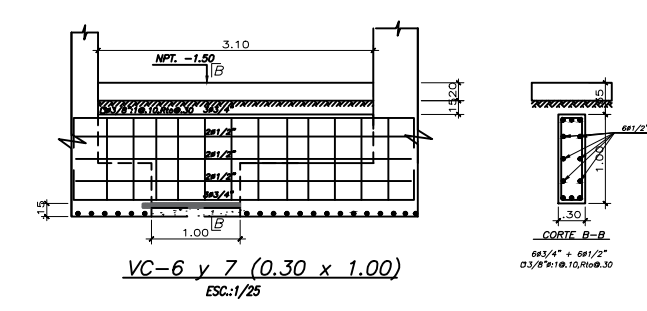

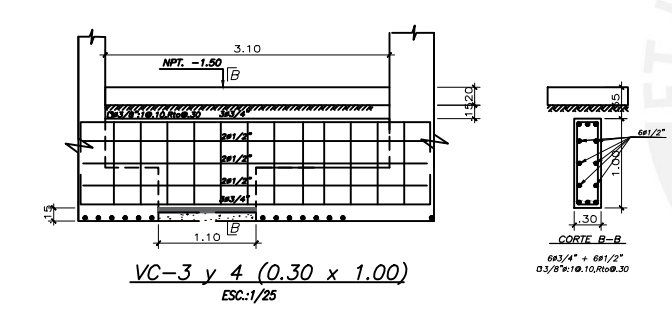

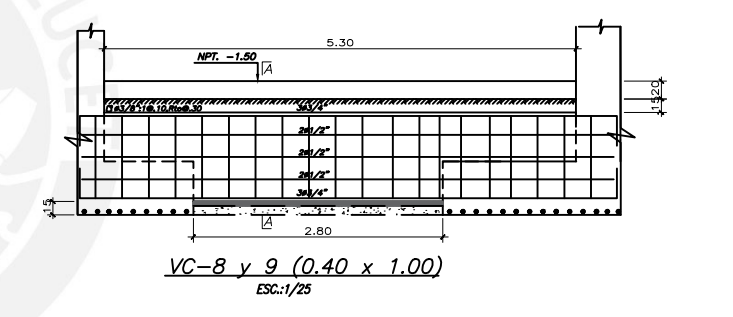

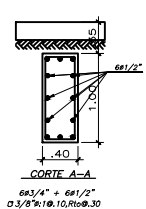

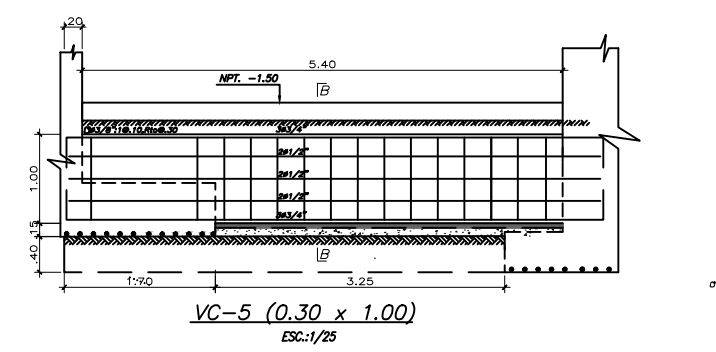

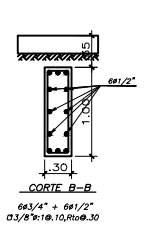

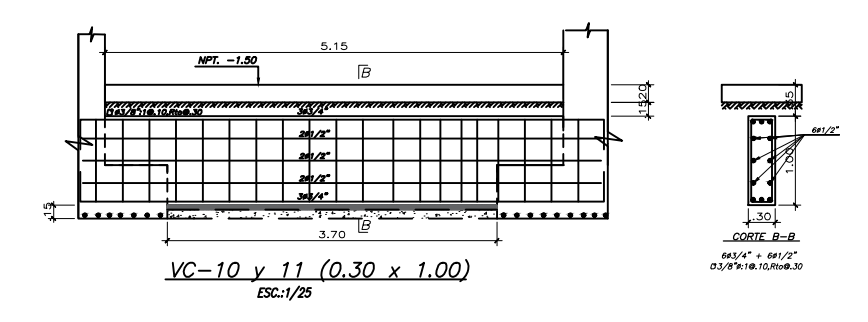

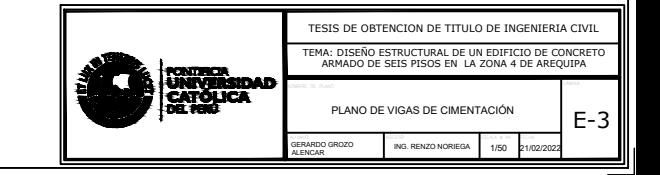

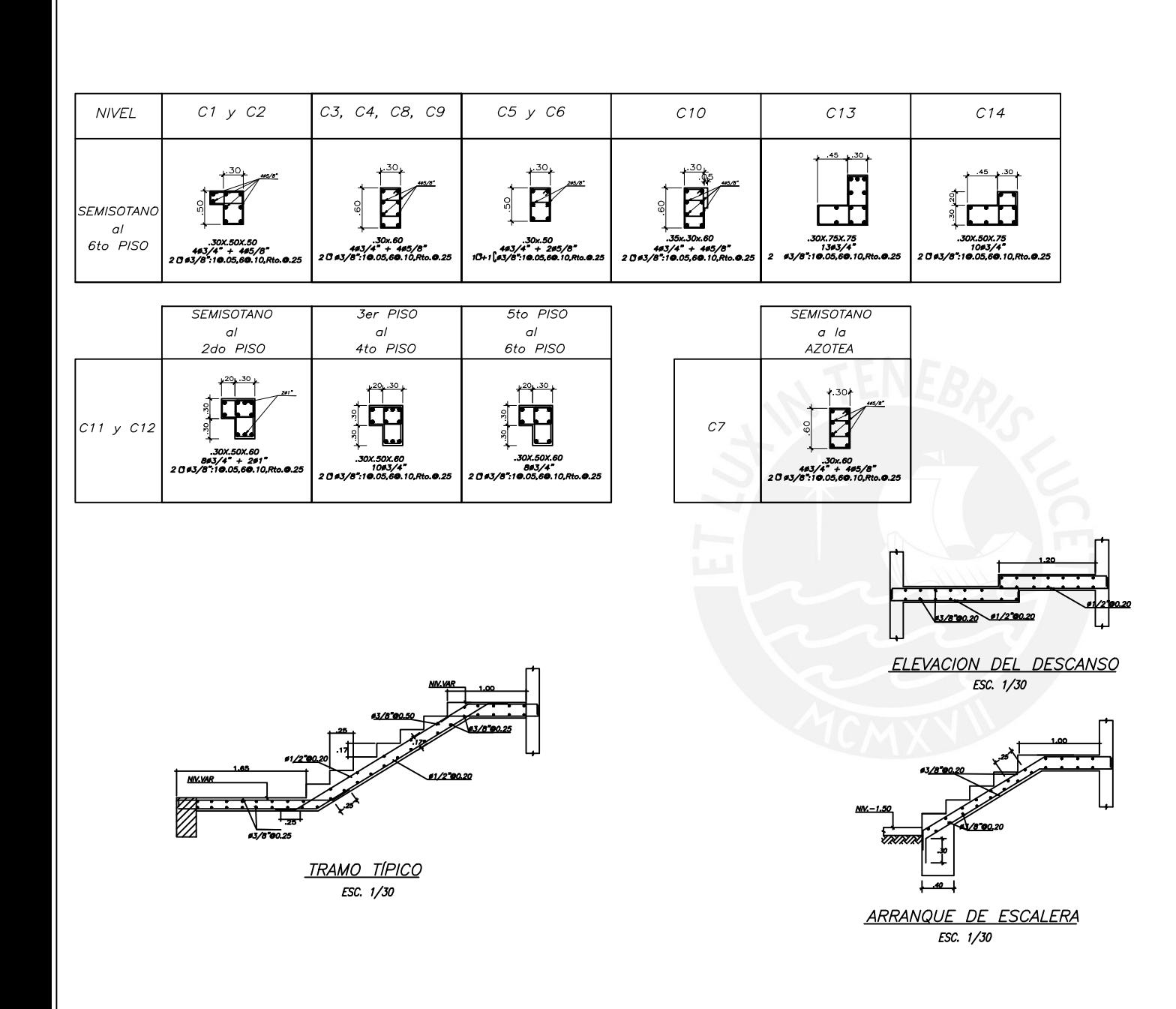

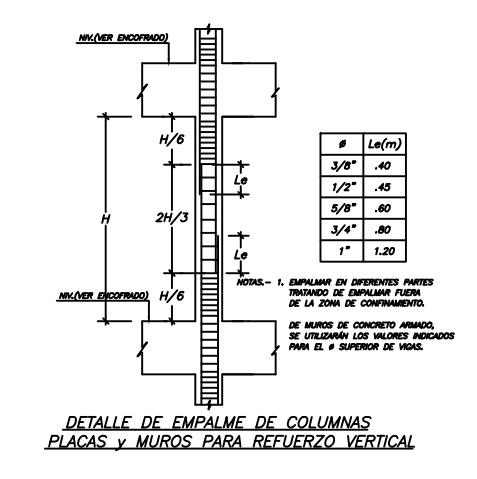

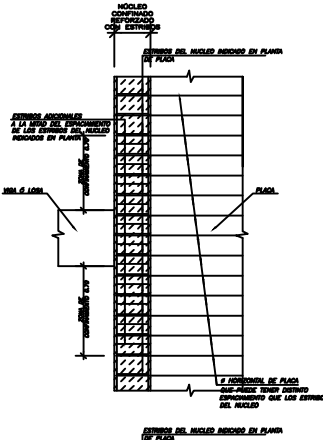

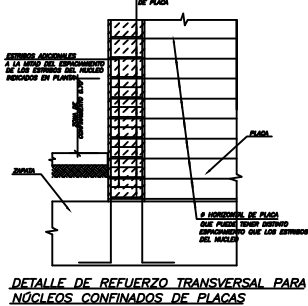

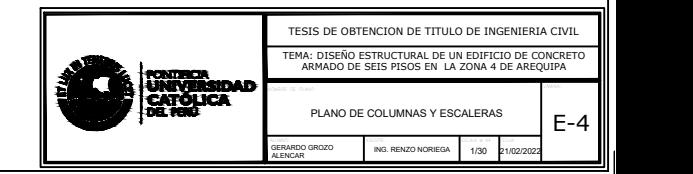
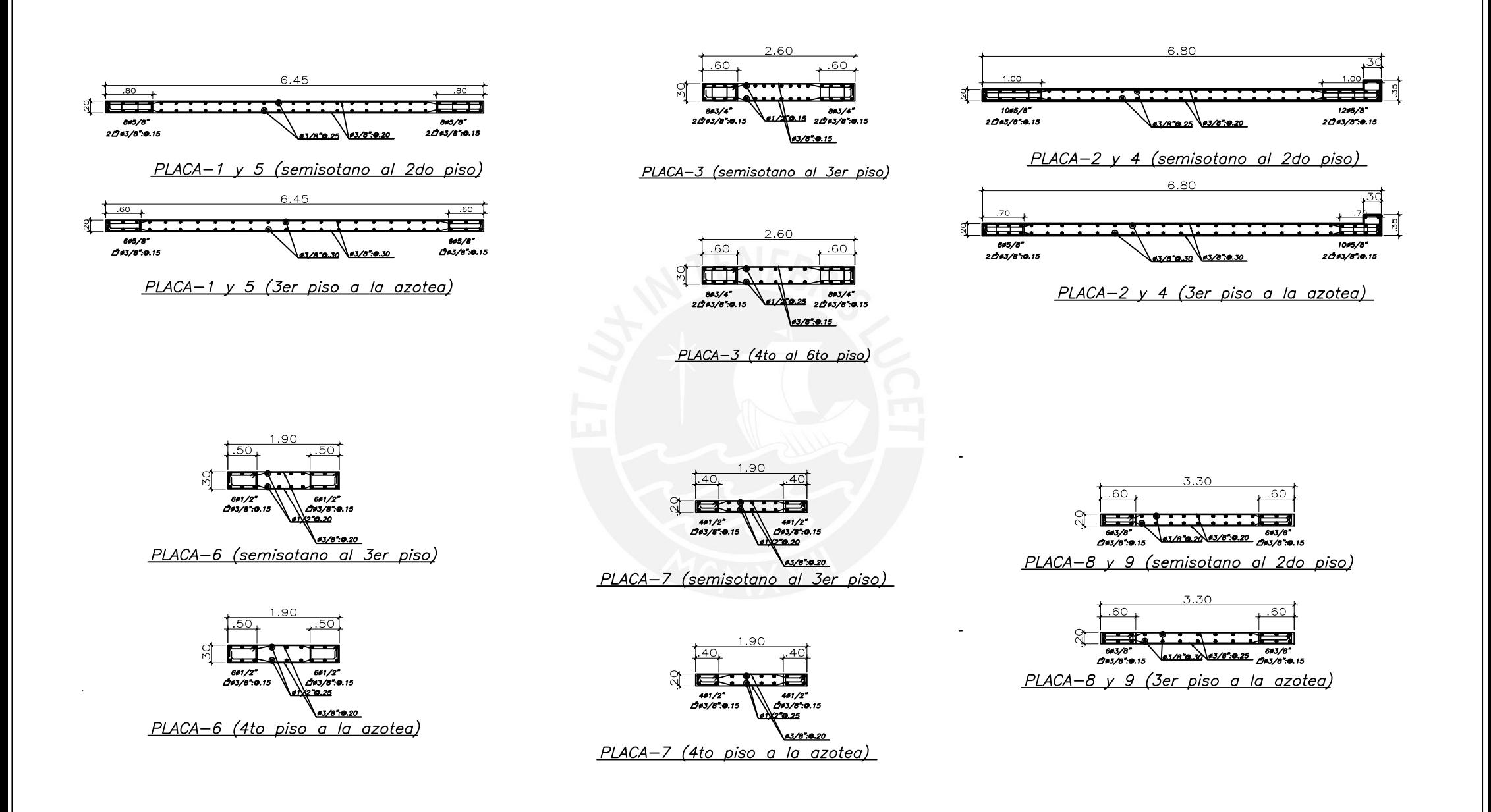

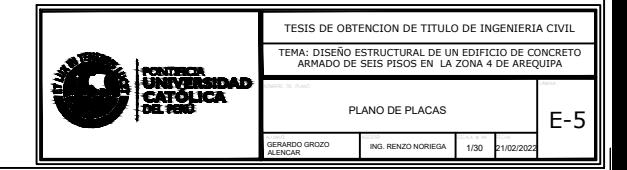

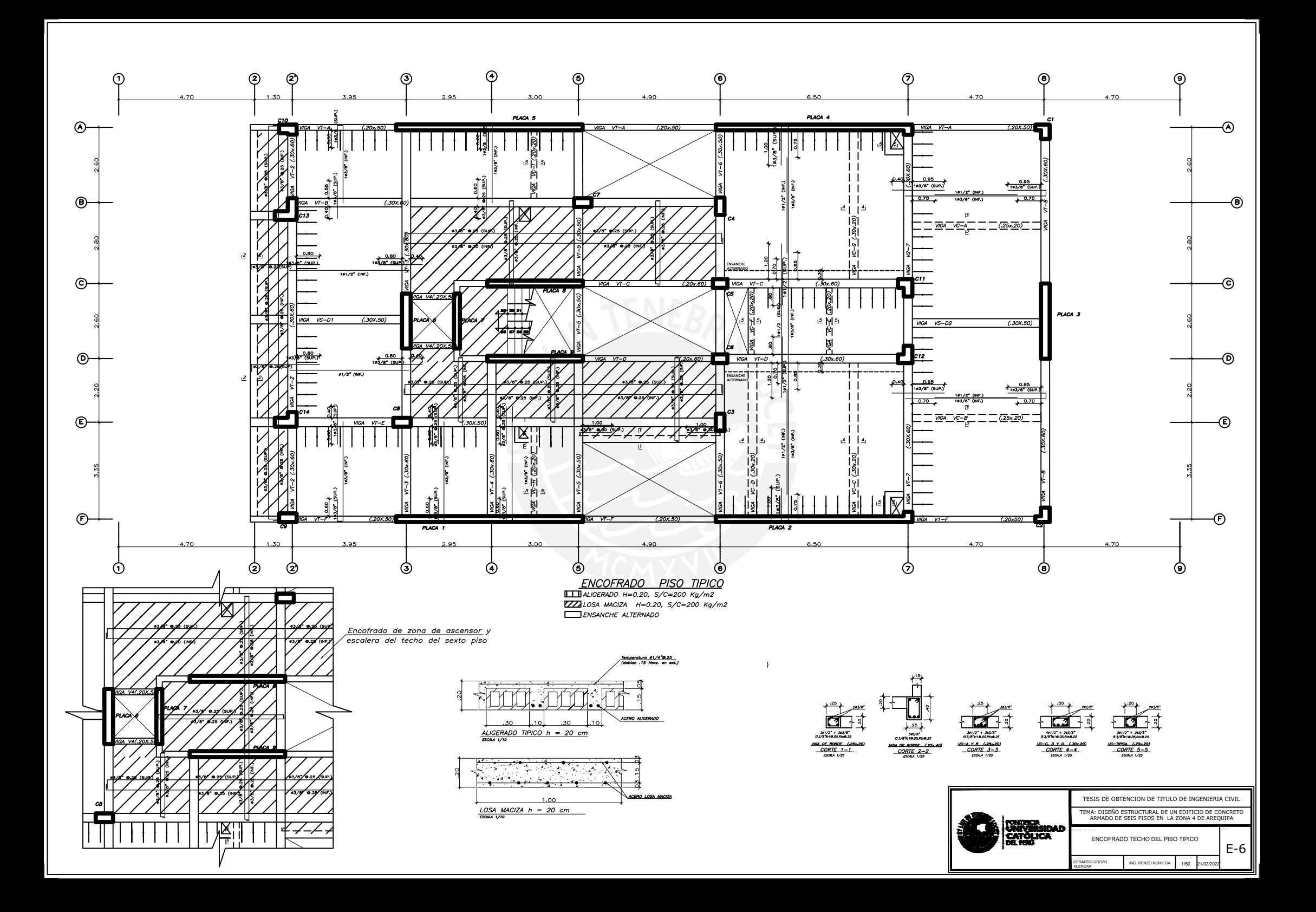

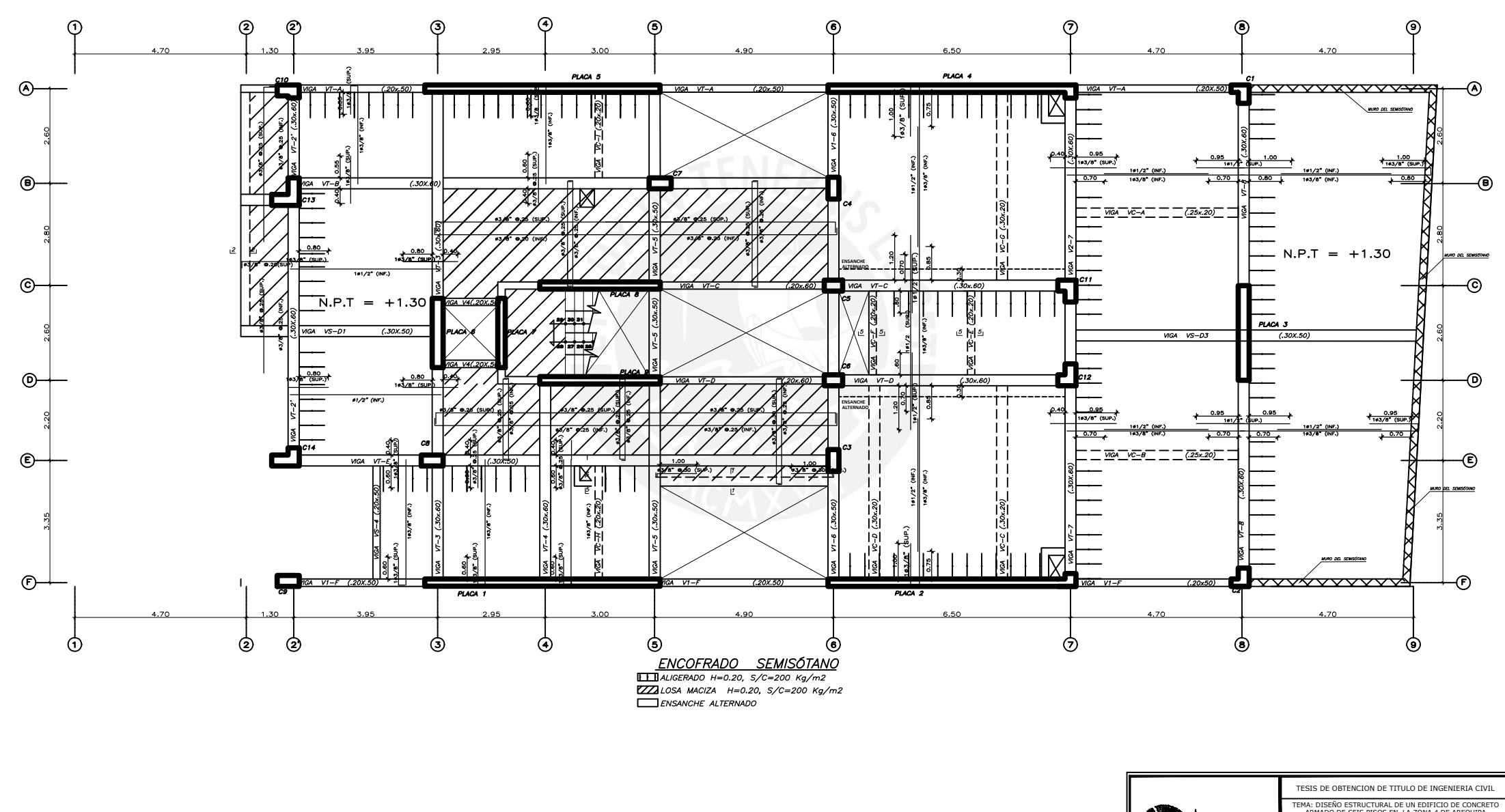

GERARDO GROZO ING. RENZO NORIEGA 1/50 21/02/2 TEMA: DISEÑO ESTRUCTURAL DE UN EDIFICIO DE CONCRETO ARMADO DE SEIS PISOS EN LA ZONA 4 DE AREQUIPA ENCOFRADO TECHO DEL SEMISÓTANO GERARDO GROZO WAS RENZO NORIEGA (1/50 21/02/2022) 21/02/2022

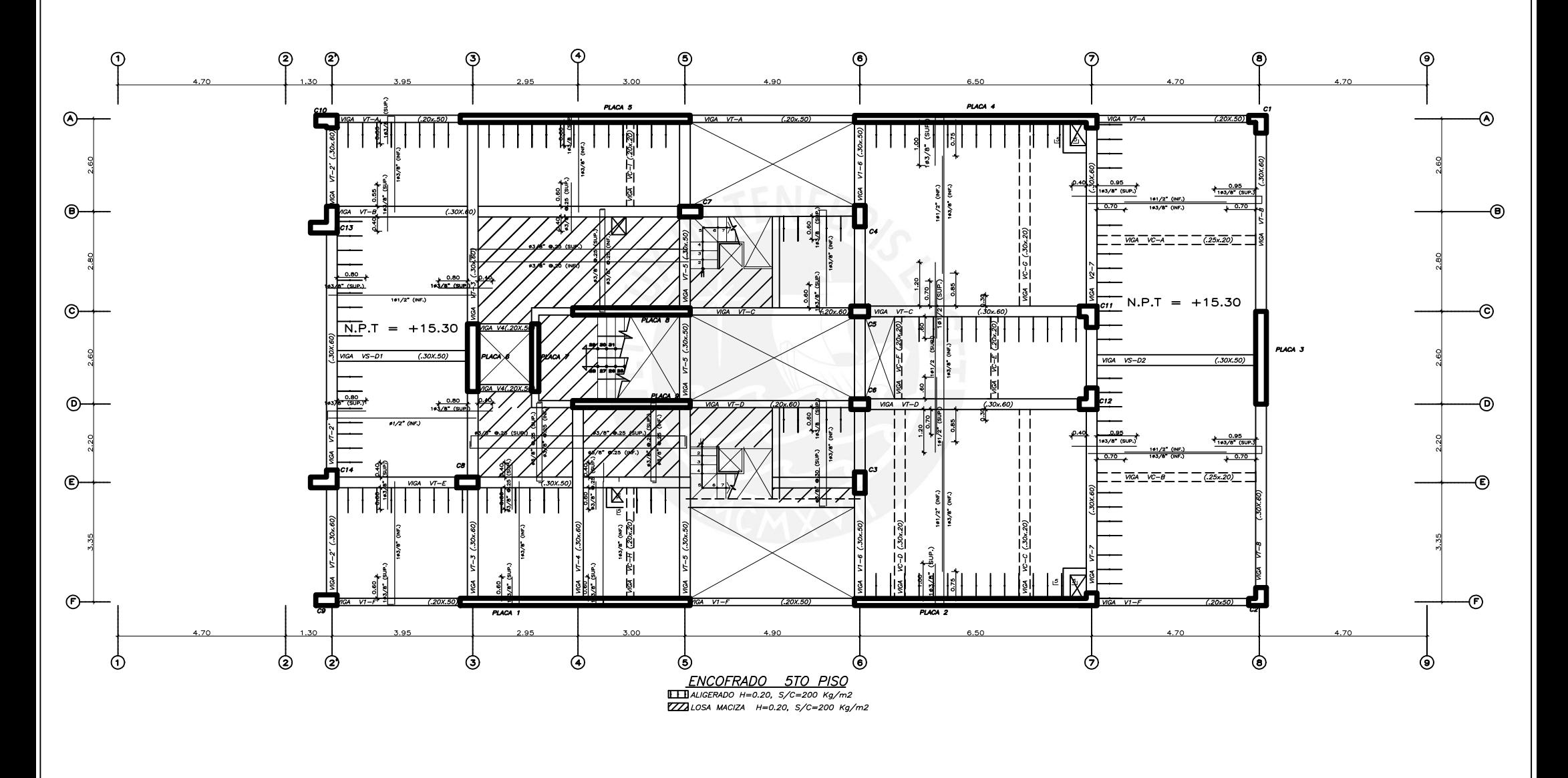

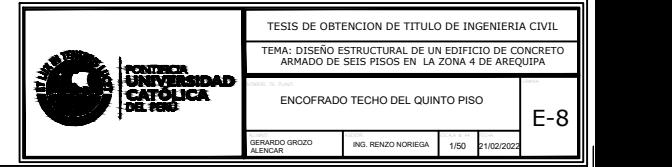

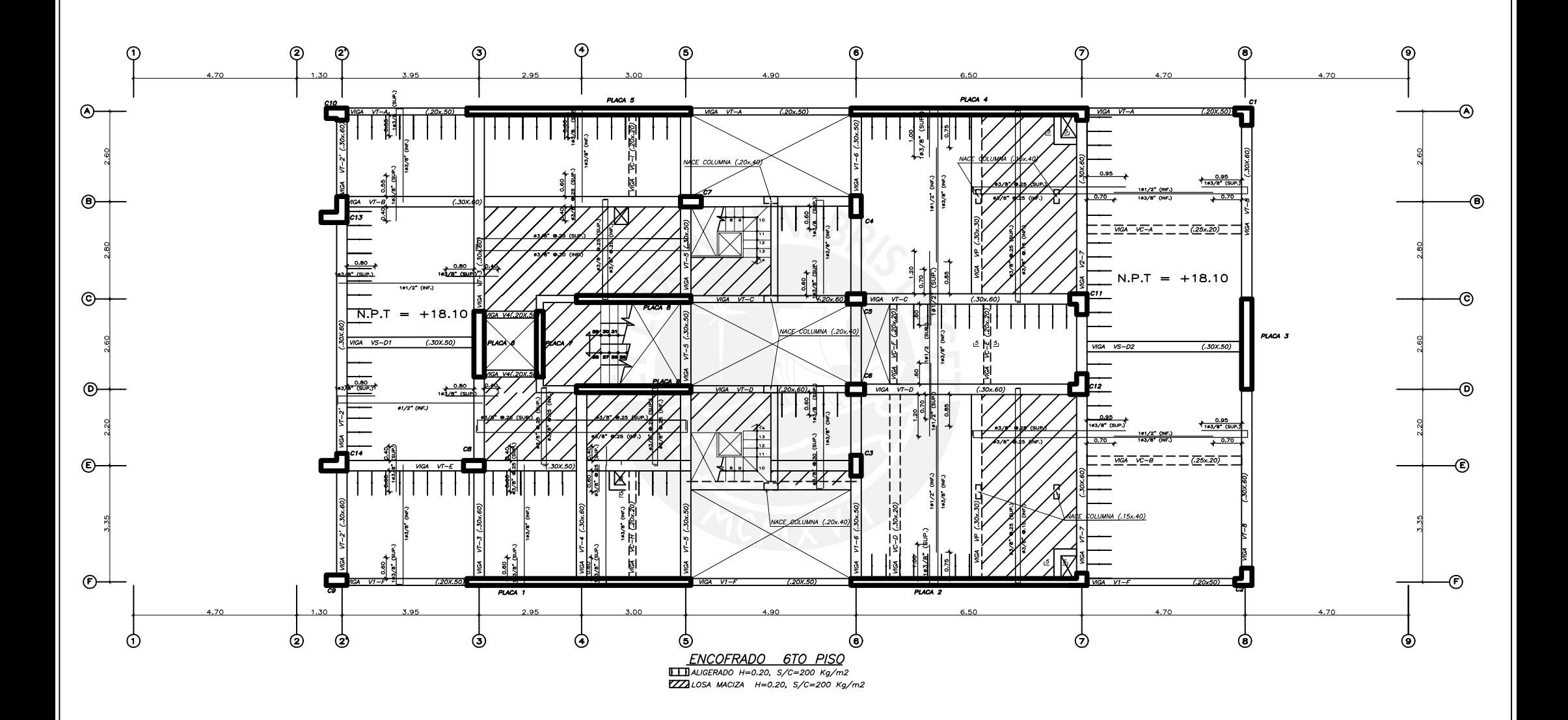

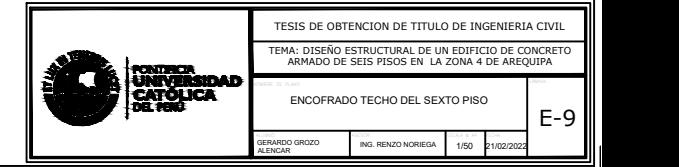

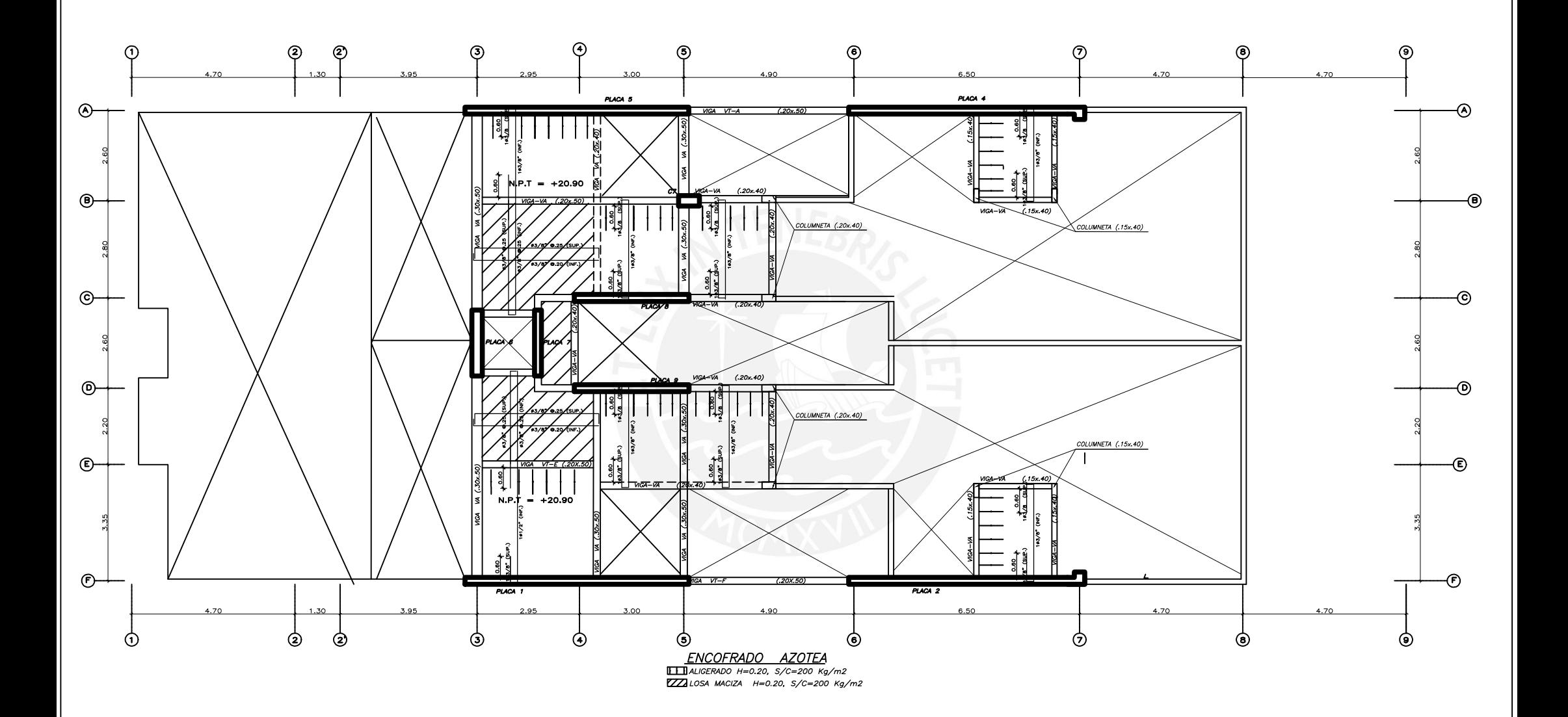

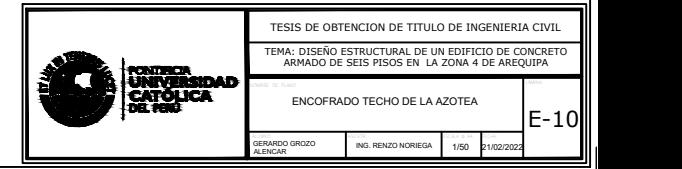

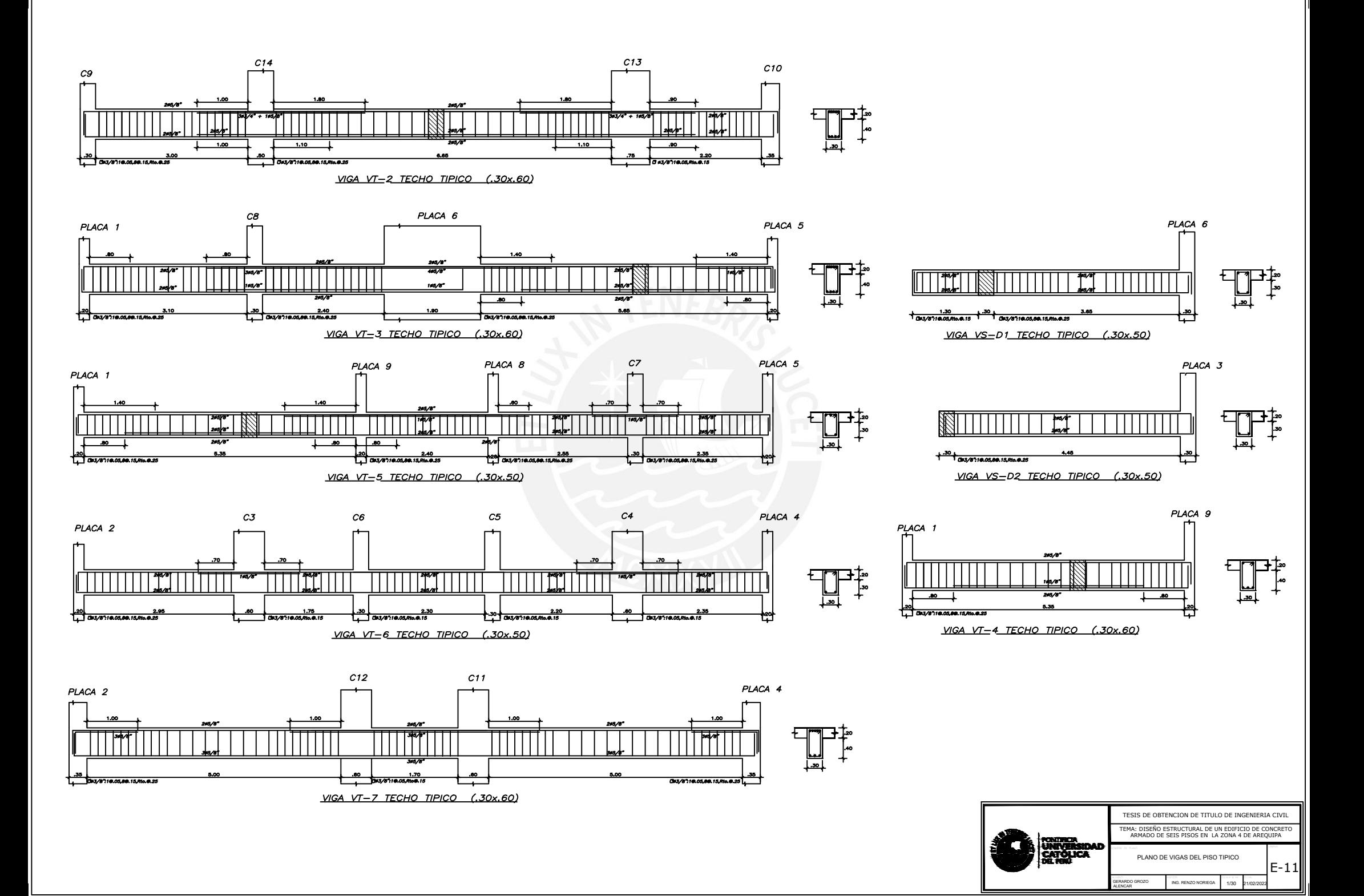

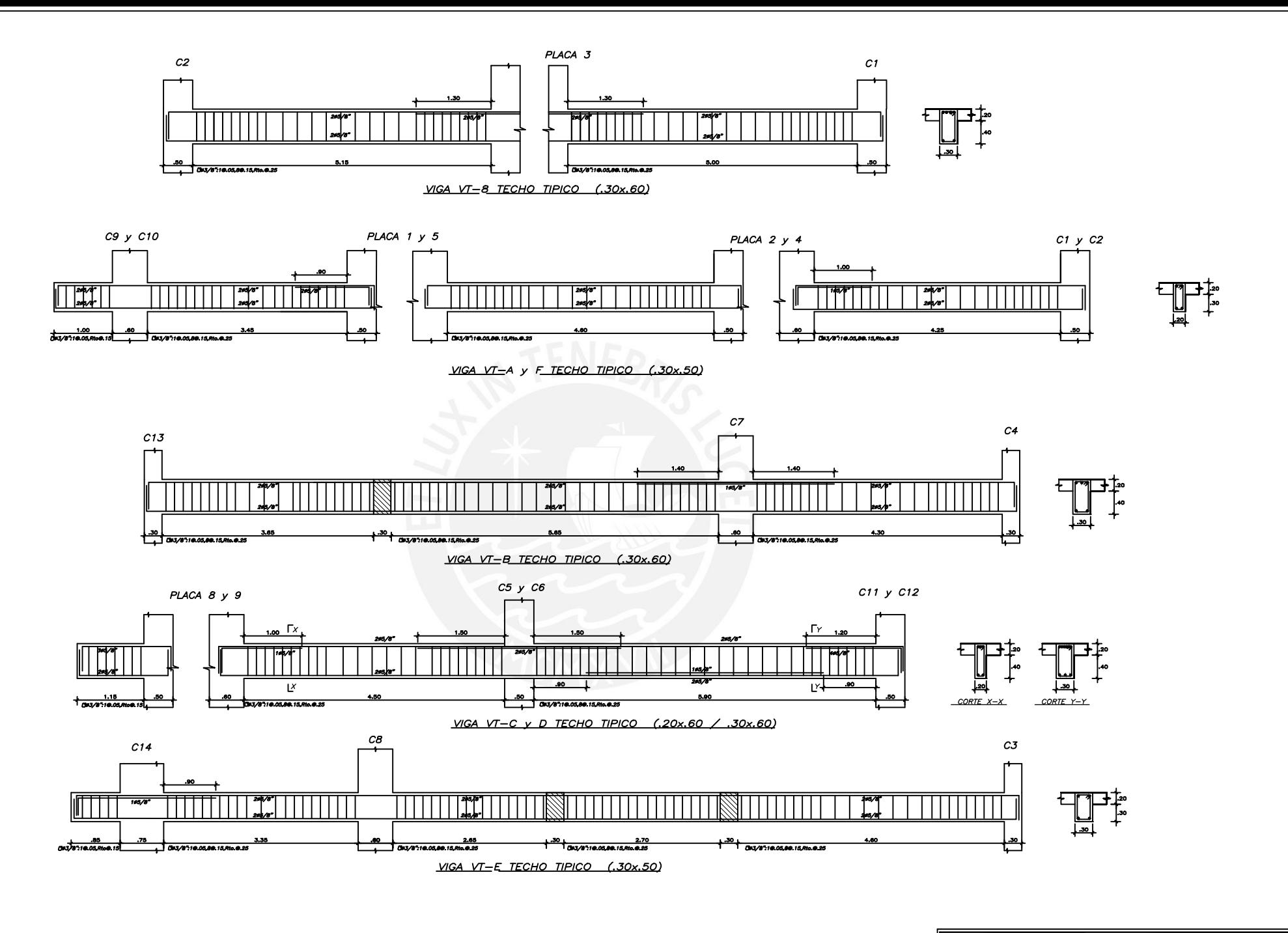

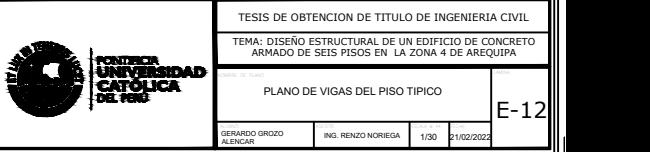

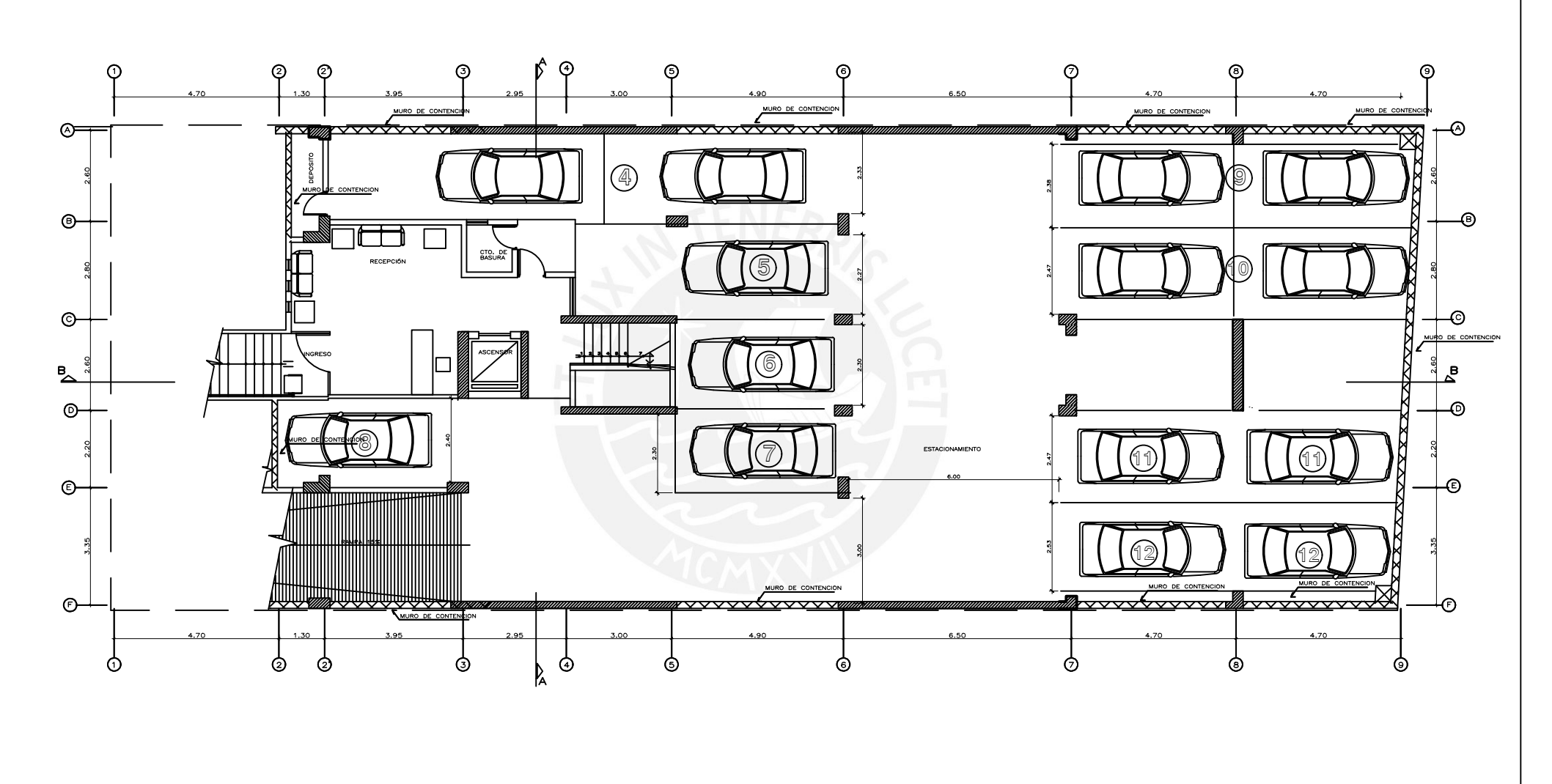

 $\underbrace{SEMISOTANO}_{\text{N.P.T}} = -1.50$ 

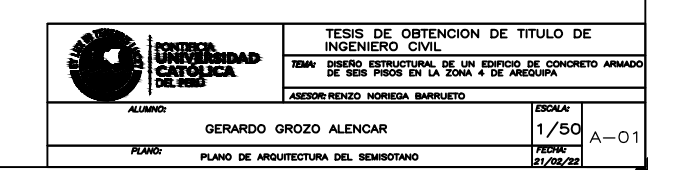

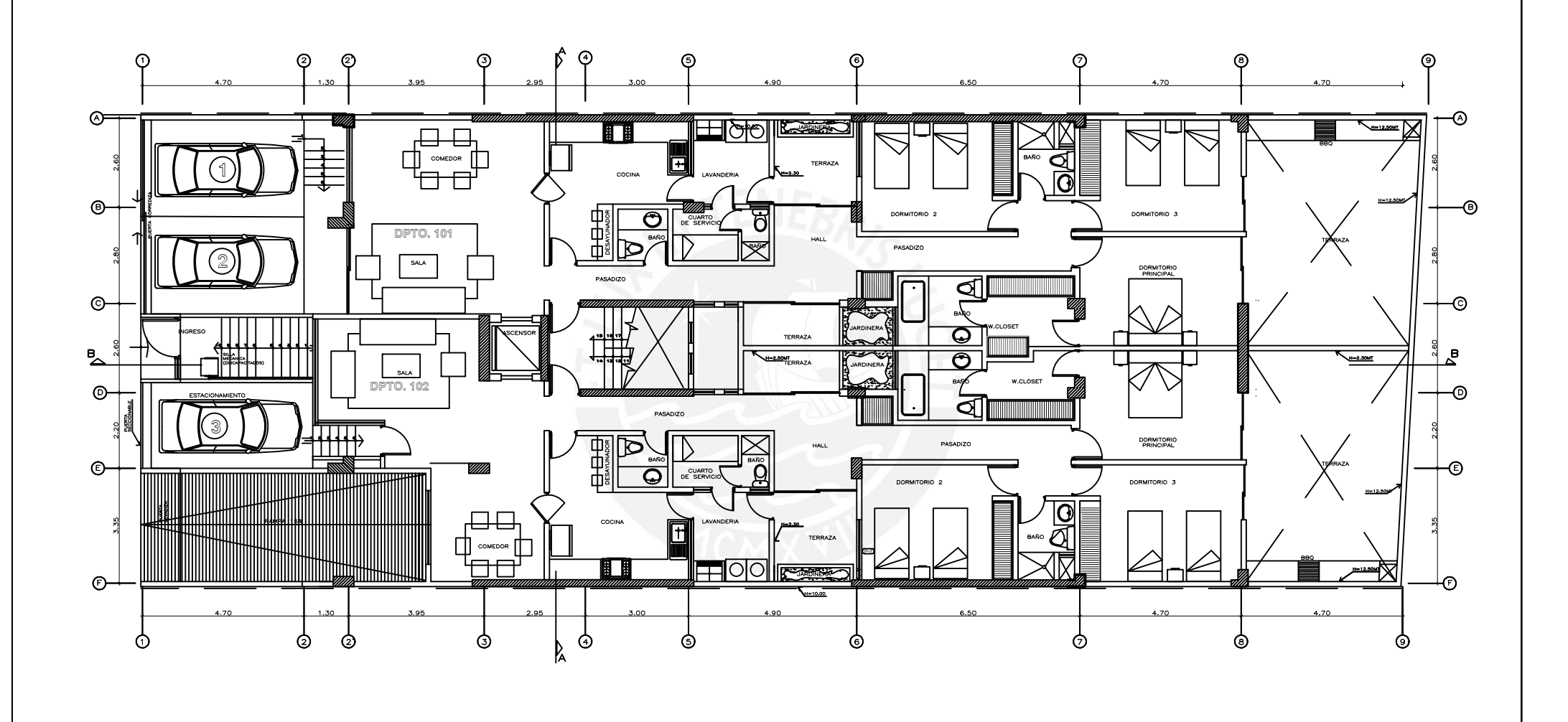

PRIMER PISO  $N.P.T = +1.30$ 

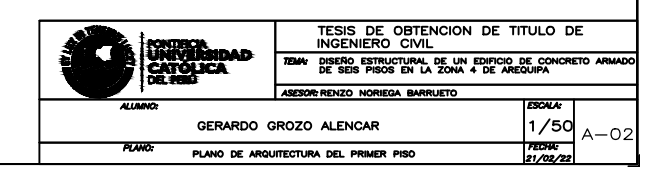

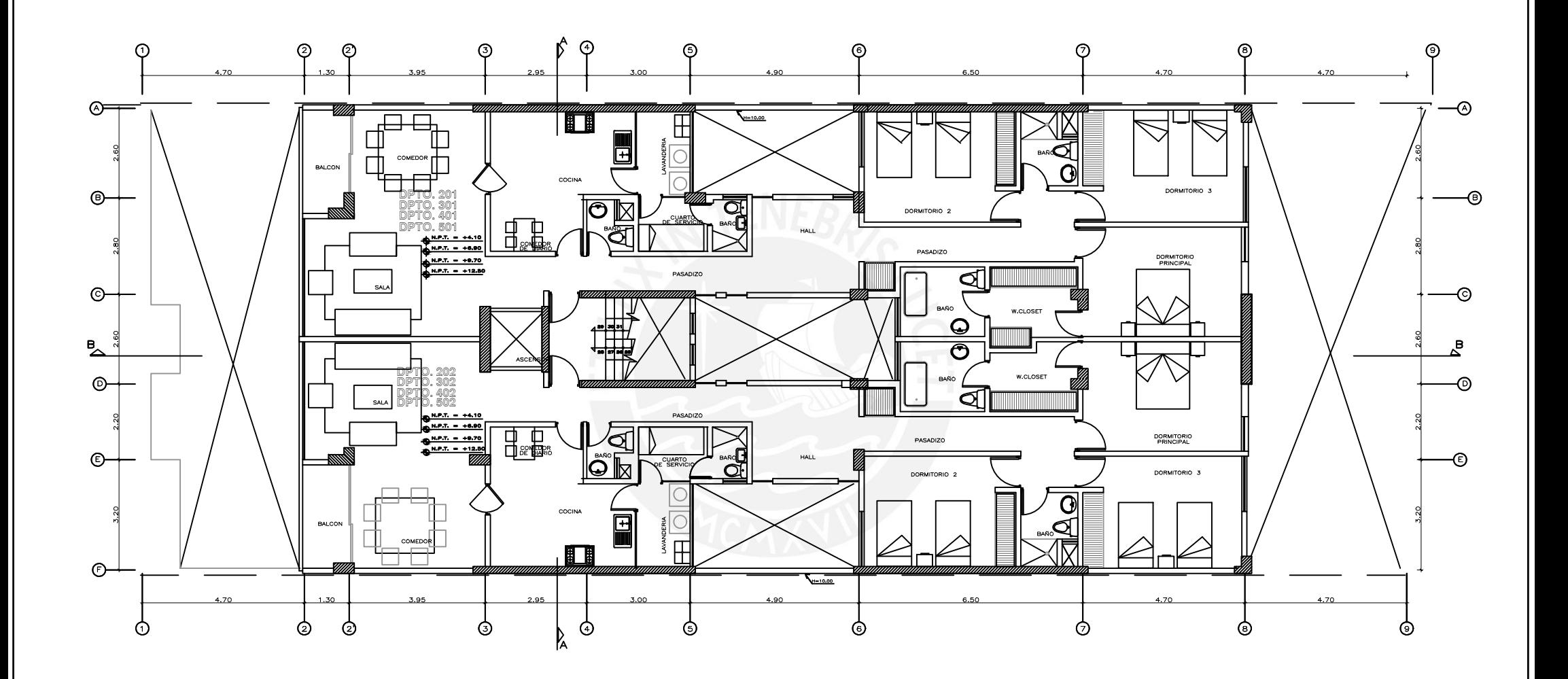

 $P/SO$  T/P/CO

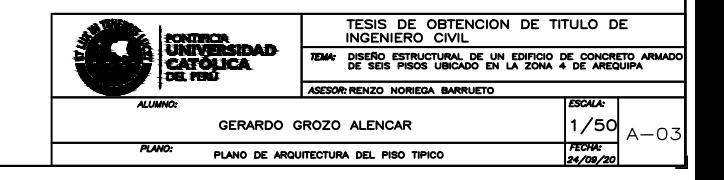

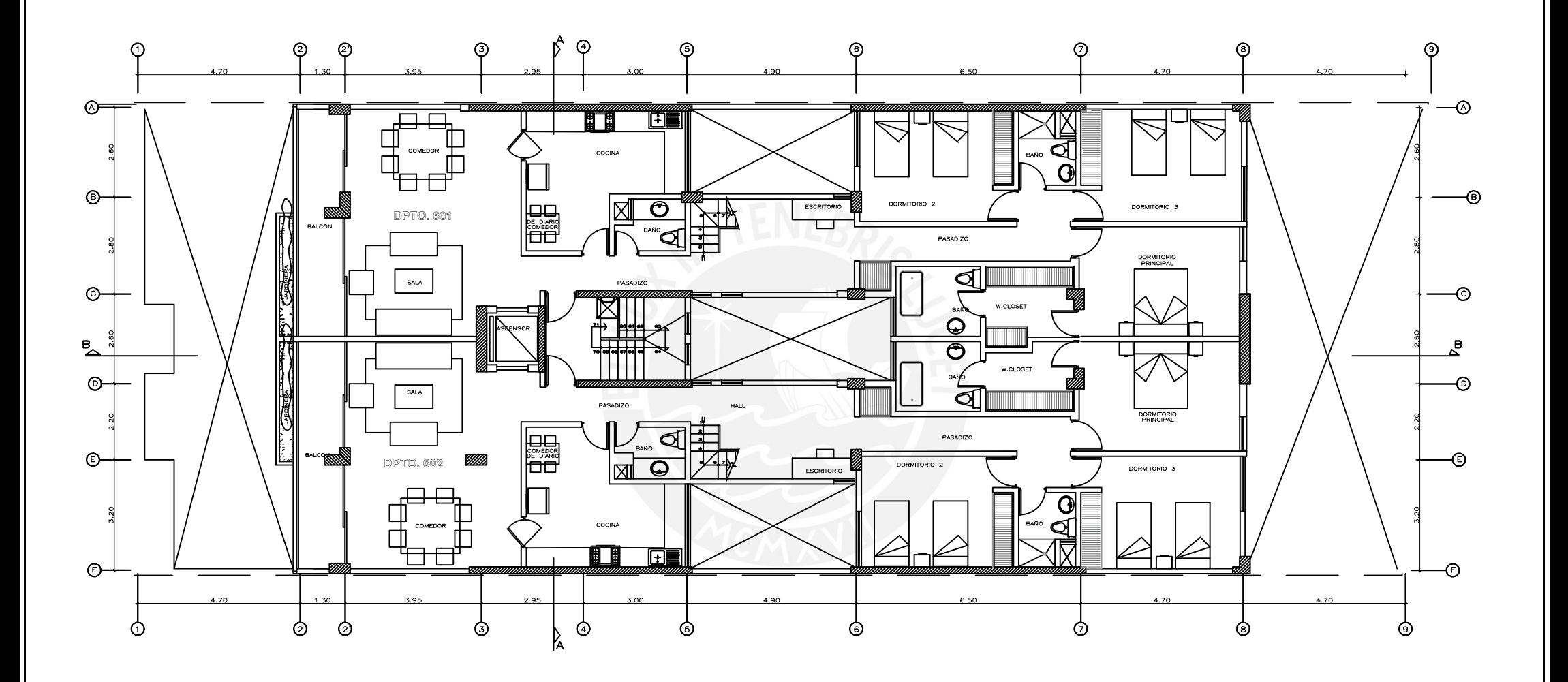

 $SEXTO PISO  
N.P.T = +15.30$ </u>

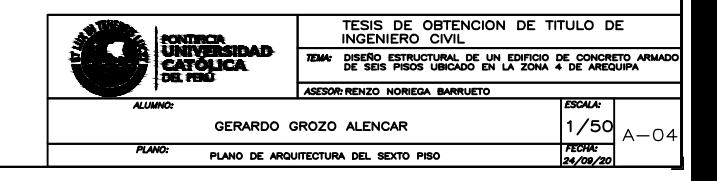

Ą.  $\Theta$  $\odot$  $\circledcirc$  $^{\circ}$  $\odot$  $\odot$  $\circledcirc$  $\odot$  $\odot$  $\odot$  $\circ$  $\odot$  $\sqrt{1-2.50}$ <u>olol</u> 68 ᅮ TERRAZA<br>H= 0.90 MT CUARTO DE AREA DE<br>RECREACIÓN  $\circledcirc$ <u>-ල</u> ್  $\left| \right|_{H = -2.50 \text{MT}}$ **AZOTEA 601**  TERRAZ  $H = 2.50 M T$  $F = 1.00 MT$  $\circ$  $\odot$  $\boxtimes$  $H = 0.90$  MT  $\frac{B}{\Delta}$  $\mathbf{B}$  $H = 2.50 M T$  $\circledcirc$ -ල **AZOTEA 602** TERRAZ  $\mathbb{\overline{D}}$  $\odot$ -ල l⊠ <u>ි</u> AREA DE H= 0.90 MT<sub>Z</sub> CUARTO **L**in  $\overline{\circ}$  $\Omega$  $\odot$ 

⊚

 $AZOTEA$ <br>N.P.T = +18.10

⊚

. ල

À.

♪

⊚

 $\Phi$ 

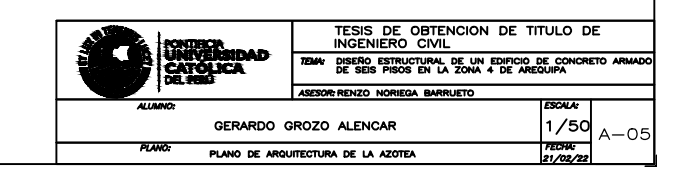

 $4.70$ 

⊚

စ

 $\circledcirc$ 

 $\mathfrak{h} \; \mathfrak{S}$  $\odot$  $\odot$  $^{\circ}$  $\odot$  $\odot$  $\circledcirc$  $\odot$  $\odot$  $\odot$  $\circ$ -ල ⊠  $\circledcirc$ <u>-ල</u>  $\circ$  $\odot$  $\frac{B}{\Delta}$  $\mathbf{B}$  $\circ$  $\odot$  $\odot$ -ල  $\Omega$  $\odot$ 6.50  $4.70$ ♪ 9 φ Ò  $\circ$ စ  $\Phi$ ঔ ⊚ ⊚ À.

 $TECHOS  
 N.P.T = +20.90$ </u>

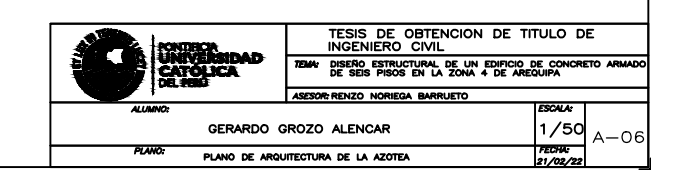

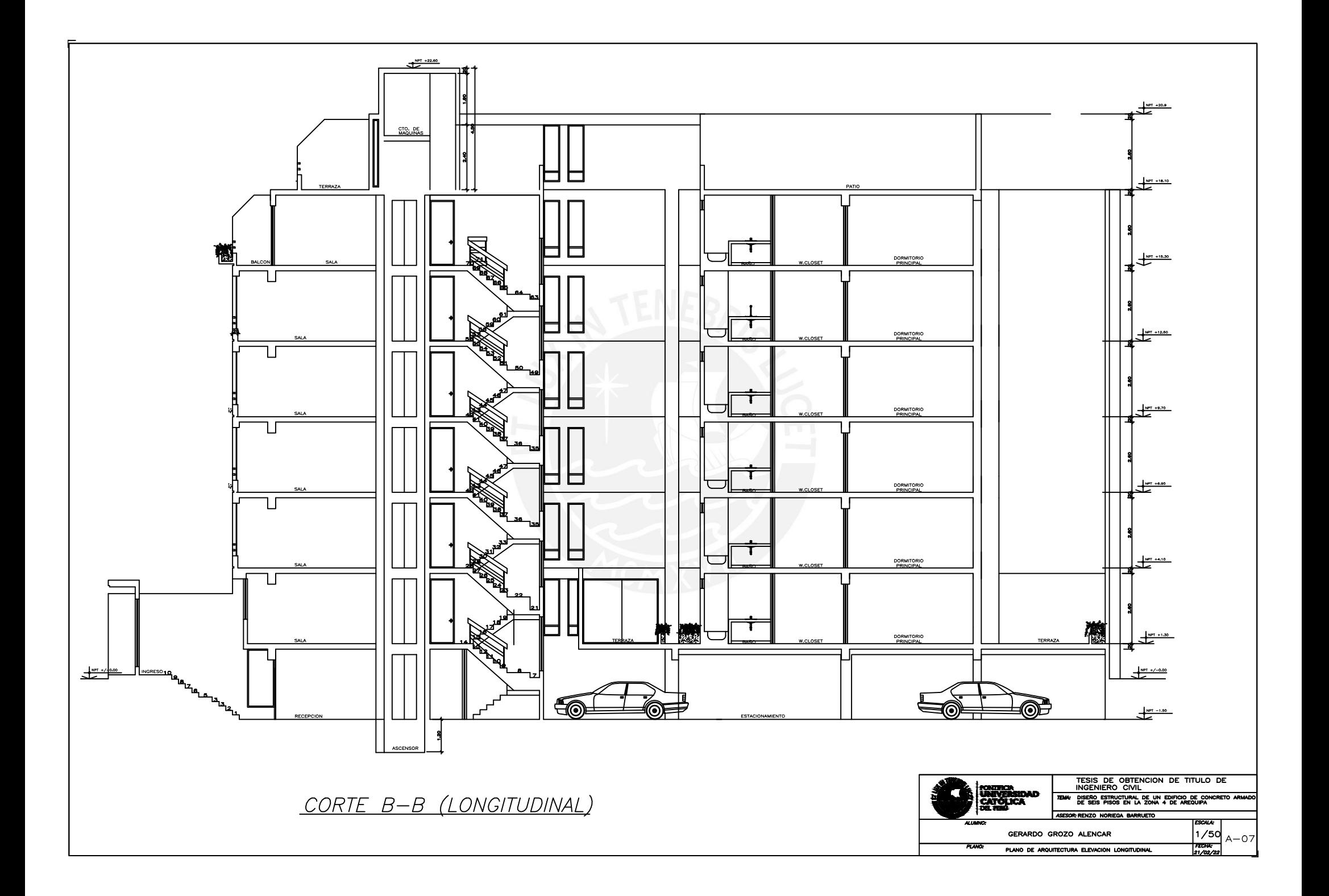

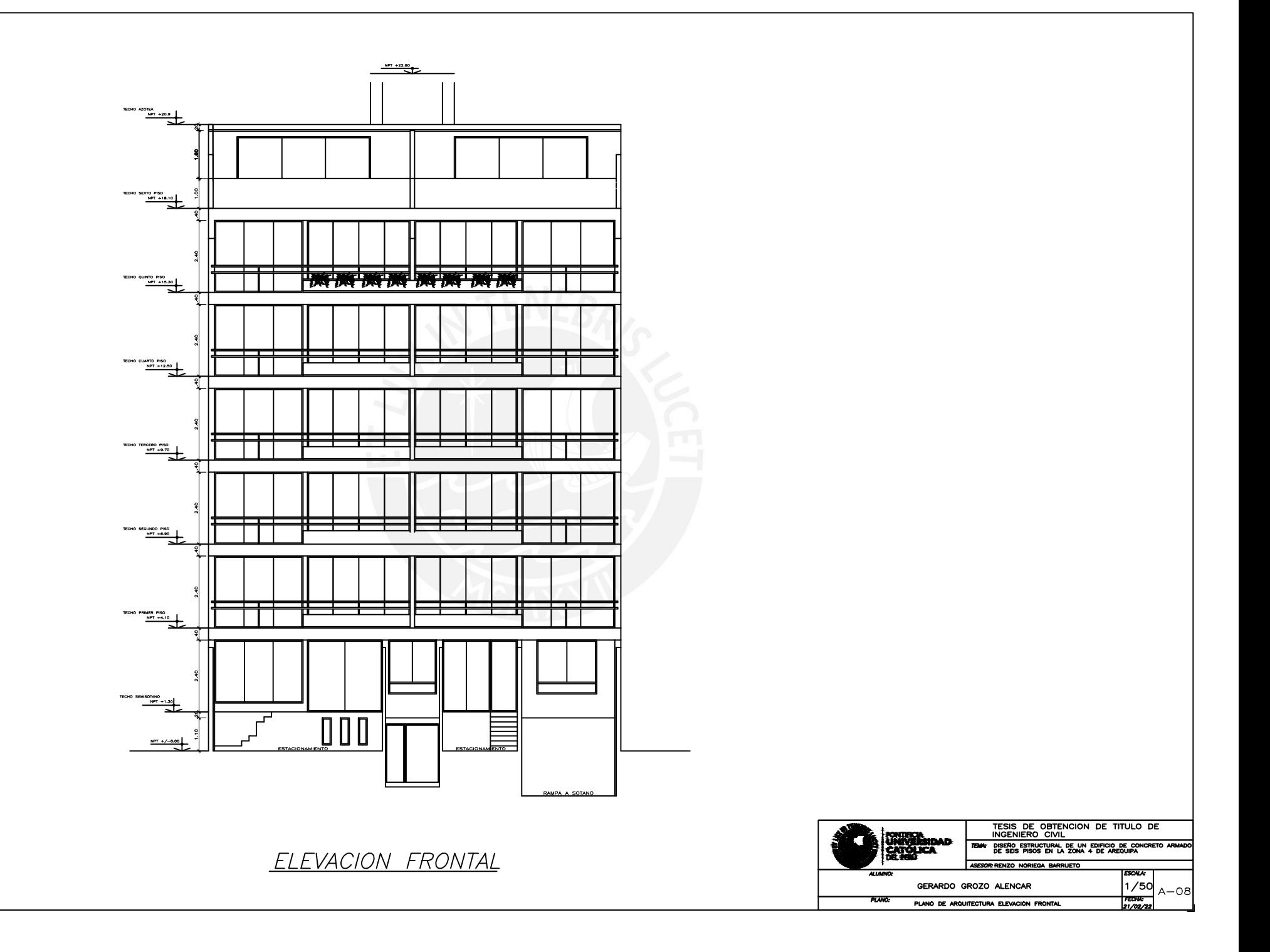

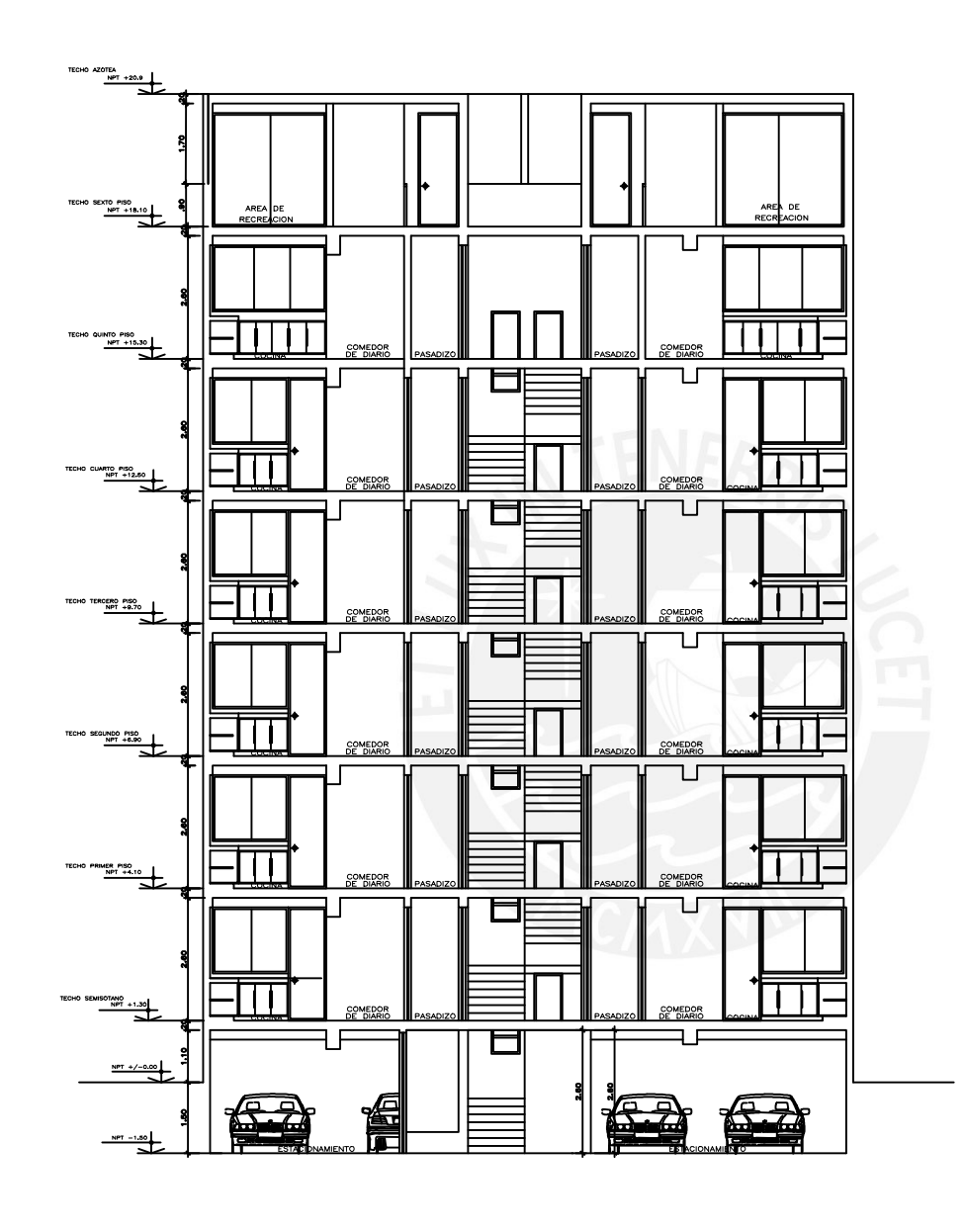

CORTE A-A (TRANSVERSAL)

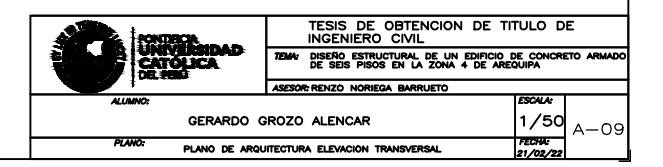